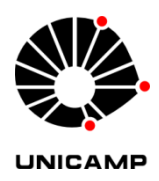

LEONARDO RUFFEIL DE OLIVEIRA

# **DESENVOLVIMENTO DE UM MICROINVERSOR MO-NOFÁSICO PARA SISTEMA FOTOVOLTAICO CONEC-TADO NA REDE ELÉTRICA DE BAIXA TENSÃO**

**CAMPINAS 2013** 

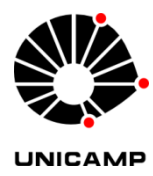

### **UNIVERSIDADE ESTADUAL DE CAMPINAS**

# **FACULDADE DE ENGENHARIA ELÉTRICA E DE COMPUTAÇÃO**

# LEONARDO RUFFEIL DE OLIVEIRA

# **DESENVOLVIMENTO DE UM MICROINVERSOR MONOFÁSICO PARA SISTEMA FOTOVOLTAICO CONECTADO NA REDE ELÉ-TRICA DE BAIXA TENSÃO**

 Co-orientador: Prof. Dr. Marcelo Gradella Villalva Orientador: Prof. Dr. Ernesto Ruppert Filho

Dissertação de Mestrado apresentada ao Programa de Pós-Graduação em Engenharia Elétrica da Faculdade de Engenharia Elétrica e de Computação da Universidade Estadual de Campinas para obtenção do título de Mestre em Engenharia Elétrica, na área de Energia Elétrica.

ESTE EXEMPLAR CORRESPONDE À VERSÃO FINAL DA DISSERTA-ÇÃO DEFENDIDA PELO ALUNO LEONARDO RUFFEIL DE OLIVEIRA E ORIENTADA PELO PROF. DR.ERNESTO RUPPERT FILHO

> iii **CAMPINAS 2013**

#### Ficha catalográfica Universidade Estadual de Campinas Biblioteca da Área de Engenharia e Arquitetura Rose Meire da Silva - CRB 8/5974

Oliveira, Leonardo Ruffeil de, 1986-OL4d Desenvolvimento de um microinversor monofásico para sistema fotovoltaico conectado à rede elétrica de baixa tensão / Leonardo Ruffeil de Oliveira. -Campinas, SP : [s.n.], 2013. Orientador: Ernesto Ruppert Filho. Coorientador: Marcelo Gradella Villalva. Dissertação (mestrado) - Universidade Estadual de Campinas, Faculdade de Engenharia Elétrica e de Computação. 1. Eletrônica de potência. 2. Geração distribuída de energia. 3. Rede elétrica. 4. Conversores eltrônicos. I. Ruppert Filho, Ernesto, 1948-. II. Villalva, Marcelo Gradella. III. Universidade Estadual de Campinas. Faculdade de Engenharia Elétrica e de Computação. IV. Título.

#### Informações para Biblioteca Digital

Título em outro idioma: Development of a single-phase micro inverter for photovoltaic system connected to the low voltage grid Palavras-chave em inglês: **Power Electronics** Distributed power generation **Electric network Electronics converters** Área de concentração: Energia Elétrica Titulação: Mestre em Engenharia Elétrica Banca examinadora: Ernesto Ruppert Filho [Orientador] **Wilson Komatsu** José Antenor Pomílio Data de defesa: 25-10-2013 Programa de Pós-Graduação: Engenharia Elétrica

### **COMISSÃO JULGADORA - TESE DE MESTRADO**

Candidato: Leonardo Ruffeil de Oliveira

Data da Defesa: 25 de outubro de 2013

Título da Tese: "Desenvolvimento de um Microinversor Monofásico para Sistema<br>Fotovoltaico Conectado na Rede Elétrica de Baixa Tensão"

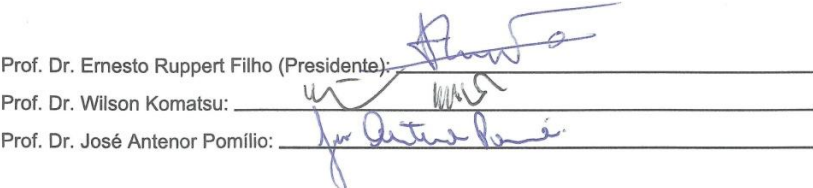

### **AGRADECIMENTOS**

A Deus, por iluminar meu caminho e por me auxiliar a sempre fazer as boas escolhas.

Agradeço aos meus pais, Vladimir e Leila, que sempre me apoiaram de maneira incondicional e sempre lutaram pra que eu tivesse uma boa educação e chegasse aonde cheguei.

Ao meu padrasto, Antônio Agostinho, pelo apoio e esforço que fez para me ajudar a chegar até aqui.

Agradeço aos amigos que muito me ajudaram ao longo de todo este percurso e que sem eles o trabalho teria sido muito mais árduo e difícil: Joel Filipe Guerreiro, Paulo Sergio Nascimento Filho, Tárcio André dos Santos Barros e Tiago Davi Curi Bussarelo.

Aos amigos que me acompanharam em Campinas, pessoas que me incentivaram e fizeram destes pouco mais de dois anos um período agradável: Alfeu, Adson, Augusto, Filipe, Juliana Granja, Murilo Trindade, José Grandi, Mauricio, Murilo, Natália Vieira, Nahtália Volpato, Tássia, Vanessa e Vitor.

Agradeço às pessoas especiais que me acompanharam durante esta empreitada e sempre me apoiaram nos momentos de dificuldade: Clarisse Fonseca, Dornélio Brasil, Flávia Tavernard, Hélio Geber, Luis Paulo Wanghon, Nathália Soares, Mônica Vieira e Thiago Viana.

Por fim agradeço aos meus orientadores Ernesto Ruppert Filho e Marcelo Gradella Villalva pelo apoio e pela orientação dada a mim durante todo o meu período na UNICAMP.

"*Quando verificares, com tristeza, que nada sabes, terás feito teu primeiro progresso no caminho do aprendizado.*"

(Jigoro Kano)

### **RESUMO**

O objetivo deste trabalho é a construção de um conversor eletrônico de potência monofásico completo para conexão à rede elétrica de distribuição de baixa tensão alimentado por painel fotovoltaico Painéis fotovoltaicos comerciais geram uma tensão contínua que varia entre 20 e 50V, dependendo do tipo de painel e da ocorrência ou não de conexão entre os mesmos; sendo necessário, portanto, a adequação dos níveis de tensão gerados pelo painel com o nível de tensão da rede elétrica de distribuição, na qual ele será conectado. O conversor eletrônico de potência utilizado neste trabalho é constituído de dois estágios sendo o primeiro CC – CC e o segundo, um inversor, CC – CA. Ele será controlado de duas maneiras: a primeira será responsável pelo controle da tensão de entrada do conversor CC - CC e pela injeção de potência no conversor CC - CA o qual, além de ser o responsável pela transformação da tensão contínua em alternada também é responsável pelo sincronismo do conversor CC - CA com a rede elétrica. São apresentados resultados de simulação do funcionamento do conversor para geração fotovoltaica de energia elétrica, sua malha de controle e o funcionamento do sistema elétrico completo. O projeto completo dos conversores e dos circuitos auxiliares bem como os resultados experimentais obtidos em laboratório são apresentados.

Palavras-chave: Eletrônica de Potência. Conversores. Microinversor. Sistema Fotovoltaico. Geração Distribuída.

### *ABSTRACT*

The objective of this work is the construction of a complete single-phase power electronic converter for grid connection of low voltage distribution powered by photovoltaic panels. Photovoltaic panels generates a DC voltage that varies between 20 and 50V, depending on the type of panel and presence or absence of connection between them, it is necessary, therefore, the adequacy of voltage levels generated by the panel with the voltage level of the electrical distribution network, in which it is connected. The power electronic converter used in this study consists of two stages with the first is a dc – dc converter and the second is a dc-ac converter, frequency inverter. It will be controlled in two ways: the first is responsible for controlling the input voltage of the dc-dc converter and the power injection in the ac-dc converter which, besides being responsible for the transformation into alternating voltage is also responsible by the synchronism of the converter dc-ac with the utility grid. Simulation results of the converter operation connected to the utility grid are presented, its network control and operation of the complete electrical system. The complete design of converters and auxiliary circuits and the experimental results obtained in the laboratory are presented.

Keywords: Power Electronics. Converters. Micro Inverter. Photovoltaic System. Distributed Generation.

# <span id="page-14-0"></span>**LISTA DE FIGURAS**

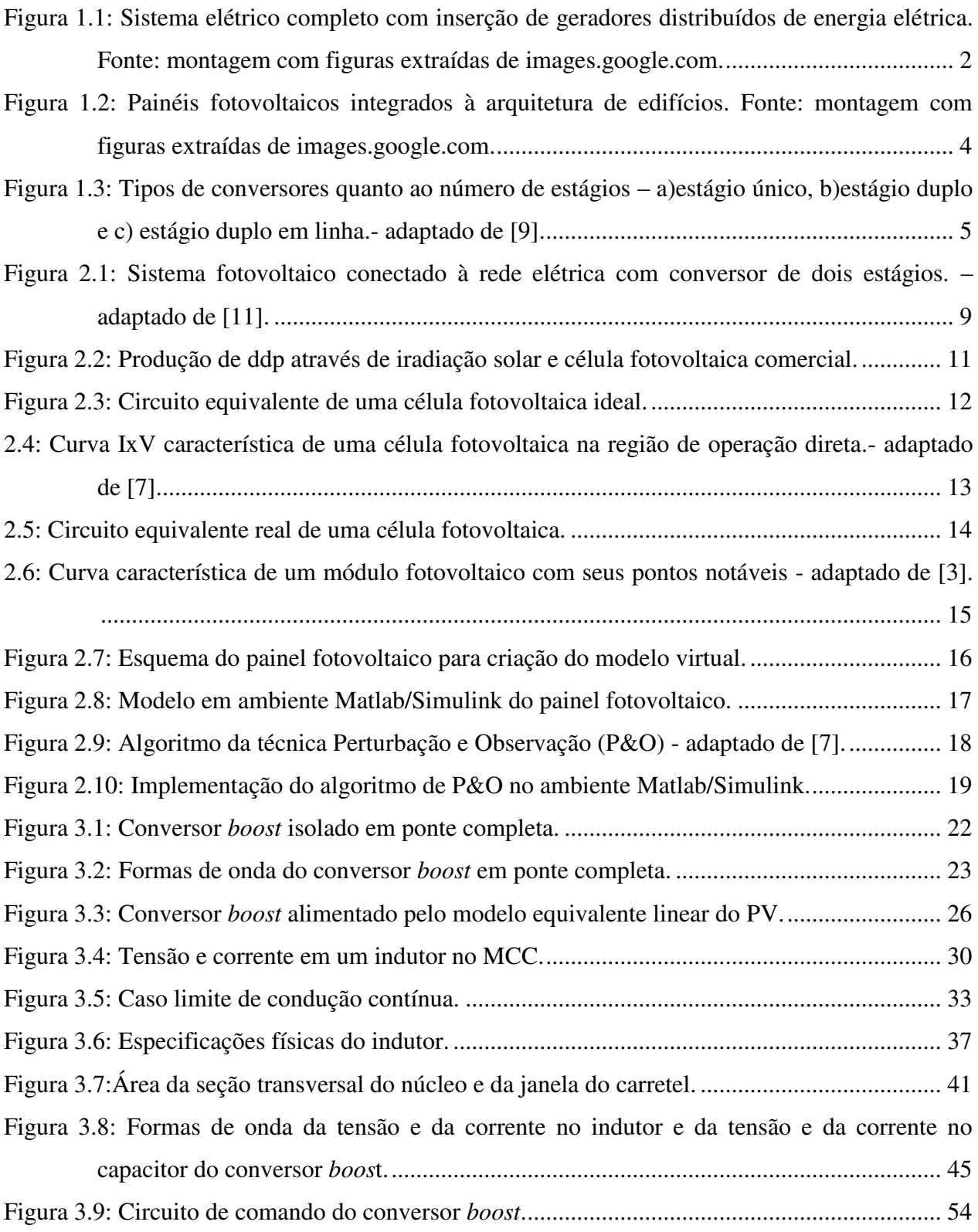

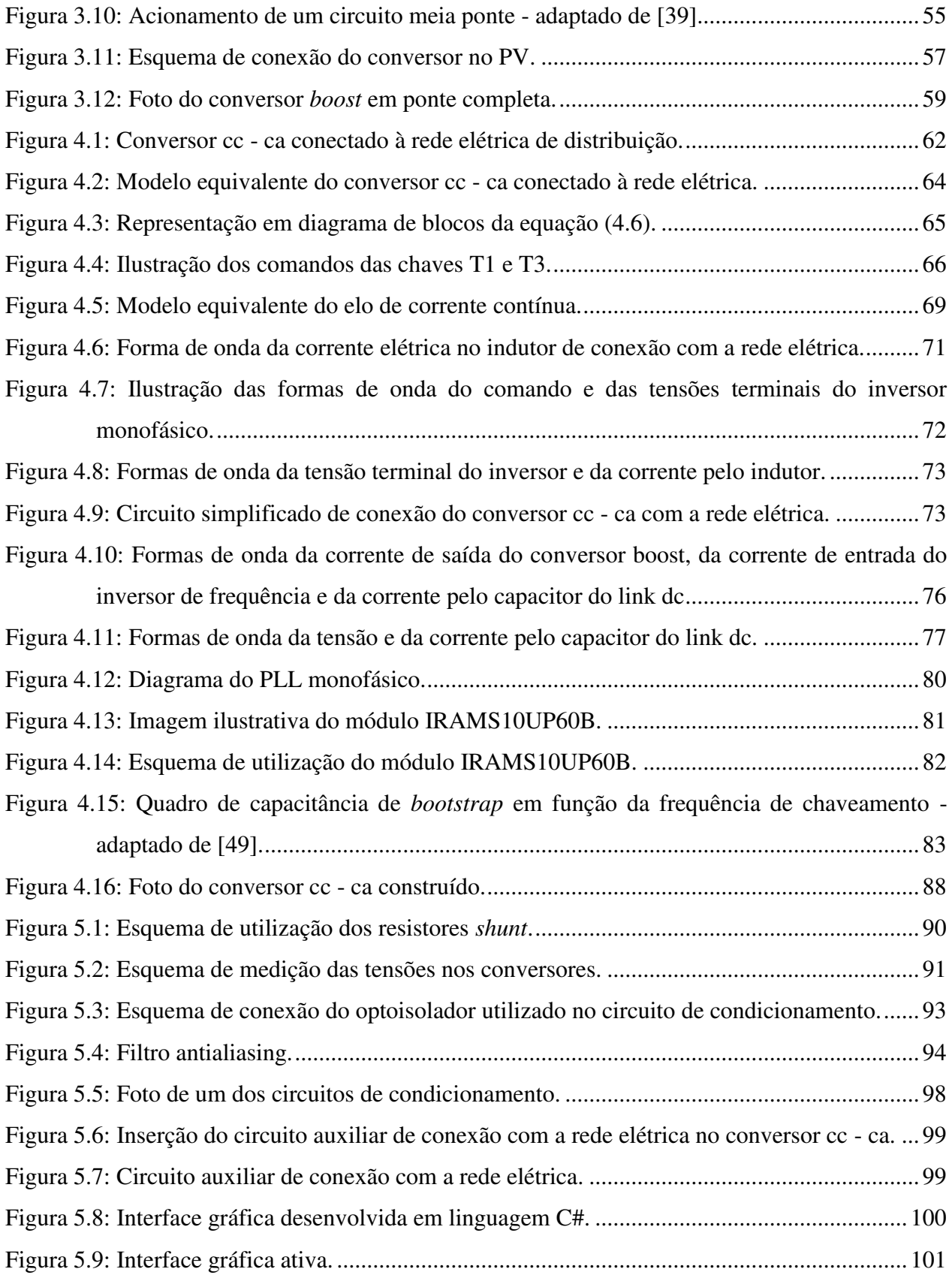

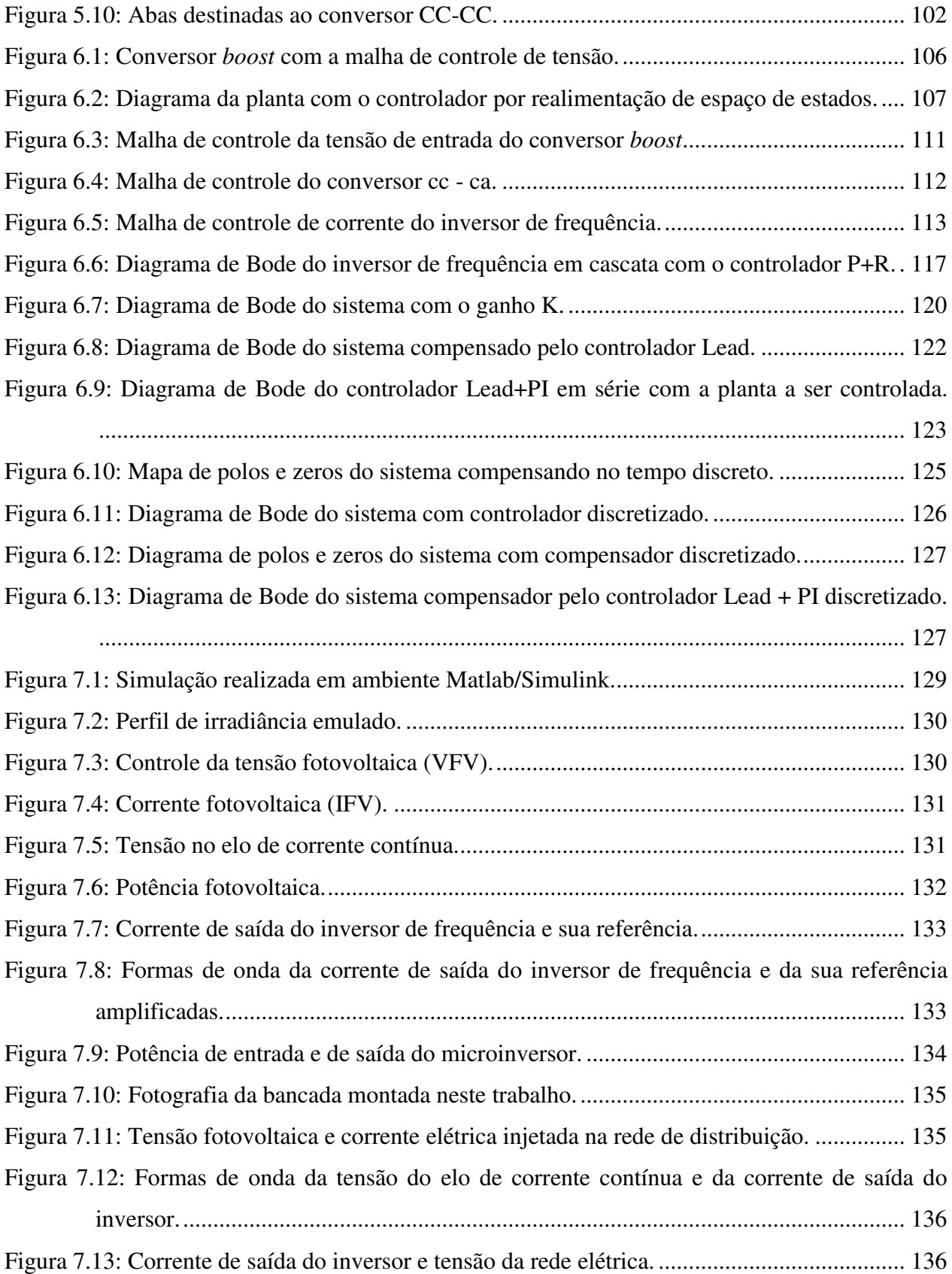

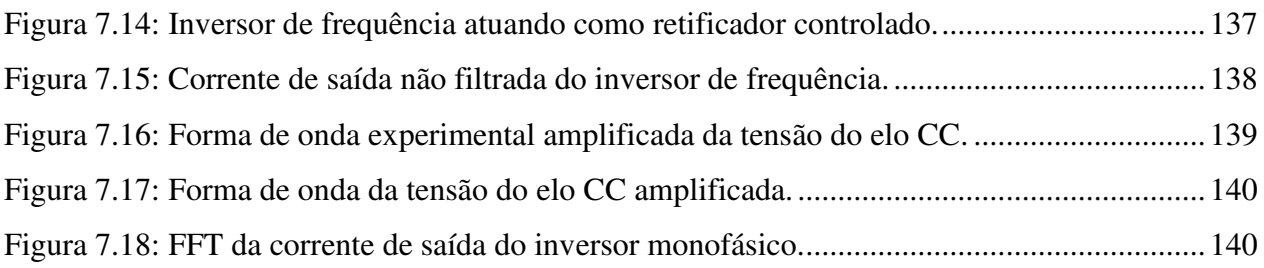

# <span id="page-18-0"></span>**SUMÁRIO**

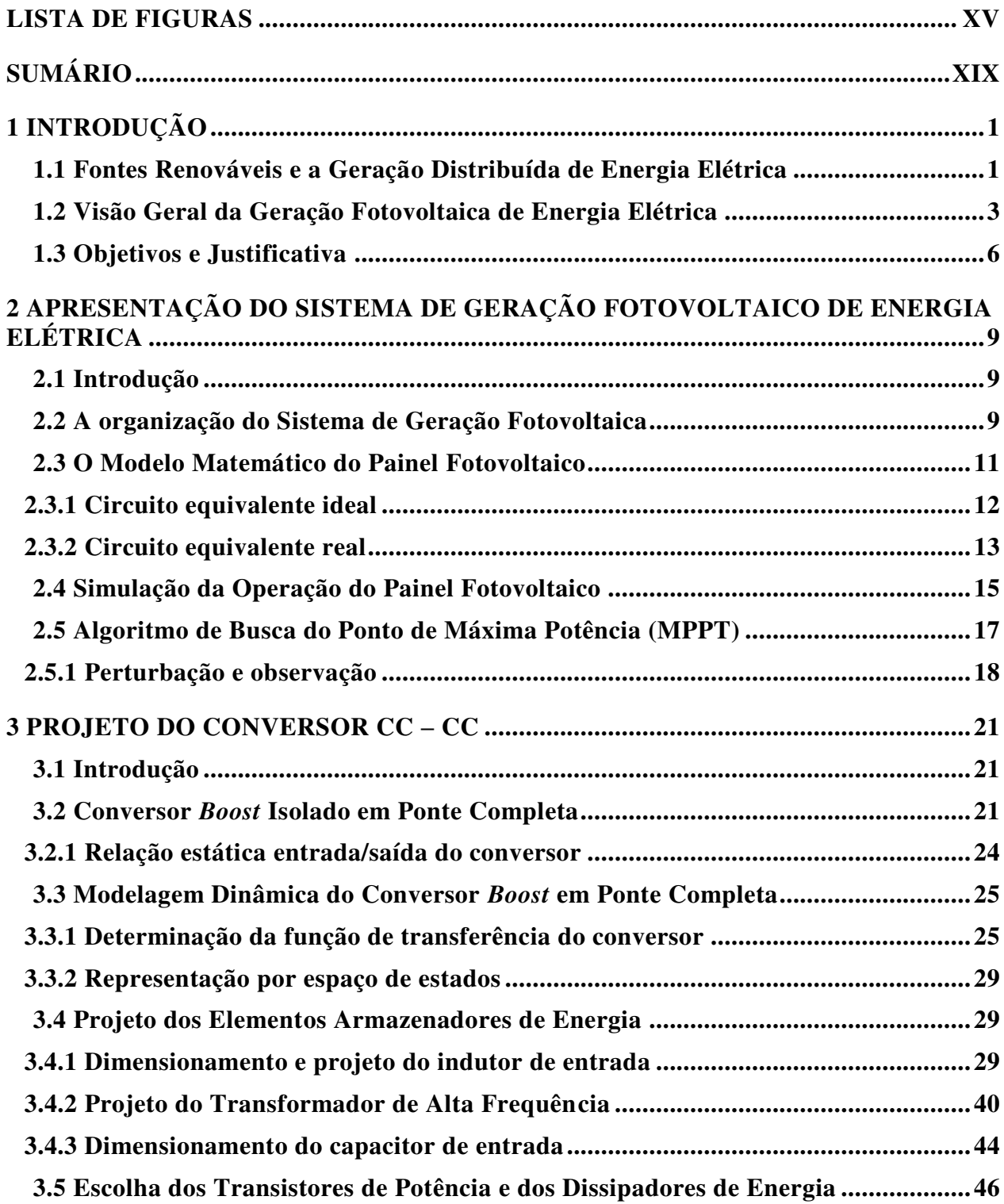

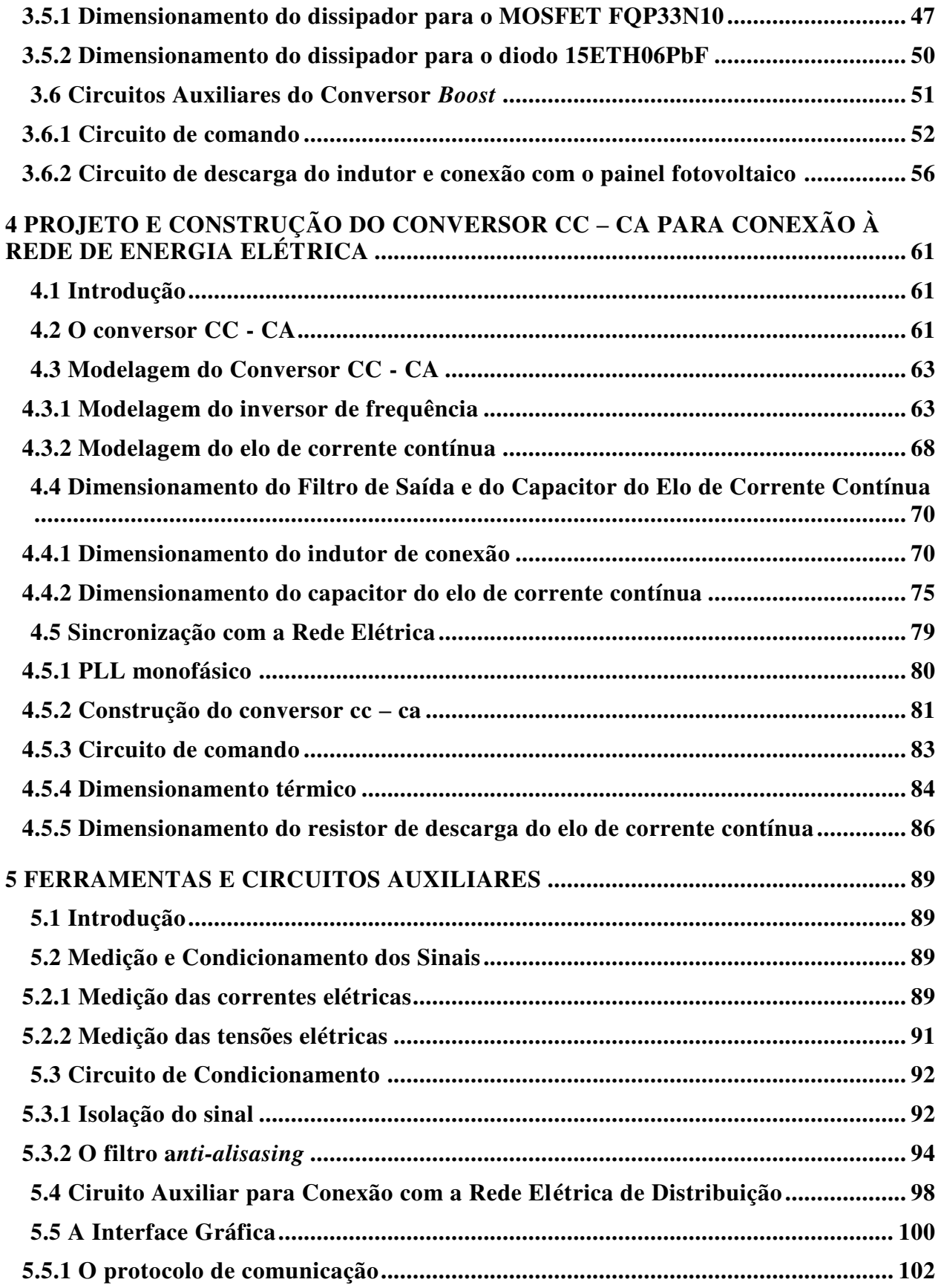

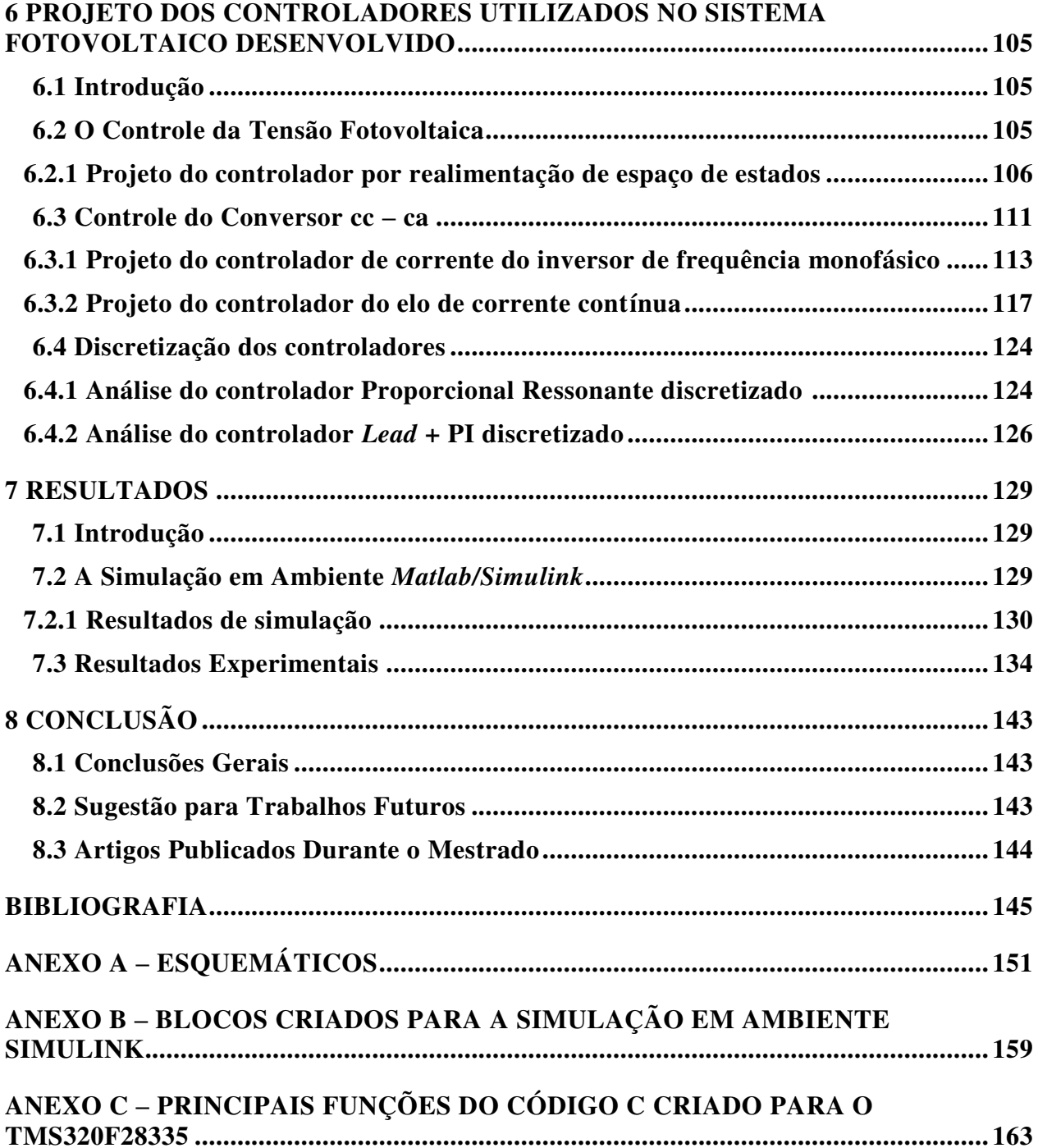

### <span id="page-22-0"></span>**1 INTRODUÇÃO**

### <span id="page-22-1"></span>**1.1 Fontes Renováveis e a Geração Distribuída de Energia Elétrica**

Devido à necessidade de aumento do consumo de energia elétrica e as discussões sobre preservação do meio ambiente, em âmbito mundial, com destaque sobre o aquecimento global, o uso de fontes alternativas de energia elétrica, como alternativa ao uso de combustíveis fósseis, que são poluentes e não renováveis, tem se tornado cada vez mais importante dos pontos de vista tecnológico, econômico e político[1], [2]. Com esta necessidade, surgiu o conceito de geração distribuída (GD) de energia elétrica, onde os geradores distribuídos são conectados às linhas de distribuição e são caracterizados por estarem instalados próximos das unidades consumidoras e por serem de pequena e média potência.

Em geral esses geradores estão ligados em tensão de distribuição seja na média tensão (da ordem de 13800 V, 6600V, 4000V ou 2400V) ou na baixa tensão da ordem de ( 127V ou 220 V). Esse tipo de geração se prolifera pelo mundo e se aproxima cada vez mais do Brasil onde já há uma pequena quantidade de gerações elétricas solares, eólicas, hidráulicas e a partir da biomassa que tendem a aumentar.

Muitos países permitem a geração descentralizada de energia elétrica e apresentam a possibilidade de remuneração da energia elétrica exportada para o sistema elétrico em quaisquer níveis de tensão, tendo já estabelecido regras claras para esta modalidade de geração. Na Alemanha, por exemplo, a concessionária é obrigada a pagar ao autoprodutor de energia elétrica um valor superior pela energia elétrica injetada na rede que é proveniente de fontes renováveis, em relação à tarifa que é cobrada pela compra da energia elétrica pelo consumidor[3].

No Brasil, também existe um interesse crescente na geração distribuída de energia elétrica, fato evidenciado pela recente aprovação, ocorrida em abril de 2012, da resolução da ANEEL (Agência Nacional de Energia Elétrica) [4] que cria o sistema de compensação de créditos de energia elétrica e regulamenta e incentiva a utilização de micro e minigeração de energia elétrica com sistemas conectados à rede elétrica de distribuição.

O sistema de remuneração no Brasil não será semelhante ao existente na Alemanha, conhecido como tarifação "feed in", mas será dada ao autoprodutor a possibilidade de exportar energia para a rede dentro da modalidade "net metering" e gerar créditos que podem ser abatidos da conta de eletricidade num prazo de 36 meses.

Com a conexão desses geradores distribuídos as redes de distribuição de energia elétrica estão deixando de ser totalmente passivas e com distribuição radial de fluxo de energia elétrica, hipótese sob a qual foram construídos todos os tipos de estudos elétricos para elas[5], como o fluxo de carga, estratégias de controle, de proteção elétrica, de operação e outras. Com isso as redes de distribuição passam a ser ativas, contendo geradores de energia elétrica de potências que podem variar de alguns watts até centenas de megawatts, de modo a possibilitar a inversão do fluxo de energia elétrica em alguns desses ramais.

A instalação desses geradores pode ser feita tanto por produtores como por usuários. De qualquer modo, a GD opera em paralelo com a rede de distribuição [6]. Na Figura 1.1 mostra-se um sistema elétrico completo com a inserção de geradores distribuídos (sistema eólico e sistema solar). O fluxo de potência nesse sistema não é unidirecional (proveniente da "Geração" apenas) e os consumidores podem também gerar energia elétrica injetando-a na rede de distribuição.

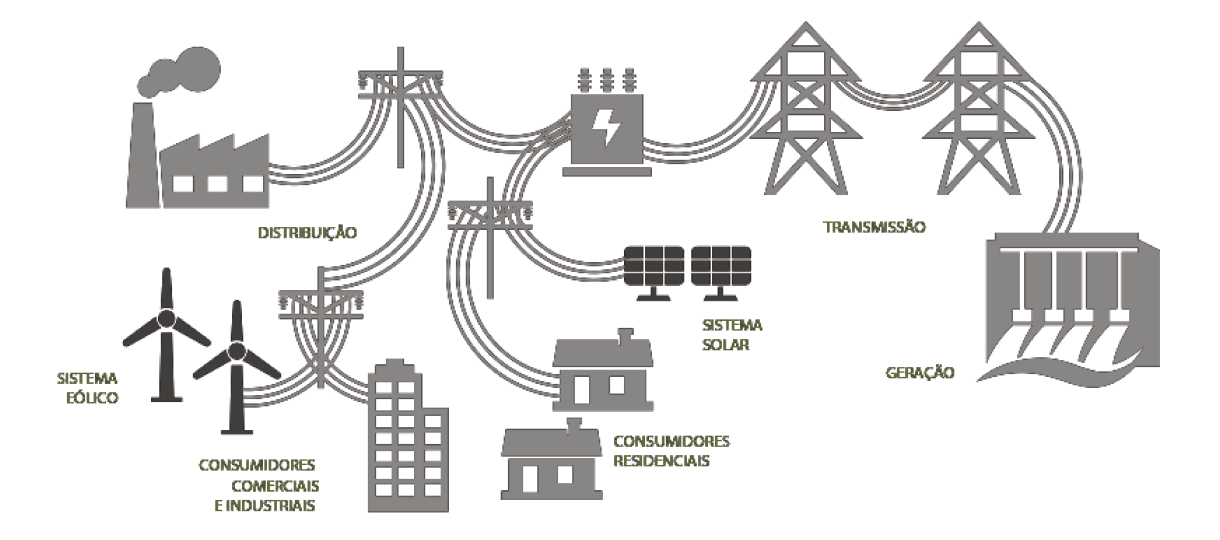

Figura 1.1: Sistema elétrico completo com inserção de geradores distribuídos de energia elétrica. Fonte: montagem com figuras extraídas de images.google.com.

Deseja-se hoje produzir o máximo possível de energia elétrica a partir de fontes alternativas de energia elétrica que não poluem o meio ambiente ou que poluem menos, como a fotovoltaica, a eólica, a da célula de combustível, as que aproveitam a energia das marés, as que aproveitam a energia da biomassa que é quantidade de matéria viva existente num ecossistema ou numa população animal ou vegetal.

Na maior parte dos casos a geração distribuída exigirá a presença de conversores eletrônicos de potência para compatibilizar grandezas (tensões e frequência) da fonte de energia elétrica com a frequência e a amplitude da tensão do sistema elétrico onde a energia correspondente será introduzida. Dentre eles pode-se citar a geração por células de combustível a geração eólica que, em geral gera energia elétrica em tensão alternada, porém de frequência variável e a geração fotovoltaica ou geração solar que, como as células de combustível, geram energia elétrica em tensão e corrente contínuas.

### <span id="page-24-0"></span>**1.2 Visão Geral da Geração Fotovoltaica de Energia Elétrica**

Várias fontes alternativas de energia elétrica podem ser utilizadas em sistemas de geração distribuída. Entre estas, destacam-se a eólica e a solar, que são as mais empregadas em todo o mundo [7]. Sistemas de geração distribuída baseados em energia solar são bastante adequados para a instalação em qualquer local onde haja muita incidência de luz solar. Entre os sistemas de geração solar, o mais popular é a geração fotovoltaica, onde se utiliza painéis fotovoltaicos (PV) para gerar energia elétrica.

Uma vantagem encontrada nos painéis fotovoltaicos é que estes são modulares, o que permite a realização de diversos tipos de arranjos. Todavia estes painéis ou arranjos de painéis, necessitam estar ligados a conversores eletrônicos específicos para a potência de cada módulo ou do conjunto de módulos, dependendo do projeto. Dessa forma, um conjunto de painéis fotovoltaicos com seu respectivo conversor eletrônico pode ser instalado em qualquer ambiente em que haja incidência de raios solares, sem demandar áreas específicas, podendo ocupar telhados ou paredes. Utilizam-se painéis fotovoltaicos como parte do projeto arquitetônico de prédios o que, além de proporcionar uma grande área de incidência solar, diminui os custos de construções, já que os módulos são utilizados como elementos de acabamento arquitetônico, conforme apresentado na Figura 1.2.

Um edifício que se utiliza de geração fotovoltaica conectada à rede elétrica, em geral, consome a energia que produz durante uma parte do tempo e, nos momentos em que sua produção é inferior ao seu consumo, retira energia necessária da rede elétrica. Nos momentos em que sua produção é superior, injeta o excedente na rede elétrica. Os sistemas fotovoltaicos residenciais permitem aliviar os picos das curvas de demanda de eletricidade das grandes cidades. Esta característica é peculiar de cidades e de centros comerciais e industriais, como as capitais e os grandes centros urbanos[8].

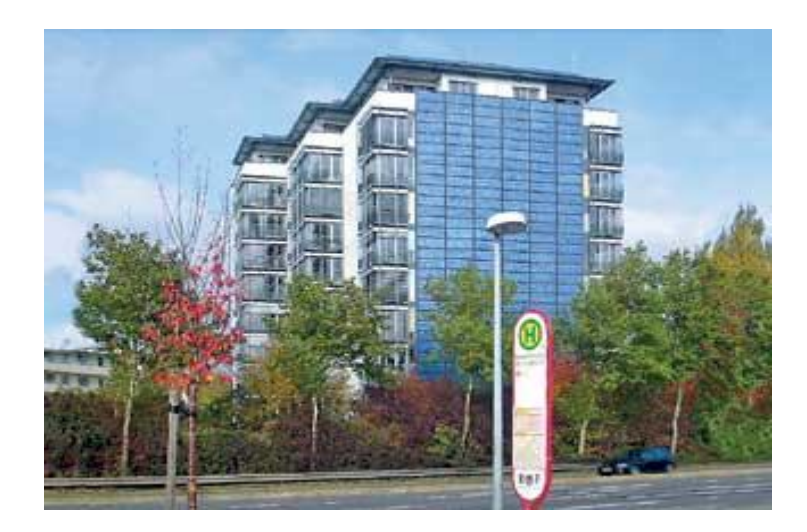

Figura 1.2: Painéis fotovoltaicos integrados à arquitetura de edifícios. Fonte: montagem com figuras extraídas de images.google.com.

<span id="page-25-0"></span>Os sistemas fotovoltaicos com microinversores podem ser instalados em quaisquer tipos de construções e edifícios como escolas, hospitais, terminais de ônibus, estádios de futebol, empresas, residências, etc. Não há restrições para instalação, já que essa geração não emite ruídos, não gera resíduos, não polui e não possui partes móveis.

Os painéis ou conjuntos de painéis geram energia elétrica em tensão contínua, exigindo em seus terminais a presença de um conversor eletrônico que converte a tensão contínua (CC) em tensão alternada (CA) na frequência do sistema de energia elétrica local. Este conversor é constituído, em geral, de um estágio CC-CC no qual a tensão contínua é condicionada e um processo de procura do ponto de máxima potência (MPPT em inglês) de operação do painel fotovoltaico é realizado, e de um estágio conversor CC-CA (inversor propriamente dito) onde é realizada a inversão da tensão e a injeção de corrente elétrica em fase com a tensão da rede elétrica de distribuição.

As primeiras implantações de módulos fotovoltaicos utilizavam sistemas centralizados de conversores, com painéis em série para obter uma elevada tensão, e então, em paralelo, para obter uma elevada potência. Assim, um conversor já recebia tensão e potência elevadas e invertia a tensão, injetando-a na rede elétrica. Isto era realizado através de tiristores de potência, com uma elevada corrente harmônica e baixa qualidade de energia. Além disso, esses sistemas apresentaram outros problemas como perdas por condução nos cabos de alta tensão que conectavam os módulos ao inversor, perdas devido à centralização do algoritmo de busca do ponto de máxima potência na conexão entre módulos, além de não serem flexíveis o suficiente para permitir uma produção em massa que trouxesse grandes benefícios.

Atualmente, a tendência é de descentralizar o processamento da energia, tornando os módulos mais independentes possíveis, com poucas células conectadas em série e os conversores dedicados aos próprios módulos. A tendência é ainda mais de modularizar a geração e o processamento, com conjuntos módulo-inversor construídos em um mesmo corpo. Isto, além de reduzir o custo de produção, aumenta a facilidade de instalação, diminui a necessidade de espaço e de tempo para se ter uma planta funcionando e reduz as perdas.

A Figura 1.3 apresenta os tipos de inversores em relação ao número de estágios de processamento da energia fotovoltaica [9]. Inversores de único estágio devem fazer todo o processamento da energia de uma única vez, ou seja, rastrear o ponto de máxima potência, elevar a tensão, inverter e realizar o controle de corrente da saída, típico dos sistemas centralizados.

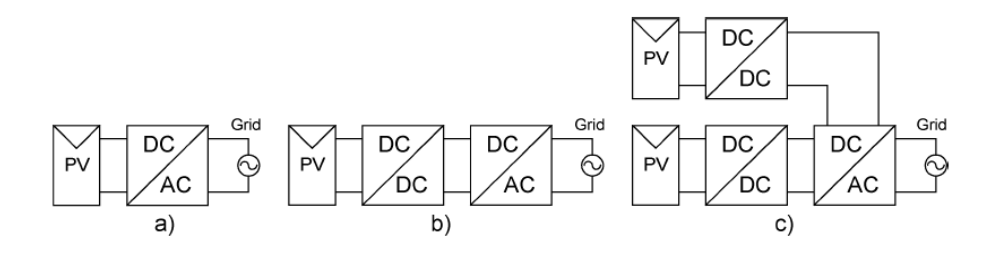

<span id="page-26-0"></span>Figura 1.3: Tipos de conversores quanto ao número de estágios – a)estágio único, b)estágio duplo e c) estágio duplo em linha.- adaptado de [9].

Nos conversores de tipo estágio duplo, um conversor CC/CC realiza o MPP e um conversor CC/CA controla a corrente elétrica da rede, geralmente através de modulação por largura de pulso (MLP ou PWM em inglês).

Para os sistemas modulares, uma solução atualmente presente é o inversor de duplo estágio em linha, onde cada conversor CC/CC é responsável pelo MPPT de seu módulo e um único conversor CC/CA é responsável pelo processamento da potência e conexão com a rede elétrica. A tendência, como já mencionado, é que esta última seja ainda mais desmembrada e que cada módulo fotovoltaico tenha um conversor próprio, de menor potência, que o conecte a rede elétrica.

### <span id="page-27-0"></span>**1.3 Objetivos e Justificativa**

O principal objetivo desta pesquisa foi o desenvolvimento de um microinversor para geração distribuída de energia elétrica, utilizando como fonte primária um painel solar. Este trabalho visa apresentar de forma minuciosa todo o projeto eletrônico dos conversores adotados e dos circuitos de medição e condicionamento de sinais. Alguns outros pontos terão uma atenção especial neste trabalho, como a modelagem dos conversores, o projeto dos controladores e o projeto dos elementos magnéticos construídos.

O foco deste trabalho é o projeto e a construção dos conversores, sendo, portanto um trabalho essencialmente de eletrônica de potência. Todavia, para o que os conversores construídos possam trabalhar é necessária a adoção de circuitos auxiliares, utilizando eletrônica de sinal. Tais circuitos auxiliares serão apresentados e suas funções e projetos serão devidamente explicados nos capítulos a seguir.

Em termos de programação, o trabalho conta também com um código extenso elaborado em linguagem de programação C. Tal código foi utilizado para programar um microprocessador responsável por comandar todas as ações a serem tomadas pelos conversores. O microprocessador também recebe todas as informações enviadas pelos circuitos de medição e de condicionamento de sinal.

Para a visualização das medições realizadas (tensão fotovoltaica, corrente fotovoltaica, tensão do elo de corrente contínua, tensão da rede elétrica, frequência da rede elétrica e corrente injetada na rede) e envio de comandos (conectar conversor na rede elétrica, modificar níveis de referência para teste de controladores e conectar cargas locais em paralelo) foi desenvolvida uma interface gráfica utilizando-se a linguagem de programação C#. O microprocessador utilizado no trabalho fica em constante comunicação com um computador através de uma conexão RS – 232, alimentando a interface gráfica com os dados medidos e a espera de eventuais ordens diferentes das que já estão previamente programadas no microprocessador.

Os conversores construídos foram projetados para trabalhar com uma potência máxima de 1 kVA, todavia, por falta de painéis fotovoltaicas em quantidade suficiente para alcançar a potência de 1 kVA, os conversores foram adaptados para trabalhar com um único painel fotovoltaico de potência aproximada de 200 W. Este painel fotovoltaico se encontra disponível no Laboratório de Eletrônica de Potência da FEEC/UNICAMP (LEPO/FEEC).

As características técnicas dos principais componentes deste trabalho estão apresentadas na Tabela 1.1.

| Características principais  | Conversor de dois estágios (CC – CC e CC – |
|-----------------------------|--------------------------------------------|
|                             | CA) com transformador de alta frequência.  |
| Potência nominal do projeto | 150 W                                      |
| Painel Fotovoltaico         | KCT130M                                    |
| Frequência de chaveamento   | Conversor $CC - CC$ : 20 kHz               |
|                             | Conversor $CC - CA$ : 10 kHz               |
| Microprocessador            | TMS320F28335                               |

Tabela 1.1: Características dos principais componentes do sistema.

## <span id="page-30-1"></span>**2 APRESENTAÇÃO DO SISTEMA DE GERAÇÃO FOTOVOLTAICO DE ENERGIA ELÉTRICA**

### <span id="page-30-2"></span>**2.1 Introdução**

A primeira parte deste capítulo traz uma apresentação geral do sistema que foi desenvolvido neste trabalho, a escolha dos arranjos dos conversores e a forma na qual eles foram conectados. Posteriormente, apresenta-se o modelo utilizado do painel fotovoltaico, o algoritmo de rastreamento do ponto de máxima potência (MPPT) e a sua função no sistema fotovoltaico.

### <span id="page-30-3"></span>**2.2 A organização do Sistema de Geração Fotovoltaica**

Painéis fotovoltaicos geram tensão contínua em uma faixa de 15 V a 40 V, dependendo do tipo de painel utilizado. Esta tensão não pode ser conectada diretamente à rede elétrica, necessitando de conversores eletrônicos para que haja seu condicionamento a níveis adequados em amplitude e frequência. Existe na literatura [9], [10], [11], [12] uma vasta gama de topologias de conversores utilizados para este fim. Neste trabalho, utiliza-se um conversor composto de dois estágios, um estágio CC–CC isolado para o controle da tensão fotovoltaica e elevação da tensão de entrada e um estágio CC–CA que realiza a conversão de tensão contínua para tensão alternada e conecta o sistema fotovoltaico na rede elétrica de distribuição.

Na Figura 2.1 apresenta-se o sistema fotovoltaico conectado na rede elétrica através de um conversor de dois estágios semelhante ao adotado neste trabalho.

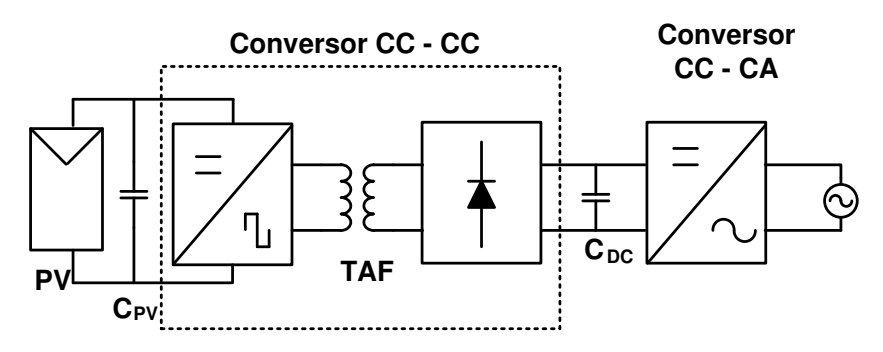

<span id="page-30-0"></span>Figura 2.1: Sistema fotovoltaico conectado à rede elétrica com conversor de dois estágios. – adaptado de [11].

Nota-se na Figura 2.1 que o conversor CC–CC possui um estágio alternado (em onda quadrada) conectado ao transformador de alta frequência (TAF). Isto ocorre devido ao fato de

que transformadores com nível médio de tensão saturam, e, não aceitam, portanto, tensões contínuas.

O uso de um transformador é importante em um sistema de geração distribuída de energia elétrica. Em muitos países a isolação galvânica é obrigatória, por questões de segurança [9]. Além disso, trabalhar com um conversor isolado galvanicamente facilita o processo de utilização de proteções, como é o caso do aterramento do lado CC. Em vários sistemas fotovoltaicos conectados à rede elétrica, por motivos de diminuição de custos e de complexidade, o isolamento galvânico do PV não é utilizado, o que traz dificuldades em relação ao aterramento destes [13].

Os transformadores também ajudam no escalonamento da tensão que é realizado através da relação de espiras do mesmo. Outro ponto que é muito importante na utilização de topologias isoladas é a contribuição ao controle do conversor CC-CC, pois delegando ao transformador parte da elevação de tensão necessária para o bom funcionamento do sistema, o conversor do primeiro estágio pode trabalhar com pouca variação no ciclo ativo do algoritmo de modulação por largura de pulsos, como será visto adiante.

Tendo em vista a importância da isolação galvânica do sistema, optou-se por uma topologia de conversor CC–CC que fosse isolada, pois desta forma usa-se um transformador de alta frequência, o que reduz consideravelmente o seu tamanho, podendo-se obter, portanto, conversores mais compactos e de menor peso.

Todavia, para a obtenção de um elo de corrente contínua, existe a necessidade de transformar a tensão alternada proveniente do TAF em contínua. Portanto, conecta-se na saída do transformador uma ponte retificadora.

Na saída da ponte retificadora, encontra-se o elo de corrente contínua  $(C<sub>DC</sub>)$ , o qual filtrará a tensão retificada e suavizará a sua oscilação. Conectado ao elo de corrente contínua, encontrase o inversor de frequência propriamente dito (conversor CC-CA), o qual está conectado através de um filtro indutivo à rede elétrica de distribuição. O conversor CC–CA tem por finalidade transformar a energia do elo de corrente contínua em alternada e sincronizar a sua frequência com a da rede elétrica.

A sincronização do conversor cc - ca com a rede de distribuição de energia ocorre através do uso de um PLL (*Phase Locked Loop*) o qual fornece as referências de fase, frequência e amplitude da rede elétrica para que o sistema de controle do conversor faça a perfeita sincronização do sistema de geração distribuída.

### <span id="page-32-1"></span>**2.3 O Modelo Matemático do Painel Fotovoltaico**

O efeito fotovoltaico, que é a capacidade de uma célula solar transformar energia luminosa em energia elétrica, foi descoberto por Alexandre-Edmond Becquerel em 1839. No efeito fotovoltaico, os elétrons gerados a partir da incidência da radiação luminosa, são transferidos entre diferentes bandas de energia dentro do próprio material, resultando no surgimento de uma diferença de potencial entre dois eletrodos [14].

No interior de uma célula fotovoltaica de silício há duas camadas de impurezas: uma é dopada com um elemento que tende a perder elétrons e outra com um elemento que tende a absorvê-los. A área de contato entre as camadas é chamada de junção P-N[15].

A energia luminosa cria uma movimentação de elétrons na junção P-N, gerando uma circulação de corrente quando existe uma carga acoplada à célula, conforme mostrado na Figura 2.2. Caso os terminais da célula estejam em aberto, ter-se-á uma tensão dita tensão de circuito aberto  $(V_{OC})$  [13].

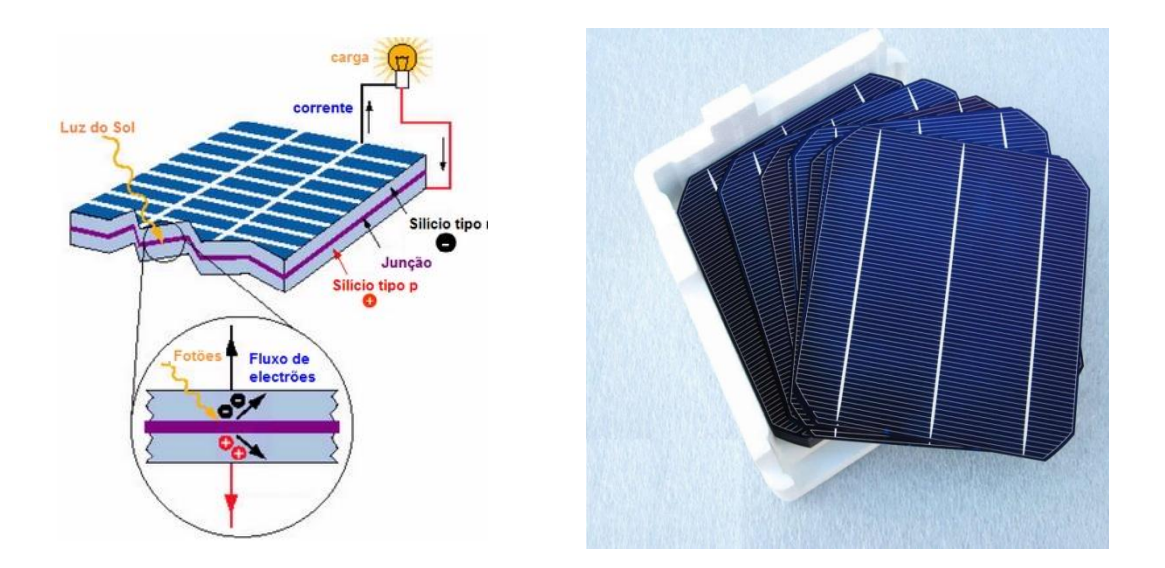

Figura 2.2: Produção de ddp através de iradiação solar e célula fotovoltaica comercial.

<span id="page-32-0"></span>A tensão gerada em uma célula fotovoltaica é muito pequena, cerca de 0,5 V para uma célula de silício cristalino [16]. Para uma aplicação prática, é necessária a conexão de várias células fotovoltaicas em série.

O painel solar é o conjunto de células fotovoltaicas interligadas e dispostas, sobre um material comum, de tal forma que possam fornecer tensões e correntes mais elevadas.

Todo painel fotovoltaico possui um conjunto de características elétricas essenciais para o projetista do sistema fotovoltaico. Entre todas as características elétricas de um painel fotovoltaico, as mais importantes são a máxima potência, a tensão e a corrente que ele pode fornecer nas condições padrão de teste. De acordo com as referências [7] e[13] as condições padrão são definidas por uma irradiância de 1000 W/m² e uma temperatura de célula igual a 25ºC.

Desta forma, entende-se que variações na temperatura e na irradiação às quais as células são submetidas alteram os valores de tensão e de corrente gerados pelo painel fotovoltaico.

Para a obtenção da máxima potência fotovoltaica  $(P_{mp})$ , o painel fotovoltaico deve fornecer a corrente de máxima potência  $(I_{mp})$  e a tensão de máxima potência  $(V_{mp})$ .

### <span id="page-33-1"></span>**2.3.1 Circuito equivalente ideal**

A célula fotovoltaica ideal pode ser representada eletricamente por uma fonte de corrente variável, onde a corrente gerada varia com o nível de radiação solar sobre a célula e com a temperatura desta. A Figura 2.3, representa o modelo elétrico de uma célula fotovoltaica ideal.

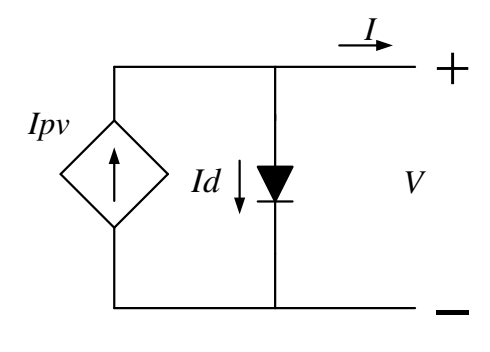

<span id="page-33-0"></span>Figura 2.3: Circuito equivalente de uma célula fotovoltaica ideal.

Usando a Lei das correntes elétricas de Kirchhoff, pode-se escrever que a corrente elétrica de saída (I) é dada por (2.1).

$$
I = Ipv - Id \tag{2.1}
$$

Em (2.1) Ipv é a corrente elétrica fornecida pelo painel e Id é a corrente no diodo. A corrente que flui através do diodo em função da tensão é fornecida por (2.2), conforme [7], [13].

$$
Id = I_0 \left[ \exp\left(\frac{qN}{a.K.T}\right) - 1 \right]
$$
 (2.2)

Em (2.2)  $I_0$  é a corrente de saturação reversa do diodo,  $V$  é a tensão aplicada nos terminais do diodo, q é a carga elementar do elétron  $(1.6021764.10^{-19}C)$ ,  $a \notin a$  constante de idealidade do diodo, K é a constante de Boltzman (1.3806503.10<sup>23</sup> $J/K$ ) e T é a temperatura da junção P-N dada em kelvin.

Substituindo (2.2) em (2.1), encontra-se a corrente da célula fotovoltaica, dada por (2.3).

$$
I = Ipv - I_0 \left[ exp\left(\frac{qV}{aKT}\right) - 1 \right]
$$
 (2.3)

A equação (2.3) descreve matematicamente a característica  $l \times V$  de uma célula fotovoltaica ideal. A curva  $I \times V$  desta célula é representada graficamente na Figura 2.4.

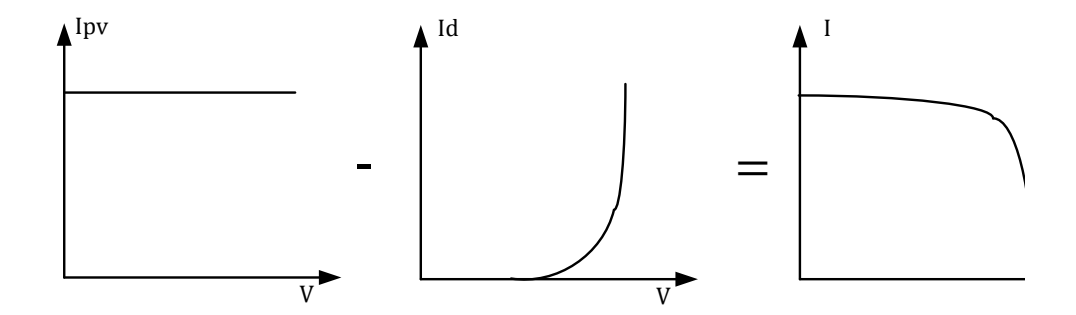

<span id="page-34-0"></span>2.4: Curva IxV característica de uma célula fotovoltaica na região de operação direta.- adaptado de [7].

### <span id="page-34-1"></span>**2.3.2 Circuito equivalente real**

A equação (2.3) de uma célula fotovoltaica elementar não representa o funcionamento de um dispositivo fotovoltaico real, pois este possui alguns fatores que levam à alteração do circuito equivalente, o que resulta em um modelo mais complexo, na qual são inseridas uma resistência série e uma resistência paralelo, para levar em consideração as perdas internas. Conforme representado na Figura 2.5.

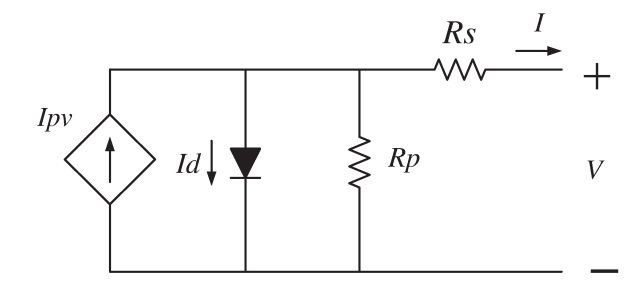

2.5: Circuito equivalente real de uma célula fotovoltaica.

O circuito da Figura 2.5 pode ser representado matematicamente por (2.4) [7]:

$$
I = Ipv - I_0 \left[ exp\left(\frac{V + Rs. I}{Vt.a}\right) - 1\right] - \frac{V + Rs. I}{Rp}
$$
 (2.4)

Onde a tensão térmica do painel (Vt) com Ns células associadas em série é representada pela equação (2.5).

$$
Vt = \frac{Ns.K.T}{q}
$$
\n<sup>(2.5)</sup>

. A resistência elétrica série do painel é representada por Rs, enquanto que a resistência paralela equivalente é representada por  $Rp$ .

Da equação (2.4) e da Figura 2.5, obtém-se a curva  $I \times V$  do modelo real do painel fotovoltaico, mostrada na Figura 2.6. Nessa curva, representam-se três pontos notáveis [3]: a corrente de curto circuito (0, I<sub>SC</sub>), tensão de circuito aberto (V<sub>OC</sub>,0) e o ponto de máxima potência (V<sub>mp</sub>,  $I_{mp}$ ).
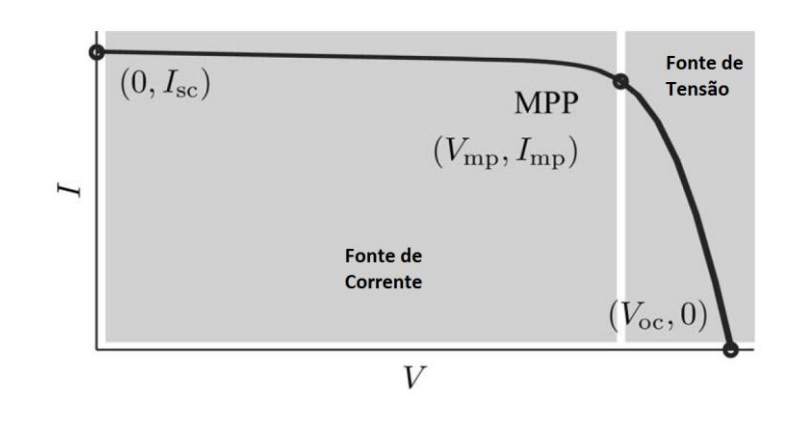

2.6: Curva característica de um módulo fotovoltaico com seus pontos notáveis - adaptado de [3].

# **2.4 Simulação da Operação do Painel Fotovoltaico**

Antes da construção dos conversores eletrônicos para a realização deste trabalho, é importante realizar simulações mais fiéis possíveis da realidade, para obter resultados que possam indicar a viabilidade do projeto. Para isso é importante utilizar dados do modelo matemático de um painel fotovoltaico.

Para a modelagem do painel fotovoltaico, utilizaram-se os parâmetros do painel KC200GT, que pode fornecer uma potência de até 200 W no MPP [17].

| Parâmetro | Valor         |
|-----------|---------------|
| $V_{mp}$  | 26,8507 V     |
| $I_{mp}$  | 7,6295 A      |
| $V_{OC}$  | 33,0978 V     |
| $I_{SC}$  | 8,1887 A      |
| $K_{V}$   | $-0,1230$ V/K |
| $K_I$     | 0,0032 A/K    |
| $N_{S}$   | 54            |

Tabela 2.1 : Parâmetros do Painel KC200GT.

Entretanto, conforme exposto no circuito equivalente real de um PV, necessita-se obter os valores das resistências série e paralela equivalentes para a simulação do módulo fotovoltaico. Desta forma, utilizando os dados obtidos em [7], que utiliza um método iterativo para determinar o valor dessas resistências, monta-se a tabela 2.2.

| 1,1<br>a<br>$3,806503.10^{9}$ A<br>Iо<br>8,1963 A<br>$I_{pv,n}$<br>8,214 A<br>$I_{\rm pv}$ | Parâmetro | Valor |
|--------------------------------------------------------------------------------------------|-----------|-------|
|                                                                                            |           |       |
|                                                                                            |           |       |
|                                                                                            |           |       |
|                                                                                            |           |       |
| $258,052119 \Omega$<br>$R_{P}$                                                             |           |       |
| $0,240970 \Omega$<br>$R_{S}$                                                               |           |       |

Tabela 2.2: Parâmetros ajustados do painel - adaptado de [7].

Os dados da tabela 2.2 são utilizados como parâmetros e grandezas para as funções apresentadas na Figura 2.7. Esta figura representa o esquema utilizado para montar o modelo virtual no ambiente Matlab/Simulink, do painel KC200GT.

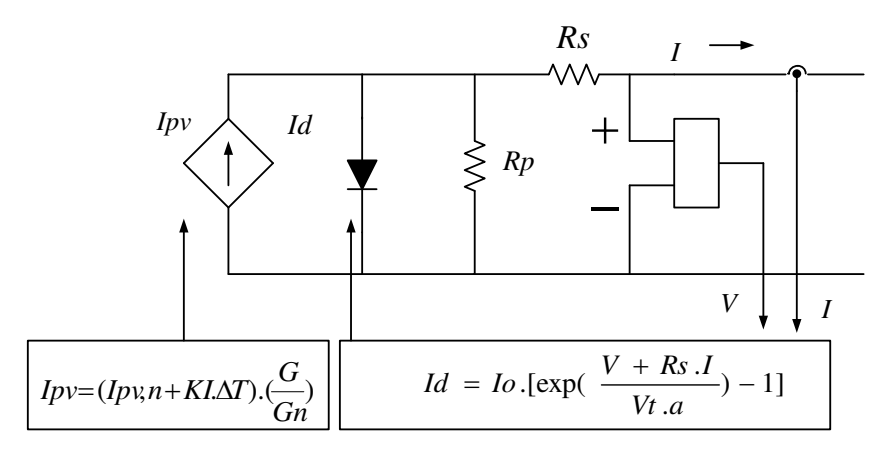

Figura 2.7: Esquema do painel fotovoltaico para criação do modelo virtual.

As grandezas  $\Delta T$  e G correspondem à variação de temperatura (entre a temperatura padrão de 25ºC e a temperatura de operação) e a taxa de irradiação solar sobre o módulo. Se alguma dessas grandezas, ou ambas, variarem a corrente fotogerada será modificada. Na figura 2.8, mostrase o modelo montado no Simulink, baseado no esquema da Figura 2.7.

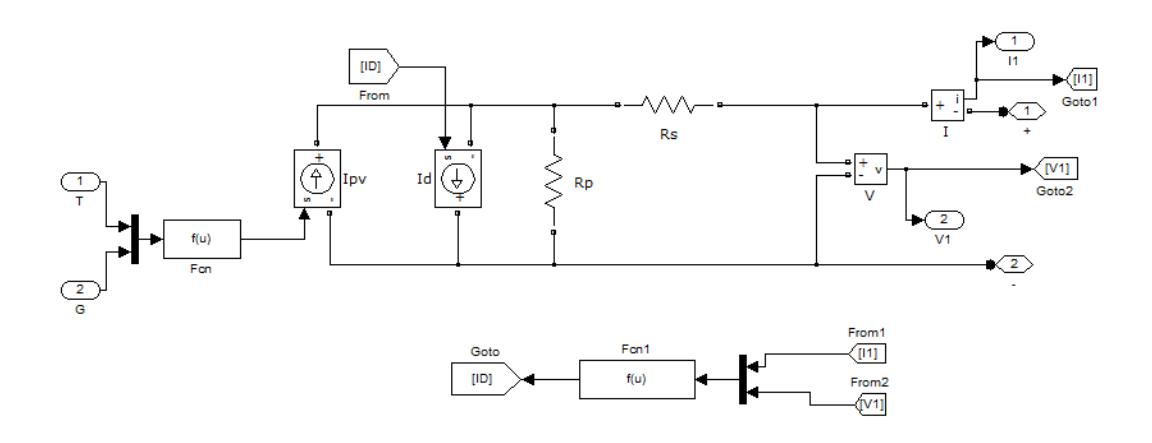

Figura 2.8: Modelo em ambiente Matlab/Simulink do painel fotovoltaico.

As variáveis T e G correspondem à temperatura de operação do módulo e à irradiação a qual o módulo fotovoltaico está submetido. Ao longo da simulação, os valores da temperatura e da irradiação variam (como será apresentado mais adiante) variando T e G, como consequência a potência elétrica gerada pelo painel varia também.

O bloco "Fcn1" corresponde à equação que descreve o diodo (2.4). Enquanto que o bloco "Fcn" corresponde à corrente elétrica gerada pelo módulo.

# **2.5 Algoritmo de Busca do Ponto de Máxima Potência (MPPT)**

Como a potência fornecida pelo painel fotovoltaico depende da taxa de irradiação solar e da temperatura de operação de suas células, a corrente elétrica e a tensão de saída dos painéis fotovoltaicos são, portanto, variáveis com o tempo.

Existem vários pontos diferentes de máxima potência que o PV pode fornecer e é exatamente na busca desses pontos que se utilizam os algoritmos de MPPT [9],[16], [18], [19]. Através desses algoritmos, pode-se buscar sempre a máxima potência que um painel pode fornecer em uma dada condição ambiental.

O método de MPPT que será apresentado adiante é um método eficiente em sistemas que não estão sujeitos a sombreamento parcial [7]. Todavia, para uma melhor maximização da potência fotovoltaica, a modularização ou a utilização de técnicas de MPPT em conjuntos individuais de painéis fotovoltaicos e seus respectivos conversores é a melhor opção.

### **2.5.1 Perturbação e observação**

O método de Perturbação e Observação (P&O) é o mais utilizado de todos os métodos, pois, além de apresentar uma boa resposta, é um método simples de ser implementado e possui baixo custo de implementação [19].

Seu princípio de funcionamento baseia-se em perturbar a tensão gerada pelo PV e observar a potência resultante. Se a potência aumentar, continua-se perturbando no mesmo sentido. Se a potência diminuir, perturba-se no sentido oposto [19].

O incremento feito na tensão deve ser pequeno, para reduzir o erro de regime, pois o método P&O sempre faz o ponto de operação oscilar em torno da máxima potência real. Desta forma, quanto menor o incremento utilizado, mais preciso se torna o algoritmo de MPPT.

Neste trabalho, o valor utilizado de incremento foi  $\Delta V = 0.01 V$ . Na Figura 2.9 mostra-se o fluxograma do algoritmo de P&O.

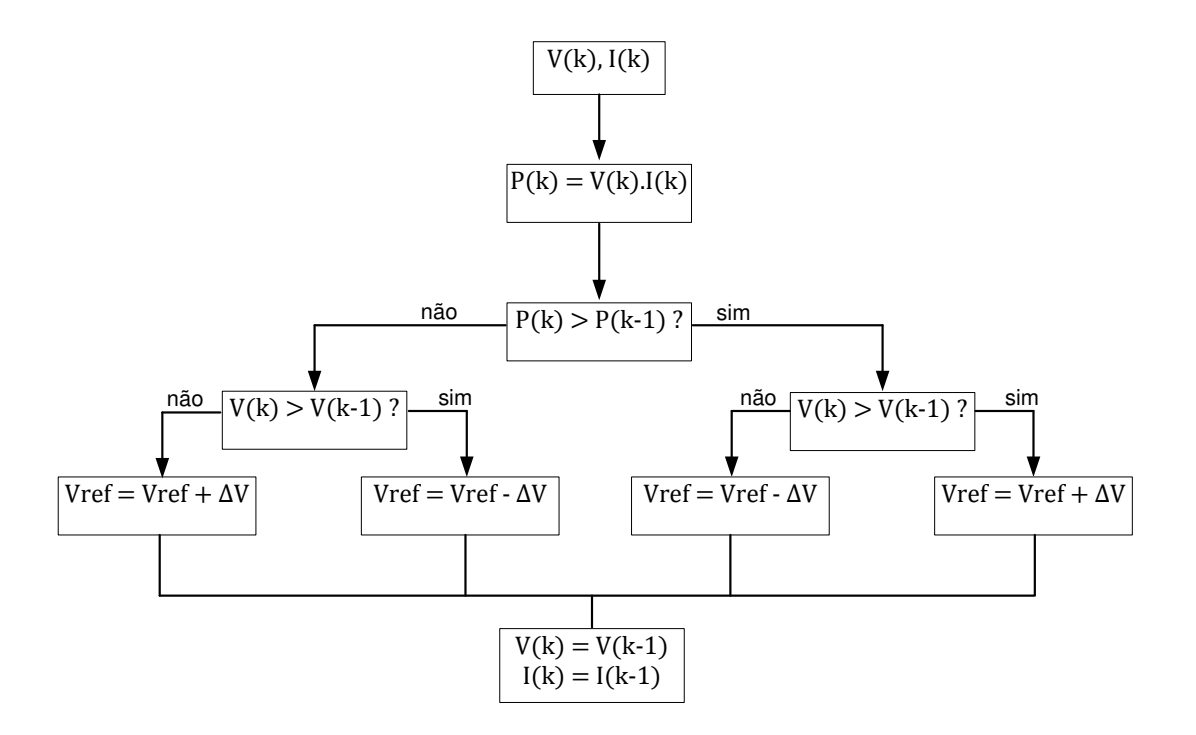

Figura 2.9: Algoritmo da técnica Perturbação e Observação (P&O) - adaptado de [7].

Para a simulação realizada em ambiente Matlab/Simulink, foi construído um algoritmo baseado em blocos, conforme apresentado na Figura 2.10. Onde VFV corresponde à tensão fotovoltaica e IFV corresponde à corrente fotovoltaica.

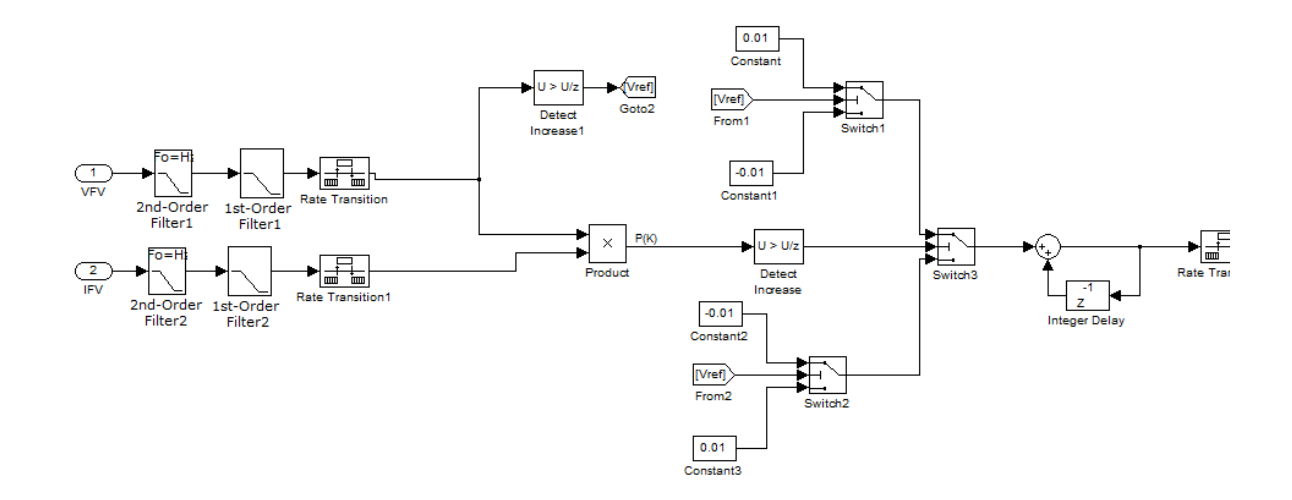

Figura 2.10: Implementação do algoritmo de P&O no ambiente Matlab/Simulink.

O diagrama apresentado na Figura 2.10 reproduz o algoritmo apresentado na Figura 2.9. As entradas do bloco são a tensão e a corrente fotovoltaica, enquanto a saída é a tensão de referência.

# **3 PROJETO DO CONVERSOR CC – CC**

# **3.1 Introdução**

Neste capítulo discute-se a escolha do conversor CC–CC utilizado neste trabalho. Seu funcionamento, as suas principais características e encontra-se a relação estática entrada/saída do conversor. Em seguida, faz-se a modelagem matemática dinâmica do conversor, o que permite encontrar a sua função de transferência e a sua representação em espaço de estados, que serão utilizados para o projeto do controle da tensão fotovoltaica, como será mostrado no Capítulo 4.

Neste capítulo desenvolve-se a parte do conversor fotovoltaico que corresponde ao estágio CC–CC. Escolheu-se para o estágio CC–CC um conversor *boost* isolado com transformador de alta frequência. A sua função de transferência e sua representação por espaço de estados são apresentadas. Apresentam-se também os projetos dos elementos armazenadores de energia (indutor e capacitor de entrada), o projeto do transformador de alta frequência, o dimensionamento das chaves de potência e o cálculo térmico dessas chaves, o qual permite fazer o dimensionamento dos dissipadores utilizados.

No final apresentam-se os circuitos auxiliares que acompanham o conversor. Estes circuitos são: o sistema de comando dos transistores (circuito *gate-drive*), o circuito de comando dos relés para conexão do conversor no painel fotovoltaico e o circuito de descarga do indutor do conversor.

### **3.2 Conversor** *Boost* **Isolado em Ponte Completa**

Existem muitas topologias de conversores CC-CC apresentados na literatura que são utilizados em sistemas fotovoltaicos [9], [10], [20], [21]. Esses conversores são dos mais variados tipos: circuitos com características *buck*, *boost* ou *buck – boost*, sendo eles isolados ou não.

Para a escolha de uma topologia de conversor deve-se levar em conta os níveis de tensão com os quais o conversor deverá trabalhar, a relação entre a tensão de entrada e a tensão de saída do conversor e a topologia do sistema fotovoltaico (sistema de um ou dois estágios e com ou sem isolação galvânica).

Considerando o fato de optar-se por uma topologia isolada, escolheu-se o conversor *boost* isolado em ponte completa. Este conversor pode ser encontrado na referência [22].

21

O conversor *boost* em questão é apresentado na Figura 3.1. Ele é composto de uma ponte completa a transistores, um transformador de alta frequência e uma ponte de diodos que atua como uma ponte retificadora no lado do secundário do transformador. A fonte Vo mostrada na saída do conversor representa o estágio seguinte de conversão. Pressupõe-se, desta forma, que a tensão de saída seja constante. A fonte conectada na entrada (Vi) representa um painel fotovoltaico conectado em paralelo com um capacitor de filtragem, conforme mostrado na Figura 2.1.

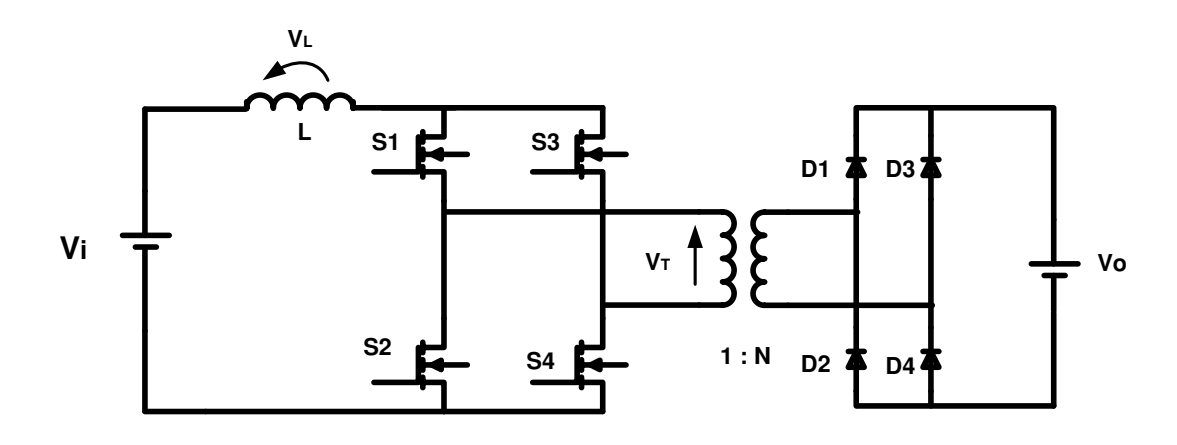

Figura 3.1: Conversor *boost* isolado em ponte completa.

O funcionamento do conversor *boost* em ponte completa não permite que haja tempo morto entre a comutação das chaves devido à presença do indutor, armazenador temporário de energia elétrica. Caso haja tempo morto, não haverá caminho de corrente para a energia armazenada no indutor fluir, o que acarretará em uma perturbação no fluxo magnético do indutor. Esta perturbação induzirá uma tensão reversa no indutor que tenderá se elevar até que a diferença de potencial permita a condução de corrente. Para que a tensão reversa permita circulação de corrente, ela deverá superar a tensão de bloqueio das chaves de potência, o que acarretará na destruição destas.

Portanto, este conversor deve operar na seguinte sequência: inicialmente considera-se que todas as quatro chaves estejam fechadas (S1, S2, S3 e S4). Neste caso, a tensão nos terminais do transformador ( $V_T$ ) é nula. Em seguida desliga-se S2 e S3, mantendo S1 e S4 ligadas, como resultado uma tensão positiva é aplicada em  $V_T$  e os diodos D1 e D4 conduzem. Em seguida todas as chaves são fechadas novamente. Desliga-se agora S1 e S4 e as chaves S2 e S3 são mantidas ligadas. Neste período aplica-se uma tensão negativa no transformador  $V_T$  e os diodos D2 e D3 conduzem.

Esta sequência de chaveamento é ilustrada na Figura 3.2 onde se destacam as formas de ondas teóricas das tensões no indutor e no transformador. Na Figura 3.2, T representa um período, enquanto que o ciclo ativo do conversor é igual a  $\delta = \tan/T$ .

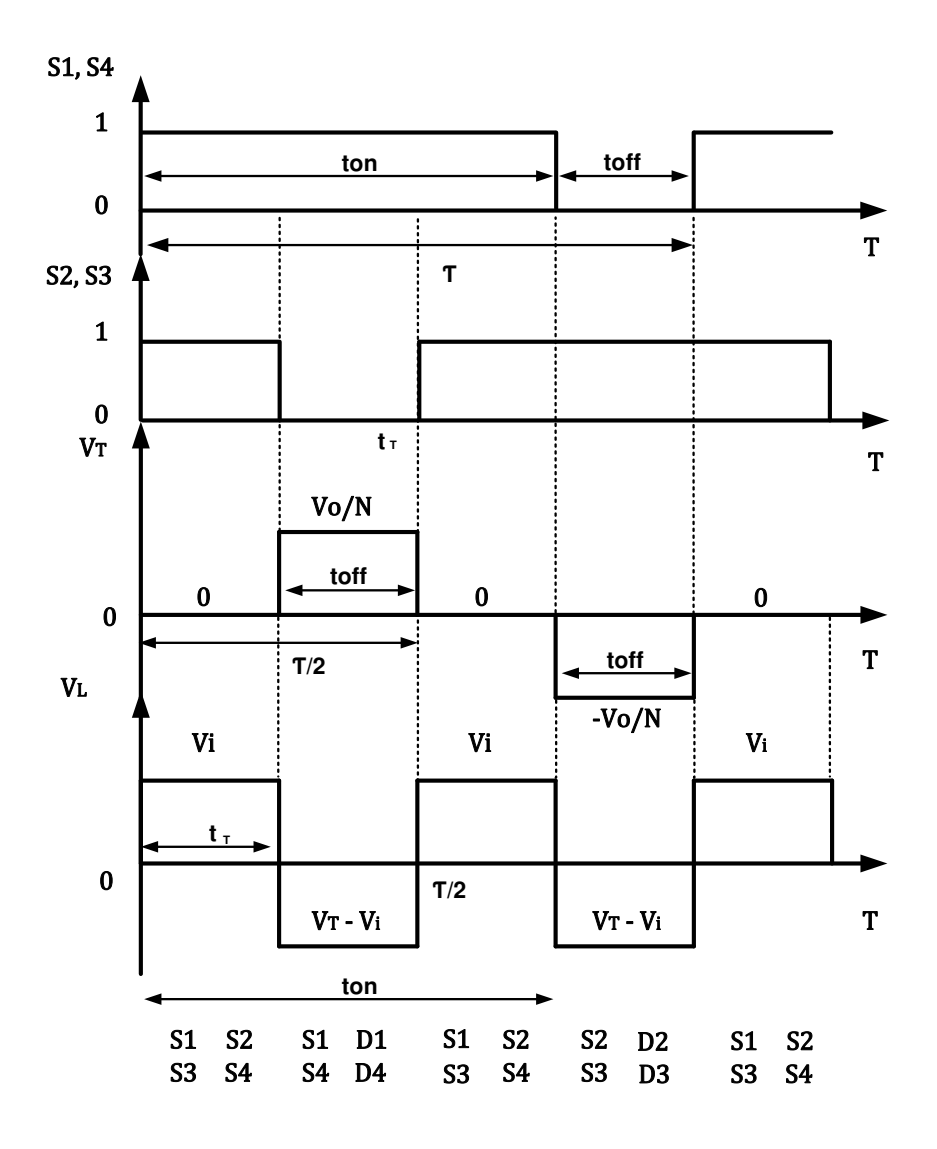

Figura 3.2: Formas de onda do conversor *boost* em ponte completa.

Na Figura 3.2, observa-se que o período da tensão no indutor equivale à metade do período de chaveamento do conversor. Isso significa que a frequência da tensão no indutor é o dobro da frequência de chaveamento das chaves de potência ( $fs = 20 kHz$ ).

Para este conversor, adotou-se este valor de frequência de chaveamento devido ao fato dela contribuir para a diminuição dos elementos magnéticos. Entretanto, elevar este valor de frequência implicaria em utilizar materiais magnéticos não disponíveis no laboratório.

# **3.2.1 Relação estática entrada/saída do conversor**

Para determinar a relação estática do conversor em questão, utilizam-se as formas de onda apresentadas na Figura 3.2. Observa-se primeiramente a forma de onda da tensão no indutor [23] e, a partir dela, encontram-se as equações necessárias.

No intervalo de tempo  $[t_T]$  a tensão no indutor é positiva:

$$
V_L + V_T - V_i = 0 \tag{3.1}
$$

Como nesse intervalo de tempo a tensão  $V_T$  é nula.

$$
V_L = Vi \tag{3.2}
$$

No intervalo de tempo  $[toff]$ , a tensão no indutor é negativa.

$$
V_L = -(V_T - Vi) \tag{3.3}
$$

Como  $V_T = V_0/N$  a equação (3.3) fica:

$$
V_L = -\left(\frac{V_O}{N} - Vi\right) \tag{3.4}
$$

Sabendo que a tensão média na indutância, em regime permanente, é nula, igualam-se as equações (3.2) e (3.4), multiplicadas por seus respectivos períodos, portanto:

$$
Vit_T = \left(\frac{V_o}{N} - Vi\right) \cdot \left(toff\right) \tag{3.5}
$$

Analisando a Figura 3.2, novamente nota-se que  $t_T = T/2 - \text{toff}$  e  $\text{toff} = T - \text{to}$ n. Dessa forma  $t_T = (2 \cdot \tan - T)/2$ . Desenvolvendo a equação (3.5) e substituindo nesta os valores de  $t_T$  e de toff, encontra-se a expressão (3.6). Conclui-se, portanto, que a relação estática saída/entrada do conversor *boost* em ponte completa é similar a do conversor *boost* simples.

$$
Vo = N.\frac{Vi}{2.(1 - \delta)}
$$
\n(3.6)

É importante ressaltar que o funcionamento do conversor *boost* em ponte completa inicia a partir de um ciclo ativo igual a 0,5 [24]. Com este valor de ciclo ativo, a tensão de saída é igual à tensão de entrada, ponderada pela relação de espiras  $(N)$  do transformador.

A utilização do *boost* em ponte completa com valores de ciclo ativo inferiores a 0,5 não permite o correto funcionamento deste conversor. O mesmo vale para o caso de ciclo ativo igual a 1, pois este caso, embora, matematicamente forneça tensão infinita na saída, representa um caso de singularidade, onde as chaves ficarão ligadas carregando indefinidamente o indutor de entrada, e portanto, mantendo a tensão na entrada do transformador igual a 0, não havendo assim, transferência de potência para a saída do conversor.

## **3.3 Modelagem Dinâmica do Conversor** *Boost* **em Ponte Completa**

# **3.3.1 Determinação da função de transferência do conversor**

A modelagem do conversor *boost* aqui apresentada é feita usando o método de variáveis médias [22]. Esta modelagem também foi realizada em [25] que corresponde ao controle da tensão de entrada do conversor *boost* desenvolvido neste trabalho.

Na Figura 3.3, mostram-se as correntes e as tensões médias do sistema composto pelo módulo fotovoltaico e pelo conversor. A fonte de tensão (Veq) representa a tensão equivalente do painel solar e a resistência elétrica (Req) representa a resistência equivalente do painel solar, conforme é mostrado em [7].

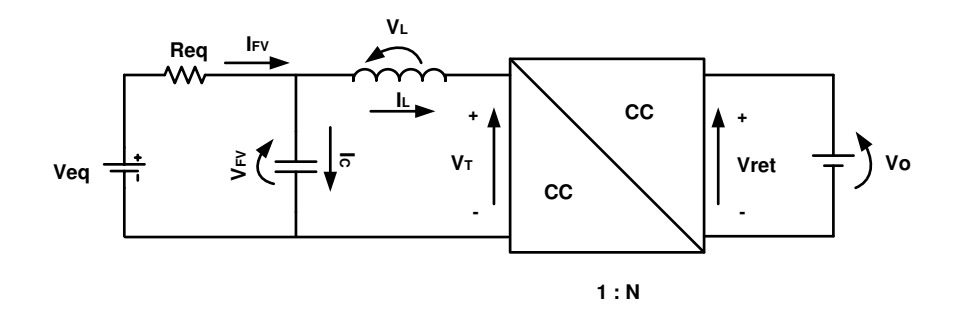

Figura 3.3: Conversor *boost* alimentado pelo modelo equivalente linear do PV.

Tomando como auxílio a Figura 3.2, calcula-se o valor médio da tensão no primário do transformador, sendo assim, faz-se:

$$
V_T = \frac{1}{T/2} \int_{0}^{toff} (V_o / N).dt
$$
 (3.7)

Resolvendo a equação (3.7), encontra-se o valor médio da tensão no primário do transformador.

$$
V_T = (1 - \delta) \cdot \frac{V \phi}{N} .2 \tag{3.8}
$$

Substituindo na  $(3.8)$   $(1 - \delta)$  por d, encontra-se  $(3.9)$ , que representa a tensão média no primário do transformador, em função do ciclo ativo.

$$
V_T = \frac{V_o}{N} .2.d \tag{3.9}
$$

Aplicando-se a lei das tensões de Kirchhoff na malha do modelo linear equivalente do painel fotovoltaico (3.10), determina-se a corrente fotovoltaica  $(I_{FV})$ , conforme representado na equação (3.11).

$$
Req.I_{FV} + V_{FV} - Veq = 0 \tag{3.10}
$$

$$
I_{FV} = \frac{Veq - V_{FV}}{Req} \tag{3.11}
$$

Aplicando a lei das tensões de Kirchhoff na malha do indutor encontra-se (3.12).

$$
V_L + V_T - V_{FV} = 0 \tag{3.12}
$$

Substituindo a equação da tensão no indutor ( $V_L = L \frac{dl_L}{dt}$ ) e a equação (3.9) em (3.12), tem-se (3.13).

$$
L.\frac{dL}{dt} + \frac{V_O}{N}.2.d - V_{FV} = 0\tag{3.13}
$$

O próximo passo requer a determinação da corrente no indutor (3.15). Para tanto, aplicase a lei de Kirchhoff para as correntes no nó entre o modelo equivalente do painel e a entrada do conversor *boost* (3.14).

$$
I_{FV} = I_C + I_L \tag{3.14}
$$

$$
I_{FV} = C \cdot \frac{dV_{FV}}{dt} + I_L \tag{3.15}
$$

Substituindo a corrente fotovoltaica (3.11) em (3.15) encontra-se a corrente no indutor, conforme equação (3.16).

$$
I_L = \frac{Veq - V_{FV}}{Req} - C \cdot \frac{dV_{FV}}{dt}
$$
\n(3.16)

Para determinar a função de transferência do conversor, é necessário substituir (3.16) em (3.13), o que fornecerá a equação (3.17).

$$
L\frac{d}{dt}\left(\frac{Veq}{Req} - \frac{V_{FV}}{Reg} - C\frac{dV_{FV}}{dt}\right) + \frac{Vo}{N} \cdot 2.d - V_{FV} = 0
$$
\n(3.17)

Considerando que a tensão equivalente do modelo linear do painel fotovoltaico ( $Veq$ ) é uma perturbação e, portanto, pode ser desprezada, escreve-se então a expressão (3.18).

$$
-\frac{L}{Req} \cdot \frac{dV_{FV}}{dt} - L.C. \frac{d^2V_{FV}}{dt^2} + \frac{V_O}{N} .2.d - V_{FV} = 0
$$
 (3.18)

Aplicando a transformada de Laplace em (3.18).

$$
-\frac{L}{Req} .s.V_{FV}(s) - L.C.s^{2}.V_{FV}(s) + \frac{V_o}{N}.2.d(s) - V_{FV}(s) = 0
$$
\n(3.19)

$$
-V_{FV}(s) \cdot \left(L.C.s^2 + \frac{L}{Req}.s + 1\right) + \frac{Vo}{N}.2.d(s) = 0
$$
\n(3.20)

Organizando (3.20), e tendo como entrada o sinal de comando  $(d)$  e a saída como a tensão fotovoltaica, encontra-se a função de transferência do conversor (3.22).

$$
\frac{V_{FV}(s)}{d(s)} = \frac{2.\left(\frac{V_o}{N}\right)}{s^2.L.C + \frac{L}{Req}.s + 1} \cdot \frac{\frac{1}{LC}}{\frac{1}{LC}}
$$
(3.21)

$$
\frac{V_{FV}(s)}{d(s)} = \frac{2.(\frac{V_o}{L.C.N})}{s^2 + s.\frac{1}{Req.C} + \frac{1}{L.C}}\tag{3.22}
$$

## **3.3.2 Representação por espaço de estados**

As variáveis de estado do sistema apresentado na Figura 3.3 são a tensão no capacitor  $(V_{FV})$  e a corrente no indutor  $(I_L)$ . Ambos os estados são representados em equações já utilizadas na seção anterior. Para a tensão no capacitor utiliza-se (3.16) e para a corrente no indutor utilizase a (3.13). Estas equações são reescritas aqui (3.23) e (3.24).

$$
\frac{dV_{FV}}{dt} = -\frac{V_{FV}}{Req.C} + \frac{Veq}{Req.C} - \frac{L}{C}
$$
(3.23)

$$
\frac{dI_L}{dt} = \frac{V_{FV}}{L} - \frac{V_O}{L.N} .2.d
$$
\n(3.24)

Considerando Veq como uma perturbação e, portanto sendo desprezada, escreve-se o sistema em espaço de estados (3.25) e (3.26).

$$
\dot{x} = Ax + Bu
$$

$$
Y=Cx
$$

$$
\begin{bmatrix}\n\frac{dV_{FV}}{dt} \\
\frac{dI_L}{dt}\n\end{bmatrix} = \begin{bmatrix}\n-\frac{1}{Req.C} & -\frac{1}{C} \\
\frac{1}{L} & 0\n\end{bmatrix} \begin{bmatrix}\nV_{FV} \\
L\n\end{bmatrix} + \begin{bmatrix}\n0 \\
-\frac{2.Vo}{LN}\n\end{bmatrix} d\n\tag{3.25}
$$

$$
Y = \begin{bmatrix} 1 & 0 \end{bmatrix} \cdot \begin{bmatrix} V_{FV} \\ I_L \end{bmatrix} \tag{3.26}
$$

# **3.4 Projeto dos Elementos Armazenadores de Energia**

# **3.4.1 Dimensionamento e projeto do indutor de entrada**

O indutor de entrada do conversor *boost* atua como um filtro, diminuindo as variações de corrente em torno de seu valor médio. Além disso, o indutor está diretamente relacionado ao modo de condução de corrente: contínuo, crítico ou descontínuo, modificando consideravelmente o modo de funcionamento deste conversor em cada um dos casos citados.

Logo, o projeto deste elemento é de extrema importância para o funcionamento adequado do conversor eletrônico.

## 3.4.1.1 Dimensionamento da indutância do indutor

A escolha do valor da indutância do indutor foi feita baseada em dois aspectos: na escolha do modo de condução contínua (MCC) e na ondulação da corrente de entrada do conversor *boost*. O projeto inicia-se determinando a forma de onda da corrente no indutor. Observa-se na Figura 3.4 a tensão e a corrente no indutor no caso de condução contínua, onde Vi representa a tensão de entrada do conversor e  $V_T$ representa a tensão no primário do transformador, conforme apresentado anteriormente na Figura 3.1.

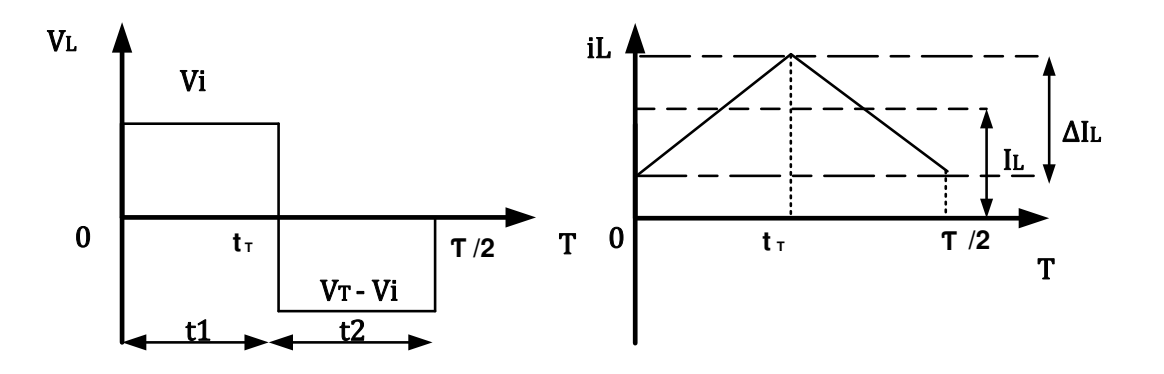

Figura 3.4: Tensão e corrente em um indutor no MCC.

Durante o intervalo  $t1 = [t_T]$ , a tensão no indutor é igual a tensão de entrada do conversor (3.27), conforme já apresentado anteriormente.

$$
V_L = Vi \tag{3.27}
$$

$$
L.\frac{dI_L}{dt} = Vi\tag{3.28}
$$

Considerando que a variação da corrente elétrica ocorre do seu valor mínimo até o seu valor máximo  $(\Delta I)$  no intervalo de tempo correspondente ( $t1$ ), tem-se:

$$
Vi = L.\frac{\Delta L}{t1} \tag{3.29}
$$

$$
t = \frac{\Delta I_L}{Vi} . L \tag{3.30}
$$

No intervalo de tempo  $t2 = [toff]$  a tensão no indutor é igual à tensão no primário do transformador menos a tensão de entrada do conversor. Dessa forma:

$$
V_L + V_T - Vi = 0 \tag{3.31}
$$

Repetindo o procedimento adotado para o intervalo de tempo  $t1$ , mas considerando a tensão no indutor como a tensão fornecida por (3.31) tem-se (3.33).

$$
V_T - Vi = L \cdot \frac{\Delta L}{t^2} \tag{3.32}
$$

$$
t2 = \frac{L.\Delta l_L}{V_T - V_i} \tag{3.33}
$$

Sabendo que o intervalo de tempo de variação da corrente  $(\tau/2)$  é composto das somas de t1 e t2, encontra-se  $(3.34)$ .

$$
\frac{\tau}{2} = \frac{1}{2.5} = t1 + t2\tag{3.34}
$$

Substituindo na equação (3.34) os valores de  $t1$  e de  $t2$ , encontra-se (3.35)

$$
\frac{\tau}{2} = \frac{L\Delta l}{Vi} + \frac{L\Delta l}{V_T - Vi} \tag{3.35}
$$

Desenvolvendo a equação (3.35), conforme exposto em (3.36) e (3.37), encontra-se a variação da corrente no indutor (3.38).

$$
\frac{\tau}{2} = \frac{Vr.L.\Delta I_L}{Vi.(Vr - Vi)}
$$
(3.36)

$$
\frac{1}{2.fs} = \frac{Vr.L.\Delta I_L}{Vi.(Vr - Vi)}
$$
(3.37)

$$
\Delta I_L = \frac{Vi.(V_T - Vi)}{V_T.L.2.fs}
$$
\n(3.38)

Substituindo  $V_T$  por  $Vo/N$ , encontra-se (3.39).

$$
\Delta L = \frac{Vi.(Vo/N - Vi)}{(Vo/N).L.2.fs}
$$
\n(3.39)

A equação (3.39) fornece a ondulação de corrente no indutor de entrada para o MCC. Esta equação pode ser rearranjada da seguinte forma.

$$
\Delta I_L = \frac{Vi. \left(\frac{Vo - N. Vi}{N}\right)}{\frac{2. L. fs. Vo}{N}}
$$

Modificando (3.6) de forma que  $N$ .  $Vi = 2$ .  $(1 - \delta)$ .  $Vo$  e substituindo acima, tem-se:

$$
\Delta I_L = \frac{Vi. (Vo - 2. Vo + 2. \delta)}{2. L. fs. Vo}
$$

Desenvolvendo e resolvendo suas operações algébricas, encontra-se (3.40).

$$
\Delta L = \frac{Vi.(2.\delta - 1)}{2.fs.L}
$$
\n(3.40)

Muito embora a equação (3.40) seja capaz de determinar a máxima ondulação de corrente no indutor, esta só é capaz de fazê-lo para o modo de condução contínua, para outros modos de condução, a equação (3.40) não é válida. Portanto, é necessário determinar o mínimo valor de indutância para que o conversor opere no MCC.

Para isto, analisa-se a Figura 3.5, na qual é representada a tensão e a corrente no indutor para o modo de operação crítico.

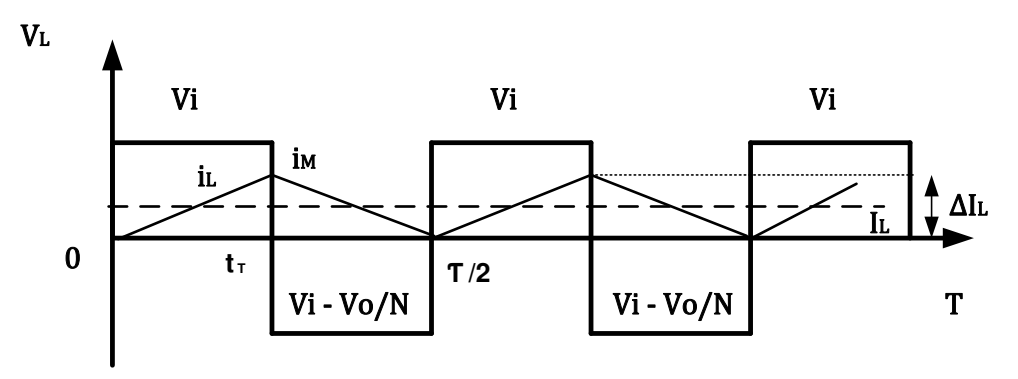

Figura 3.5: Caso limite de condução contínua.

Analisando a Figura 3.5, pode-se escrever que a variação de corrente é o dobro do valor médio da corrente no indutor, conforme equação (3.41), sendo esta uma das consequências do modo de condução crítico.

$$
\Delta L = 2.L \tag{3.41}
$$

Substituindo a equação (3.40) em (3.41) encontra-se (3.43)

$$
2.IL = \frac{Vi.(2.\delta - 1)}{2.fs.L}
$$
\n(3.42)

$$
Vi = \frac{4.L.fs.L}{(2.\delta - 1)}
$$
(3.43)

Reorganizando (3.43) encontra-se a equação (3.45), que fornece a indutância limite (ou indutância crítica) entre o modo de condução contínua e o modo de condução descontínua (modo crítico).

$$
Vi. (2.8-1) = 4.1 \text{L}.fs. L \tag{3.44}
$$

$$
Lc = \frac{Vi\left(2.\delta - 1\right)}{4.fs.L}
$$
\n
$$
(3.45)
$$

De posse da equação (3.45), observa-se que existe a necessidade de determinar um valor para o ciclo ativo (δ). Este valor é variável pois o conversor trabalhará com diferentes valores de ciclo ativo para a perfeita regulação da tensão fotovoltaica. Logo, opta-se por um valor de δ que fornecerá a maior variação de corrente no indutor para o modo de condução crítico.

Partindo da Figura 3.5 e considerando o intervalo de tempo  $[t_T]$ , escreve-se a corrente de pico no indutor como (3.46).

$$
i_M = \frac{V_{L}t_T}{L} \tag{3.46}
$$

Considerando que a corrente do limiar de condução contínua  $(I_{LB})$  é igual a corrente média que passa pelo indutor  $(I_L)$  e que, por sua vez, é a metade da corrente de pico no indutor temse (3.47):

$$
I_{LB} = \frac{1}{2} . i_M \tag{3.47}
$$

Observando a Figura 3.5 novamente nota-se que a tensão no indutor equivale à tensão de entrada do conversor (*Vi*). Substituindo  $V_L$  por *Vi* e (3.46) em (3.47) tem-se (3.48).

$$
I_{LB} = \frac{V i.t_{T}}{2.L}
$$
\n(3.48)

A equação (3.48) é modificada para que a corrente limite fique em função do ciclo ativo, portanto, modifica-se a equação (3.6), deixando a tensão de entrada em função do ciclo ativo  $(Vi = 2. (1 - \delta)$ .  $Vo/N$ ) e substitui-se  $Vi$  em (3.48), o que resulta em (3.49).

$$
I_{LB} = \frac{2.(1 - \delta)N o t_{T}}{2. L.N}
$$
 (3.49)

Lembrando que  $t_T = (T - 2T + 2 \cdot \tan)/2$ , substitui-se  $t_T$  na equação (3.49) e desenvolvendo esta, encontra-se (3.50) que apresenta a corrente limite no indutor em função do ciclo ativo.

$$
I_{LB} = \frac{V_{O.}(-2.8^2 + 3.8 - 1)}{2. L.N.fs}
$$
 (3.50)

Para determinar o máximo valor do ciclo ativo para um máximo valor da corrente limite (o que implica na máxima ondulação da corrente do indutor em modo crítico), faz-se nula a derivada parcial da corrente limite pelo ciclo ativo.

$$
\frac{\partial I_{LB}}{\partial \delta} = -4.\delta + 3 = 0
$$
  

$$
\delta = 0.75
$$

Portanto, o valor de ciclo ativo que fornece a maior variação de corrente no indutor para o modo de condução crítico é igual a 0,75. Uma vez definido o "pior caso" de ciclo ativo, que consiste em uma máxima variação de corrente no indutor, substituem-se os valores da tensão de entrada ( $Vi = 26 V$  no MPP), da relação de espiras do transformador ( $N = 8$ ) – esse valor será

discutido na sessão 3.4.2 – da frequência de chaveamento ( $fs = 20 kHz$ ) e da corrente no indutor  $(IL)$ .

A frequência de chaveamento do conversor foi fixada em 20  $kHz$ , pois com uma frequência elevada, o tamanho dos elementos magnéticos tende a ser menor. Além disso, ela favorece na diminuição das perdas por comutação para um conversor utilizando MOSFETs (como é o caso deste conversor e como será explicado mais adiante).

Para a corrente no indutor, utiliza-se a Figura 3.3 e faz-se a consideração de que o valor médio da corrente no capacitor é igual a zero, portanto, a corrente no indutor pode ser adotada como a corrente fotovoltaica  $(IFV)$ . Para o caso, adotar-se-á uma corrente igual a 9 A, sendo esta corrente um pouco superior à corrente de curto circuito do painel fotovoltaico, fornecendo assim uma margem de segurança para o projeto. Logo:

$$
Lc = \frac{26(2.0.75 - 1)}{4.9.20.10^3} = 18 \mu H
$$

Portanto, para garantir o MCC, a indutância de entrada do conversor *boost* deverá ser superior à  $Lc$ .

Sabendo o valor mínimo de indutância para que o conversor opere no MCC, adota-se a equação (3.39) para calcular a indutância necessária para que a variação de corrente na entrada seja a menor possível. Logo, opta-se por uma variação de corrente igual a 0,2 A ( $\Delta I_L = 0.2$  A) e adota-se a tensão de entrada como a tensão fornecida pelo painel no MPP ( $Vi = 26 V$ ).

$$
L = \frac{Vi.(2\delta - 1)}{2.\Delta l_L.fs} = \frac{26.(2.0.75 - 1)}{2.0.2.20.10^3} \approx 1.6 \, mH
$$

Dessa forma, uma indutância maior ou igual a  $1.6 \, mH$ , garante que o conversor irá operar no MCC, para uma corrente média superior a 0,1 A, e que a variação de corrente na entrada será de 0,2 A. O projeto do indutor (como será mostrado adiante) foi feito para uma indutância de 2 mH, o que atende as especificações do projeto sem superdimensionar o indutor.

#### 3.4.1.2 Projeto do indutor

Tendo determinado o valor da indutância de entrada do conversor como  $2mH$ , necessitase realizar o projeto do indutor.

Inicialmente escolhe-se, arbitrariamente, o núcleo do indutor; por conveniência (por ter disponível no laboratório), optou-se por um núcleo toroidal, cujas características físicas são:  $D = 36$  mm,  $d = 23$  mm,  $H = 14.6$  mm,  $x = 66$  mm e  $Ae = 93.3$  mm<sup>2</sup>, conforme apresentadas na Figura 3.6. Deve-se relatar que os dados acima foram informados pelo fabricante [26]. O núcleo é um elemento híbrido constituído de ferrite e de pó de ferro.

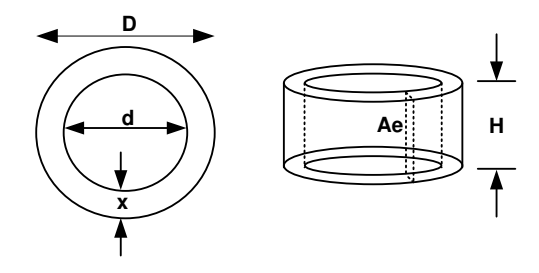

Figura 3.6: Especificações físicas do indutor.

Para a determinação do número de espiras necessárias para a indutância desejada, utilizase a equação (3.51) [27].

$$
N = \sqrt{\frac{lm.L}{\mu Ae}}
$$
 (3.51)

Onde o comprimento médio do indutor  $(lm)$  é calculado conforme (3.52).

$$
lm = 2.\pi \cdot \left[ \frac{d}{2} + \frac{x}{2} \right] = 92,9 \, mm
$$
 (3.52)

O coeficiente de permeabilidade relativo  $(\mu r)$  do material magnético fornecido pelo fabricante [26] é  $\mu$ r = 2300, enquanto que o coeficiente de permeabilidade magnética do vácuo é  $\mu$ o = 4. $\pi$ . 10<sup>-7</sup>H/m. Dessa forma:

$$
\mu = \mu r.\mu o \tag{3.53}
$$
  

$$
\mu = 2300.4. \pi . 10^{-7} = 2,89.10^{-3} H/m
$$

Substituindo os dados encontrados através das equações (3.52) e (3.53) e a área de seção transversal do núcleo  $(Ae)$  em  $(3.51)$ , encontra-se o número de voltas necessárias para alcançar a indutância desejada de

$$
N = \sqrt{\frac{92,9.10^{-3} \cdot 2.10^{-3}}{2,89.10^{-3} \cdot 93,3.10^{-6}}} \approx 26 \text{ espiras}
$$

# 3.4.1.3 Dimensionamento dos fios de cobre

O dimensionamento dos fios de cobre começa calculando-se a profundidade de penetração de corrente. Com o aumento da frequência de operação do conversor, ocorre o efeito skin, ou efeito pelicular, onde a corrente tende a ser conduzida para a periferia do condutor, tal fato implica na limitação do diâmetro do fio utilizado, pois como a corrente será conduzida para a periferia do condutor, um fio com grande diâmetro não será utilizado em sua plenitude, acarretando em desperdício de material e ocupando um espaço maior do toroide.

Para determinar o máximo diâmetro do fio, utiliza-se (3.54) e (3.55) [28]. Onde Δ representa a máxima profundidade de penetração de corrente e  $Dfio_{max}$  o máximo diâmetro do fio que se deve utilizar.

$$
\Delta = \frac{7,5}{\sqrt{fs}}
$$
(3.54)  

$$
\Delta = \frac{7,5}{\sqrt{20000}} = 0,053 \text{ cm}
$$

$$
Dfio_{max} = 2.\Delta \tag{3.55}
$$

# $Dfio_{max} = 0,106$  cm

Sendo o máximo diâmetro do fio igual a  $Dfio_{max} = 0,106$  cm, opta-se por utilizar o fio 17 AWG, que conforme tabela fornecida em [28], possui diâmetro igual a  $D_{17AWG} = 0.115$  cm e uma área de cobre igual a  $A_{\text{cu17}} = 0.01379 \text{ cm}^2$ . O diâmetro do fio 17 AWG é ligeiramente superior ao máximo diâmetro calculado em (3.55), todavia esta diferença é tolerável. Contudo, existe ainda a necessidade de verificar se haverá espiras associadas em paralelo para suportar a corrente que passará pelo indutor.

A máxima corrente eficaz fornecida pelo painel fotovoltaico, utilizado neste trabalho, no MPP é de  $I_{eficaz}$  = 7,8 A (como medida de segurança, adota-se uma corrente igual a  $I_{eficaz}$  = 9A). Adotando uma máxima densidade de corrente igual a  $J_{max} = 450 A/cm^2$ , conforme sugerido pela referência [28], usa-se (3.56) para calcular a seção transversal de cobre necessária e a equação (3.57) para o número de fios associados.

$$
S = \frac{I_{e\text{ficaz}}}{J_{\text{max}}}
$$
(3.56)

$$
S=\frac{9}{450}\cong 0.02\ cm^2
$$

Em seguida, determina-se o número de fios 17AWG conectados em paralelo necessários.

$$
Nfios = \frac{S}{A_{cu17}}
$$
 (3.57)

$$
Nfios = \frac{0.02}{0.01379} = 1.45 \text{ fios}
$$

Pelo resultado apresentado em (3.57), necessita-se de 1,45 fios. Usou-se, portanto, 2 fios associados em paralelo.

A tabela 3.1 apresenta as principais características do projeto do indutor.

#### Tabela 3.1: Características do indutor.

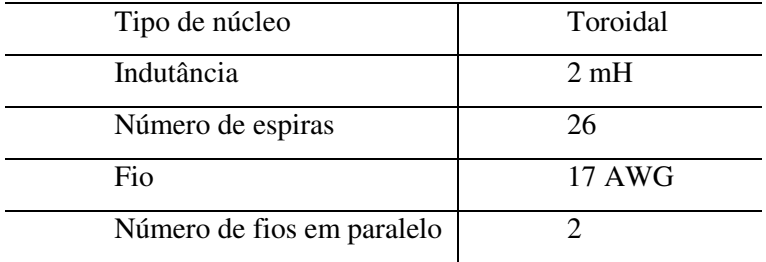

# **3.4.2 Projeto do Transformador de Alta Frequência**

A tensão no elo de corrente contínua (secundário do transformador) é mantida constante pelo estágio seguinte de conversão e esta tensão será mantida fixa em  $Vdc = 250 V$ . Como o conversor utilizado é um conversor do tipo boost, a tensão de entrada do conversor tem que ser menor do que a tensão no primário do transformador para que as características do *boost* sejam conservadas.

Escolhendo-se uma relação de espiras igual a 8, a tensão no primário do transformador será  $V_T = 250/8$  ( $V_T = 31,25 V$ ), atendendo a necessidade de que a tensão de saída (primário do transformador) seja superior à tensão de entrada do conversor (tensão fornecida pelo painel fotovoltaico de 26V no MPP).

Outro ponto importante que se deve levar em conta para a determinação do número de espiras do transformador é a relação entre a tensão do primário do transformador e a tensão de entrada. Deseja-se que esta diferença de tensão não seja grande a ponto de que o conversor opere com um ciclo ativo próximo da unidade, pois esta situação é indesejada, devido às limitações físicas dos componentes semicondutores.

#### 3.4.2.1 Projeto do núcleo magnético

Para a escolha do núcleo do transformador, definem-se os seguintes valores de projeto: frequência de chaveamento do conversor ( $fs = 20 kHz$ ), potência de saída do conversor (que será adotada como 300 W como margem de segurança para o projeto do transformador), máxima densidade de corrente ( $J_{max} = 450 A/cm^2$ ), rendimento esperado do transformador ( $\eta = 0.9$ ), fator de ocupação do primário ( $Kp = 0.5$ ), fator de ocupação do carretel ( $Kw = 0.8$ ) e a máxima

densidade de fluxo magnético do material que constitui o núcleo do transformador ( $B_{max}$  =  $0.51 T$ ) [29].

Os fatores de ocupação do primário e do carretel são variáveis que dependem unicamente da habilidade manual de quem enrolará os fios no núcleo do transformador, portanto, são valores apenas estimados. Em relação à máxima densidade de fluxo magnético, esta é uma grandeza que está relacionada com o material fornecido pelo fabricante. No Laboratório de Eletrônica de Potência (LEPO) da UNICAMP, dispõe-se apenas de núcleos tipo E com material IP12R [29], os quais possuem a densidade de fluxo magnético de  $0.51 T$ .

Com essas informações, pôde-se determinar o núcleo que melhor se encaixaria no projeto. Para isto, utiliza-se a equação (3.58) [30] que define o produto *AeAw* conforme Figura 3.7.

$$
AeAw = \frac{2.Pout}{Kw.Kp.fs.J.Bmax.\eta} \cdot 10^4
$$
\n(3.58)

Substituindo os valores definidos anteriormente na equação (3.58) tem-se:

$$
AeAw = \frac{2.300}{0,8.0,5.20.10^3,450.0,51.0,9} \cdot 10^4 \approx 3,63cm^4
$$

O valor de AeAw, é levado à tabela fornecida em [28], a qual indica um núcleo NEE-42/21/20. A área da seção transversal do núcleo é  $Ae = 2.4$  cm<sup>2</sup>, enquanto que a área da janela do carretel é  $Aw = 1.57 \text{ cm}^2$ , ambas as dimensões podem ser visualizadas Figura 3.7.

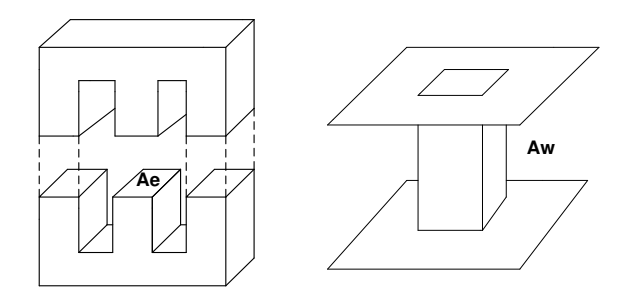

Figura 3.7:Área da seção transversal do núcleo e da janela do carretel.

3.4.2.2 Determinação do número de espiras e escolha dos respectivos condutores.

É necessário determinar primeiramente o número de espiras do primário do transformador, para, em seguida, determinar o número de espiras no secundário. Para o primário, utiliza-se a equação (3.59) [30].

$$
Np = \frac{V_T}{2. Ae.fs.B_{max}}\tag{3.59}
$$

Todos os parâmetros da equação (3.59) já foram determinados anteriormente. Fazendo as devidas substituições em (3.59), obtém-se 6,38 espiras no primário do transformador.

Como já visto em 3.4.2, a relação de espiras do transformador é igual a 8. Dessa forma  $Ns = 8.7 = 56$  espiras no secundário do transformador.

Tendo escolhido o núcleo, e determinado o número de espiras do primário e do secundário do transformador, resta apenas determinar os fios que devem ser utilizados no projeto.

Partindo das equações (3.54) e (3.55), onde foram encontrados a capacidade de penetração e o máximo diâmetro do fio, e sabendo que a corrente eficaz no primário do transformador é igual a  $lp_{eficaz} = 9A$  (considerando uma corrente proveniente do painel fotovoltaico no seu ponto de máxima potência) e que a corrente no secundário é  $Is_{eficaz} \cong 1,125$  A, opta-se por utilizar no lado do primário o fio 18 AWG e no lado do secundário, o fio 20 AWG.

Com os fios determinados, deve-se saber se haverá a necessidade de se ter fios associados em paralelo para aumentar a capacidade de condução de corrente.

Para o primário do transformador, pode-se conservar os dados obtidos pela equação (3.56)  $(S = 9/450 \approx 0.02 \text{ cm}^2)$ , pois a corrente eficaz no indutor é a mesma corrente eficaz no primário do transformador.

$$
Np_{paralelos} = \frac{S}{A_{cu18}}
$$

Onde a área de cobre do fio 18 AWG é igual a  $A_{cu18} = 0.008231$  cm<sup>2</sup>, o que fornece:

$$
Np_{paralelos} = \frac{0.02}{0.008231} \approx 2.42 \, fios
$$

Aproximando o valor de fios em paralelos para cima, escolhe-se 3 fios 18AWG conectados em paralelo para o primário do transformador.

Para o secundário do transformador o processo é semelhante. Sabendo que o fio escolhido é o 20 AWG, que este possui uma área de cobre igual a  $A_{cu20} = 0.005176$  cm<sup>2</sup> e que a corrente eficaz é igual a 1,125 A, utiliza-se a equação (3.56) para calcular a seção transversal de cobre necessária para o secundário:

$$
S = \frac{I s_{eficaz}}{J} = \frac{1,125}{450} \approx 0,0025 \text{ cm}^2
$$

Em seguida, calcula-se o número de fios em paralelo.

$$
Ns_{paralelo} = \frac{0,0025}{0,005176} \approx 0,48 \, fios
$$

Como o valor do número de fios em paralelo foi inferior a 1, adota-se apenas um fio 20 AWG no secundário do transformador.

Apresentam-se na tabela 3.2 as principais características físicas do transformador de alta frequência projetado.

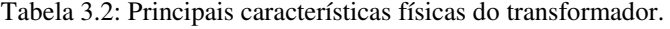

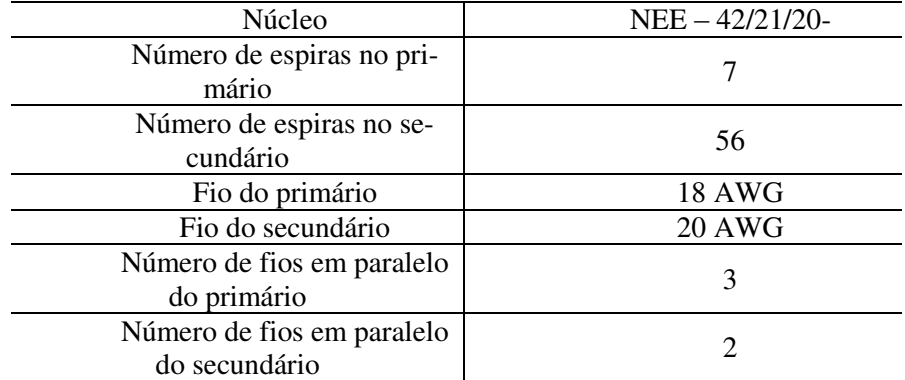

#### **3.4.3 Dimensionamento do capacitor de entrada**

Em muitos sistemas fotovoltaicos, com conversores CC-CC, faz-se o controle direto do ciclo ativo do conversor [19], fazendo com que o bloco de MPPT atue diretamente sobre as chaves estáticas do circuito, sem a utilização do controle da tensão ou da corrente fotovoltaica.

Nesses sistemas, o conversor fica sujeito a estresse excessivo e com consequente aumento de perdas [7]. Sendo assim, neste trabalho, será feito o controle da tensão fotovoltaica [7] [31] (como será apresentado no Capítulo 6). Para tanto, é necessário utilizar um capacitor na entrada do conversor, caso contrário, o controle da tensão fotovoltaica não poderá ser feito, restando apenas o controle da corrente fotovoltaica. Segundo [7], o controle da tensão é preferível em relação ao controle de corrente, pois, a variação da tensão se faz de forma mais suave, diminuindo o estresse nas chaves do conversor.

Para o dimensionamento do capacitor de entrada, é importante deduzir as principais equações que serão utilizadas. Estas deduções serão feitas com auxílio da Figura 3.8, onde  $I_M$  é a máxima corrente no indutor,  $I_L$  é a corrente média no indutor,  $I_m$  é a corrente mínima pelo indutor,  $i_L$  representa a equação da reta da corrente do indutor, ic é a equação da reta do capacitor e  $I_{FV}$  é a corrente fotovoltaica, que possui valor constante durante o intervalo de tempo considerado para a análise matemática que se segue.

Sabendo que a corrente no capacitor é a diferença entre a corrente fotovoltaica e a corrente no indutor ( $ic = I_{FV} - i_L$ ), desenha-se a forma de onda da corrente no capacitor. Para esta análise, não é considerado o valor médio das correntes, mas sim o valor instantâneo destas.

Através da forma de onda da corrente no capacitor  $(Ic)$  e analisando a forma da tensão neste componente  $(Vc)$ , escreve-se  $(3.60)$  que representa a corrente no capacitor.

$$
ic = C \cdot \frac{dV}{dt} \tag{3.60}
$$

Aplicando a integral em ambos os lados de (3.60), encontra-se (3.61) que fornece a variação da tensão no capacitor com o tempo. O período de integração considerado será do instante ao instante  $t2$ .

$$
\Delta V_C = \frac{1}{C} \int_{1}^{2} i c \, dt
$$
\n
$$
I_{\text{in}}
$$
\n
$$
I_{\text{in}}
$$
\n
$$
I_{\text{in}}
$$
\n
$$
I_{\text{in}}
$$
\n
$$
I_{\text{in}}
$$
\n
$$
I_{\text{in}}
$$
\n
$$
I_{\text{in}}
$$
\n
$$
I_{\text{in}}
$$
\n
$$
I_{\text{in}}
$$
\n
$$
I_{\text{in}}
$$
\n
$$
I_{\text{in}}
$$
\n
$$
I_{\text{in}}
$$
\n
$$
I_{\text{in}}
$$
\n
$$
I_{\text{in}}
$$
\n
$$
I_{\text{in}}
$$
\n
$$
I_{\text{in}}
$$
\n
$$
I_{\text{in}}
$$
\n
$$
I_{\text{in}}
$$
\n
$$
I_{\text{in}}
$$
\n
$$
I_{\text{in}}
$$
\n
$$
I_{\text{in}}
$$
\n
$$
I_{\text{in}}
$$
\n
$$
I_{\text{in}}
$$
\n
$$
I_{\text{in}}
$$
\n
$$
I_{\text{in}}
$$
\n
$$
I_{\text{in}}
$$
\n
$$
I_{\text{in}}
$$
\n
$$
I_{\text{in}}
$$
\n
$$
I_{\text{in}}
$$
\n
$$
I_{\text{in}}
$$
\n
$$
I_{\text{in}}
$$
\n
$$
I_{\text{in}}
$$
\n
$$
I_{\text{in}}
$$
\n
$$
I_{\text{in}}
$$
\n
$$
I_{\text{in}}
$$
\n
$$
I_{\text{in}}
$$
\n
$$
I_{\text{in}}
$$
\n
$$
I_{\text{in}}
$$
\n
$$
I_{\text{in}}
$$
\n
$$
I_{\text{in}}
$$
\n
$$
I_{\text{in}}
$$
\n
$$
I_{\text{in}}
$$
\n
$$
I_{\text{in}}
$$
\n
$$
I_{\text{in}}
$$
\n
$$
I_{\text{in}}
$$
\n
$$
I_{\text{
$$

(3.61)

Figura 3.8: Formas de onda da tensão e da corrente no indutor e da tensão e da corrente no capacitor do conversor *boos*t.

Para a determinação da corrente no capacitor no intervalo mencionado acima, calculam-se as áreas S1 e S2 conforme apresentadas na Figura 3.8. Observando esta figura, nota-se que ambas as áreas são representadas por triângulos retângulos, que permitem escrever a equação (3.62).

$$
\Delta Vc = \frac{1}{C} \cdot \frac{\left[I_{FV} - \text{Im}\right]}{2} \cdot \left(\frac{toff}{2} + \frac{tr}{2}\right) \tag{3.62}
$$

A soma dos intervalos de tempo  $\text{to} f f + t_T$  corresponde à metade de um período de chaveamento  $(T/2)$ , conforme pode ser visto na Figura 3.8. Desenvolvendo  $(3.62)$ , encontra-se (3.63), que representa a equação da corrente no capacitor. Visualizando as formas de ondas da tensão e da corrente no indutor, apresentados na Figura 3.8, verifica-se que a variação da corrente no indutor é dada pela diferença entre seu valor máximo e mínimo. Assim  $\Delta I_L/2 = I_{FV} - I_m$ .

$$
ic = \frac{(Irv - I_m)}{4} \cdot \frac{1}{2f}
$$
 (3.63)

A equação (3.63) é substituída no lugar da integral definida em (3.61), fornecendo assim a variação da tensão no capacitor em função da variação da corrente no indutor, conforme (3.64).

$$
\Delta Vc = \frac{\Delta Ic}{16.C.fs} \tag{3.64}
$$

Desejando uma variação da tensão no capacitor de 0,1 V, substituem-se as informações já obtidas anteriormente em (3.64), para determinar a mínima capacitância necessária para atender ao projeto.

É importante ressaltar que a variação de corrente adotada na equação (3.64) é exatamente a variação adotada para o cálculo da indutância de entrada do conversor ( $\Delta I_L = 0.2$  A).

$$
C = \frac{0.2}{0.2.16.20.10^3} \approx 6.25 \,\mu\text{F}
$$

Portanto, utilizando uma capacitância maior ou igual a  $6.25 \mu F$ , ter-se-a uma variação máxima de 0,1 V no capacitor de entrada.

Devido ao fato do valor da capacitância de entrada do conversor ser muito pequena, e sabendo que o conversor *boost* possui um indutor na entrada que atua como um filtro, este capacitor está presente apenas para a realização do controle da tensão fotovoltaica.

# **3.5 Escolha dos Transistores de Potência e dos Dissipadores de Energia**

A escolha dos transistores de potência utilizados no conversor CC-CC foi baseada na capacidade de condução de corrente, no valor da tensão de bloqueio e na dissipação de potência deste componente. Sendo assim, escolheu-se trabalhar com MOSFETs de baixa Rds.

O MOSFET escolhido foi o FQP33N10, que suporta tensões diretas de até 100 V, é capaz de conduzir até 33 A e possui uma resistência Dreno – Source (Rds) de 0,052 Ω. Embora este

MOSFET seja capaz de conduzir correntes de até 33 A, deve-se tomar cuidado com este valor, pois à medida que se aumenta a frequência de chaveamento, a capacidade de condução de corrente do MOSFET diminui, portanto, é importante consultar o manual do componente a fim de averiguar se os valores de corrente são compatíveis com a frequência de trabalho desejada, caso contrário o componente poderá sobreaquecer e ser destruído.

Para a escolha dos diodos da ponte retificadora foi considerada a capacidade de bloqueio de tensão reversa, a velocidade de recuperação e a queda de tensão direta enquanto o dispositivo estiver conduzindo. Considerando estas características, optou-se pelo o diodo 15ETH06PbF, o qual suporta tensões reversas de cerca de 600 V, conduz correntes de aproximadamente 15 A e é um diodo ultra rápido.

Para o cálculo térmico que será apresentado adiante, levou-se em consideração a possibilidade de se utilizar dois componentes em um mesmo dissipador. Desta forma, otimiza-se o espaço no circuito.

### **3.5.1 Dimensionamento do dissipador para o MOSFET FQP33N10**

Para o cálculo térmico do MOSFET, algumas características do componente devem ser consideradas, como a resistência térmica da junção com a cápsula ( $R_{thjc} = 1.18\degree C/W$ ) e a resistência térmica da cápsula ao dissipador ( $R_{thcs} = 0.5^{\circ}C/W$ ).

Considerando ainda que a corrente eficaz seja de cerca de 9 A, utiliza-se a equação (3.65) [32] para calcular as perdas por condução.

$$
Pcond = I_{eficaz}^2 Rds. \delta \tag{3.65}
$$

O valor de  $(\delta)$  apresentado na equação (3.65) representa o ciclo ativo do conversor, para um caso extremo, utiliza-se o ciclo ativo como unitário. Resolvendo (3.65), calcula-se a potência dissipada pelo MOSFET durante a condução que é:

$$
Pcond = (9)^2. (0,052).1 = 4,21 W
$$

Em seguida, calcula-se a potência dissipada durante o processo de comutação da chave. Primeiramente, utiliza-se a equação (3.66) [32] para determinar a potência dissipada durante o fechamento do MOSFET.

$$
Pon_{Mosfet} = \frac{V_{Dsmax} I_{eficaz} \, tr}{6} \tag{3.66}
$$

A máxima tensão Dreno - Source ( $V_{Dsmax}$ ), imposta nas chaves de potência, será considerada igual a 50 V, abrindo espaço para um possível aumento de tensão (conexão de mais painéis na entrada do conversor) e fornecendo assim uma análise mais cuidadosa na dissipação de potência.

O valor do tempo de subida  $(tr)$  encontrado no manual do componente é de 400 ns. Substituindo estes dados na equação (3.66) obtém-se:

$$
Pon_{Mosfet} = \frac{50.9.400.10^{-9}}{6} = 30 \mu W
$$

Para o cálculo da potência dissipada durante a abertura da chave utiliza-se a mesma equação (3.66), substituindo apenas o tempo de subida (*tr*) pelo tempo de descida (*tf*), que pelo manual do fabricante é igual a 230 ns. Portanto:

$$
Poff_{Mosfet} = \frac{50.9.230.10^{-9}}{6} = 17.25 \,\mu W
$$

Com a potência dissipada durante a abertura e o fechamento das chaves, a potência média dissipada na chave, utilizando a equação (3.67) [32], é calculada:

$$
Ps = (Pon_{Mosfer} + Poff_{Mosfer}).fs
$$
\n(3.67)

Substituindo os valores calculados de  $Pon<sub>MoSfet</sub>$  e  $Poff<sub>MoSfet</sub>$ , e sabendo que  $fs =$ 20 kHz, então:

$$
Ps = (30.10^{-6} + 17.25.10^{-6}) \cdot 20.10^{3} = 0.94 W
$$

A potência total dissipada é encontrada somando-se a potência dissipada na comutação com a potência dissipada durante a condução, logo:

$$
Pt = Ps + Pcond = 4.21 + 0.94 = 5.15 W
$$

Determinando a potência média dissipada por uma chave de potência, deseja-se determinar qual dissipador poderia suportar dois MOSFETs, dissipando a mesma potência. Para tanto, utiliza-se a equação (3.68) [33] para encontrar a máxima resistência térmica do dissipador ( $Rda$ ).

$$
Rda = \frac{Tj - Ta}{2.Pt} - \left(R_{thjc} + R_{thcs}\right) \tag{3.68}
$$

Onde  $Tj$  representa a temperatura de junção do componente e  $Ta$ , representa a temperatura ambiente a qual o circuito está submetido. Pelo manual do componente, sabe-se que a máxima temperatura de junção é de 175ºC. Por questões de segurança, será adotada uma temperatura de junção de 125ºC a uma temperatura ambiente de 40ºC.

Substituindo em (3.68) as informações acima e os dados calculados anteriormente, encontra-se:

$$
Rda = \frac{125 - 40}{2.5,157} - (1,18 + 0,5) = 6,56 \,^{\circ}\text{C/W}
$$

Baseado na resistência térmica encontrada optou-se pela utilização do dissipador DS602 [34], o qual possui uma resistência térmica igual a  $5,26\text{ °C}/W$ . Sendo a resistência térmica do dissipador menor do que a calculada considera-se, portanto, que este dissipador é adequado para o projeto.

#### **3.5.2 Dimensionamento do dissipador para o diodo 15ETH06PbF**

Para o projeto do dissipador que será utilizado nos diodos, parte-se do mesmo princípio adotado no projeto dos dissipadores dos MOSFETs, ou seja, a finalidade é colocar dois componentes em um mesmo dissipador para otimizar o tamanho do circuito.

Como já foi explicado anteriormente, os diodos serão utilizados em uma ponte retificadora que está situada no secundário do transformador. Portanto, a corrente à qual estes diodos estarão submetidos será de 1,125 A.

O fator dominante em um projeto de dissipação de calor de diodos é a condução, entretanto, a resistência térmica de condução pode ser desprezada no projeto [35], devido esta ser muito pequena. Em relação à condução do diodo, a queda de tensão direta  $(V_F)$  deste componente é relativa à corrente a que este está submetido. Usando as informações do manual, verifica-se que  $V_F \cong 1V$  para a corrente que o diodo terá que conduzir para uma temperatura de junção de aproximadamente  $125$  °C.

Com estas informações, calcula-se a potência dissipada pelo diodo durante a condução, utilizando a equação (3.69) [36].

$$
Pcond_{diodo} = V_F.Id
$$
\n(3.69)

Substituindo os dados em (3.69), encontra-se:

$$
Pcond_{diodo} = 1.13 W
$$

Em seguida, calcula-se a potência dissipada pelo diodo durante o seu bloqueio. As perdas por recombinação reversa, em geral, são desconsideradas, entretanto, a tensão de bloqueio chega no seu máximo valor negativo quando a corrente reversa se encontra, também, no seu máximo valor negativo [35]. Portanto, utiliza-se a equação (3.70) [35], [36] para calcular a potência dissipada durante o bloqueio do componente.

$$
Poff_{diodo} = Vrm. Qrr. fs
$$
 (3.70)
Em  $(3.70)$ ,  $Vrm$  representa a tensão reversa a qual o diodo estará submetido. Sabe-se que a tensão a qual este deverá suportar é a tensão do elo de corrente contínua, que estará fixada em 250 V, todavia, considerar-se-á uma tensão mais elevada para que haja uma margem de segurança no projeto térmico do componente. Portanto, o valor considerado de Vrm, será de 300 V.

Os outros termos de  $(3.70)$  são a carga de recombinação reversa do diodo  $(Qrr)$ , que segundo o manual do componente, é de 580 nC, para uma temperatura de junção de 125 °C e a frequência de repetição do processo de bloqueio do diodo, que equivale à frequência de chaveamento do conversor.

Assim, calcula-se a potência dissipada durante o bloqueio do diodo.

$$
Poff_{diodo} = 300.580.10^{-9} \cdot 20.10^3 = 3.48 W
$$

Após ter determinado as potências dissipadas durante a condução e durante o bloqueio do diodo, calcula-se a potência total dissipada.

$$
Pt = Pcond_{diodo} + Poff_{diodo} = 1,125 + 3,48 = 4,61 W
$$

Como a finalidade é utilizar dois diodos em um mesmo dissipador deve-se multiplicar a potência dissipada total por dois. Considerando uma temperatura de junção igual a 125 °C, uma temperatura ambiente igual a 40°C, resistências cápsula-junção e cápsula-ambiente iguais a 1,18  $\degree$ C/W e 0,5  $\degree$ C/W, respectivamente, e utilizando a equação (3.68), calcula-se a máxima resistência térmica que o dissipador deve ter para suportar dois diodos conduzindo ao mesmo tempo.

$$
Rda = \frac{Tj - Ta}{2.Pt} - (R_{thjc} + R_{thcs}) = \frac{125 - 40}{2.4.6} - (1.8 + 0.5) = 6.94 \,^{\circ}\text{C/W}
$$

Com o cálculo realizado, tem-se que a máxima resistência térmica do dissipador não pode ser superior a  $6.94^{\circ}C/W$ , o que viabiliza a utilização do mesmo dissipador utilizado para o projeto térmico feito para os MOSFETs, ou seja, o uso do dissipador DS602 é perfeitamente possível

#### **3.6 Circuitos Auxiliares do Conversor** *Boost*

# **3.6.1 Circuito de comando**

Os circuitos de comando (circuitos *gate-drive*) tem a função de comandar as chaves de semicondutoras de potência para ligar e para desligar. Em muitos casos, os circuitos de comando são projetados para auxiliar na redução do tempo de comutação das chaves, de tal forma a reduzir o tempo durante o qual estas passam trabalhando na região ativa, onde a dissipação de potência instantânea é maior [37].

Os circuitos de comando também devem ser capazes de fornecer a potência necessária para a chave semicondutora com a finalidade de que esta se mantenha ligada na região de saturação (onde as perdas são menores). Os sinais gerados pelos controladores digitais ou circuitos de controle não são considerados circuitos de comando estes últimos são apenas a interface entre os circuitos de controle e as chaves de potência [37].

Os circuitos *gate-drives* não são utilizados da mesma maneira. Cada tipo de componente semicondutor tem suas necessidades e são comandados de uma determinada maneira. Os transistores bipolares de junção (TBJ), por exemplo, são comandados através da corrente de base, já os MOSFETs e os IGBTs são comandados por tensão aplicada entre *gate-source* e *gate-emissor*, respectivamente.

Neste trabalho, são utilizados MOSFETs. Desse modo, todos os circuitos foram projetados e implementados para este tipo de chave de potência, todavia, esses circuitos também são válidos para IGBTs (observando com cuidado os tempos de comutação e a tensão necessária para que ocorram as comutações destes).

# 3.6.1.1 Dimensionamento e montagem do circuito de comando

Existem na literatura vários circuitos *gate-drive* que podem ser facilmente implementados [28], [33], [37], [38]. Entretanto, encontra-se também no mercado uma vasta quantidade de circuitos integrados dedicados ao acionamento das chaves estáticas de potência, cabendo apenas o dimensionamento dos componentes que são utilizados no auxílio dos circuitos *gate-drive* e a isolação dos pulsos que são enviados para os circuitos de comando.

Neste trabalho, utiliza-se o circuito integrado IR2110. Este componente pode aplicar até 20 V de tensão *gate-source* no MOSFET e suprir com uma corrente de até 2 A o dispositivo semicondutor em questão, além de possibilitar o comando de duas chaves simultaneamente.

Para isolar os pulsos que são enviados para o IR2110, utiliza-se um optoacoplador rápido, neste trabalho optou-se pelo HCPL2232, o qual permite trabalhar com frequências de chaveamento de até 100 kHz enviando até dois sinais de comando ao mesmo tempo. Como a frequência de operação do conversor *boost* é de 20 kHz, este optoacoplador atende perfeitamente as necessidades do projeto.

Na Figura 3.9, apresenta-se o arranjo utilizado para o comando das chaves de potência do conversor em ponte completa. Os pulsos de PWM, provenientes do microprocessador, chegam através das conexões X2-1, X2-2, X2-4 e X2-5, sendo o conector X2-3 ligado ao terra do microprocessador que, por sua vez, está conectado ao terra dos optoacopladores.

Os resistores R7, R24, R23 e R25 são os resistores de polarização dos diodos dos HC-PL2232. Estes diodos, quando polarizados diretamente, emitem luz que por sua vez acionam as portas lógicas que permitem o envio dos pulsos para o circuito *gate-drive*.

Os capacitores C1, C2, C14 e C15 são capacitores de desacoplamento, que têm por função filtrar a tensão de alimentação dos circuitos integrados (CIs). Como a fonte de alimentação está situada a alguns centímetros dos CIs, é perfeitamente possível a ocorrência de eventuais indutâncias parasitas no circuito que tendem a deteriorar o sinal de alimentação. Desse modo, o uso de capacitores de desacoplamento é importante para a preservação do sinal de alimentação. O manual dos fabricantes do HCPL2232 e do IR2110 recomendam capacitâncias de cerca de 100 nF.

Os resistores R1, R2, R3 e R4 são os resistores dos *gates* dos MOSFETs, Muito embora o MOSFET seja comandado por tensão, o uso destes resistores é necessário para limitar a corrente que circulará pela chave de potência, bem como produzir uma constante de tempo RC com as capacitâncias intrínsecas do MOSFET. Modificando o valor das resistências, altera-se o tempo de comutação das chaves, as perdas por comutação, modifica-se a área de operação segura do componente e também a corrente que passará do circuito *gate-drive* para a chave semicondutora, logo, é importante adotar o valor recomendado no manual do fabricante, o qual recomenda para o FQP33N10, resistores de 25 Ω.

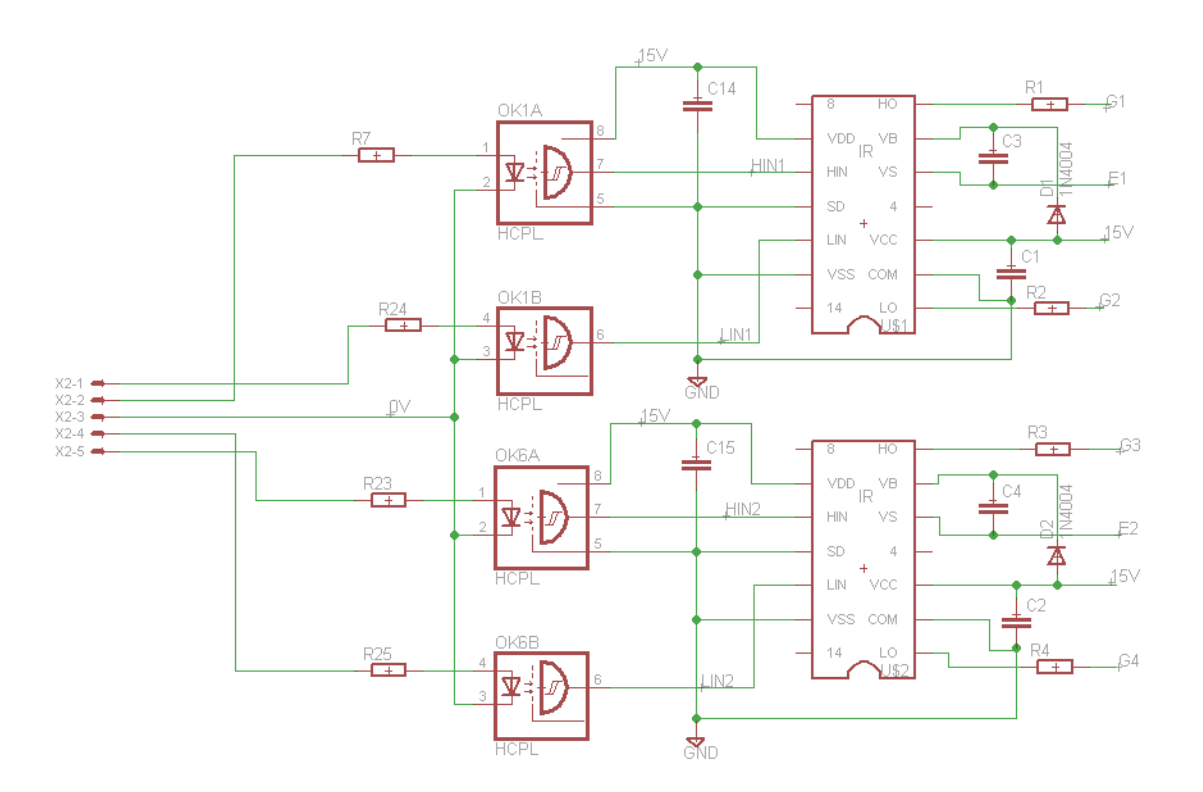

Figura 3.9: Circuito de comando do conversor *boost*.

Os circuitos *gate – drive* utilizados neste trabalho são capazes de comandar duas chaves estáticas de um mesmo braço de um conversor em ponte completa (como já explicado anteriormente). Todavia, para que isto seja possível, faz-se necessária a utilização de capacitores de *bootstrap* (C3 e C4).

Na Figura 3.10, pode-se visualizar o MOSFET situado na parte superior da ponte H (S1), o qual possui o dreno conectado no ponto de alimentação (VD) e o source em um ponto de tensão flutuante (Vs). A função dos capacitores de *bootstrap* é de manter constante a tensão entre o *gate*  e o *source* para que os pulsos provenientes do circuito *gate-drive* consigam ser aplicados corretamente no MOSFET.

Nota-se ainda na Figura 3.10, que um diodo é conectado entre o ponto Vcc e  $V_B$ , este componente é o diodo de *bootstrap* e sua função é bloquear a tensão proveniente da fonte de alimentação (VD) para a alimentação do componente (Vcc). Este diodo deve suportar tensões superiores à VD. É interessante que este diodo seja um diodo rápido ( $tr < 100 \text{ ns}$ ), para minimizar a quantidade de carga proveniente de VD para a alimentação do IR2110. Muito embora, neste

trabalho, utiliza-se um diodo lento (1N4007), verificou-se que ele funcionou muito bem e não trouxe complicações para o funcionamento do circuito.

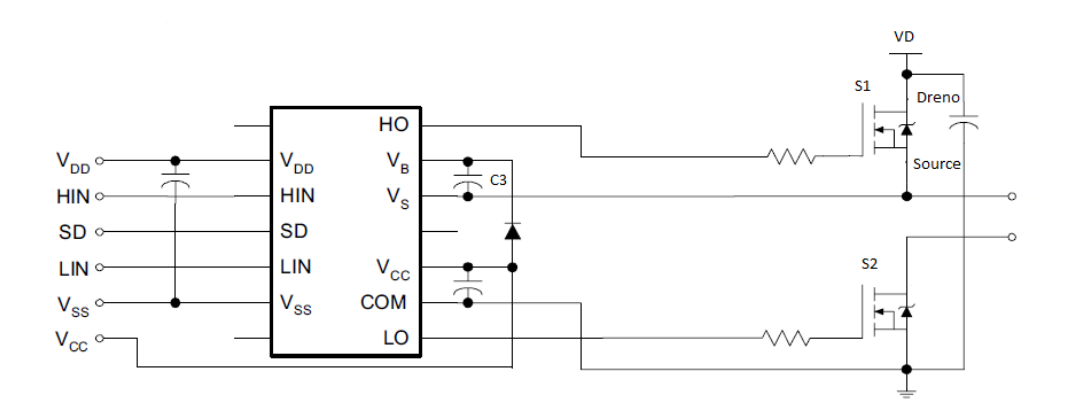

Figura 3.10: Acionamento de um circuito meia ponte - adaptado de [39]

Entre todos os componentes que compõem o circuito de *bootstrap*, o que requer mais cuidado é o capacitor, um mau dimensionamento deste componente pode fazer com que ele se descarregue completamente antes do tempo desejado, fazendo com que a chave da parte alta da ponte seja bloqueada em um momento indesejado. Para seu perfeito dimensionamento, utiliza-se a equação (3.71) [40] para esta finalidade.

$$
C \ge \frac{2 \left[2.Qg + \frac{Iqbs_{(max)}}{fs} + Qls + \frac{Icbs_{(leak)}}{fs}\right]}{Vcc - Vf - V_{LS} - Vmin}
$$
(3.71)

Na equação (3.71), Qg é a carga do *gate* do MOSFET, fs é a frequência de operação,  $Iqbs_{(max)}$  é a máxima corrente que passará por  $V_B$  e por  $V_S$ ,  $Icbs_{(leak)}$  é a corrente reversa que passará pelo capacitor de bootstrap, Vcc é a tensão de alimentação do IR2110, Vf é a queda de tensão no diodo de bootstrap,  $V_{LS}$  é a queda de tensão direta no MOSFET, Vmin é a mínima tensão entre  $V_B e V_S$  (esta tensão é encontrada no manual do fabricante do MOSFET e representa a mínima tensão *gate-emissor* que deve ser aplicada ao componente para que ele comute seu estado de desligado para ligado).

Com estes dados, pode-se encontrar facilmente o mínimo capacitor necessário para o circuito de *bootstrap*. A tabela 3.3 apresenta os valores utilizados no dimensionamento do capacitor.

| fs              | 20 kHz                      |
|-----------------|-----------------------------|
| Qg              | 51 nC (manual               |
|                 | FQP33N10)                   |
| Qls             | 5 nC (manual                |
|                 | FQP33N10)                   |
| $Iqbs_{(max)}$  | 230 $\mu$ A (manual IR2110) |
| V c.c           | 15V                         |
| $V_{LS}$        | 0.52 V                      |
| Vf              | 1 V (manual 1N4007)         |
| $Icbs_{(leak)}$ | $50 \mu A$ (manual IR2110)  |
| Vmin            | 4 V (manual FQP33N10)       |

Tabela 3.3: Dados do circuito de *bootstrap*.

Com as informações da tabela 3.3 e a utilização da equação (3.71), calcula-se a capacitância, conforme abaixo:

$$
C \ge \frac{2 \cdot \left[2 \cdot (52.10^{-9}) + \frac{230.10^{-6}}{20.10^{3}} + 5.10^{-9} + \frac{50.10^{-6}}{20.10^{3}}\right]}{15 - 1 - 0.52 - 4} \ge 25.94 nF
$$

Portanto, uma capacitância igual ou maior a 26 nF é suficiente para o correto funcionamento do circuito. Neste trabalho, optou-se por uma capacitância igual a 100 nF.

# **3.6.2 Circuito de descarga do indutor e conexão com o painel fotovoltaico**

Pelo fato do conversor utilizado ser do tipo *boost*, há um indutor na entrada entrada que armazenará e descarregará energia. Quando o conversor for desconectado do painel fotovoltaico,

o indutor precisa ter um caminho para descarregar a energia nele armazenada, caso contrário (como relatado no início deste capítulo), as chaves semicondutoras poderão se danificar por sobretensão.

Dessa forma, utilizam-se relés para conectar e desconectar o conversor do painel fotovoltaico e ao mesmo tempo fornecer um novo caminho para a energia armazenada no indutor. Um resistor deve ser colocado no circuito, com a finalidade de limitar esta corrente e não danificar os relés por sobrecorrente. O esquema de conexão e desconexão pode ser visualizado na Figura 3.11.

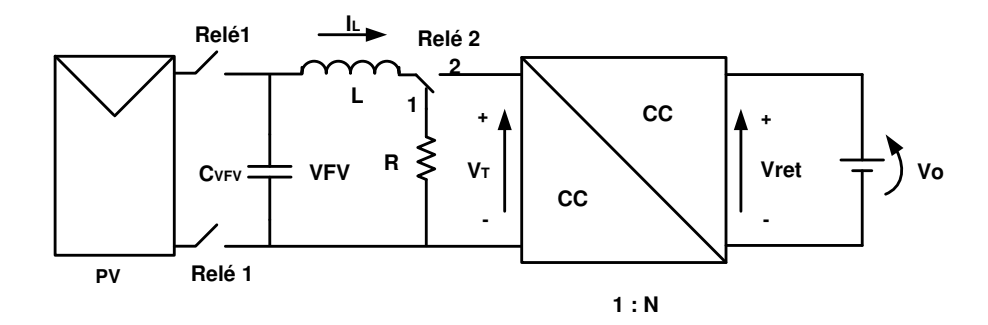

Figura 3.11: Esquema de conexão do conversor no PV.

É importante ressaltar que os relés Relé 1 e Relé 2 são comandados simultaneamente, permitindo que ao se conectar o PV ao conversor, a posição do Relé 2 mude de 1 para 2, fazendo com que a corrente do indutor passe pela ponte de MOSFETs e pelo transformador. No momento de desconectar o PV, a posição de Relé 2 deverá mudar da posição 2 para a posição 1, fornecendo um novo caminho de corrente, onde energia será dissipada no resistor R. Este novo caminho consistirá em um circuito RLC série, onde a energia armazenada pelo capacitor se somará à energia do indutor e se descarregará por R.

Observou-se durante a comutação das posições dos relés, uma sobretensão nas chaves, pois o tempo de comutação mecânico dos relés não é desprezível. Esta sobretensão não é grande o suficiente para impor algum risco à integridade das chaves semicondutoras.

Para dimensionar o resistor de descarga R necessita-se determinar a máxima energia armazenada no capacitor  $C_{VFV}$  e no indutor L e o tempo desejado para a total descarga da energia armazenada. Assim, calcula-se a energia armazenada no capacitor considerando a tensão fotovoltaica no ponto de MPP ( $V_{FV} = 26V$ ) e a corrente no indutor igual à corrente nesse mesmo ponto  $(I_L = 9A)$ . Em seguida, utiliza-se a equação (3.74) para determinar a energia armazenada no capacitor e a equação (3.75) para determinar a energia armazenada no indutor.

$$
E_{VFV} = \frac{1}{2}CV_{FV}^{2}
$$
 (3.72)

$$
E_L = \frac{1}{2} L.L^2
$$
 (3.73)

Sabendo que o valor da indutância utilizada é  $L = 2mH$ , determinando uma capacitância de cerca de  $C_{VFV} = 1000 \mu F$  (a escolha deste valor será explicada no Capítulo 6) e escolhendo um tempo de descarga igual a  $\Delta t = 100$  ms. Tem-se:

$$
E_{VFV} = \frac{1}{2} \cdot 1000.10^{-6} \cdot (26)^2 = 0.34
$$
  

$$
E = \frac{1}{2} \cdot 2.10^{-3} \cdot (9)^2 = 0.98
$$

 $(9)^2$ .  $(9)^2$ 

Com as energias armazenadas pelos dois elementos armazenadores de energia determinados, encontra-se a potência que será dissipada pelo resistor durante o intervalo de tempo desejado.

 $\overline{\phantom{a}}$ 

$$
P = \frac{Et}{\Delta t} = \frac{E_{VFV} + E_L}{\Delta t} = \frac{0.338 + 0.081}{100.10^{-3}} = 4.2 W
$$

Sabendo a potência que será dissipada pelo resistor, deve-se encontrar o valor de sua resistência elétrica. Para isto, determina-se a máxima corrente que passará por R; Neste trabalho, limita-se a corrente de descarga em 1 A.

$$
P=R.I_L{}^2
$$

$$
4.2 = R. (1)^2 = R = 4.2 \Omega
$$

O resistor R deverá ser um resistor de resistência igual a 4,2  $\Omega$  e de potência igual a 5 W. Foram usados dois resistores de resistência igual a 10  $\Omega$  e de potência igual a 5 *W* associados em paralelo.

Na Figura 3.12, apresenta-se uma fotografia do conversor boost em ponte completa, a fim de ilustrar e de mostrar a realização prática desde circuito.

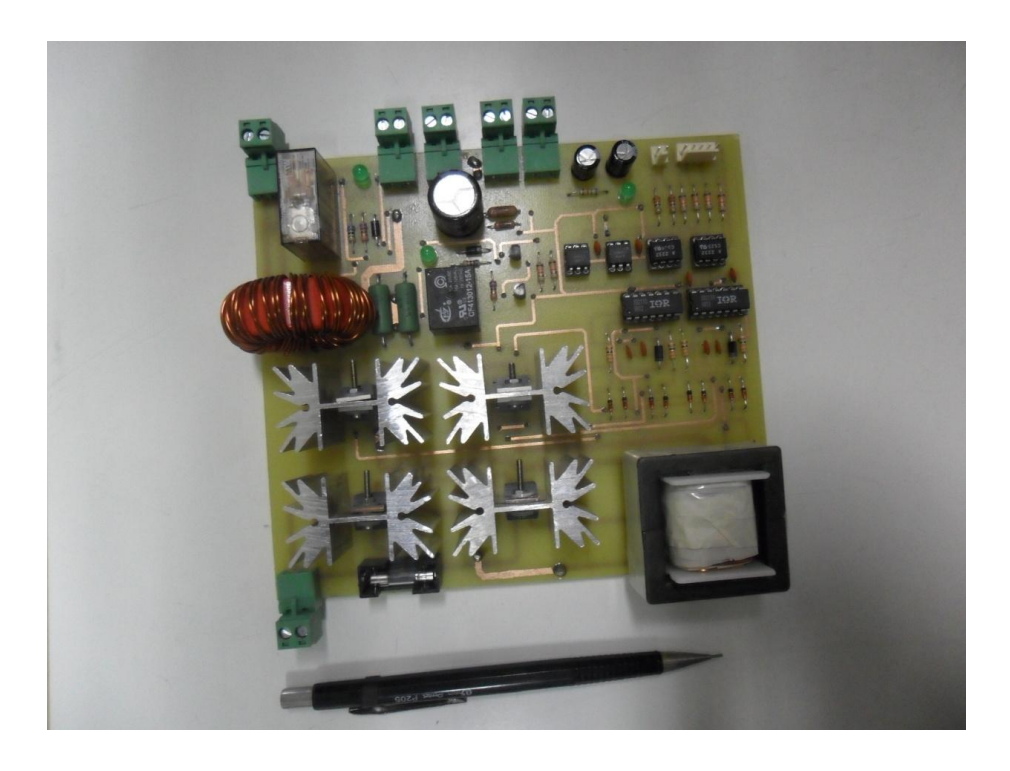

Figura 3.12: Foto do conversor *boost* em ponte completa.

# **4 PROJETO E CONSTRUÇÃO DO CONVERSOR CC – CA PARA CONEXÃO À REDE DE ENERGIA ELÉTRICA**

## **4.1 Introdução**

O conversor CC - CA é composto por um banco de capacitores (elo de corrente contínua ou link dc, em inglês) e por um inversor de frequência monofásico em ponte completa. Nesta estrutura, o elo CC está conectado na saída do conversor CC - CC e o inversor de frequência está conectado à rede elétrica de distribuição. A finalidade desta estrutura no sistema fotovoltaico consiste em realizar a transformação da energia em corrente contínua proveniente do estágio CC em alternada e em injetar potência na rede elétrica na sua tensão.

Para a análise da injeção de potência na rede elétrica será necessário a realização da modelagem dinâmica das duas partes do conversor CC - CA que são o elo de corrente contínua e o inversor monofásico em ponte completa. A realização desta modelagem dinâmica permitirá determinar a função de transferência do conversor CC - CA que será utilizada, posteriormente, no projeto dos compensadores a serem utilizados no controle de energia transferida para a rede elétrica.

Além da determinação da função de transferência do conversor mencionado, será realizada uma análise dos elementos armazenadores de energia que compõem o conversor. Esses elementos armazenadores são o filtro capacitivo do elo CC e o indutor de conexão com a rede elétrica, os quais são de extrema importância para a dinâmica do sistema.

Todavia, estes elementos por si só não garantem a sincronização do conversor com a rede elétrica. Para este fim, utiliza-se uma técnica de sincronização chamada PLL (elo travado por fase ou *Phase Locked Loop* em inglês), a qual fornece a referência de ângulo e fase da rede elétrica para o conversor, permitindo assim que seja injetada potência no sistema de distribuição em sincronismo com a tensão da rede elétrica.

Por fim, será apresentado o dimensionamento do conversor e seu cálculo térmico, o qual permitirá escolher o melhor dissipador de calor a ser utilizado.

# **4.2 O conversor CC - CA**

O inversor de frequência utilizado neste trabalho consiste em um conversor em ponte completa, ligado a um filtro indutivo na sua saída, conforme mostrado na Figura 4.1. Conectado ao inversor de frequência, em sua entrada, tem-se um elo de corrente contínua, representado pelo capacitor C<sub>DC</sub>. A fonte de energia que é o conversor *boost* alimentado pelo PV, discutido no Capítulo 3, alimenta o elo de corrente contínua. A tensão com a qual o inversor é alimentado é a tensão do elo de corrente contínua, representada por E.

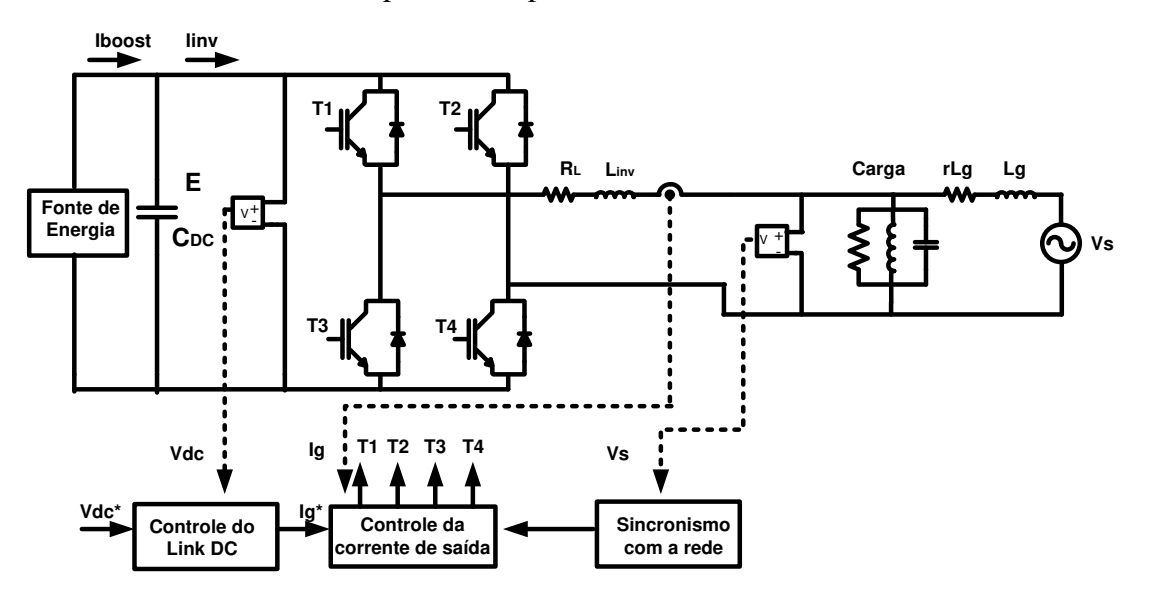

Figura 4.1: Conversor CC - CA conectado à rede elétrica de distribuição.

A tensão no elo de corrente contínua fornece a referência de amplitude de corrente para o controle da corrente de saída do inversor (conforme será explicado mais detalhadamente no Capítulo 6), enquanto o PLL fornece a referência de ângulo da tensão da rede elétrica para a corrente de referência.

O indutor  $L_{inv}$  representa o filtro indutivo na saída do conversor, enquanto  $R_L$  é a sua resistência elétrica equivalente. A carga local é representada por um circuito RLC paralelo, da mesma maneira como recomendado em [41] e [42]. A fonte de tensão Vs representa a tensão da rede elétrica de distribuição (no LEPO, no ponto de acoplamento comum tem-se um valor eficaz de tensão de 110V – sistema monofásico), o resistor rLg e o indutor Lg representam, respectivamente, a resistência e a indutância da linha de distribuição naquele ponto.

Os dispositivos eletrônicos de potência T1, T2, T3 e T4, que constituem o conversor propriamente dito, são comandados pela técnica de modulação em largura de pulsos (MLP Senoidal), que consiste em utilizar uma senoide como modulante para acionar as chaves estáticas do conversor, de maneira a formar um sinal de tensão de alta frequência com uma componente fundamental senoidal na saída do inversor. Esta componente fundamental possui a mesma frequência da rede elétrica, o que se consegue através do bloco "Sincronismo com a rede", o qual possui o algoritmo do PLL.

A utilização do algoritmo de modulação em largura de pulsos (MLP senoidal) favorece a filtragem da componente fundamental na saída, possibilitando a utilização de filtros de ordem e de tamanhos menores, devido ao fato dele possuir taxa de distorção harmônica menor do que outras técnicas de MLP conhecidas [43].

Portanto, o filtro indutivo filtra as altas frequências, recuperando o sinal fundamental, que é uma senoide com frequência igual à da rede elétrica.

#### **4.3 Modelagem do Conversor CC - CA**

# **4.3.1 Modelagem do inversor de frequência**

Para a determinação da função de transferência do inversor de frequência utiliza-se, como referência, a Figura 4.2 que apresenta um modelo da ponte inversora monofásica conectada à rede elétrica de distribuição. A modelagem do inversor de frequência conectado à rede elétrica não incorpora a representação da carga local, além disso, o elo de corrente contínua foi dividido em duas partes, sendo o ponto central a referência virtual do conversor.

As tensões  $Vt1$  e  $Vt2$  representam as tensões nos terminais do inversor de frequência, enquanto que  $Vs1$  e  $Vs2$  representam as tensões nos terminais da rede elétrica de distribuição.

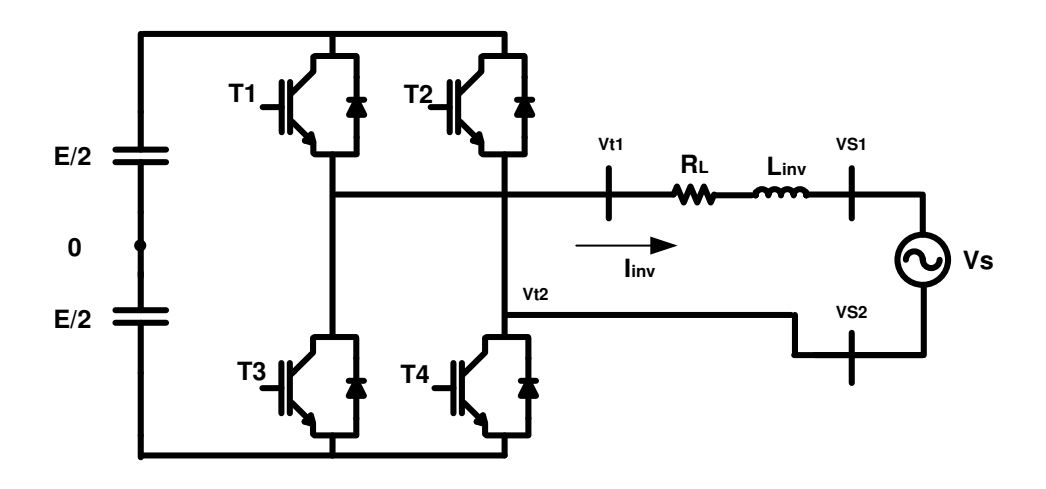

Figura 4.2: Modelo equivalente do conversor cc - ca conectado à rede elétrica.

Observando a Figura 4.2, escreve-se (4.1), (4.2) e (4.3):

$$
Vt1 = -Vt2 \tag{4.1}
$$

$$
Vt2 = Vs2 \tag{4.2}
$$

$$
Vs = Vs1 - Vs2 \tag{4.3}
$$

Aplicando a lei das tensões elétricas de Kirchhoff no circuito representado na Figura 4.2 e adotando a referência fornecida pela corrente de saída do inversor  $(I_{inv})$ , escreve-se (4.4).

$$
I_{inv}.R_L + L.\frac{dI_{inv}}{dt} + Vs1 - Vs2 + Vt2 - Vt1 = 0
$$
\n(4.4)

Substituindo as relações (4.1) e (4.3) em (4.4) e aplicando a transformada de Laplace, encontra-se (4.5).

$$
I_{inv}(s)(sL + R_L) = (2.Vt1 - Vs)
$$
\n(4.5)

Multiplicando ambos os lados da equação  $(4.5)$  por  $1/2$  e isolando a corrente de saída do inversor, encontra-se (4.6), que é a função de transferência do inversor de frequência monofásico, tendo como entrada a tensão terminal  $Vt1$  e a corrente  $I_{inv}$  como saída.

$$
I_{\text{inv}}(s) \left( \frac{sL + R_L}{2} \right) = Vt1 - \frac{Vs}{2} \tag{4.6}
$$

Nesta função de transferência, a tensão terminal do conversor aparece apenas como  $Vt1$ , o que implica que apenas um braço do inversor de frequência será realmente controlado, o outro braço do inversor, que possui a tensão terminal  $Vt2$ , será controlado de forma complementar, ou seja, aplica-se o comando apenas em um braço. No outro será enviado o comando complementar a este.

Nota-se ainda, na equação  $(4.6)$ , que a tensão da rede elétrica  $Vs$  é uma perturbação no sistema, esta perturbação não será desprezada. Como será apresentado no Capítulo 6, utilizar-se-á uma malha de controle para realizar o desacoplamento da rede elétrica do conversor CC - CA.

A equação (4.6) pode ainda ser representada em diagrama de blocos, conforme apresentado na Figura 4.3.

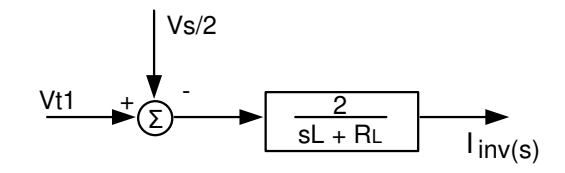

Figura 4.3: Representação em diagrama de blocos da equação (4.6).

Tendo determinado a função de transferência do inversor de frequência, pode-se determinar também a equação que corresponde à tensão terminal do inversor  $(Vt)$  em função do índice de modulação  $(m)$ . Para isto, utiliza-se novamente a Figura 4.2.

$$
Vt1 = \frac{E}{2} \tag{4.7}
$$

$$
Vt2 = -\frac{E}{2} \tag{4.8}
$$

$$
Vt = Vt1 - Vt2 = E \tag{4.9}
$$

Tendo determinado o valor da tensão terminal no inversor de frequência monofásico em ponte completa, necessita-se encontrar o índice de modulação, o qual será utilizado para controlar a corrente de saída do inversor. Para isto, adota-se o procedimento apresentado em [44] e utilizase a Figura 4.4 para ilustrar o comando das chaves T1 e T3. É importante lembrar que estas são as chaves que compõem o braço comandado do inversor.

Nota-se na Figura 4.4 os sinais S1 e S3 que são os comandos das chaves T1 e T3, respectivamente. Estes são complementares entre si e, caso estes sinais não fossem complementares, haveria um curto circuito destrutivo para as chaves estáticas quando ambas fossem comandadas simultaneamente.

Como ambos são representados por sinais lógicos (com níveis 0 ou 1), a soma destes sinais será sempre 1. Assim, pode-se escrever que  $S1 + S3 = 1$ .

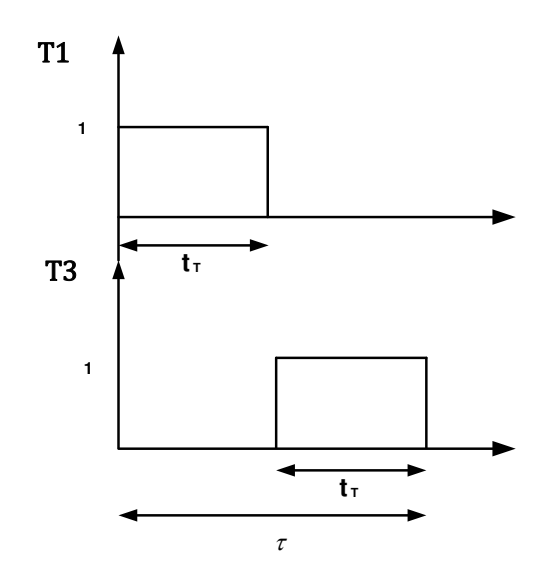

Figura 4.4: Ilustração dos comandos das chaves T1 e T3.

A tensão terminal  $Vt1$ , representada pela equação (4.7), pode ser escrita de forma alternativa considerando o valor lógico entre as chaves e o tempo de condução destas, da forma, mostrada em (4.10).

$$
Vt1 = \frac{E}{2} \left( S1 \cdot \frac{tr}{\tau} \right) - \frac{E}{2} \left( S3 \cdot \frac{tr}{\tau} \right)
$$
(4.10)

A equação (4.10) é coerente, visto que as chaves T1 e T3 são complementares, quando T1 estiver fechada, T3 estará aberta e a tensão em Vt1 será Vt1 =  $E/2$ . ( $t_T/\tau$ ), caso T3 esteja conduzindo e T1 esteja bloqueada, a tensão em Vt1 será Vt1 =  $-E/2$ .  $(t_T/\tau)$ , a qual representa a tensão  $Vt2$ , conforme apresentado na equação (4.8) e repetida aqui por conveniência:  $Vt2 =$  $-Vt1$ .

Para determinar o índice de modulação, substitui-se a relação  $S1 + S3 = 1$  em (4.10), o que leva a (4.11).

$$
Vt1 = \frac{E}{2} \left( S1 \frac{tr}{\tau} + S1 \frac{tr}{\tau} - 1 \right)
$$
 (4.11)

Desenvolvendo (4.11) e substituindo S1 por  $\delta i$  (onde  $\delta i$  é o ciclo ativo correspondente de cada chave estática do inversor monofásico), encontra-se (4.12), que representa a magnitude da tensão terminal  $Vt1$  em função do sinal de comando da chave T1.

$$
Vt1 = \frac{E}{2} \cdot (2 \cdot \delta i - 1) \tag{4.12}
$$

A mesma lógica pode ser adotada para a tensão terminal  $Vt2$ , a qual fornecerá um valor igual a  $Vt2 = -Vt1$  (conforme já apresentado anteriormente). A diferença entre ambas implicará em um sinal  $Vt$  o qual aproveitará em cem por cento a magnitude do elo de corrente contínua. Sendo assim, igualando  $(2.\delta i - 1)$  com o índice de modulação m, a equação da tensão nos terminais  $(Vt)$  do inversor passa a ser (4.13).

$$
Vt = E.m \tag{4.13}
$$

O índice de modulação  $(m)$  é um sinal senoidal [44], o qual é representado pela equação  $(4.14)$ . Onde o valor da posição angular do sinal de referência  $(wt)$  desta função senoidal é proveniente do PLL (ou a frequência do sinal), enquanto  $(\emptyset)$  é a defasagem do sinal senoidal utilizado como modulante.

$$
m = \frac{\text{Vs}}{\text{E}} \cdot \sin(wt + \varnothing) \tag{4.14}
$$

Desta forma  $\delta i$  pode ser descrito pela equação (4.15), que é o sinal de comando  $\delta i$  em função do índice de modulação. Caso a equação (4.14) seja substituída em (4.15), o índice de modulação poderá ser visto como um sinal em função da modulante senoidal.

$$
\delta i = \frac{m+1}{2} \tag{4.15}
$$

#### **4.3.2 Modelagem do elo de corrente contínua**

O elo de corrente contínua fica situado na parte CC do conversor CC - CA, servindo como filtro para a energia proveniente do estágio retificador do conversor CC - CC e contribuindo para o controle da potência ativa injetada na rede elétrica de distribuição pelo inversor de frequência.

O banco de capacitores possui sua tensão regulada, sendo estabelecida uma tensão de referência, a qual é controlada pelo inversor de frequência. Desta forma, o conversor CC - CA regula a tensão do filtro capacitivo, injetando potência excedente na rede elétrica. Para o caso da potência proveniente do painel fotovoltaico ser pequena, ao ponto de não haver injeção de potência na rede, o inversor de frequência passará a atuar como um retificador controlado, consumindo energia da rede elétrica para manter constante a tensão no elo de corrente contínua. Esta potência será dissipada pelos resistores de descarga conectados em paralelo com os capacitores. Entretanto, esta situação não é desejável em sistemas de geração distribuída de energia, pois o sistema fotovoltaico, que antes era tido como um gerador passará a ser visto como uma carga, consumindo energia da rede elétrica de distribuição, ao invés de fornecer energia para a rede. Desse modo, se o PV não conseguir fornecer potência suficiente para alimentar o conversor e injetar a potência excedente na rede, a operação do sistema fotovoltaico deverá ser encerrada.

Para que o elo de corrente contínua seja controlado, é necessário encontrar a sua função de transferência, esta função pode ser encontrada analisando-se a Figura 4.5. Nesta, considera-se que a potência entregue para o inversor (Pinv) menos a variação de energia acumulada no capacitor (Pw), menos as perdas seja igual à potência fornecida para o elo de corrente contínua (Pdc) [44]. Desse modo, o modelo matemático do capacitor do elo de corrente contínua pode ser deduzido partindo da equação (4.16).

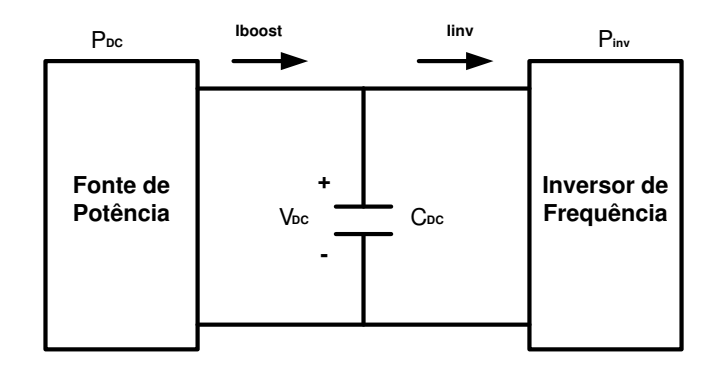

Figura 4.5: Modelo equivalente do elo de corrente contínua.

$$
Pinv - Pw = Pdc \tag{4.16}
$$

A potência Pw é a potência no capacitor  $(C_{DC})$  e seu valor pode ser encontrado através da derivada da energia armazenada em  $C_{DC}$ . Abrindo a equação (4.16), encontra-se (4.17).

$$
Pinv - \frac{d}{dt} \left( \frac{1}{2} . C. Vdc^2 \right) = Pdc \tag{4.17}
$$

Desenvolvendo a equação (4.17) tem-se (4.18).

$$
\left(\frac{C}{2}\right) \frac{dVdc^2}{dt} = Pinv - Pdc \tag{4.18}
$$

Sabendo que a potência do inversor é um distúrbio (Pinv) é um distúrbio para o sistema de controle da tensão do elo CC, despreza-se este distúrbio e aplicando a transformada de Laplace, encontra-se a função de transferência do elo de corrente contínua (4.19).

$$
\frac{Vdc^2(s)}{Pdc(s)} = -\frac{2}{sC}
$$
\n
$$
(4.19)
$$

## **4.4 Dimensionamento do Filtro de Saída e do Capacitor do Elo de Corrente Contínua**

O projeto dos elementos armazenadores de energia que integram o conversor CC - CA é de extrema importância para sistemas conectados à rede elétrica de distribuição. O correto dimensionamento do indutor de conexão implica em uma boa filtragem das harmônicas provenientes do chaveamento do inversor, o que resulta em uma diminuição da ondulação de corrente no indutor de conexão. Enquanto que o correto dimensionamento do capacitor do elo de corrente contínua implica em diminuição da ondulação de tensão no elo cc, a qual favorece o projeto do controle da tensão no elo de corrente contínua.

# **4.4.1 Dimensionamento do indutor de conexão**

O dimensionamento do indutor de conexão do conversor CC - CA com a rede elétrica de distribuição se inicia analisando a forma de onda da corrente no indutor. Sabe-se que a corrente filtrada possui a forma de uma senoide, contudo, a corrente elétrica não filtrada apresenta conteúdo harmônico, o qual implica em uma ondulação de corrente elétrica.

Estas variações na corrente do indutor são apresentadas na Figura 4.6, ressaltando-se a variação da corrente presente em torno da fundamental. As variações na corrente elétrica são consequência do efeito do chaveamento em altas frequências.

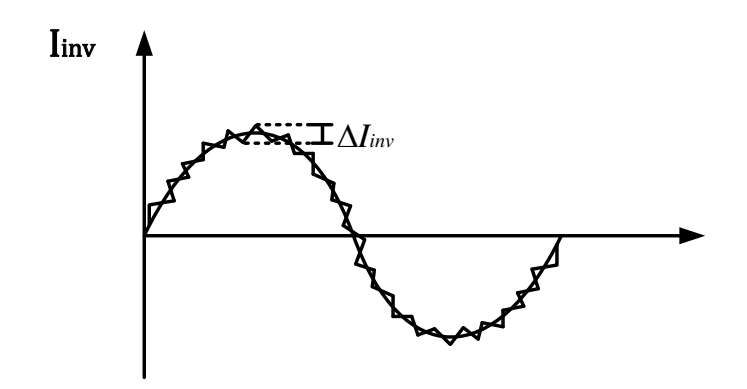

Figura 4.6: Forma de onda da corrente elétrica no indutor de conexão com a rede elétrica.

Para determinar a máxima ondulação da corrente elétrica no indutor utiliza-se a Figura 4.7, a qual ilustra os sinais de comando das chaves do inversor de frequência e as formas de onda das tensões terminais  $Vt1$  e  $Vt2$  bem como a diferença entre essas tensões ( $Vt$ ).

Na Figura 4.7  $t_{Ta}$  corresponde ao tempo de condução do braço 1,  $t_{Tb}$  corresponde ao tempo de condução do braço  $2 e \tau$  corresponde a um período de chaveamento. Os ciclos ativos correspondentes aos braços 1 e 2 do inversor de frequência são representados por  $\delta i a = t_{Ta}/\tau$  e  $\delta$ ib =  $t_{Tb}/\tau$  respectivamente. Os intervalos em que não há condução nos braços são denominados de toffa para o braço 1 e toffb para o braço 2.

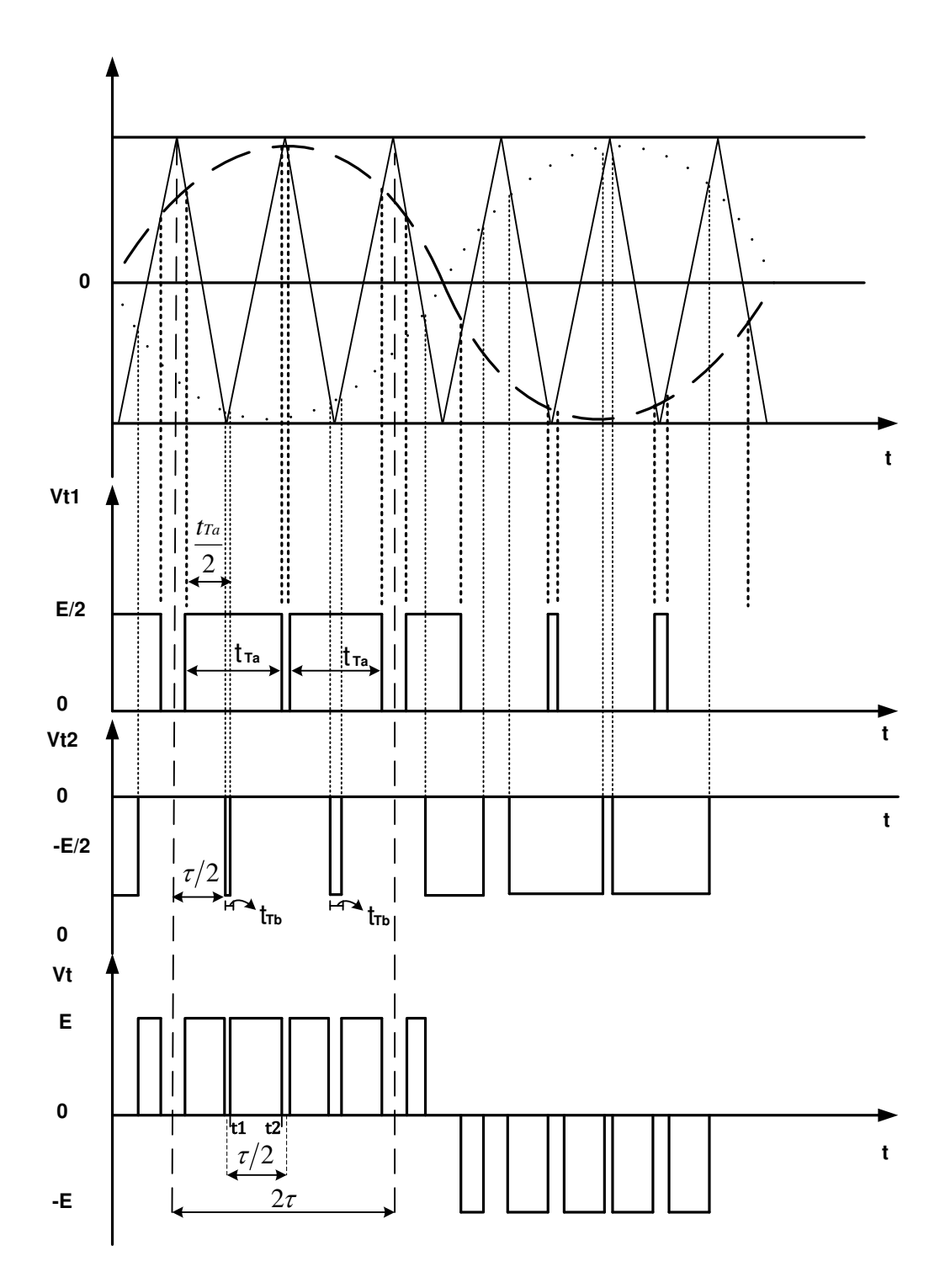

Figura 4.7: Ilustração das formas de onda do comando e das tensões terminais do inversor monofásico.

Na Figura 4.8, apresentam-se as formas amplificadas de onda da tensão  $Vt$  e da corrente do indutor.

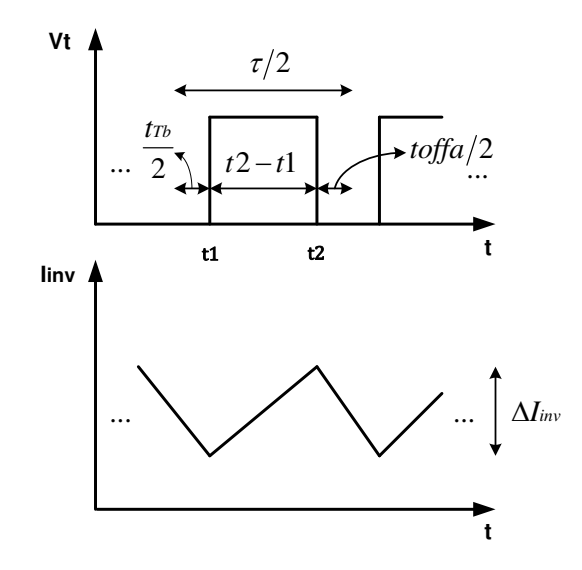

Figura 4.8: Formas de onda da tensão terminal do inversor e da corrente pelo indutor.

Para determinar a variação de corrente no indutor de saída do conversor CC - CA ( $\Delta I_{inv}$ ), utiliza-se a equação (4.20).

$$
\Delta I_{inv} = \frac{1}{L} \int_{t1}^{t2} V_L dt
$$
\n(4.20)

Para encontrar o valor da tensão no indutor de saída do inversor de frequência  $(V_L)$ , utiliza-se a Figura 4.9, a qual apresenta um esquema simplificado de conexão do indutor com a rede elétrica, cuja tensão é representada por Vs. Para esta análise, aproximada, pode-se desconsiderar a resistência elétrica do indutor.

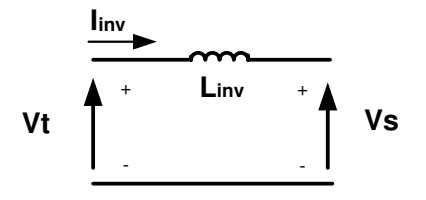

Figura 4.9: Circuito simplificado de conexão do conversor cc - ca com a rede elétrica.

Tomando como base o circuito simplificado apresentado na Figura 4.9, escreve-se a equação (4.21), a qual apresenta o valor médio da tensão no indutor de acoplamento do conversor CC - CA com a rede elétrica.

$$
V_L = Vt - Vs \tag{4.21}
$$

Substituindo (4.21) em (4.20) e resolvendo a integral, encontra-se (4.22).

$$
\Delta I_{inv} = \frac{(E - Vs)}{L} . (t2 - t1)
$$
\n(4.22)

Analisando a Figura 4.8, nota-se que  $\tau/2 = (t2 - t1) + t_{Tb}/2 + \frac{t_0 f}{a}/2$ . Modificando esta relação, encontra-se  $(t2 - t1) = (t_{Ta} - t_{Tb})/2$ . Substituindo  $(t2 - t1)$  em (4.22) encontrase (4.23).

$$
\Delta I_{inv} = \frac{(E - Vs)}{L_{inv}} \cdot \frac{(tr_a - tr_b)}{2}
$$
\n(4.23)

Modificando o tempo de condução de cada braço do inversor de frequência de tal forma que estes fiquem em função do ciclo ativo e do período de chaveamento, a equação (4.23) pode ser reescrita como (4.24).

$$
\Delta I_{inv} = \frac{(E - Vs)}{2 \cdot f i \cdot L} \cdot (\delta i a - \delta i b) \tag{4.24}
$$

Na equação (4.24) leva-se em consideração o ciclo ativo dos dois braços do inversor de frequência. Desta forma, necessita-se considerar os dois sinais senoidais utilizados como modulante. Escrevendo  $\delta i a = (ma + 1)/2$  e  $\delta i b = (mb + 1)/2$ , onde  $ma = Vs/E \operatorname{sen}(wt)$  e  $mb = Vs/E sen(wt - \pi)$ . Substituindo estas relações em (4.24) e desenvolvendo, encontra-se a equação (4.25).

$$
\Delta I_{inv} = \frac{Vs.(E - Vs)/E}{2.f.L} \, \text{sen}(wt) \tag{4.25}
$$

A maior variação da corrente no indutor ocorre no ponto máximo da senoide. Para este ponto, o argumento da equação senoidal apresentada em (4.25) é  $wt = \pi/2$ , o que fornece a equação (4.26).

$$
\Delta I_{inv} = \frac{V_S.(E - V_S)/E}{2.fi.L}
$$
\n(4.26)

Tendo determinado a equação (4.26), resta saber o valor da variação de corrente no filtro utilizado neste trabalho. Usou-se um único indutor disponível com núcleo de ferro e com uma indutância igual a  $5 \, mH$ . Substituindo-se os valores da frequência de chaveamento do conversor cc – ca ( $fi = 10 kHz$ ), da tensão do elo de corrente contínua ( $E = 250 V$ ) e da tensão de pico da rede elétrica ( $Vs = 110 \sqrt{2} V$ ) em (4.25). Encontra-se:

$$
\Delta I_{inv} = \frac{165. (250 - 165)/250}{2.10.10^3. 5.10^{-3}} \approx 0.56 A
$$

# **4.4.2 Dimensionamento do capacitor do elo de corrente contínua**

O dimensionamento do capacitor do elo cc começa desenhando-se as formas de onda das correntes de saída do conversor *boost* e de entrada do inversor de frequência. Com a forma de onda dessas duas correntes, determina-se a forma da corrente que passa pelo capacitor do elo CC. Pela Figura 4.5, sabe-se que a corrente que passa pelo capacitor é  $I_c = I_p - I_{inv}$ , onde  $I_p$  é a corrente proveniente da ponte retificadora do conversor *boost* e linv é a corrente de entrada do inversor de frequência. A Figura 4.10 apresenta as formas de onda destas correntes.

A análise realizada, baseada na Figura 4.10, só é válida no caso em que os comandos do conversor *boost* e do inversor são sincronizados. Como neste trabalho utilizou-se um único microprocessador para gerar os pulsos de MLP, os comandos são sincronizados, portanto esta análise é possível. Outro fator levado em conta foi a não interferência das resistências série equivalentes dos capacitores, as quais implicam em modificações na forma de onda da corrente por estes componentes, conforme será apresentado no Capítulo 7.

Considera-se na Figura 4.10 que nos intervalos de tempo I, II e III a corrente no capacitor seja constante, pois a inclinação da corrente no diodo do conversor *boost*, que gera os valores I, II e III, possui uma inclinação semelhante à corrente do diodo. Para simplificar as análises matemáticas que se seguirão, consideram-se estes intervalos pequenos com corrente constante.

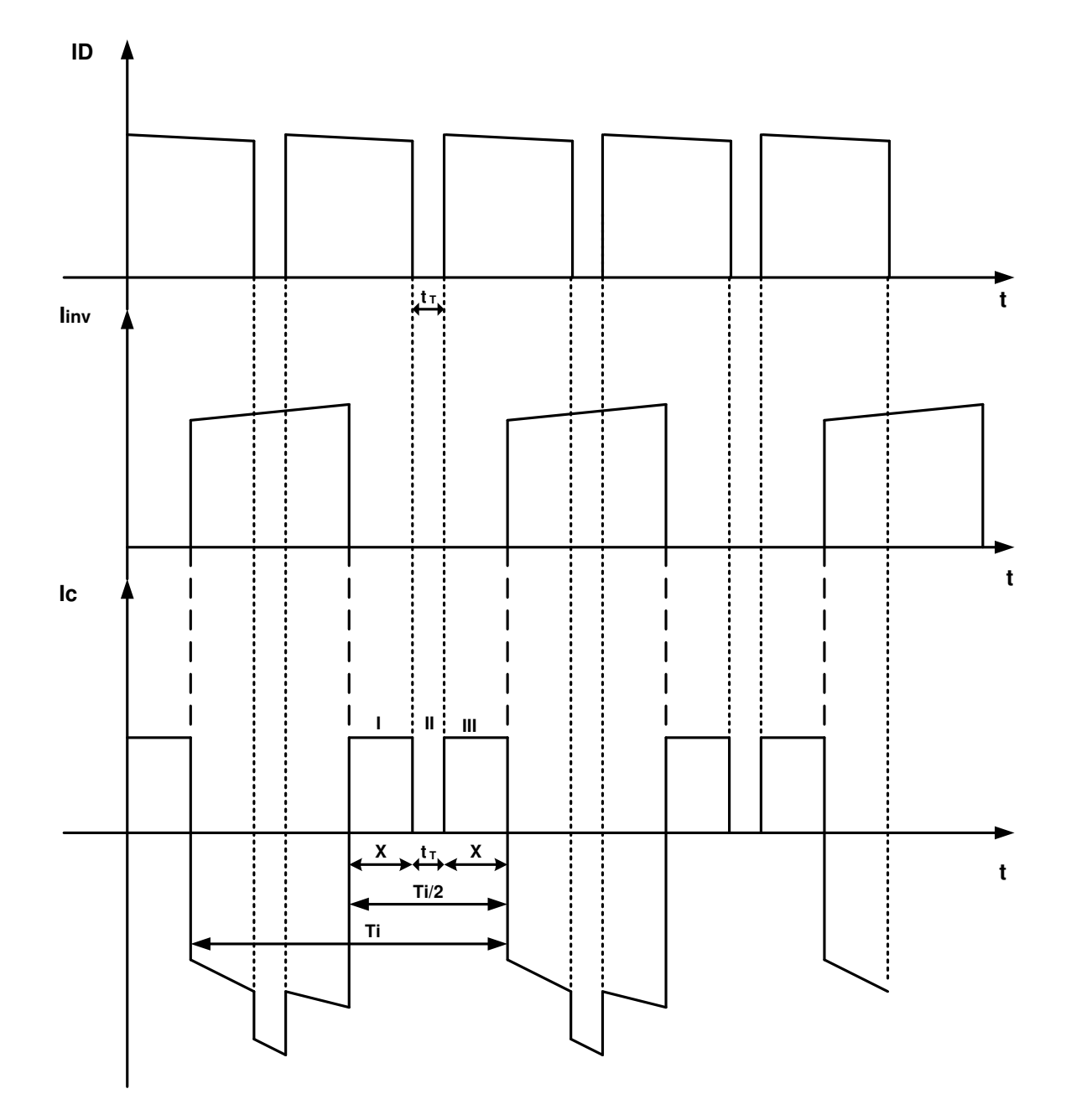

Figura 4.10: Formas de onda da corrente de saída do conversor boost, da corrente de entrada do inversor de frequência e da corrente pelo capacitor do link dc

Com a forma de onda da corrente no capacitor, necessita-se determinar a variação da tensão no capacitor. Para isto, utiliza-se a Figura 4.11 como auxílio. Nesta figura, encontram-se as formas de onda da tensão e da corrente no capacitor do elo de corrente contínua.

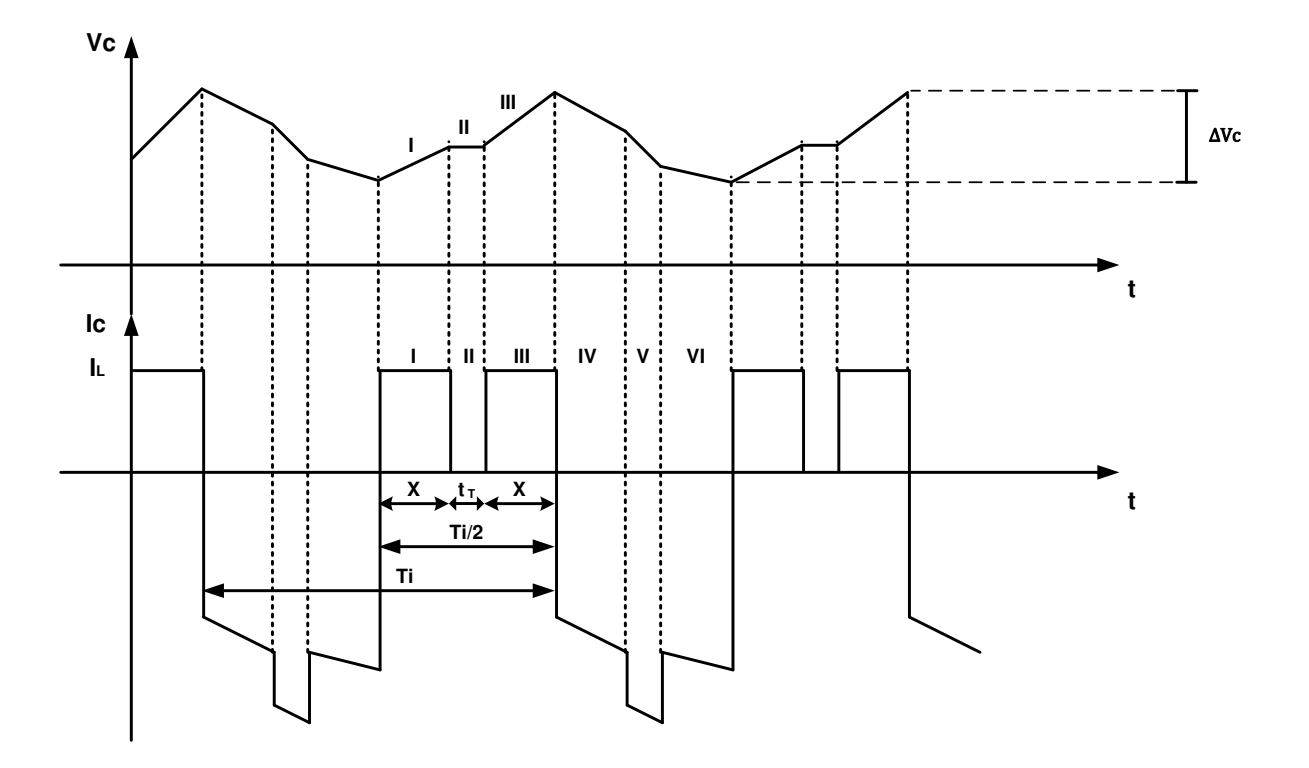

Figura 4.11: Formas de onda da tensão e da corrente pelo capacitor do link dc.

Na Figura 4.11, nota-se que a variação da tensão do capacitor  $(\Delta V_c)$  no intervalo I, II e III é igual à variação do intervalo de tempo IV, V e VI. Desta forma, consideram-se os intervalos de tempo I, II e III, os quais possuem valores de correntes elétricas constantes para simplificar os cálculos algébricos que serão realizados.

Analisando novamente a Figura 4.9, nota-se que os intervalos de tempo I, II e III correspondem na realidade à metade do período de chaveamento do inversor de frequência. Por sua vez, os intervalos I e III são aproximadamente iguais, enquanto que o intervalo II corresponde ao tempo durante o qual os diodos da ponte retificadora não conduzem. Portanto o intervalo II é aquele no qual a tensão no primário do transformador do conversor *boost* é nula, conforme apresentado no Capítulo 3, e é representado por  $t<sub>T</sub>$  (conforme Figura 3.2).

Sendo assim, conhecendo o valor do intervalo II, sabendo que os intervalos I e III são aproximadamente iguais e que a soma de I, II e III é igual a metade do período de chaveamento do inversor, pode-se determinar o valor de  $X$  de acordo com a equação (4.27).

$$
2x = \frac{Ti}{2} - tr \tag{4.27}
$$

De  $(4.27)$ , obtém-se  $(4.28)$ , onde *Ti* é o período de chaveamento do inversor de frequência e  $t<sub>T</sub>$  o intervalo de tempo durante o qual a tensão no primário do transformador é igual a zero (conforme mostrado no Capítulo 3).

$$
x = \frac{Ti}{4} - \frac{tr}{2} \tag{4.28}
$$

Lembrando que  $t_T = (2ton - \tau)/2$  e sabendo que  $ton = \delta\tau$  (onde  $\delta \acute{\text{e}}$  o ciclo ativo do conversor *boost* e  $\tau$  o período de chaveamento deste mesmo conversor), encontra-se (4.29).

$$
tr = \frac{(2.\delta - 1)}{2.fs} \tag{4.29}
$$

Substituindo (4.29) em (4.28) encontra-se o intervalo de tempo  $x$ , em função da frequência de chaveamento do inversor de frequência  $(fi)$ , da frequência de chaveamento do conversor boost  $(fs)$  e do ciclo ativo do conversor *boost*  $(\delta)$ , conforme equação (4.30).

$$
x = \frac{fs/f - (2.\delta - 1)}{4.fs}
$$
(4.30)

Desta forma, para determinar a variação da tensão no elo de corrente contínua, basta calcular a integral apresentada na equação (4.31).

$$
\Delta Vc = \frac{1}{C} \int_0^{T/2} Ic. dt
$$
 (4.31)

 é a corrente elétrica que passa pelo capacitor. Esta corrente elétrica corresponde na realidade, ao valor médio da corrente que passa pelo indutor de entrada do conversor *boost*, conforme mostra a Figura 4.10, onde esta corrente elétrica é representada por  $I_L$ .

Resolvendo a equação (4.31), encontra-se a equação (4.32) que permite calcular a variação da tensão do elo de corrente contínua para o caso em que este elo está conectado a um conversor *boost* em ponte completa e em um inversor de frequência monofásico.

$$
\Delta Vc = \frac{I_L}{C} \cdot \frac{fs/f - (2.\delta - 1)}{2.fs} \tag{4.32}
$$

Neste trabalho, utilizou-se um elo de corrente contínua com capacitância e tensão equivalente igual a  $1000 \mu$ F/ 500 V. A determinação destes valores ocorreu devido ao fato de ter-se escolhido uma tensão de trabalho no elo cc igual a  $250V$ , desta maneira, em termos de segurança, utiliza-se capacitores associados de tal forma que a tensão equivalente do elo cc seja em torno de  $500V$  (o dobro da tensão de trabalho). Desta maneira, associando os capacitores para que se tenha uma tensão equivalente igual à necessária e não desejando que a capacitância equivalente seja reduzida nesta associação, utilizou-se quatro capacitores de 1000  $\mu$ F/250 V associados em série – paralelo.

Portanto, substituindo os valores da máxima corrente elétrica no indutor do conversor *boost* (dividida pela relação de espiras do transformador), que corresponde a  $I_L = 10/8$ , a frequência de chaveamento do inversor de frequência ( $f_i = 10 \, kHz$ ), a frequência de chaveamento do conversor *boost* ( $fs = 20 kHz$ ), o ciclo ativo que fornece a maior variação da corrente no indutor do conversor boost ( $\delta = 0.75$ , conforme apresentado no Capítulo 3) e a capacitância equivalente do elo de corrente contínua ( $C = 1000 \mu$ F), encontra-se:

$$
\Delta Vc = \frac{10/8}{1000.10^{-6}} \frac{20.10^3/10.10^3 - (2.0.75 - 1)}{2.20.10^3} \approx 0.04 V
$$

## **4.5 Sincronização com a Rede Elétrica**

Para a sincronização do conversor CC - CA com a rede elétrica de distribuição, utiliza-se a técnica denominada de PLL (*Phase Locked Loop*). O PLL na realidade é um dispositivo que faz com que um sinal siga outro sinal [45]. Isto faz com que o sinal de saída esteja sincronizado com a referência de entrada, tanto em frequência quanto em fase.

Existem vários tipos de estruturas de PLL apresentadas na literatura [46], [47] e [48]. Basicamente, a diferença consiste em métodos a serem utilizados em sistemas trifásicos e sistemas monofásicos.

# **4.5.1 PLL monofásico**

O PLL monofásico é obtido emulando uma segunda fase no sistema. Esta segunda fase é obtida através de um bloco denominado SOGI (*Second Order Generalized Integrator*), o qual foi proposto como uma alternativa à transformada de Clarke para gerar sinais ortogonais e utilizá-los para sincronização com a rede elétrica.

Na Figura 4.12, apresenta-se o diagrama utilizado para o desenvolvimento do PLL adotado neste trabalho.

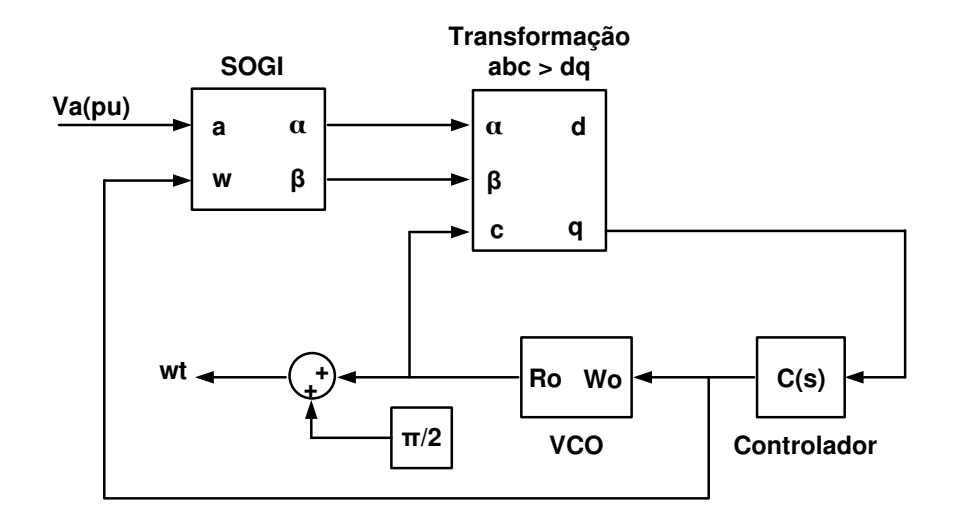

Figura 4.12: Diagrama do PLL monofásico.

Tomando a Figura 4.12 como referência, a entrada do sistema é dada pela tensão de fase medida  $(Va)$  em pu. Esta tensão é enviada para o bloco SOGI, o qual é responsável por fornecer os referenciais alfa  $\alpha$ ) e beta  $\beta$ ) para o bloco onde será feita a transformação para o referencial estático d-q. O bloco SOGI é importante, pois apenas através dele consegue-se emular uma fase a mais em um sistema monofásico para que se consiga gerar os referenciais alfa  $(\alpha)$  e beta  $(\beta)$ .

O bloco subsequente ao SOGI é o bloco o qual realiza a Transformada de Park, transformando o referencial alternado em um referencial estático, gerando os sinais no eixo direto (d) e em quadratura (q). O sinal do eixo "q" indica se está ocorrendo a perfeita sincronização do sinal

gerado pelo PLL com a rede elétrica. Caso o sistema esteja em perfeito sincronismo, o valor de "q" será igual a zero, caso contrário, o valor será diferente de zero. Este sinal é passado por um controlador projetado utilizando o método apresentado em [46], que tem como finalidade diminuir o erro entre o sinal medido e o sinal gerado por "q". Em seguida, o sinal proveniente do controlador é enviado ao bloco VCO (*Voltage Controlled Oscillator*), o qual consiste em uma integral resetável a cada 180°. Esta integral reseta sempre no período da rede elétrica, ou seja, em 2. $\pi$ radianos.

O sinal de saída do bloco VCO é enviado para auxiliar na transformação de alfa e beta em d-q, mas também é utilizado para fornecer o valor do argumento (wt) da função senoidal que irá gerar a corrente de referência do conversor; para isto, basta somar o sinal Ro com  $\pi/2$ .

# **4.5.2 Construção do conversor cc – ca**

O inversor de frequência utilizado neste trabalho foi montado partindo de um módulo inteligente, composto de um circuito *gate-drive* interno, medição interna de temperatura e de uma ponte inversora trifásica a IGBT (IRAMS10UP60B), mostrado na Figura 4.13. Este módulo suporta tensões de até 450 V no elo de corrente contínua e pode trabalhar com correntes de no máximo 10 A. O IRAMS10UP60B tem como inconveniente o fato de se trabalhar com baixas frequências de chaveamento, limitando a frequência de trabalho em 20 kHz, sendo que a sua capacidade de condução de corrente decresce exponencialmente em função da frequência de chaveamento. Desta forma adota-se neste trabalho uma frequência de chaveamento de 10 kHz para o conversor CC – CA, o qual permite trabalhar com uma corrente de até 5 A.

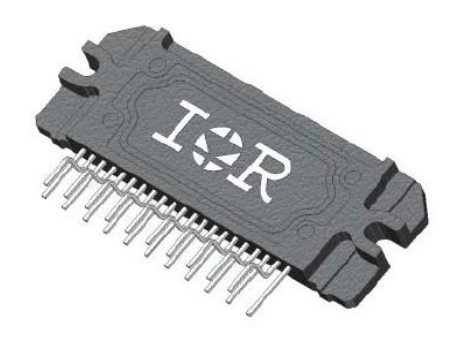

Figura 4.13: Imagem ilustrativa do módulo IRAMS10UP60B.

Como o conversor utilizado é um inversor monofásico, utilizaram-se apenas dois braços da ponte trifásica como inversor de frequência, deixando o braço restante como circuito de descarga do elo de corrente contínua, conforme apresentado na Figura 4.14.

No esquema apresentado na Figura 4.14, fica evidente que se utiliza o IGBT T6, para acionar o resistor de descarga. Este transistor possui o emissor referenciado para o terra, desta forma não existe a necessidade de se dimensionar um capacitor de *bootstrap* para este componente, podendo-se deixar este transistor ligado o tempo que for necessário para que o elo de corrente contínua se descarregue completamente.

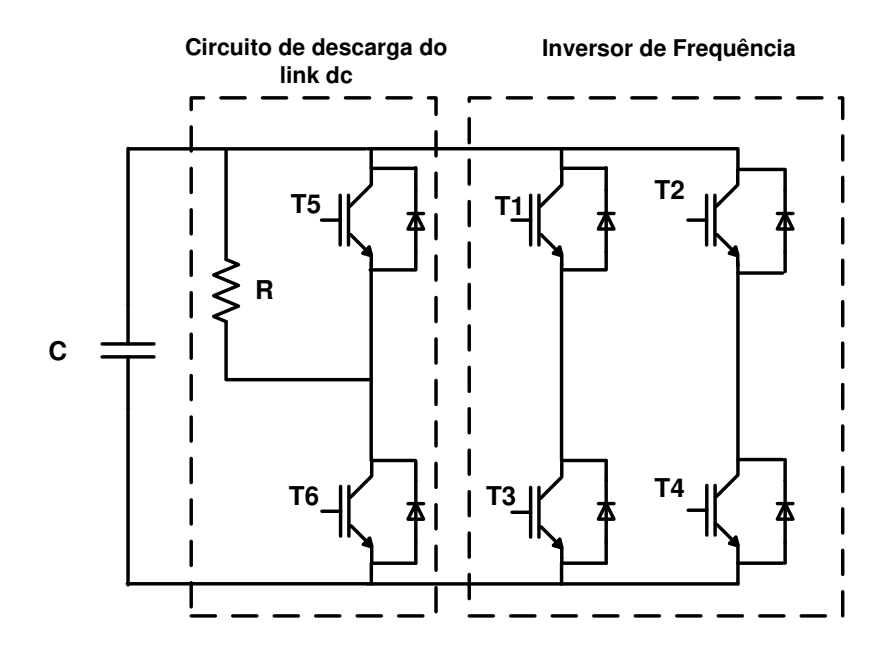

Figura 4.14: Esquema de utilização do módulo IRAMS10UP60B.

Todavia, o sistema de descarga do elo CC só deve ser usado no caso da tensão do elo de corrente contínua subir a valores superiores a 350 V. Nesta situação, o controle entende que ocorreu uma falha, o conversor CC-CC é desconectado do PV, o conversor CC-CA é desconectado da rede elétrica, as chaves do inversor são bloqueadas e o circuito de descarga do elo de corrente contínua é ligado. Desta forma, o circuito de descarga atua como um circuito de proteção, fazendo com que a energia armazenada nos capacitores do elo cc seja descarregada pelo resistor R.

# **4.5.3 Circuito de comando**

Como o circuito *gate – drive* no IRAMS10UP60B é interno, não é necessário fazer grandes adaptações no circuito de comando, bastando apenas isolar os pulsos provenientes do circuito de controle (para a isolação dos pulsos, adotaram-se os optoacopladores rápidos já apresentados neste trabalho, o HCPL2232) e conectar os capacitores de *bootstrap* que são colocados externamente.

Para a escolha dos capacitores de *bootstrap*, o manual do componente fornece uma tabela do valor do capacitor a ser utilizado em função da frequência de trabalho, conforme apresentado na Figura 4.15.

Analisando a Figura 4.15, escolheu-se um capacitor igual a 4,7 µF. Embora este capacitor seja recomendado para frequências de operação inferiores a 5 kHz, não há nenhum problema em utilizar este valor para frequências de operações superiores. Pois os casos mais críticos correspondem justamente a frequências de operação baixas, ou seja, se o capacitor é adequado para frequências inferiores à frequência de trabalho, certamente este capacitor será adequado à frequência desejada.

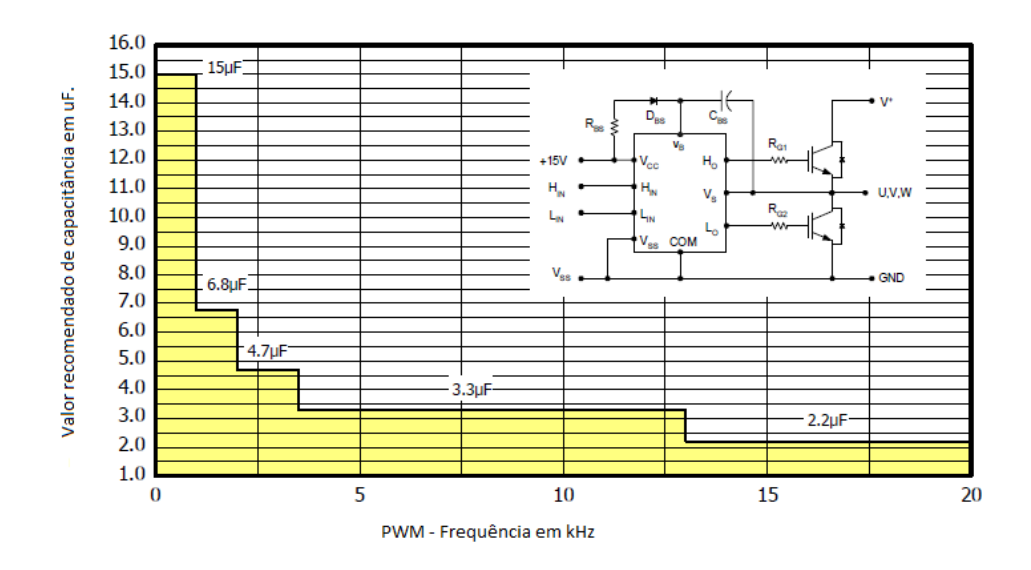

Figura 4.15: Quadro de capacitância de *bootstrap* em função da frequência de chaveamento adaptado de [49].

# **4.5.4 Dimensionamento térmico**

Para o dimensionamento térmico do módulo IRAMS10UP60B, utiliza-se o método apresentado no manual deste componente [50], o qual fornece dados importantes para o dimensionamento térmico do módulo. Entretanto, estes dados são fornecidos para uma situação em que o elo de corrente contínua está carregado com uma tensão igual a 400 V e uma corrente de pico na saída igual a 5 A. Neste trabalho a tensão de operação do elo CC é de 250 V e a corrente máxima que será admitida para o funcionamento do inversor é de 5 A (esse valor só ocorre no caso de acoplamento de mais painéis na entrada do conversor CC-CC), todavia, se o projeto térmico se adequar à situação descrita no manual, certamente se adequará ao caso em que a tensão do elo de corrente contínua for menor do que 400 V e a corrente de saída menor do que 5 A.

Na Tabela 4.1, apresentam-se os dados fornecidos pelo manual do fabricante. Ressalta-se que os dados são para o funcionamento dos seis IGBTs que compõem o módulo.

| $E_{ON}$    | $235 \mu J$     |
|-------------|-----------------|
| $E_{OFF}$   | $100 \mu J$     |
| $V_{CEsat}$ | $1,7$ V         |
| $V_{FM}$    | $1,3 \text{ V}$ |
| Ip          | 5A              |
| fi          | $10$ kHz        |

Tabela 4.1: Características elétricas do módulo IRAMS10UP60B.

Utilizando os dados da Tabela 4.1, calculam-se inicialmente as perdas por condução dos IGBTs da ponte inversora. Como já comentado anteriormente, as características elétricas fornecidas no manual do fabricante são para as seis chaves que integram o módulo. Como o inversor conectado à rede elétrica de distribuição é monofásico, apenas quatro chaves são utilizadas. Assim, multiplica-se o resultado obtido por  $2/3$ . Desta forma, a equação  $(4.33)$  fornece as perdas de condução do módulo.

$$
Pcond = Ip.V_{CEsat}. (2/3)
$$
\n
$$
(4.33)
$$

$$
Pcond = 5.1,7.\,(2/3) = 5.67\,W
$$

Para as perdas em comutação do módulo, utiliza-se a equação (4.34).

$$
Ps = [E_{ON} + E_{OFF}].(2/3).fi
$$
\n
$$
Ps = [235.10^{-6} + 100.10^{-6}]. (2/3).10.10^{3} = 2,23 W
$$
\n(4.34)

As perdas totais dos IGBTs no módulo são encontradas utilizando a equação (4.35).

$$
Pt_{IGBT} = Pcond + Ps \tag{4.35}
$$

$$
Pt_{IGBT} = 5.67 + 2.23 = 7.9 W
$$

Tendo determinado as perdas nos IGBTs, necessita-se encontrar as perdas relacionadas aos diodos situados em antiparalelo com os IGBTs. Portanto, utiliza-se a equação (4.36) para esta finalidade.

$$
Pd = V_{FM}.lp.(2/3)
$$
\n(4.36)

$$
Pd = 1,7.5.\,(2/3) \cong 5,67\,W
$$

A potência total dissipada pelos componentes utilizados no módulo é calculada somandose as perdas totais produzidas pelos IGBTs com as perdas relacionadas aos diodos. Desta forma tem-se, (4.37).

$$
P_{total} = Pt_{IGBT} + Pd \tag{4.37}
$$

$$
P_{total} = 7.9 + 5.67 \approx 13.57 W
$$

Com a potência total dissipada no módulo, calcula-se o dissipador que melhor atende as necessidades do projeto. Utiliza-se a equação (4.38) para encontrar a máxima resistência térmica que o dissipador deverá ter para dissipar o calor necessário para que a temperatura de junção dos componentes do módulo não ultrapasse os 125 °C.

$$
Rth_{(S-A)} = \frac{(Tj - Ta) - Rth_{(J-C)} \cdot Pt_{IGBT}}{P_{total}} - Rth_{(C-S)}
$$
(4.38)

Na equação (4.38),  $Rth_{(S-A)}$  é a resistência térmica do dissipador para o ambiente, Tj é a temperatura de junção,  $Ta \notin$  a temperatura ambiente (que para um caso extremo será adotado o valor de 40 °C),  $Rth_{(I-C)}$  é a resistência térmica da junção à capsula (de acordo com o manual do fabricante este valor é igual a 4,7 °C/W) e  $Rth_{(C-S)}$  é a resistência térmica da cápsula para o dissipador (de acordo com o manual do fabricante este valor é igual a  $0,1\degree\text{C}/W$ ).

Substituindo todos os dados já obtidos na equação (4.37), encontra-se o máximo valor da resistência térmica do dissipador.

$$
Rth_{(S-A)} = \frac{(125-40)-4,7.7,9}{13,57} - 0,1 \cong 4,42 \,^{\circ}\text{C}/W
$$

Utilizando o catálogo de dissipadores [34], determina-se o dissipador DS159, o qual possui uma resistência térmica igual a  $1.41 \text{ °C}/W$ .

#### **4.5.5 Dimensionamento do resistor de descarga do elo de corrente contínua**

Para o dimensionamento do resistor de descarga do elo de corrente contínua, adota-se procedimento semelhante ao adotado para os resistores de descarga dos elementos armazenadores de energia do conversor CC-CC. Desta vez, tem-se apenas um elemento armazenador de energia, que é o capacitor do elo CC.

Calcula-se primeiramente o resistor que limita a máxima corrente que passará por este elemento. Esta corrente não pode ser superior à corrente que o IGBT do módulo IRAM suporta.
Desta forma, adotando uma corrente máxima igual a 5 A e utilizando a equação (4.39) encontrase a resistência térmica adotada.

$$
V = R.I \tag{4.39}
$$

$$
R = \frac{250}{5} = 50\Omega
$$

O tempo de descarga da tensão do elo de corrente contínua é dado pelo circuito RC formado pela resistência de descarga e pela capacitância do elo CC, conforme mostra a equação (4.40).

$$
\tau = R.C \tag{4.40}
$$

$$
\tau = 50.1000.10^{-6} = 50 \text{ ms}
$$

A potência que o resistor deverá suportar para que a descarga seja feita sem que este elemento seja danificado é encontrada através da equação (4.41).

$$
P = RI^2 \tag{4.41}
$$

Portanto, adotam-se quatro resistores associados em paralelo de resistência e potência iguais a  $R = 200 \Omega/100 W$ . Muito embora a potência teórica dissipada por cada resistor seja superior à potência nominal do componente, este caso não implicará em uma situação de risco devido ao fato de que estes componentes serão submetidos a esta potência durante alguns milissegundos.

A Figura 4.16 apresenta uma fotografia do conversor CC-CA construído.

 $P = 50$ .  $(5)^2$ 

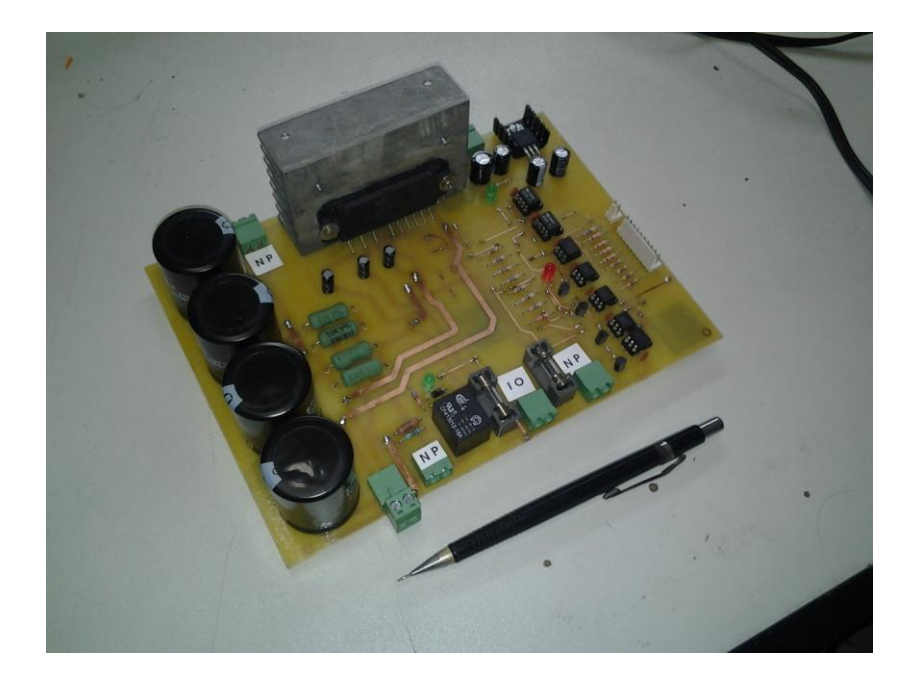

Figura 4.16: Foto do conversor CC-CA construído.

### **5 FERRAMENTAS E CIRCUITOS AUXILIRES**

#### **5.1 Introdução**

A irradiação solar e a temperatura do ambiente mudam diversas vezes ao longo do dia. Este fato tem como consequência a constante modificação da potência fotovoltaica, ou seja, a tensão e a corrente geradas pelo PV serão modificadas inúmeras vezes durante o dia. Para que o sistema fotovoltaico funcione corretamente, é necessário que os conversores eletrônicos tenham suas grandezas elétricas medidas constantemente.

Para esta finalidade utiliza-se um sistema de medição e condicionamento dos sinais adquiridos. As medições de corrente são feitas através de resistores *shunt* e as medições de tensão são realizadas por divisores de tensão. Após a medição das correntes e das tensões dos conversores, estes sinais necessitam passar por um condicionamento, onde serão colocados em escalas apropriadas para serem filtrados e enviados para o microprocessador para eliminar ruídos e evitar o chamado efeito *aliasing*, proveniente da conversão analógico/digital.

Com o intuito de visualizar os valores dos sinais medidos e de modificar eventuais modos de funcionamento, desenvolveu-se uma interface gráfica, a qual permite enviar e receber informações para um computador utilizado para esta finalidade.

Para a realização de outras operações, como conectar cargas em paralelo e trabalhar em modo isolado ou conectado à rede elétrica, utiliza-se um circuito desenvolvido para este fim. Tal circuito é comandado pelo operador com auxílio da interface gráfica.

Neste capítulo faz-se uma análise detalhada dos circuitos de condicionamento, do circuito auxiliar para conexão com a rede elétrica. Apresenta-se também a interface gráfica desenvolvida e o protocolo de comunicação desenvolvido para a troca de informações entre o microprocessador e a interface gráfica.

# **5.2 Medição e Condicionamento dos Sinais**

# **5.2.1 Medição das correntes elétricas**

Como explicado na introdução deste capítulo, as medições das correntes elétricas dos conversores são realizadas através de resistores s*hunt*. Este esquema de medição consiste na in-

serção de resistores de baixa resistência elétrica no caminho da corrente elétrica. Desta forma, tem-se uma tensão imagem da corrente elétrica. A Figura 5.1 ilustra a maneira como os resistores shunt são utilizados.

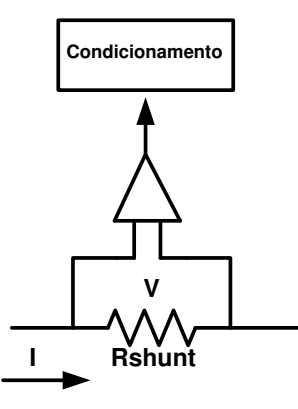

Figura 5.1: Esquema de utilização dos resistores *shunt*.

A tensão (V), resultante da passagem da corrente pelo resistor *shunt* (*Rshunt*) é enviada para o circuito de condicionamento de sinais, que tornará este sinal apropriado para a conversão analógico/digital que ocorrerá em seguida.

O dimensionamento do resistor shunt deve levar em conta a máxima corrente que passará por ele e a máxima tensão que se deseja enviar para o circuito de condicionamento. Na entrada do circuito de condicionamento de sinal tem-se um circuito optoisolador que tem como finalidade isolar a medição realizada do restante do circuito de condicionamento. O componente que realiza esta isolação é o HCPL7520, o qual mede tensões iguais a  $\pm 250$  mV (valores superiores a estes entram na faixa de saturação do componente HCPL7520). Desta forma, calcula-se a resistência elétrica que fornecerá tensões que variem em uma faixa de  $\pm 200$  mV.

Utiliza-se uma faixa de  $\pm 200 \text{ mV}$  para possibilitar a medição de correntes alternadas, que fornecerão níveis de tensão positivos e negativos, além de se trabalhar com uma faixa de amplitude inferior à máxima permitida na entrada do HCPL7520, evitando assim saturação da medição em eventuais casos de sobressinais.

Desta forma, a tabela 5.1 ilustra os valores das resistências elétricas dos resistores adotados para as correntes medidas, tanto no conversor *boost* quanto no inversor de frequência.

| Conversor | Corrente       | Resistência   |
|-----------|----------------|---------------|
| $CC-CC$   | $I_{FV} = 9A$  | $0,02 \Omega$ |
| $CC-CC$   | $I_L = 9A$     | $0,02 \Omega$ |
| $CC - CA$ | $I_{inv} = 5A$ | $0.04 \Omega$ |

Tabela 5.1: Quadro comparativo das correntes e resistências elétricas utilizadas nos conversores.

#### **5.2.2 Medição das tensões elétricas**

As medições de tensão são realizadas através de divisores de tensão, que têm como finalidade reduzir os níveis de tensão provenientes dos conversores para níveis de tensão que se enquadrem na faixa de  $\pm 200$  mV. Na Figura 5.2 apresenta-se um esquema o qual basearam-se os circuitos de medição de tensão dos conversores e a medição de tensão da rede elétrica monofásica.

Conhecendo, portanto, os valores de R1 e de R2 da Figura 5.2 para cada sistema de medição e a tensão que é fornecida para o circuito de condicionamento, pode-se saber qual é a tensão que está sendo aplicada no ponto de medição  $(Vp)$ .

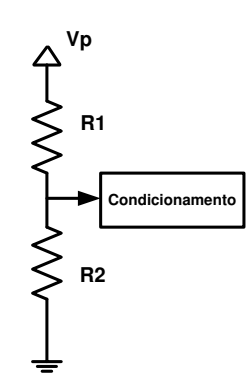

Figura 5.2: Esquema de medição das tensões nos conversores.

A tabela 5.2 apresenta os valores de resistências elétricas dos resistores para as tensões medidas nos conversores. Deve-se ressaltar, que a tensão medida no elo de corrente contínua corresponde apenas à metade da tensão do elo CC. Tendo determinado este valor, basta apenas multiplicá-lo por dois, internamente (no microprocessador), para obter a tensão total no elo. Este artifício foi utilizado para reduzir os valores dos resistores adotados neste ponto de medição, que consiste na maior tensão (em magnitude) do sistema fotovoltaico construído neste trabalho.

| Ponto de medição | Tensão medida   |                       | R <sub>2</sub> |
|------------------|-----------------|-----------------------|----------------|
| $CC-CC$          | V <sub>FV</sub> | $200 \text{ k}\Omega$ | $500 \Omega$   |
| $CC - CA$        | $V_{dc}$        | $400 \text{ k}\Omega$ | $430 \Omega$   |
| Rede elétrica    | Vrede           | $400 \text{ k}\Omega$ | $500 \Omega$   |

Tabela 5.2: Quadro comparativo das resistências elétricas e dos pontos de medições.

#### **5.3 Circuito de Condicionamento de sinais**

O circuito de condicionamento de sinais tem por finalidade adequar os níveis de tensão medidos para que estes estejam em uma faixa de leitura que o microprocessador possa fazer a conversão analógico/digital (AD). O condicionamento também implica na filtragem dos sinais medidos, diminuindo os sinais de alta frequência e evitando o efeito *aliasing*, o qual está relacionado à taxa de amostragem do conversor AD.

A amostragem faz com que o espectro do sinal amostrado seja o espectro do sinal contínuo repetido pela frequência de amostragem do conversor  $(fa)$ . Se a frequência de amostragem for maior do que o dobro da maior frequência do sinal, as repetições vão se sobrepor, causando distorções no sinal, esta distorção é chamada de efeito *aliasing*.

Desta forma, a escolha da frequência de corte do filtro  $(fc)$  passa-baixa utilizado deve satisfazer ao critério de Nyquist, o qual estabelece que a frequência de corte do filtro deve ser menor do que a metade da frequência de amostragem do conversor AD ( $fc < fa/2$ ). É importante mencionar também que a frequência de corte do filtro deve ser maior do que a largura de banda dos controladores do sistema.

#### **5.3.1 Isolação do sinal**

O circuito de condicionamento deve ser capaz de isolar o lado da medição do lado da conversão AD. Para isto, usa-se um optoisolador, conforme relatado anteriormente. Este componente (HCPL7520) consegue manter a isolação dos circuitos mesmo submetido a tensões de até 15 kV.

O funcionamento do HCPL7520 está diretamente atrelado à alimentação deste circuito. Quando a tensão de entrada (proveniente do circuito de medição – VIN+) do HCPL7520 for igual

a 250 mV, a tensão de saída, enviada para o filtro anti-*aliasing*, corresponde à tensão de referência do optoisolador ( $V_{ref}$ ). Quando a tensão de entrada for 0 V, a tensão de saída do componente corresponde à metade da tensão de referência ( $V_{ref}/2$ ) e quando a tensão de entrada for -250 mV, a saída corresponderá a uma tensão igual a 0 V.

A tensão de referência adotada do optoisolador foi  $V_{ref} = 3 V$ , pois esta é a máxima tensão que o microprocessador pode ler nas suas entradas. Desta forma, caso haja alguma falha no circuito de medição e a entrada do HCPL7520 receba uma tensão de 250  $mV$ , o microprocessador estará protegido, pois a tensão enviada para este não superará a tensão de referência.

A Figura 5.3 apresenta o esquema de conexão do HCPL7520 que foi adotado para o circuito de condicionamento de sinal.

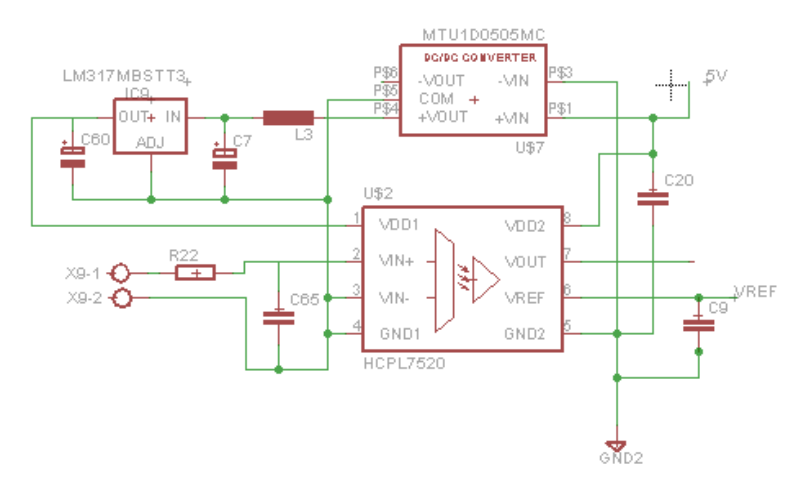

Figura 5.3: Esquema de conexão do optoisolador utilizado no circuito de condicionamento.

Na Figura 5.3, o componente MTU1D0505MC é na realidade um conversor CC-CC isolado. Alimentando-se um lado deste componente com uma tensão igual a 5 V (+Vin) e o outro lado irá produzir uma tensão contínua igual à tensão de entrada (Vout = + 5V), sendo que esta tensão de saída é isolada da entrada.

A saída (+Vout) do MTU1D0505MC possui um filtro LC do tipo passa-baixas, o qual é destinado à filtragem da tensão pulsada. Em seguida, utiliza-se o componente LM317 (regulador ajustável de tensão) para regular a tensão de saída em 3 V. Desta forma, um lado do HCPL7520 é alimentado com uma tensão igual a 5 V e o outro lado é alimentado com uma tensão igual a 3 V.

# **5.3.2 O filtro a***nti-alisasing*

O filtro anti-*aliasing* utilizado neste trabalho é um filtro de topologia de terceira ordem. Este circuito é composto de uma célula de Sallen-Key em cascata com um circuito RC passabaixas, e na saída do circuito RC, tem-se um circuito seguidor de tensão, o qual é utilizado para evitar que ocorra casamento de impedância, entre a saída do filtro e a entrada do microprocessador. A ocorrência de casamento de impedância resultaria em divisores de tensão da saída do filtro até a entrada do microprocessador, o que poderia acarretar em mudanças nos níveis de tensão medidos.

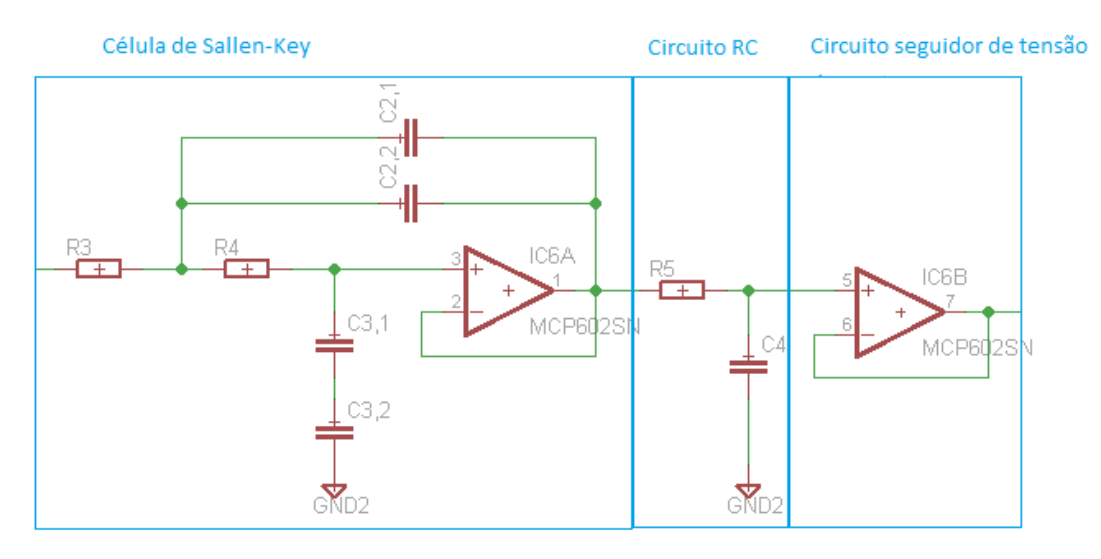

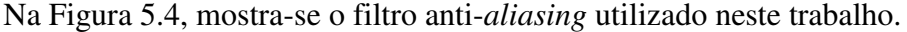

Figura 5.4: Filtro antialiasing.

Para determinar os valores dos resistores utilizados no filtro anti-*alising* é preciso determinar a função de transferência de cada etapa do filtro. Inicia-se, portanto, pela célula de Sallen – Key. Este circuito é uma topologia bastante conhecida em microeletrônica e a sua função de transferência, conforme [51] é (5.1).

$$
H1(s) = \frac{\omega_n^2}{s^2 + \frac{\omega_n}{Q}s + \omega_n^2}
$$
\n
$$
(5.1)
$$

Onde

$$
\omega_n = \frac{1}{\sqrt{R_{3.}R_{4.}C_{2.}C_{3}}}
$$
(5.2)

$$
Q = \frac{\sqrt{R_3 \cdot R_4 \cdot C_2 \cdot C_3}}{C_3 \cdot (R_3 + R_4)}
$$
(5.3)

 $C_2$  e  $C_3$  são as capacitâncias equivalentes de  $C_{2,1}$ ,  $C_{2,2}$  e de  $C_{3,1}$  e  $C_{3,2}$  respectivamente. Já a função de transferência do circuito RC é dada por (5.4).

$$
H_2(s) = \frac{1}{s \cdot T_F + 1} \tag{5.4}
$$

Onde

$$
T_F = Rs.C_4 \tag{5.5}
$$

Portanto, a função de transferência do filtro anti-*alising* é fornecida pelas funções de transferência dos circuitos em cascata, tendo como resultado uma função de transferência de um filtro de terceira ordem, conforme mostra a equação (5.6).

$$
H(s) = \frac{\omega_n^2}{(s \cdot T_F + 1)(s^2 + \frac{\omega_n}{Q} \cdot s + \omega_n^2)}
$$
(5.6)

O projeto do filtro propriamente dito se inicia determinando a sua frequência de corte. Como explicado anteriormente, a frequência de corte do filtro deve ser menor do que a metade da frequência de amostragem do conversor AD.

A frequência de amostragem do conversor AD foi estipulada como  $fa = 10 kHz$ . Este é um valor em que o microprocessador pode realizar todas as seis medições necessárias e tratá-las internamente sem que haja atrasos no seu processamento. Desta forma, a frequência de corte do filtro deve ser menor do que 5 kHz por isso, adota-se uma frequência de corte igual a  $fc =$  $4 kHz.$ 

Em seguida adota-se a função de transferência normalizada do Filtro de Butterworth [52] (5.7) a qual fornece uma baixa distorção de fase na zona passante.

$$
H_3(s) = \frac{1}{(s'+1)(s'^2 + s' + 1)}
$$
(5.7)

A frequência de corte do filtro normalizado pode ser modificada através de  $s' \rightarrow s/\omega c$ , onde  $\omega c = 2\pi f c$ . Desta forma, para encontrar o valor de  $T_F$ , utiliza-se a relação apresentada em (5.7). Portanto:

$$
s' = s\left(\frac{1}{\omega_c}\right) \tag{5.8}
$$

$$
T_F = s' = s \left(\frac{1}{2\pi \cdot 4.10^3}\right) = 39.7 \,\mu s \tag{5.9}
$$

Tendo determinado o valor de  $T_F$ , adota-se um valor de capacitância que seja encontrada facilmente no laboratório. Desta forma, o único valor que irá variar será o valor do resistor, logo, escolhe-se  $C4 = 10 nF$ . Logo:

$$
R_5 = \frac{T_F}{C_4} = 3,9k\Omega
$$
 (5.10)

Para os valores dos resistores e capacitores da célula de Sallen-Key, adota-se um procedimento semelhante ao adotado para o circuito RC. Inicialmente adota-se  $Q = 1$  [52], o qual resultará em simplificações ao longo do desenvolvimento matemático. Desta forma, a equação (5.3) fica (5.11).

$$
C_2(R_3 + R_4) = \sqrt{R_3 R_4 C_2 C_3}
$$
\n(5.11)

Desenvolvendo (5.11), encontra-se (5.12).

$$
C_2^2.(R_3^2 + 2R_3.R_4 + R_4^2) = C_2.C_3.R_3.R_4
$$
\n(5.12)

Fazendo  $R_3 = R_4 = R$ , resulta em (5.13).

$$
4.C2=C3
$$
\n(5.13)

Associando outro capacitor em paralelo com  $C_2$ e outro capacitor em série com C3, conforme exposto na Figura 5.4, o resultado é  $C_2 = C_3$ . Para facilitar a implementação do filtro de terceira ordem, adota-se o mesmo valor de capacitância do capacitor  $C_4$  utilizado no circuito RC, logo, é  $C_2 = C_3 = 10 nF$ .

Por fim, fazendo  $\omega_n = \omega_c$ ,  $R_3 = R_4 = R$ ,  $C_2 = C_3 = C$  e substituindo estes valores na equação (5.2), encontra-se (5.14).

$$
\sqrt{R^2 \cdot C^2} = \frac{1}{\omega_n} \tag{5.14}
$$

Resolvendo (5.14), encontra-se o valor das resistências elétricas da célula de Sallen – Key. Estas resistências são idênticas às encontradas no circuito RC.

Por fim, apresenta-se a tabela 5.3, que mostra os valores comerciais dos componentes adotados.

| Componente                 | Valor Comercial         |
|----------------------------|-------------------------|
| $R_3$                      | $3,3 k\Omega$           |
| $R_4$                      | $3,3 k\Omega$           |
| $R_{5}$                    | $3.3 \text{ k}\Omega$   |
| C <sub>2</sub>             | $2x10$ nF - em paralelo |
| $C_3$                      | $2x10$ nF – em série    |
| $\mathcal{C}_{\mathbf{4}}$ | 10 <sub>nP</sub>        |

Tabela 5.3: Valores dos componentes do filtro de terceira ordem.

O circuito destinado ao condicionamento dos sinais do conversor *boost* condiciona as medições da tensão fotovoltaica, da corrente fotovoltaica e da corrente do indutor. Já o circuito destinado ao condicionamento dos sinais do conversor CC-CA é responsável pelo condicionamento

da tensão do elo de corrente contínua, da corrente de saída do inversor de frequência e da medição e condicionamento da tensão da rede elétrica.

Na Figura 5.5, apresenta-se uma foto de um dos dois circuitos de condicionamento utilizados neste trabalho. Ambos os circuitos são semelhantes.

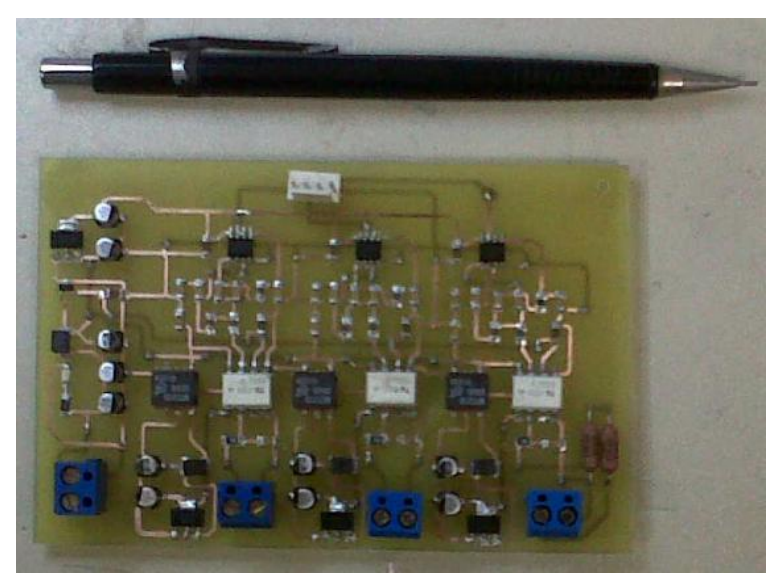

Figura 5.5: Foto de um dos circuitos de condicionamento.

# **5.4 Ciruito Auxiliar para Conexão com a Rede Elétrica de Distribuição**

O circuito auxiliar para conexão com a rede elétrica foi projetado com o intuito de automatizar este processo visando, desta forma, evitar que o operador necessite utilizar chaves manuais, podendo realizar o processo de modo remoto.

Outra utilidade do circuito auxiliar é a realização da inserção de cargas no ponto de acoplamento comum (PAC), podendo-se assim emular situações corriqueiras do gerador distribuído em uso residencial, por exemplo, onde lâmpadas são acesas e apagadas, televisores ligados e desligados e outras situações.

Em sistemas conectados com a rede elétrica, a inserção ou a retirada de cargas locais não afeta de forma substancial a dinâmica dos conversores eletrônicos do gerador distribuído, todavia, no caso em que o GD esteja desconectado da rede elétrica, funcionando em modo isolado, a inserção ou a retirada de cargas será um bom teste para o sistema de controle de corrente.

Na Figura 5.6, apresenta-se o esquema de inserção do circuito auxiliar no conversor CC -  $CA$ .

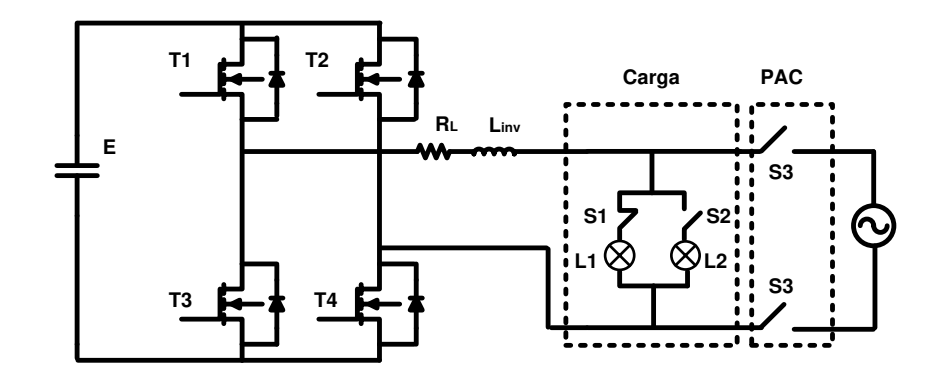

Figura 5.6: Inserção do circuito auxiliar de conexão com a rede elétrica no conversor cc - ca.

As cargas locais (L1 e L2) são duas lâmpadas incandescentes conectadas em paralelo. A lâmpada L1 já começa conectada ao sistema, portanto, ela estará sempre alimentada, existe a possibilidade de desconectá-la, bastando para isso abrir o relé S1 através de um comando enviado pela interface gráfica. Já a lâmpada L2 permanece desconectada, ela pode permanecer nesta posição ou ser conectada ao sistema, bastando também enviar um comando para o relé S2.

O relé S3 comanda a conexão do sistema com a rede elétrica. Ee este relé (de duas vias) for acionado, o sistema passa a trabalhar em modo conectado, caso contrário, permanecerá trabalhando no modo isolado.

Na Figura 5.7, apresenta-se uma foto do circuito auxiliar de conexão com a rede elétrica. Este circuito é bastante simples, composto apenas de três sistemas de acionamento de relés isolados que funcionam através dos sinais provenientes do microprocessador.

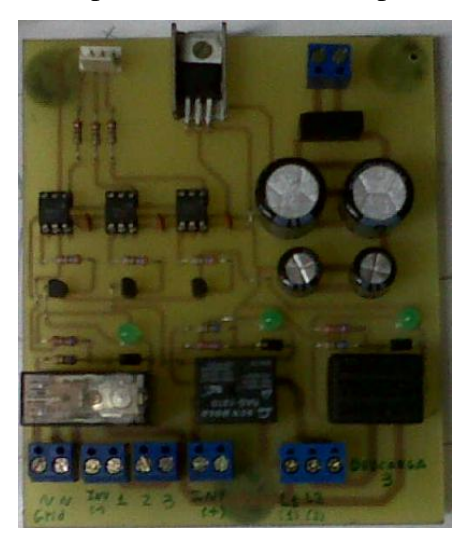

Figura 5.7: Circuito auxiliar de conexão com a rede elétrica.

# **5.5 A Interface Gráfica**

A interface gráfica foi construída em ambiente Visual Studio da Microsoft e a linguagem de programação utilizada para construí-la é o C#. Esta linguagem de programação é um tipo de linguagem C orientada a objetos. Uma das vantagens de se usar uma interface gráfica é que ela é amigável para o operador, além de monitorar em tempo real todas as ações que acontecem no sistema de geração distribuída de energia. Na Figura 5.8, apresenta-se uma imagem da interface gráfica desenvolvida.

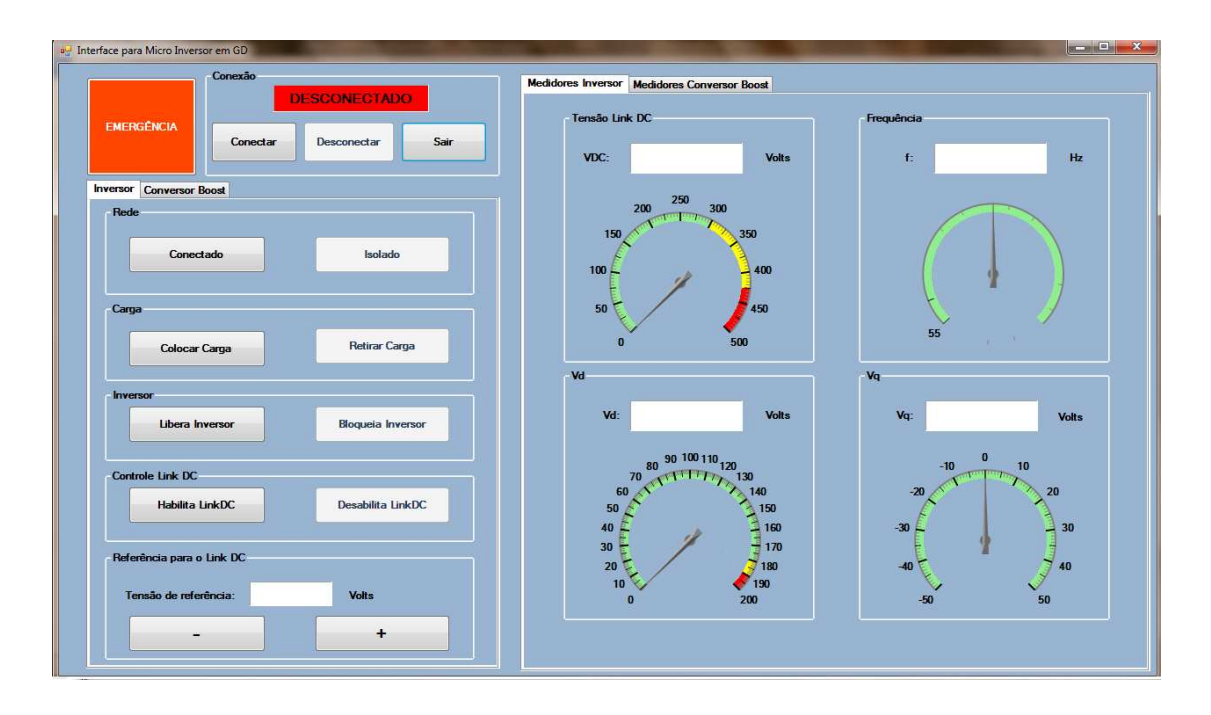

Figura 5.8: Interface gráfica desenvolvida em linguagem C#.

Nota-se no canto superior esquerdo o botão de emergência, este botão quando acionado pelo "mouse" desativa os conversores, desconecta o conversor CC - CA da rede elétrica, desconecta o conversor CC - CC do PV e descarrega o elo de corrente contínua. O campo chamado "Conexão" é destinado a conectar e desconectar logicamente a interface do microprocessador, além de avisar ao operador se a conexão ocorreu da forma correta.

O campo "Rede", situado imediatamente abaixo do campo "Conexão", é destinado a escolher o modo de operação em sistema isolado ou sistema conectado à rede elétrica. Este é o campo que envia os comandos para o relé S3, conforme apresentado na Figura 5.7. Para acionar a carga L2, basta acioná-la no campo "Carga".

Os demais campos são destinados a liberar o inversor de frequência para que este esteja pronto para chavear e habilitar o controle do elo de corrente contínua. Através da interface gráfica, pode-se ainda mudar o referencial da tensão do elo de corrente contínua, aumentando ou diminuindo seu valor de referência.

Na Figura 5.9, apresenta-se a interface gráfica no seu modo ativo, atuando no modo conectado à rede elétrica. Notam-se, os medidores na parte direita da interface medindo algumas grandezas de interesse, tais como a tensão do elo de corrente contínua (VDC), a frequência de operação do conversor cc – ca (f), a tensão de pico da rede elétrica (Vd) e o sinal de controle do PLL (Vq).

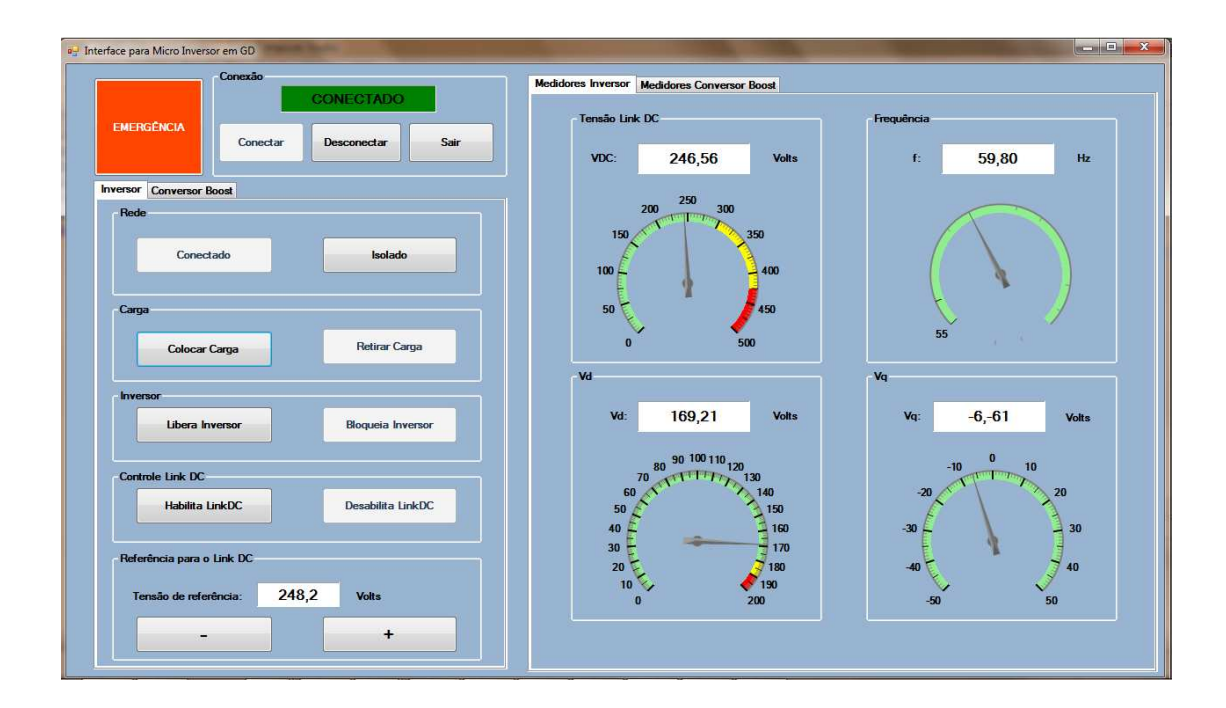

Figura 5.9: Interface gráfica ativa.

A interface disponibiliza ainda em suas abas, comandos e medições relativas ao conversor cc – cc, conforme apresentado na Figura 5.10.

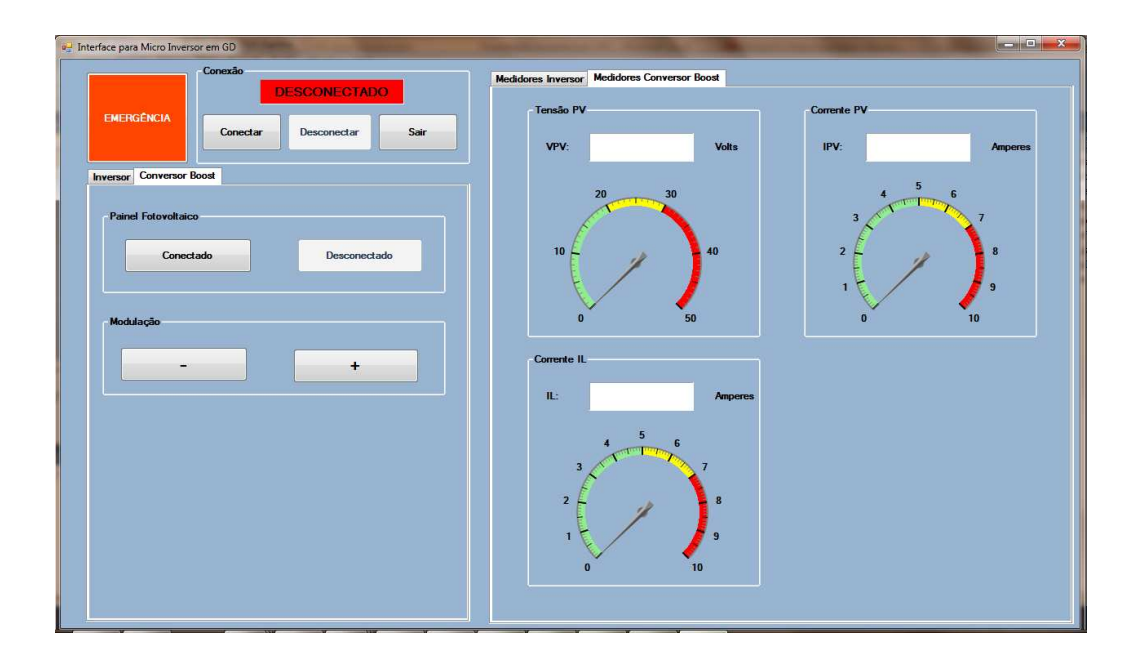

Figura 5.10: Abas destinadas ao conversor CC-CC.

# **5.5.1 O protocolo de comunicação**

A comunicação realizada entre o microprocessador e o computador foi feita através de comunicação serial RS232. O envio de informações pelo cabo serial pode ser acompanhado também de interferência, que pode causar erros nos valores amostrados pela interface. Desta forma, a utilização de um protocolo de comunicação ajuda a selecionar os dados provenientes da comunicação RS232 e a reduzir eventuais erros.

O protocolo desenvolvido, embora seja um protocolo simples, contribuiu para reduzir as perturbações. Este protocolo consiste em um caractere que marca o início da mensagem ( [ ), em seguida, vem uma letra que informa qual grandeza será lida, conforme tabela 5.4, depois um caractere que marca o início ( : ) do valor medido, logo em seguida, vem um caractere que marca a mudança de grandeza a ser lida ( / ).

Este processo se repete até que se encontre o caractere de finalização do protocolo. Quando isso acontecer, o "buffer" serial é lido por completo e as grandezas são devidamente separadas e enviadas para seus destinos. Abaixo, apresenta-se o protocolo desenvolvido neste trabalho.

$$
Protocolo: [V:xxxx / F:xxxx / D:xxxx / Q:xxxx / I:xxxx / T:xxxx / C:xxxx / L:xxxx]
$$

A tabela 5.4 apresenta a correspondência da grandeza lida com o caractere utilizado para representá-la no protocolo.

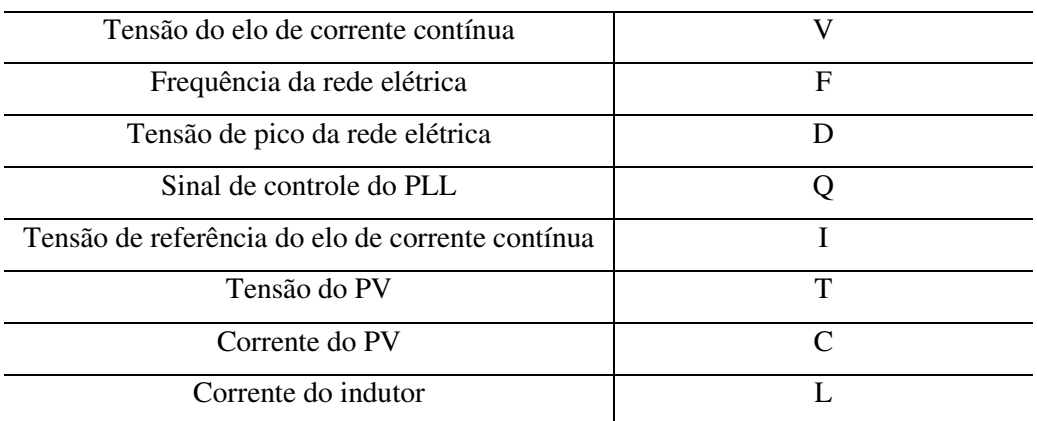

Tabela 5.4: Tabela de correspondência entre a grandeza medida e o caractere do protocolo.

# **6 PROJETO DOS CONTROLADORES UTILIZADOS NO SISTEMA FOTOVOL-TAICO DESENVOLVIDO**

# **6.1 Introdução**

Os conversores utilizados neste trabalho podem ser usados para várias aplicações, não restringindo seu uso em sistemas fotovoltaicos. Desta maneira, o que diferencia as suas funções nas diferentes aplicações é a forma como os conversores são controlados.

Considerando este fato, em sistemas fotovoltaicos, o conversor CC – CC tem por principal função controlar a tensão (ou a corrente) fotovoltaica, ou seja, a tensão do capacitor de entrada do conversor *boost* (ou a corrente que passa pelo indutor). Para esta finalidade, optou-se por utilizar um controlador por realimentação de espaço de estados, o qual é capaz de controlar a tensão fotovoltaica e manter o sinal de controle em valores próximos a zero, atuando apenas quando necessário.

O conversor CC – CA por sua vez, tem dois controladores diferentes, um controlador constituído de uma rede Lead – PI, que controla a tensão do elo de corrente contínua, que deverá ser mantida constante, e um controlador P + Ressonante, que controla a corrente de saída do inversor de frequência.

Desta forma, este capítulo abordará o projeto dos controladores utilizados nos conversores eletrônicos e apresentará os métodos usados para o projeto dos controladores.

# **6.2 O Controle da Tensão Fotovoltaica**

Em sistemas fotovoltaicos a utilização do conversor CC – CC é necessária para o controle da tensão ou da corrente fotovoltaica afim de que o conversor opere sempre no ponto de máxima potência do painel fotovoltaico. Desta forma, o conversor poderá sempre enviar a máxima potência gerada pelo PV para o conversor CC – CA.

De acordo com [7] é preferível realizar o controle da tensão fotovoltaica do conversor CC – CC ao invés do controle da corrente fotovoltaica, pois esta última varia de forma mais intensa ao longo do dia, fazendo com que as chaves semicondutoras do conversor sejam submetidas a um desgaste maior do que sofreriam se fosse feito o controle da tensão fotovoltaica.

Desta maneira para a realização do controle da tensão fotovoltaica faz-se necessário o acréscimo de um capacitor na entrada do conversor CC – CC, conforme apresentado no Capítulo 3. Desta forma o que será controlado, na realidade, não é a tensão gerada pelo painel solar, mas sim a tensão no capacitor de entrada. O sistema de controle, portanto, faz com que a tensão no capacitor siga sempre a referência de tensão fornecida pelo algoritmo de MPPT, apresentado no Capítulo 2.

Esta referência de tensão  $(V_{FV}^*)$  proveniente do algoritmo de MPPT é comparada com a tensão do capacitor de entrada do conversor *boost*. O erro é corrigido pelo controlador e os sinais de comando são enviados para os MOSFETs utilizados no conversor, conforme mostra a Figura 6.1.

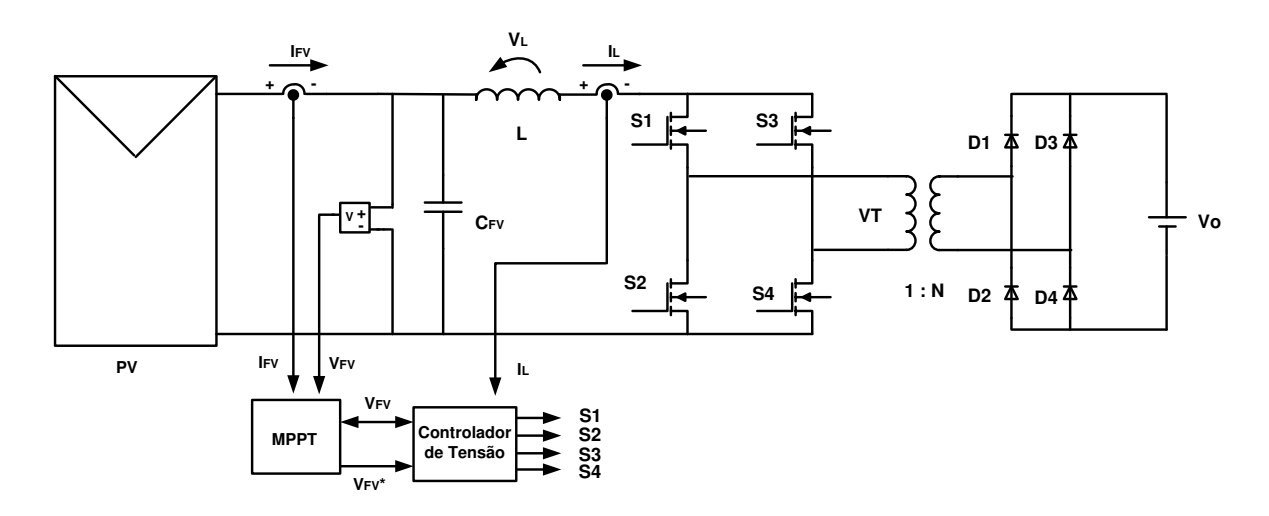

Figura 6.1: Conversor *boost* com a malha de controle de tensão.

#### **6.2.1 Projeto do controlador por realimentação de espaço de estados**

Sabe-se que a dinâmica de um sistema linear depende da localização de seus polos no plano complexo. Portanto, modificando a localização desses polos, modifica-se a dinâmica do sistema[53], [54] e [55]. A modificação dos polos do sistema pode ser feita através da realimentação de estados, conforme mostrado na Figura 6.2.

Os valores fornecidos por K (dado em uma forma matricial) e Ki (um valor constante) são dados pela matriz com os ganhos de realimentação  $(Ka)$ , que neste trabalho foi encontrada através do método de Ackerman, dada de forma genérica pela equação (6.1).

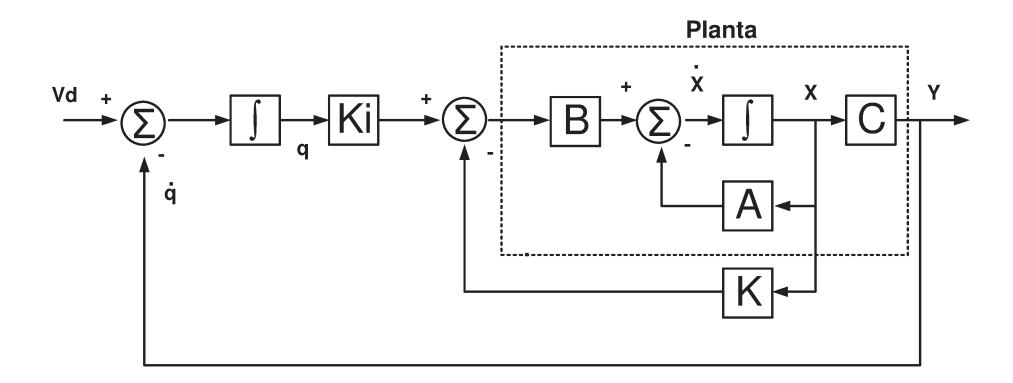

Figura 6.2: Diagrama da planta com o controlador por realimentação de espaço de estados.

$$
Ka = [K:-Ki] = [00...01] \rho^{-1} Pc (Aa)
$$
\n(6.1)

Onde  $\rho^{-1}$  é a matriz inversa da matriz de controlabilidade, Pc é o polinômio característico do sistema e Aa é a matriz A aumentada da planta.

O projeto do controlador se inicia encontrando as matrizes aumentadas da planta. As matrizes aumentadas (Aa e Ba) são encontradas baseadas nas matrizes da representação em espaço de estados do conversor, conforme apresentadas no Capítulo 3. Desta forma, as matrizes aumentadas são encontradas conforme mostrado nas equações (6.2) e (6.3).

$$
x = Aa.x + Ba.u \tag{6.2}
$$

$$
\begin{bmatrix} \dot{x} \\ \dot{q} \end{bmatrix} = \begin{bmatrix} A & 0 \\ -C & 0 \end{bmatrix} \begin{bmatrix} x \\ q \end{bmatrix} + \begin{bmatrix} B \\ 0 \end{bmatrix} u \tag{6.3}
$$

Desta forma, as matrizes A aumentada ( $Aa$ ) e B aumentada ( $Ba$ ) são mostradas em (6.4) e (6.5), com os termos calculados a partir dos resultados obtidos no Capítulo 3.

$$
Aa = \begin{bmatrix} -3.87 & -10^3 & 0 \\ 500 & 0 & 0 \\ -1 & 0 & 0 \end{bmatrix}
$$
 (6.4)

$$
Ba = \begin{bmatrix} 0 \\ -25.10^3 \\ 0 \end{bmatrix}
$$
 (6.5)

Tendo determinado as matrizes aumentadas, necessita-se encontrar a matriz de controlabilidade, que de acordo com [53] pode ser fornecida de forma genérica pela equação (6.6).

$$
\varrho = [Ba: Aa. Ba: \dots Aa^{m-1}.Ba]
$$
\n(6.6)

Onde m representa a ordem da matriz A aumentada. Sabendo que Aa, neste trabalho, é de ordem três, então a forma fechada da equação (6.6) é (6.7).

$$
\varrho = [Ba: Aa. Ba: Aa2. Ba]
$$
 (6.7)

Substituindo os valores das matrizes aumentadas encontradas em  $(6.4)$  e  $(6.5)$  em  $(6.7)$ , determina-se a matriz de controlabilidade, fornecida por (6.8).

$$
\varrho = \begin{bmatrix} 0 & 25.10^7 & -9675.10^5 \\ -25.10^3 & 0 & 125.10^9 \\ 0 & 0 & -25.10^7 \end{bmatrix}
$$
 (6.8)

Portanto, a matriz inversa da matriz de controlabilidade é fornecida por (6.9).

$$
\varrho^{-1} = \begin{bmatrix} 0 & -5 & -2.10^{-2} \\ 4.10^{-9} & 0 & 15,48.10^{-9} \\ 0 & 0 & -4.10^{-9} \end{bmatrix}
$$
 (6.9)

A próxima etapa do projeto do controlador por realimentação de espaço de estados consiste em determinar o polinômio característico do sistema. O polinômio característico é formado pelos polos dominantes do sistema e, para um sistema de segunda ordem, é encontrado através da equação (6.10).

$$
S1, 2 = -\xi \omega n \pm j \omega n \sqrt{1 - \xi^2}
$$
 (6.10)

Os valores do coeficiente de amortecimento  $(\xi)$  e da frequência natural  $(\omega n)$  são fornecidos pelas equações (6.11) e (6.12) [53], respectivamente. O valor do máximo sobressinal ( $Mp$ ) é estipulado pelo projetista, enquanto que o tempo de acomodação do sistema (ts) é escolhido baseado na constante de tempo do sistema.

$$
\xi = \frac{-\ln\left(Mp\right)}{\sqrt{\pi^2 + \ln^2(Mp)}}
$$
\n(6.11)

$$
\omega n = \frac{4}{\xi t s} \tag{6.12}
$$

Estipulando um sobressinal de no máximo 1% ( $Mp = 0.01$ ), encontra-se um coeficiente de amortecimento igual a  $\xi = 0.82$ . Escolhendo um tempo de acomodação de cerca de trinta vezes menor do que a constante de tempo formada pela indutância de entrada e pela resistência equivalente do painel fotovoltaico encontra-se a equação (6.13).

$$
ts = \frac{L}{30 \text{Re } q} \tag{6.13}
$$

Substituindo os valores da indutância ( $L = 2mH$ ) e da resistência equivalente do painel  $($ Reg = 258,39  $\Omega$ ) (apresentados nos Capítulos 2 e 3), encontra-se que ts = 258 ns. Desta forma, substituindo o valor do tempo de assentamento e do coeficiente de amortecimento na equação (6.12), encontra-se a frequência natural do sistema é  $\omega n = 11592,509 \, rad/s$ .

Tendo obtido o valor da frequência natural do sistema e do coeficiente de amortecimento, encontra-se o polinômio característico (6.14), cujas raízes S1 e S2 são  $S1,2 = -1,8.10^{-3}$  +  $j1,22.10^3$ .

Devido ao fato de o sistema ser de terceira ordem (por conta da inserção do integrador em cascata com a planta) e (6.10) fornecer apenas dois polos, faz-se necessário adicionar um polo auxiliar real  $(\alpha)$  para que o polinômio característico possua três polos. Sendo assim, a forma fechada do polinômio característico será composta pelos polos S1 e S2 (já calculados) e o polo auxiliar  $(\alpha)$ , conforme equação (6.14).

$$
Pc(s) = (s + S1)(s + S2)(s + \alpha)
$$
\n(6.14)

De acordo com [55], uma boa escolha para a posição do polo auxiliar é entre duas a dez vezes mais rápido do que a posição dos polos dominantes. Desta maneira, optou-se por um valor de polo auxiliar duas vezes mais rápido, sendo assim, o polo auxiliar é dado por (6.15).

$$
\alpha = 2 \text{Re} \, al \left[ S1, 2 \right] = -3, 6.10^{-3} \tag{6.15}
$$

Tendo determinado o polinômio característico e de posse da matriz A aumentada  $(Aa)$ , encontra-se a matriz  $P_c(Aa)$ , conforme exposto anteriormente na equação (6.1). Desta forma, tem-se (6.16).

$$
Pc(Aa) = \begin{bmatrix} -1,89.10^{10} & -1,26.10^{11} & 0\\ 6,39.10^{9} & -1,88.10^{10} & 0\\ 1,26.10^{7} & 7,19.10^{7} & 1,7.10^{7} \end{bmatrix}
$$
(6.16)

Em seguida, para encontrar a matriz com os ganhos de realimentação  $(Ka)$ , basta substituir os valores encontrados em (6.1). Nota-se, bem nessa equação, que existe ainda uma matriz de zeros e um. Esta matriz possui o número de colunas iguais ao número de linhas do produto matricial entre a matriz inversa de controlabilidade e a matriz  $P_c(Aa)$ . A matriz de zeros e um, é preenchida com zeros, sendo que sempre o último termo é um. Desta forma, tem-se (6.17).

$$
Ka = [0 \quad 0 \quad 1] \begin{bmatrix} 0 & -5 & -2.10^{-2} \\ 4.10^{-9} & 0 & 15,48.10^{-9} \\ 0 & 0 & -4.10^{-9} \end{bmatrix} \begin{bmatrix} -1,89.10^{10} & -1,26.10^{11} & 0 \\ 6,39.10^{9} & -1,88.10^{10} & 0 \\ 1,26.10^{7} & 7,19.10^{7} & 1,7.10^{7} \end{bmatrix} (6.17)
$$

Realizando as operações matriciais de (6.17), encontra-se a matriz de ganhos de realimentação, fornecida por (6.18).

$$
Ka = [0,0507 \quad -0,2878 \quad -68,36] \tag{6.18}
$$

Na Figura 6.3 apresenta-se a forma como foi inserido o controlador no sistema para o controle da tensão de entrada do conversor CC-CC. O sinal de saída  $\delta$  corresponde ao ciclo ativo do conversor,  $Ka1$  e  $Ka2$  são, respectivamente, o primeiro e o segundo termo da matriz  $Ka$ , enquanto que Ki é o terceiro termo da matriz Ka multiplicado por  $-1$ .

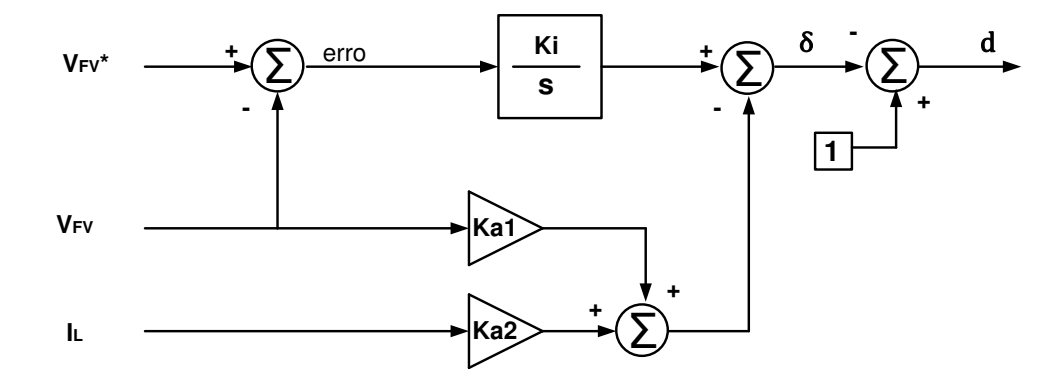

Figura 6.3: Malha de controle da tensão de entrada do conversor *boost*.

#### **6.3 Controle do Conversor cc – ca**

O controle do conversor c – ca é feito baseado no diagrama apresentado na Figura 6.4. Neste esquema, nota-se que a referência de tensão proveniente do filtro capacitivo ( $Vdc^*$ ) é comparada com a medição da tensão deste filtro  $(Vdc)$ , o sinal de erro gerado pela diferença entre os sinais passa por um compensador  $(Cv(s))$ . O sinal corrigido é na realidade uma referência de potência ( $Pref$ ) que é convertida em referência de amplitude de corrente elétrica, dividindo-se o valor da potência de referência pela tensão de pico da rede elétrica (165 V de pico).

Posteriormente, multiplica-se a amplitude da corrente elétrica de referência pela fase desejada, obtida da tensão da rede elétrica através do uso de um PLL (*Phase Locked Loop*), desta forma, tem-se uma corrente de referência. Em seguida, a referência de corrente  $(Ig^*)$  é comparada com a corrente medida na saída do filtro indutivo do inversor de frequência  $(Ig)$ ; o erro obtido é corrigido por um compensador  $(G(s))$ , que fornecerá um sinal de controle "U".

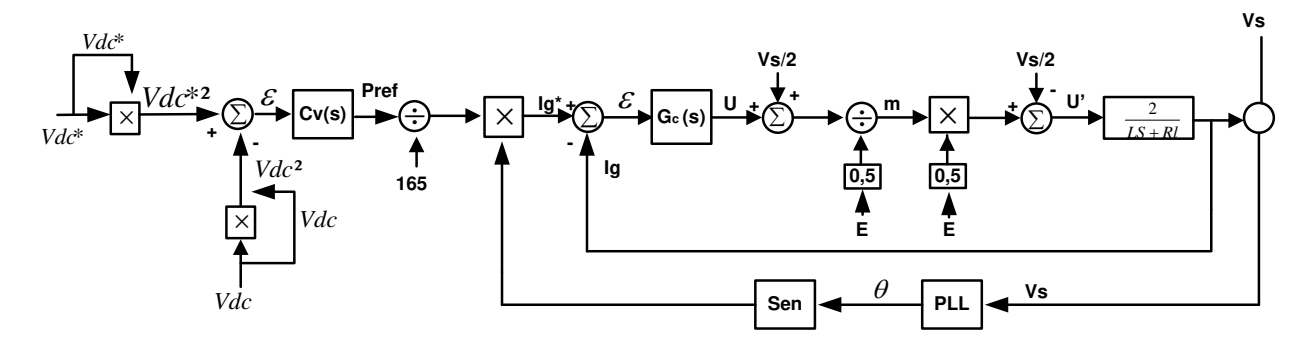

Figura 6.4: Malha de controle do conversor cc - ca.

De acordo com a modelagem matemática do inversor de frequência, apresentado no Capítulo 4, sabe-se que a tensão da rede elétrica atua como uma perturbação na malha do controle de corrente do inversor. Desta forma, acrescenta-se na malha do controle algumas realimentações que atuam de forma a desacoplar a tensão da rede elétrica da malha de controle. Este conjunto de realimentações é conhecido na literatura como *feedforward* [44]. As realimentações realizadas são a inserção da medição da tensão do elo de corrente contínua  $(E)$  e da tensão da própria rede elétrica  $(Vs)$  na malha de controle.

Desta forma, na saída do controlador de corrente  $(G(s))$ , tem-se que o sinal de controle será somado com metade da tensão de pico da rede elétrica e o resultado será dividido por metade da tensão do elo de corrente contínua, o que fornece um valor para o índice de modulação, conforme (6.19).

$$
m = \frac{U + (V_s / 2)}{E / 2}
$$
 (6.19)

A variável  $U'$  (encontrada na Figura 6.3), por sua vez é o resultado do produto do índice de modulação por metade da tensão do elo de corrente contínua menos metade da tensão de pico da rede elétrica (6.20).

$$
U' = m.0, 5.E - \frac{V_s}{2}
$$
 (6.20)

Modificando (6.20), encontra-se (6.21).

$$
m = \frac{U' + Vs.0, 5}{E.0, 5}
$$
 (6.21)

Em seguida, igualam-se as equações (6.19) e (6.21), o que fornece (6.22).

$$
U = U'
$$
 (6.22)

Desta forma, elimina-se a perturbação proveniente da tensão da rede elétrica na malha de controle de corrente do conversor CC-CA.

#### **6.3.1 Projeto do controlador de corrente do inversor de frequência monofásico**

Para o controle de corrente do conversor, considera-se que o acréscimo do *feedforward* é suficiente para que a malha de controle se resuma à malha mostrada na Figura 6.5, onde o sistema está desacoplado da rede elétrica.

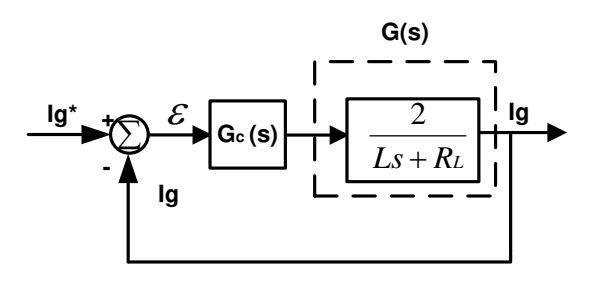

Figura 6.5: Malha de controle de corrente do inversor de frequência.

Sabendo que G(s) é o controlador, o projeto para o controle de corrente é iniciado considerando que o controlador será constituído de um PI (proporcional e integral), onde a sua forma é apresentada na equação (6.23).

$$
PI(s) = \frac{Kps + Ki}{s} \tag{6.23}
$$

Tendo a forma da equação do controlador PI e conhecendo a função que representa a planta, encontra-se a função de transferência da Figura 6.5 em malha fechada, conforme equação  $(6.24)$ .

$$
H(s) = \frac{\frac{2sKp + 2Ki}{L}}{s^{2} + \frac{s(RL + 2Kp)}{L} + \frac{2Ki}{L}}
$$
(6.24)

Esta equação por sua vez pode ser comparada com a equação geral de um sistema de segunda ordem, conforme equação (6.25).

$$
Hg\left(s\right) = \frac{Kdom}{s^2 + 2\xi cos + con^2}
$$
\n
$$
\tag{6.25}
$$

Comparando a equação (6.24) com a equação (6.25), encontram-se as relações dos ganhos proporcional  $(Kp)$  e integral  $(Ki)$ , conforme as equações (6.26) e (6.27) respectivamente.

$$
Kp = \frac{2\xi \omega nL - R_L}{2} \tag{6.26}
$$

$$
Ki = \frac{\omega n^2 L}{2} \tag{6.27}
$$

Tendo determinado as equações que fornecerão os valores de  $Kp$  e de  $Ki$ , necessita-se determinar os valores do coeficiente de amortecimento  $(\xi)$  e da frequência natural  $(\omega n)$ . Para isto, usam-se as equações (6.28) e (6.29) respectivamente [53].

$$
\xi = \frac{-\ln(Mp)}{\sqrt{\pi^2 + \ln^2(Mp)}}
$$
\n(6.28)

$$
\omega n = \frac{4}{\xi t s} \tag{6.29}
$$

Onde,  $Mp$  é o máximo sobressinal desejado no projeto e ts é o tempo de acomodação do sinal. Desta forma, estipulando o valor do máximo sobressinal, encontra-se o valor do coeficiente de amortecimento. Neste trabalho, foi estipulado que  $Mp = 5\%$ , o que faz com que o coeficiente de amortecimento seja de aproximadamente 0,68 ( $\xi \approx 0.68$ ).

Em seguida, determina-se a constante de tempo da planta (T), a qual possui na saída um circuito LR, onde a indutância de filtro, (já apresentada anteriormente no Capítulo 4) é igual a  $5$  mH e a sua resistência equivalente é igual a 0,04  $\Omega$ . Desta maneira, encontra-se  $T = L/RL =$  $5.10^{-3}/0.4 = 0.0125$  s.

Contudo, deseja-se que o controlador faça com que a planta se estabilize de forma mais rápida, sendo assim, estipula-se que o tempo de assentamento seja em torno de dez vezes mais rápido do que a constante de tempo da planta, desta maneira  $ts = T/10 = 0.00125 s$ .

Substituindo na equação (6.29) o tempo de assentamento e o coeficiente de amortecimento encontrado, determina-se que  $\omega n = 4/(0.68.0, 00125) \approx 4705,88$ . De posse de todos os valores necessários para o cálculo de  $Kp$  e de  $Ki$ , substituem-se estes nas equações (6.26) e (6.27).

$$
Kp = \frac{2.0,68.4705,88.5.10^{-3} - 0.4}{2} \approx 15.8
$$

$$
Ki = \frac{(4705,88)^2 \cdot 5.10^{-3}}{2} \approx 55363,26
$$

Sabendo que o inversor de frequência possui uma entrada senoidal, modifica-se a estrutura do controlador PI (que fornece erro nulo em regime permanente para entrada degrau) para a estrutura do controlador P + Res (que fornece erro nulo em regime permanente para entrada senoidal) [6], [56], [57], [58], todavia, os valores dos ganhos proporcional e integral calculados anteriormente são mantidos e substituídos na equação (6.30).

$$
G_c(s) = P + \text{Re}\,s = Kp + \frac{2Kis}{s^2 + \omega o^2} \tag{6.30}
$$

Nota-se na equação (6.30) que a mudança em relação à equação (6.23) está relacionada à transformada de Laplace do degrau  $(1/s)$  para a transformada de Laplace do cosseno  $(s/s<sup>2</sup> + \omega o<sup>2</sup>)$ . Na equação (6.30), poder-se-ia utilizar também a transformada de Laplace da função seno, todavia, a função cosseno insere mais um zero no sistema, o qual ajuda na modificação da dinâmica da planta.

Em  $(6.30)$ ,  $\omega$ o corresponde ao valor para o qual o controlador deverá ressonar, este valor  $\acute{\text{e}}$  dado em  $rad/s$ , e deve ser igual à frequência da rede elétrica, logo, sabendo que a frequência da rede elétrica de distribuição é igual a 60 Hz, tem-se  $\omega o = 377$  rad/s.

Substituindo os dados já calculados anteriormente na equação (6.30), encontra-se:

$$
G_c(s) = P + Res = 55363,26 + \frac{31,6s}{s^2 + 142129}
$$

$$
G_s(s) = G_s(s).G(s)
$$

Na Figura 6.6, apresenta-se o diagrama de Bode do inversor de frequência em cascata com o controlador projetado  $(G<sub>s</sub>(s))$ .

Nota-se na Figura 6.6 que existe um pico de ressonância na frequência de 377 rad/s, conforme escolhido no momento do projeto do controlador, que corresponde a frequência de  $60 Hz$  da rede elétrica no Brasil. O diagrama de Bode apresentado mostra que o sistema possui uma margem de fase de 50,9<sup>o</sup>, o qual implica em um sistema estável em malha fechada.

Observa-se também que o sistema com compensador tem uma frequência de cruzamento de ganho igual a  $8,21.10^3$ rad/s, que favorece na diminuição de ultrapassagens percentuais, com instantes de pico menores.

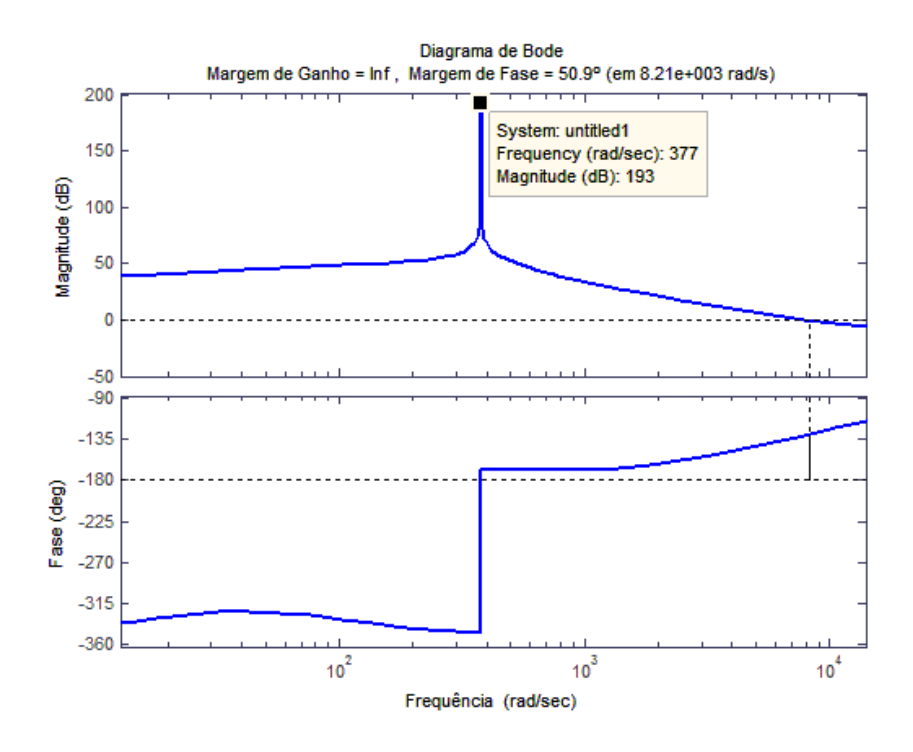

Figura 6.6: Diagrama de Bode do inversor de frequência em cascata com o controlador P+R.

## **6.3.2 Projeto do controlador do elo de corrente contínua**

O balanço de energia do capacitor é alcançado pela modulação das amplitudes das correntes injetadas pelo conversor na rede elétrica. A injeção de energia na rede fica atrelada à entrada de energia no barramento, oriunda do estágio CC-CC. Na ausência de injeção de energia do estágio CC-CC o controlador regula a tensão do barramento com energia retirada da rede, na quantidade suficiente para suprir as perdas do sistema.

Para o projeto do controlador do elo de corrente contínua, utilizou-se o método de resposta em frequência, encontrado nas referências [23], [53], [54] e [59].

O controlador consiste em um compensador Lead em cascata com um PI. A função do compensador Lead (ou avanço de fase) é a de melhorar a resposta transitória do sistema, aumentando a sua margem de fase. Todavia, para a obtenção de erro nulo em regime permanente faz-se necessário o acréscimo de um integrador em cascata com o compensador Lead, motivo pelo qual, utilizou-se um controlador PI em série com o compensador avanço de fase.

É importante ressaltar, que para o projeto do controlador, a função de transferência para o controle da tensão do elo de corrente contínua não se resume apenas ao modelo do capacitor. Como exposto na Figura 6.4, a função de transferência utilizada para o projeto do controlador é o modelo equivalente de todo o bloco de controle de corrente (planta do inversor de frequência em cascata com o controlador P+Res em malha fechada) em série com o modelo do capacitor.

A função de transferência em malha fechada do conjunto planta do inversor de frequência e controlador P + R é apresentada na equação (6.31).

$$
H(s) = \frac{31,6s^2 + 2,15.10^5s + 4,491.10^6}{5.10^{-3}s^3 + 32s^2 + 2,157.10^5s + 4,548.10^6}
$$
(6.31)

Enquanto que a função de transferência do elo de corrente contínua é representada pela equação (6.32).

$$
C(s) = \frac{-2000}{s}
$$
 (6.32)

O resultado das equações (6.32) e (6.31) em série é (6.33).

$$
CH(s) = \frac{-63, 2.10^3 s^2 - 4, 3.10^8 s - 8,982.10^9}{5.10^{-3} s^4 + 32s^3 + 2,157.10^5 s^2 + 4,548.10^6 s}
$$
(6.33)

A opção por utilizar um controlador avanço de fase se deve ao fato de que aumentando a fase do sistema, tem-se uma melhora na resposta transitória deste. O compensador Lead apresenta uma contribuição positiva de ângulo na fase, atuando de tal maneira a aumentar a margem de fase do sistema.

Para o projeto do compensador avanço de fase, utiliza-se a sua forma geral apresentada em (6.34) [59].

$$
C(S) = k \cdot \frac{\alpha \cdot T \cdot S + 1}{T \cdot S + 1} \tag{6.34}
$$

O projeto se inicia determinando o erro estático do compensador, conforme a equação (6.35) [53].

$$
Kv = \lim_{s \to 0} sCH(s)k = 0
$$
\n(6.35)

Resolvendo a equação (6.35), encontra-se o valor de  $Kv$ .

$$
Kv \cong -1974.93k
$$

O valor de Kv é aproximado para  $Kv = -2000k$ , esta aproximação não interferirá de forma significativa no resultado do projeto, todavia, fará com que os cálculos sejam simplificados.

Para determinação do erro, adotou-se um erro estático máximo igual a 1%. Desta forma, utilizando a equação (6.36) [53], encontra-se o erro máximo permitido no projeto.

$$
e(\infty) = \frac{1}{Kv} \tag{6.36}
$$

$$
K = \frac{1}{-2000.0,01} = -0.05
$$

Para determinar a margem de fase do sistema sem compensador, considera-se o ganho projetado pela equação (6.36). Este ganho é inserido na planta, representada pela equação (6.33). O diagrama de Bode da planta do sistema acrescida do ganho projetado é mostrado na Figura 6.7. Observa-se que a margem de fase do sistema é igual a 90<sup>o</sup>.

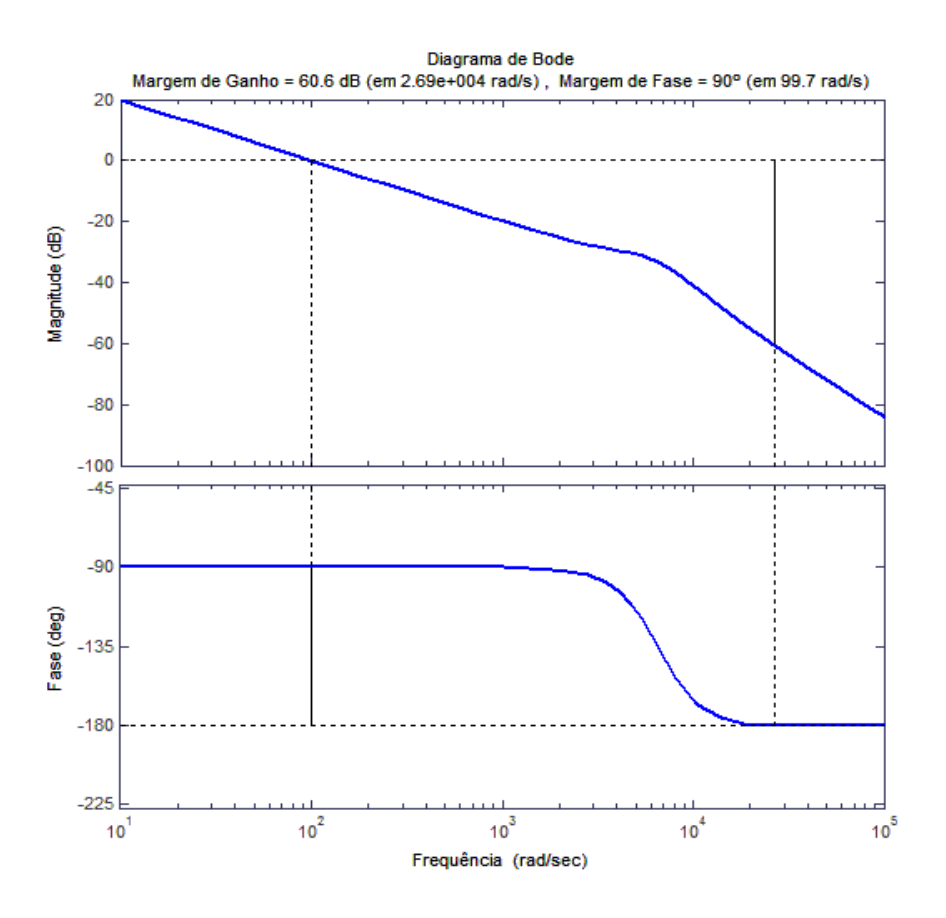

Figura 6.7: Diagrama de Bode do sistema com o ganho K.

Tendo determinado o valor do ganho que em malha aberta satisfaz as condições de erro em regime permanente, necessita-se determinar a contribuição de ângulo de fase que deve ser adicionada ao sistema. Para este fim, utiliza-se a equação (6.37) [53] e [54].

$$
\theta_{\text{Max}} = \left( M F_{\text{Desejada}} - M F_{\text{SemCompensador}} \right) + 2^{\circ} \tag{6.37}
$$

Nota-se que foi acrescentado um valor em torno de 2<sup>o</sup> na contribuição angular; de acordo com[53], este valor é escolhido entre  $0^{\circ}$  e 15<sup>o</sup>. Isto é feito para compensar eventuais imprecisões no método.

Desejando uma margem de fase para o sistema compensado igual a 130<sup>o</sup>, sabendo que a margem de fase do sistema não compensado é igual a 90<sup>°</sup> e acrescentando 2<sup>°</sup> por causa de imperfeições no método, encontra-se a contribuição de ângulo para avanço de fase, desta forma, tem-se  $\theta_{max} = 42^{\circ}$ .

O próximo passo do projeto consiste em determinar o parâmetro  $\alpha$  apresentado na equação (6.34). Para isto, utiliza-se a equação (6.38) [53] e [59].

$$
sen\theta_{Max} = \frac{\alpha - 1}{\alpha + 1} \tag{6.38}
$$

Resolvendo (6.38), encontra-se que  $\alpha = 6.54$ . Para que o aumento da fase do compensador seja mais bem aproveitado, a frequência  $\omega_{max}$  deve coincidir com a frequência da margem de fase do sistema com o compensador, ou seja, deve estar na frequência onde o sistema compensado possui ganho de 0 dB [59]. Portanto, a frequência  $\omega_{max}$  será determinada na resposta em frequência do sistema no ponto onde o sistema sem compensador possui ganho em  $dB$ , de acordo com a equação (6.39).

$$
|G(s)| = -20\log\sqrt{\alpha} \tag{6.39}
$$

Substituindo  $\alpha = 6.54$  em (6.39), encontra-se  $|G(s)| = -18$  dB. Pelo diagrama de Bode da Figura 6.6, a frequência que corresponde ao valor de  $-18$  dB é de  $\omega_{max} \approx 730$  rad/s.

Para que o projeto do controlador fique completo, falta apenas determinar o valor de  $T$  na equação (6.34), para isto, utiliza-se a equação (6.40) [59].

$$
T = \frac{1}{\omega_{\text{Max}}\sqrt{\alpha}}\tag{6.40}
$$

Substituindo o valor de  $\omega_{max} \approx 730 \text{ rad/s}$  e de  $\alpha = 6.547$  em (6.40) e resolvendo, encontra-se que  $T \approx 5.37.10^{-4}$ . O produto entre  $\alpha$  e T fornece  $\alpha T \approx 3.5.10^{-3}$ .

Desta maneira, obtém-se a forma do compensador Lead apresentada abaixo.

$$
C(S) = -0.05 \frac{3.5 \cdot 10^{-3} s + 1}{5.37 \cdot 10^{-4} s + 1}
$$
 (6.41)

A Figura 6.8 apresenta o diagrama de Bode do sistema em malha fechada com o compensador Lead. Nota-se que a margem de fase do sistema é de 132º, muito próxima do valor de projeto.

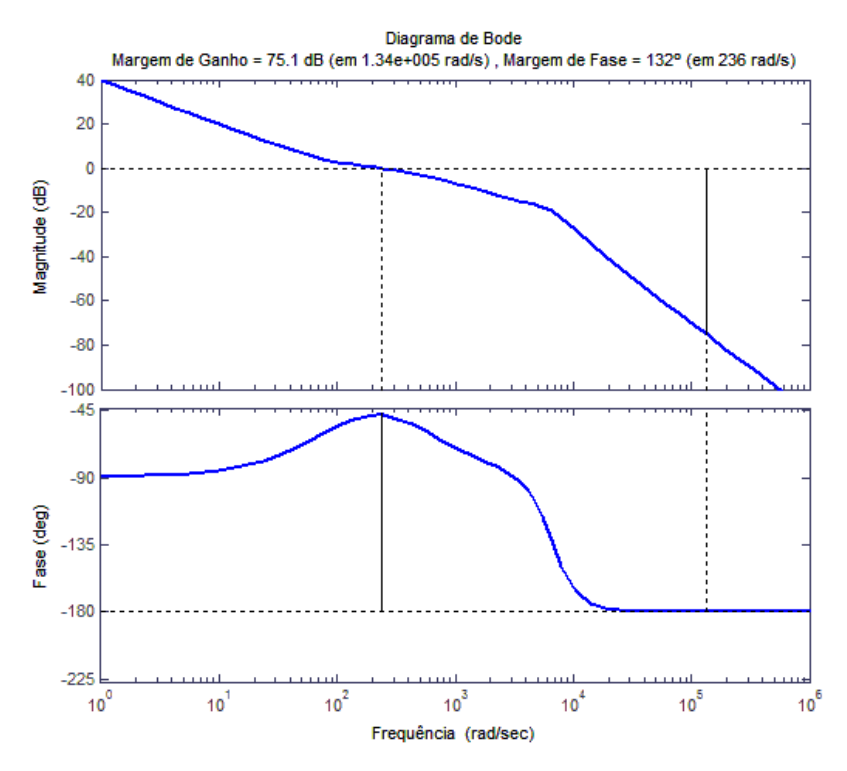

Figura 6.8: Diagrama de Bode do sistema compensado pelo controlador Lead.

Em seguida, adiciona-se ao sistema um controlador proporcional e integral (PI). Sabe-se que este controlador é composto de um polo, um zero e um ganho; onde o polo é situado na origem do sistema e o ganho será considerado unitário, haja vista que já foi inserido um ganho no sistema  $(K)$  calculado anteriormente.

Já a inserção do zero relativo ao PI deve ser posicionado pelo menos uma década abaixo da frequência de cruzamento de corte para que a contribuição negativa do controlador tenha sido finalizada antes da frequência na qual ocorrerá o cruzamento em  $0$   $dB$ .

Desta forma, o compensador PI utilizado é representado pela equação (6.42).

$$
PI = \frac{s + 20}{s} \tag{6.42}
$$
As equações (6.41) e (6.42) são colocadas em série, gerando a equação (6.43) a qual consiste no controlador utilizado para o controle da tensão do elo de corrente contínua, uma rede Lead + PI.

$$
PI + C(S) = -0,05 \frac{(s+20)}{s} \frac{(3,5.10^{-3}s+1)}{(5,37.10^{-4}s+1)}
$$
(6.43)

O digrama de Bode do controlador Lead + PI em série com a planta do sistema em malha aberta é apresentado na Figura 6.9.

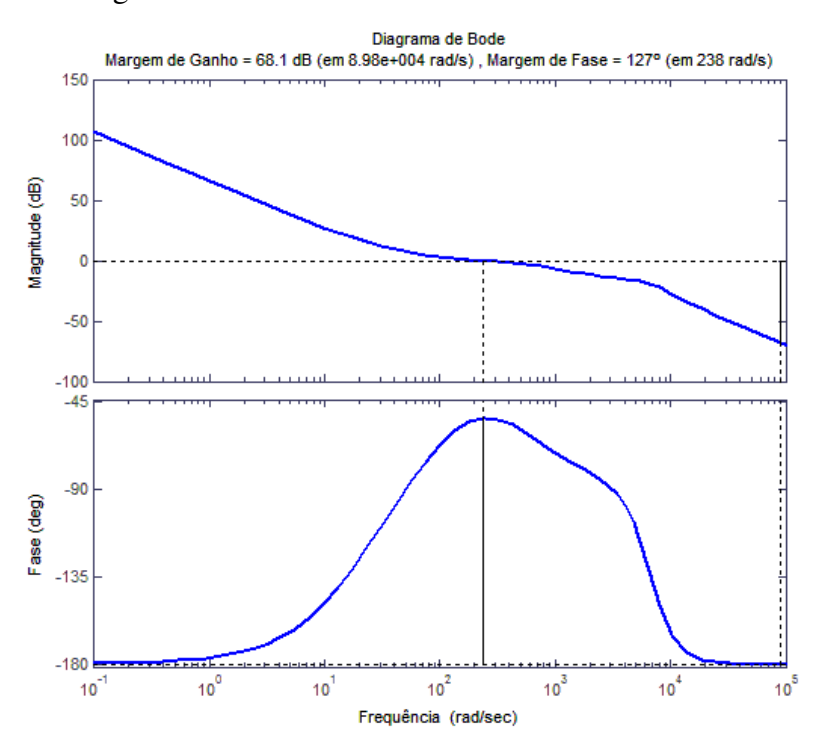

Figura 6.9: Diagrama de Bode do controlador Lead+PI em série com a planta a ser controlada.

Observa-se na Figura 6.9 uma ligeira modificação na margem de fase do sistema após a inserção do compensador PI. O integrador é responsável por um giro de fase de -90º no sistema, todavia, a ação do zero integrante do controlador PI acrescenta um giro de fase positivo, de tal forma que o sistema passe a ter uma margem de fase igual a 127º.

A margem de ganho do sistema também foi modificada, passando de  $75.1$  dB para  $68, 1 \, dB$ .

#### 6.4 Discretização dos controladores

Até este momento todos os métodos de projeto de controladores utilizados neste trabalho foram feitos no tempo contínuo, todavia este trabalho utiliza um microprocessador para executar as tarefas necessárias para o funcionamento do sistema desenvolvido, sendo assim, os controladores projetados necessitam ser discretizados.

Durante o processo de discretização algumas características dos controladores projetados no tempo contínuo são modificadas, o que, às vezes, acarretam em mau funcionamento do próprio controlador. Desta maneira, optou-se por utilizar a Regra Trapezoidal (ou Regra de Tustin), sendo esta regra uma das mais indicadas na literatura para discretização de controladores contínuos, pois é uma das técnicas que melhor conservam no tempo discreto as características dos controladores projetados no tempo contínuo. Outro fator que contribui para o uso da Regra Trapezoidal é o fato de que o seu equivalente discreto, de um sistema linear, é sempre estável [55].

A forma geral para discretização utilizando a Regra de Tustin é apresentada pela equação  $(6.44)$  [54].

$$
s \sim \frac{2}{T} \frac{(z-1)}{(z+1)}
$$
\n
$$
(6.44)
$$

Para o caso do controlador por realimentação de espaço de estados, o qual é composto apenas de ganhos e um integrador, as suas características são conservadas, sendo que apenas o integrador passa pelo processo de discretização apresentado pela equação (6.44).

## 6.4.1 Análise do controlador Proporcional Ressonante discretizado

O resultado da discretização do controlador utilizado para o controle de corrente do inversor de frequência é apresentado na Figura 6.10 onde, visualiza-se o mapa de polos e zeros no tempo discreto do sistema compensado em malha fechada.

Nota-se que os polos do sistema encontram-se todos no interior do ciclo unitário, caracterizando um sistema estável em malha fechada.

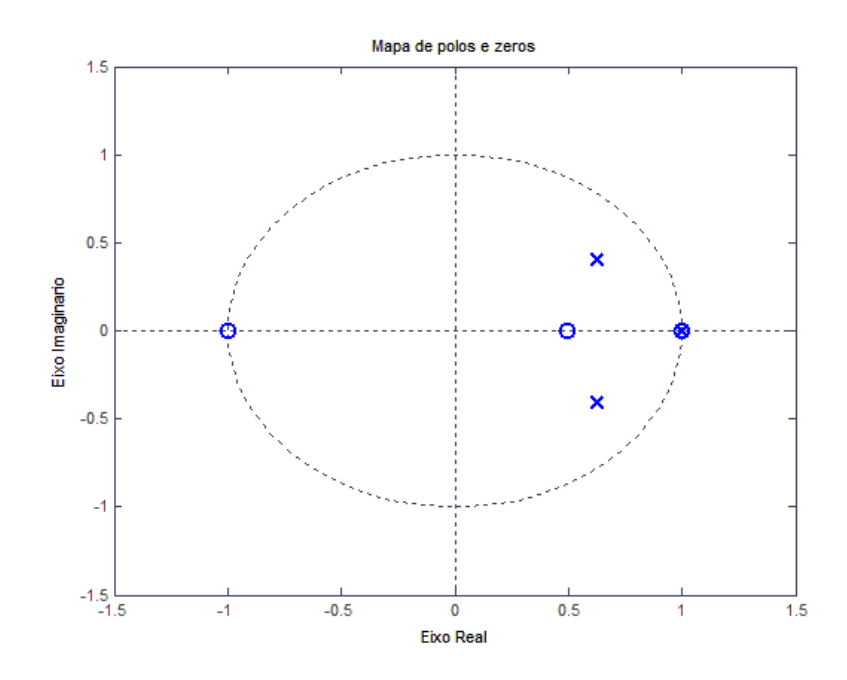

Figura 6.10: Mapa de polos e zeros do sistema compensando no tempo discreto.

Já na Figura 6.11, apresenta-se o diagrama de Bode do controlador discretizado do controle da corrente de saída. Observa-se que as margens de ganho e de fase do sistema se conservaram, todavia houve uma ligeira mudança na frequência de cruzamento de ganho. Entretanto, esta mudança não altera de forma significativa a dinâmica do sistema no tempo discreto.

Observa-se também, que a frequência de ressonância do sistema compensado se manteve na frequência de projeto ( $\omega = 377 \, rad/s$ ).

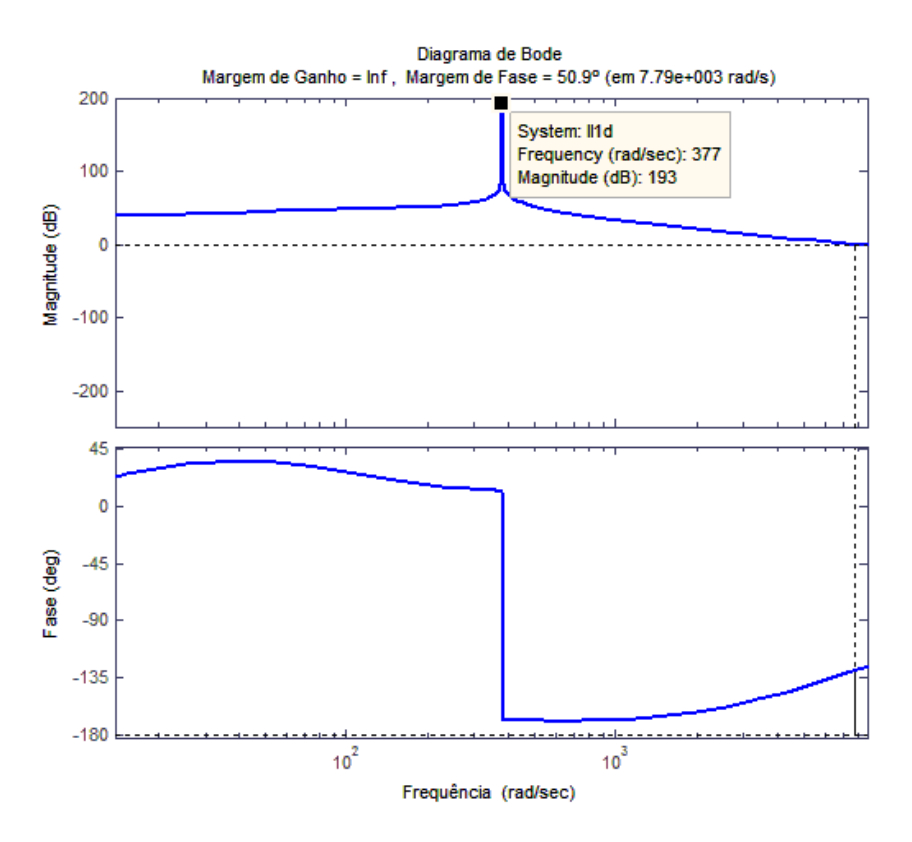

Figura 6.11: Diagrama de Bode do sistema com controlador discretizado.

# **6.4.2 Análise do controlador** *Lead* **+ PI discretizado**

Na Figura 6.12, apresenta-se o mapa de polos e zeros do sistema compensado com o controlador discretizado para o controle de tensão do elo de corrente contínua.

Pode-se visualizar que os polos do sistema estão todos situados no interior do ciclo unitário, caracterizando um sistema estável em malha fechada, conservando desta forma a característica de estabilidade do controlador no tempo contínuo.

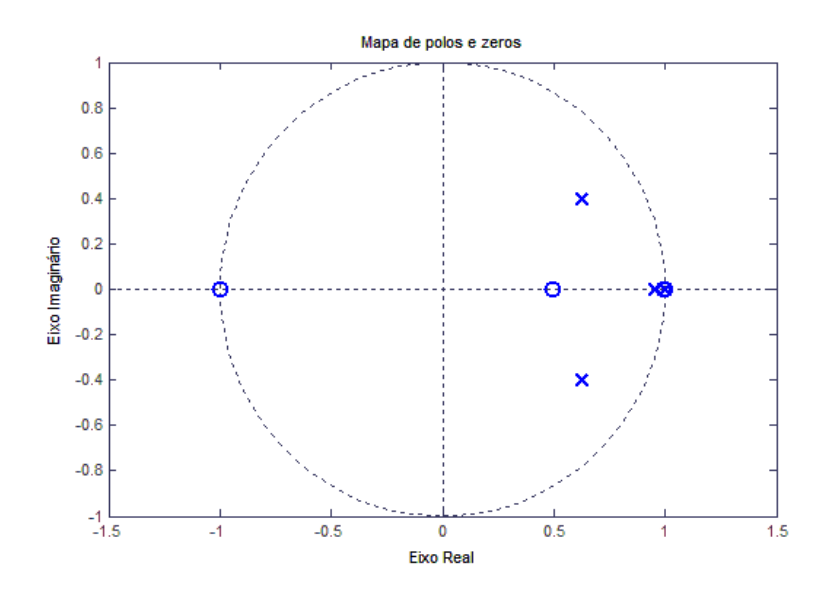

Figura 6.12: Diagrama de polos e zeros do sistema com compensador discretizado.

Na Figura 6.13 apresenta-se o diagrama de Bode do sistema compensado pelo compensador Lead + PI discretizado. Nota-se que as margens de fase e de ganho do sistema foram conservadas durante a discretização.

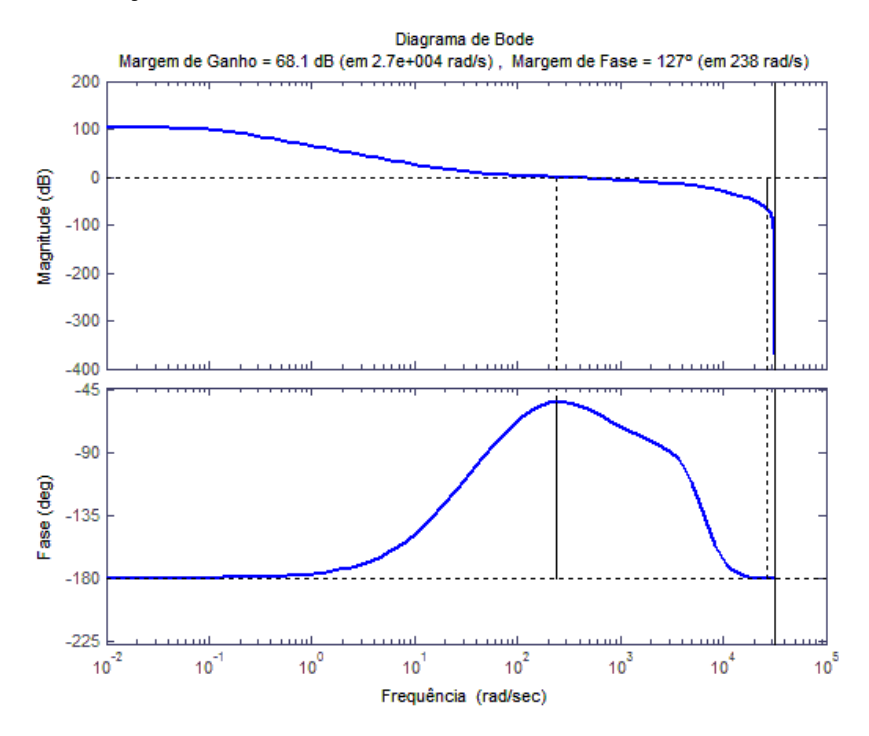

Figura 6.13: Diagrama de Bode do sistema compensador pelo controlador Lead + PI discretizado.

## **7 RESULTADOS**

## **7.1 Introdução**

Neste capítulo serão apresentados os resultados obtidos neste trabalho. Primeiramente será apresentada a simulação desenvolvida em ambiente *Matlab/Simulink*, com as formas de onda obtidas através da simulação realizada. Posteriormente, serão apresentados os resultados obtidos experimentalmente.

#### **7.2 A Simulação em Ambiente** *Matlab/Simulink*

Na Figura 7.1, apresenta-se a simulação completa desenvolvida neste trabalho. O objetivo da simulação consiste em verificar o desempenho da integração do projeto dos conversores (valores dos elementos armazenadores de energia) e a operação do sistema real constituído pelos conversores eletrônicos.

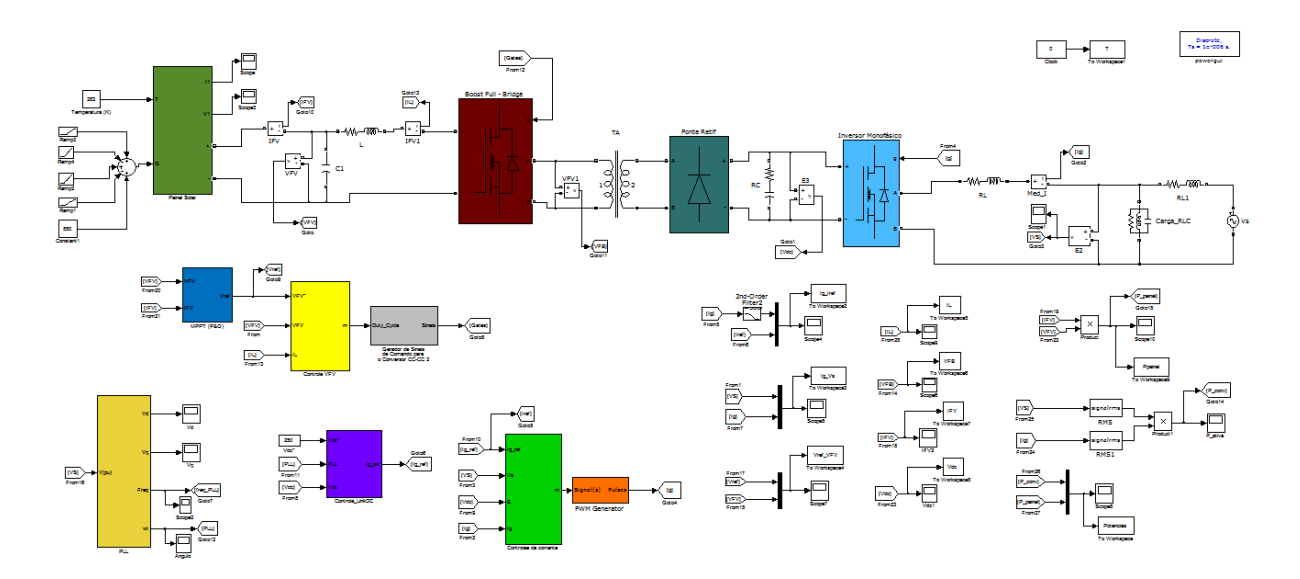

Figura 7.1: Simulação realizada em ambiente Matlab/Simulink.

Na Figura 7.1, pode-se observar o sistema completo, composto de um modelo de painel fotovoltaico, do conversor *boost* em ponte completa isolado, do transformador de alta frequência, do inversor de frequência e da rede elétrica.

O modelo do painel fotovoltaico foi construído conforme mostrado na referência [7]. Para que o painel oferecesse níveis diferentes de tensão e de corrente para o conjunto de conversores

eletrônicos de potência, conforme a quantidade de radiação incidente. Uma dinâmica solar foi emulada na entrada do conversor fotovoltaico, onde rampas com diferentes níveis inserem taxas de irradiação variantes no tempo.

## **7.2.1 Resultados de simulação**

Na Figura 7.2, apresenta-se um perfil de irradiância criado para que a potência gerada pelo painel fotovoltaico varie e desta forma possa-se visualizar as variações de potência injetada na rede elétrica.

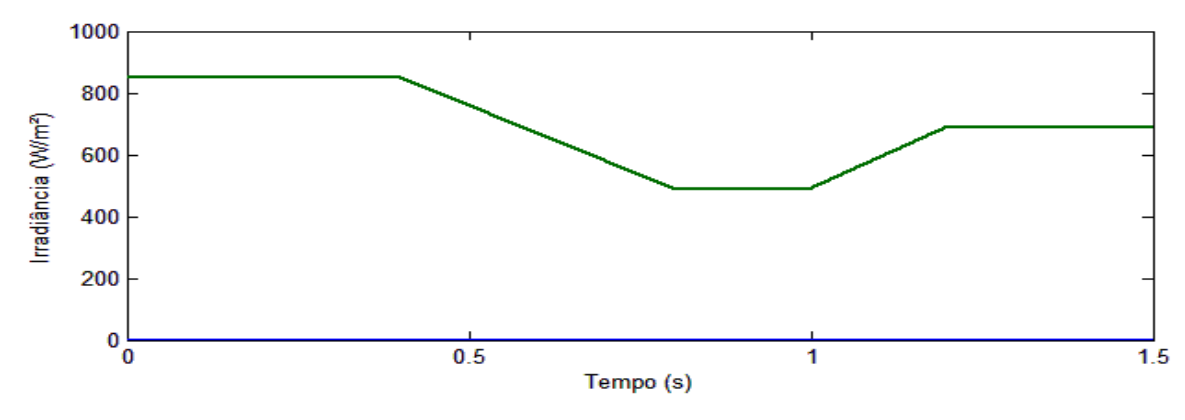

Figura 7.2: Perfil de irradiância emulado.

Na Figura 7.3, observa-se o controle da tensão de entrada do conversor *boost* (VFV). Nota-se que a tensão VFV rastreia a sua referência  $(VFVref)$ , dada pelo bloco de MPPT e que a resposta do sistema apresenta erro de regime permanente nulo.

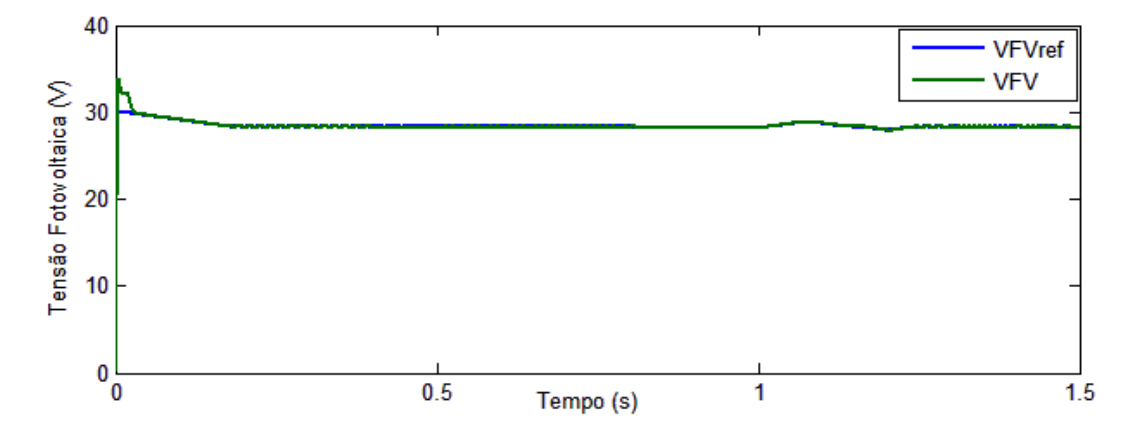

Figura 7.3: Controle da tensão fotovoltaica (VFV).

Na Figura 7.4, apresenta-se a forma de onda da corrente fotovoltaica. Como a tensão fotovoltaica no ponto de máxima potência experimenta variações bem pequenas, observam-se variações na corrente fotovoltaica bem acentuadas semelhantes à variação do sinal de potência fotovoltaica.

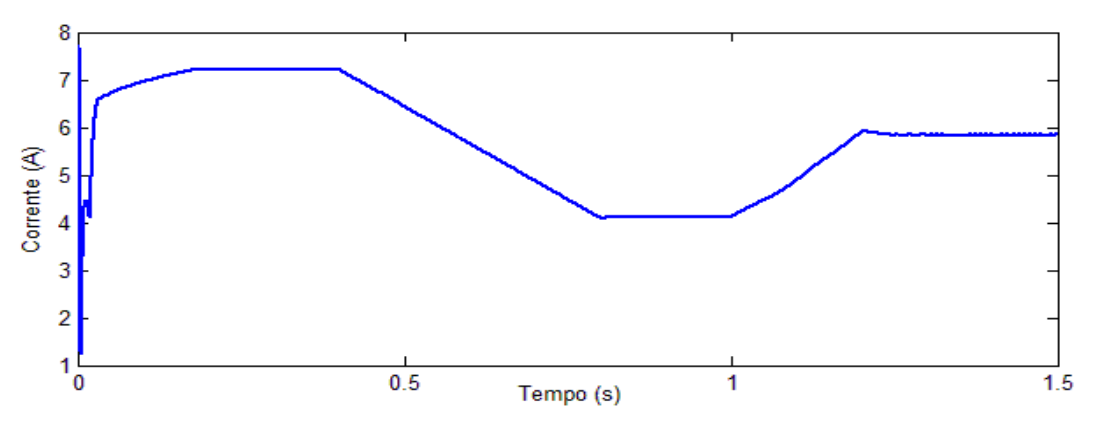

Figura 7.4: Corrente fotovoltaica (IFV).

Na Figura 7.5, apresenta-se a tensão no elo de corrente contínua. Nota-se que a tensão no capacitor tende a aumentar nos primeiros instantes, resultado do transitório da tensão proveniente do painel fotovoltaico; posteriormente, o controlador atua regulando o valor do elo para 250 V.

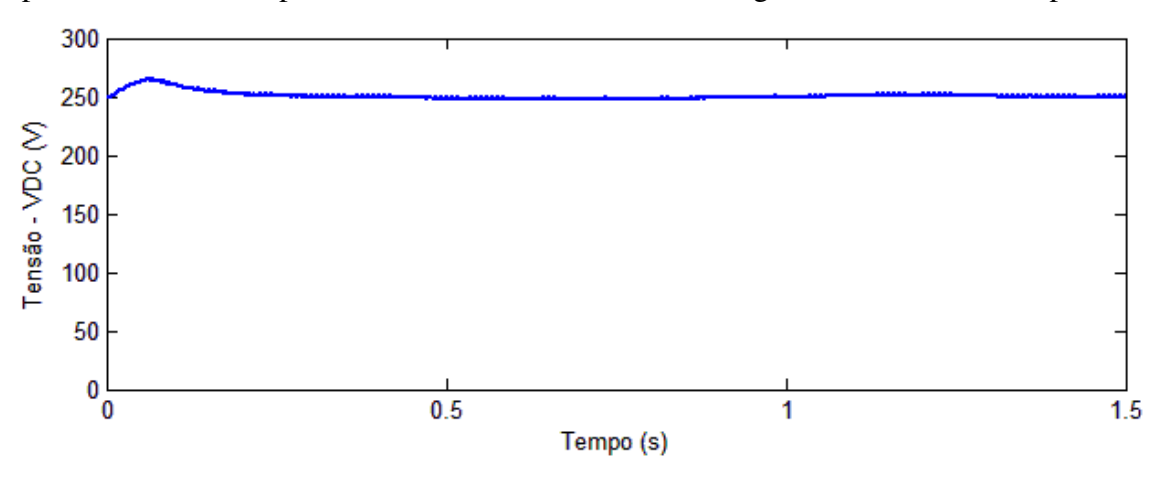

Figura 7.5: Tensão no elo de corrente contínua.

Na figura 7.6, observa-se a potência fornecida ao sistema pelo painel fotovoltaico. Nota-se que a potência varia (devido às variações na irradiação solar). Tais variações na potência fotovoltaica implicam em variações de potência injetada na rede elétrica pelo inversor de frequência. Com a diminuição da potência fotovoltaica, a tensão no elo de corrente contínua tende a diminu-

ir; em consequência, o inversor de frequência injeta menos potência na rede elétrica de distribuição para que a tensão no capacitor do elo de corrente contínua permaneça constante. Como a tensão de saída é imposta pela rede elétrica, a diminuição da potência é alcançada através da diminuição da amplitude da corrente injetada na rede elétrica. Já na ocorrência de aumento da potência fotovoltaica, o processo é invertido, a tensão do elo de corrente contínua tende a aumentar, e como forma de manter constante esta tensão, mais corrente é injetada na rede elétrica.

Este processo pode ser verificado analisando-se a Figura 7.7, onde se observa a corrente de saída do inversor de frequência  $(Ig)$  e a sua referência  $(IgRef)$ .

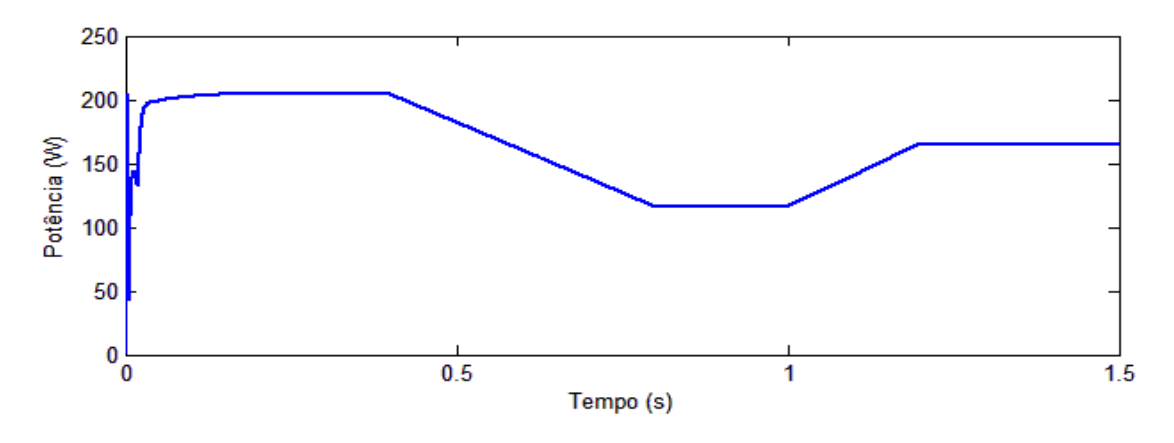

Figura 7.6: Potência fotovoltaica.

Nota-se que no instante 0,4 s as amplitudes de ambas as correntes (a corrente de saída e sua referência) diminuem em rampa e no instante igual a 1s as amplitudes aumentam em rampa. Tal situação coincide com as variações de potência apresentadas na Figura 7.6.

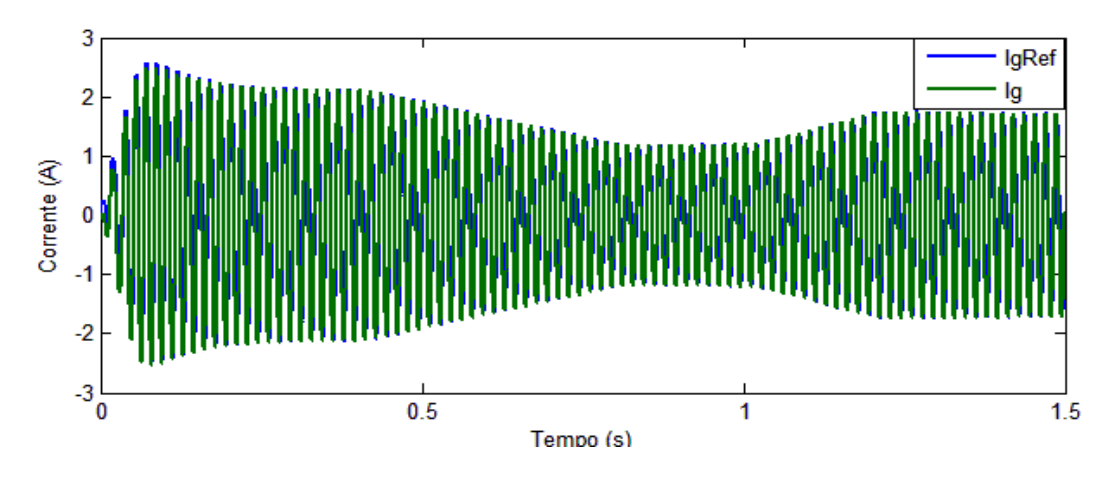

Figura 7.7: Corrente de saída do inversor de frequência e sua referência.

Na Figura 7.8, apresentam-se as formas de onda da corrente de saída do inversor de frequência e a sua referência, ampliadas. Observa-se que a corrente de saída segue a referência.

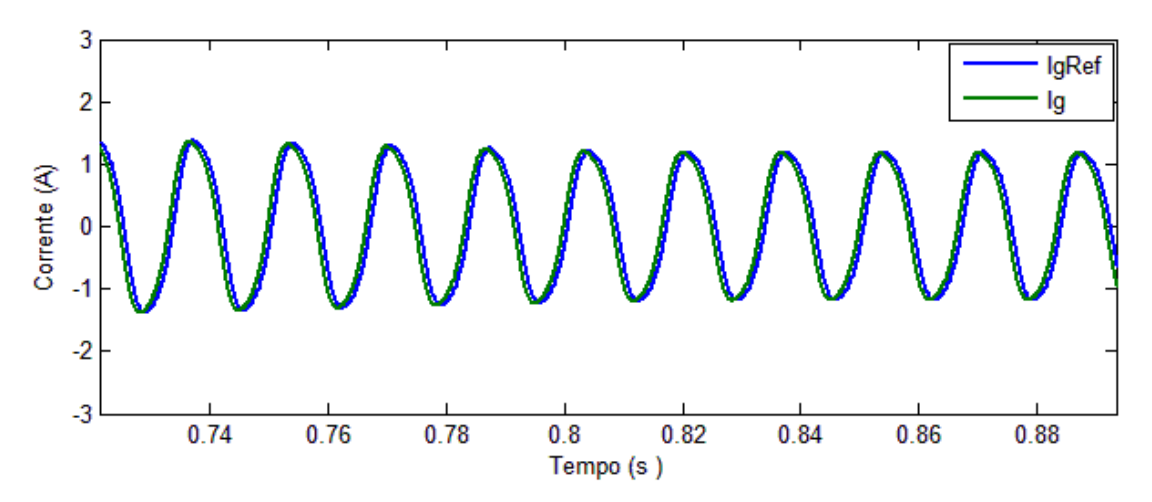

Figura 7.8: Formas de onda da corrente de saída do inversor de frequência e da sua referência amplificadas.

Na Figura 7.9, mostram-se as potências na saída do painel fotovoltaico (potência de entrada) e na saída do inversor de frequência (potência de saída). Percebe-se que as formas de onda das duas potências são muito parecidas. A diferença corresponde às perdas no sistema, a potência injetada na rede não é igual a potência total vinda do painel.

Observa-se também que inicialmente a potência de saída é maior do que a potência de entrada. Tal situação pode ser explicada devido ao fato de que inicialmente o capacitor do elo de corrente contínua já está carregado com 250 V, e logo que o painel fotovoltaico passa a fornecer potência para o sistema, acontece uma sobretensão no elo de corrente contínua. Durante este tran-

sitório, a potência injetada na rede é maior do que a potência proveniente do painel, contudo, assim que o sistema entra em regime permanente a potência de saída passa a ter o mesmo perfil da potência de entrada, diferenciando-se apenas na amplitude devido às perdas no sistema.

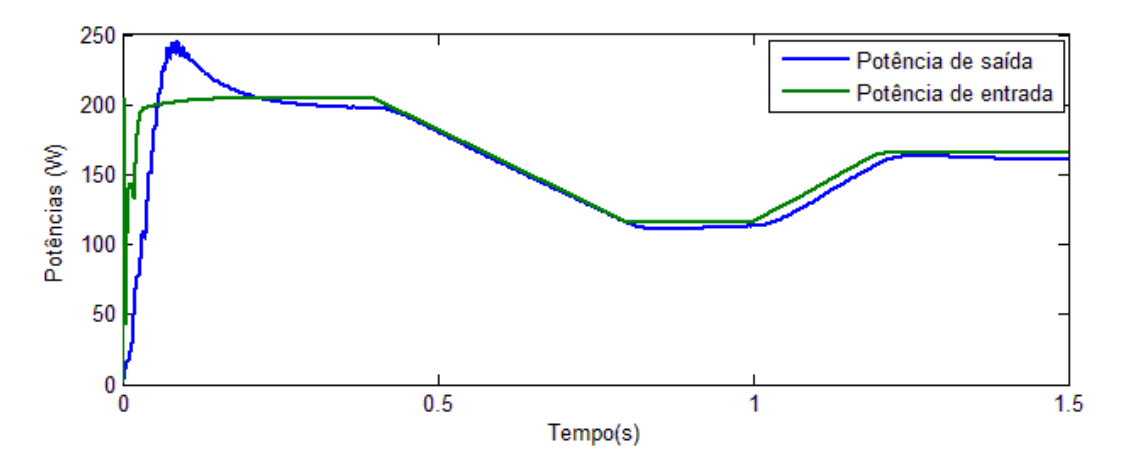

Figura 7.9: Potência de entrada e de saída do microinversor.

#### **7.3 Resultados Experimentais**

Os resultados experimentais deste trabalho foram obtidos através da montagem da bancada apresentada na Figura 7.10 onde, mostra-se uma fotografia do sistema desenvolvido. A bancada consiste na união de todos os circuitos apresentados nos capítulos anteriores.

Na Figura 7.11, apresentam-se as formas de onda da tensão fotovoltaica (curva 1) e da corrente injetada na rede elétrica, filtrada com um filtro digital do osciloscópio (curva 2), de forma a filtrar as harmônicas provocadas pelo sinal de MLP. Observa-se que a corrente injetada na rede elétrica possui amplitude maior do que zero o que significa que o painel fotovoltaico está injetando potência no conversor. Para medição de corrente, considera-se a divisão de escalas em 100  $mV/A$ .

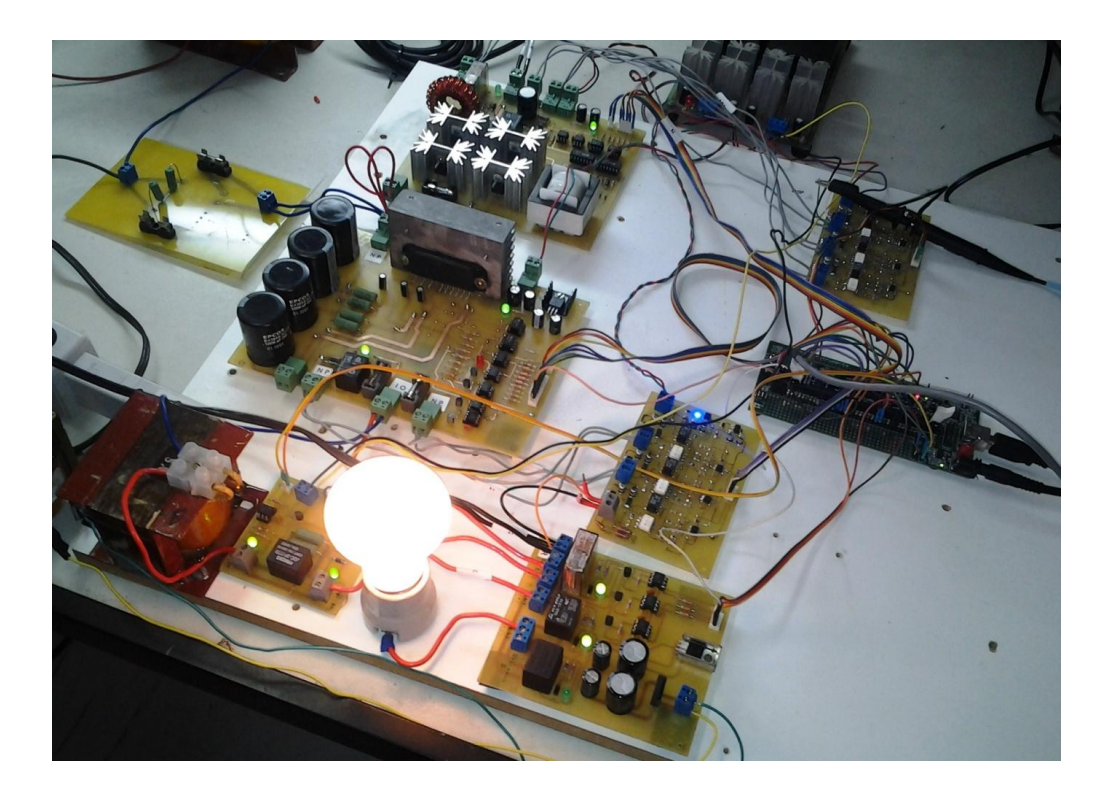

Figura 7.10: Fotografia da bancada montada neste trabalho.

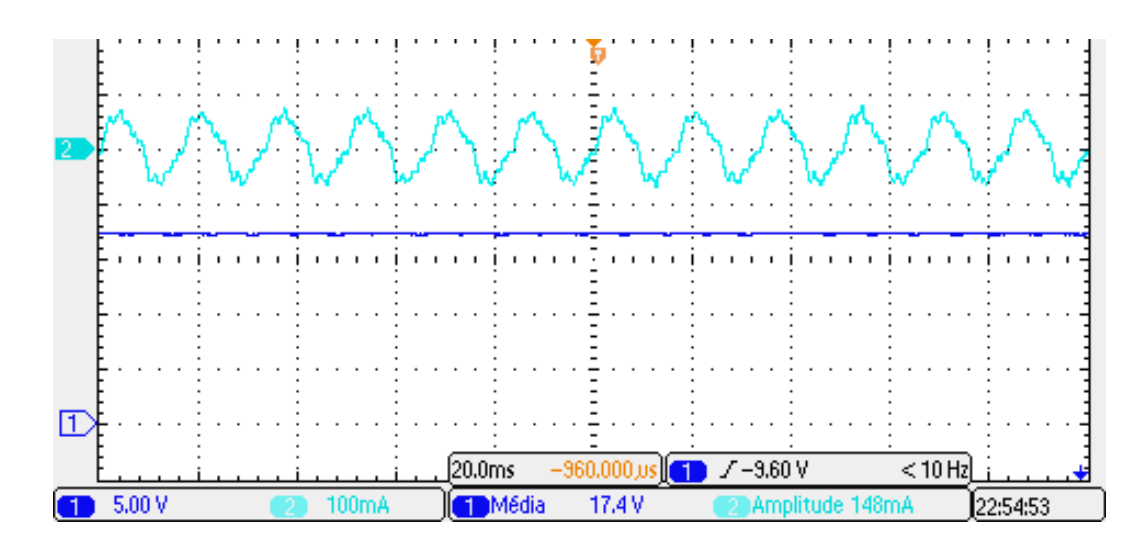

Figura 7.11: Tensão fotovoltaica e corrente elétrica injetada na rede de distribuição.

Na Figura 7.12 apresenta-se a tensão no elo de corrente contínua (curva 1) e a corrente de saída do inversor de frequência (curva 2). Observa-se que a tensão no elo de corrente contínua permanece constante, mesmo o painel injetando potência neste elo.

Para a medição da tensão do elo de corrente contínua, optou-se por medir apenas metade do valor deste elo, o que fornece um valor de tensão igual à metade da tensão total do link dc.

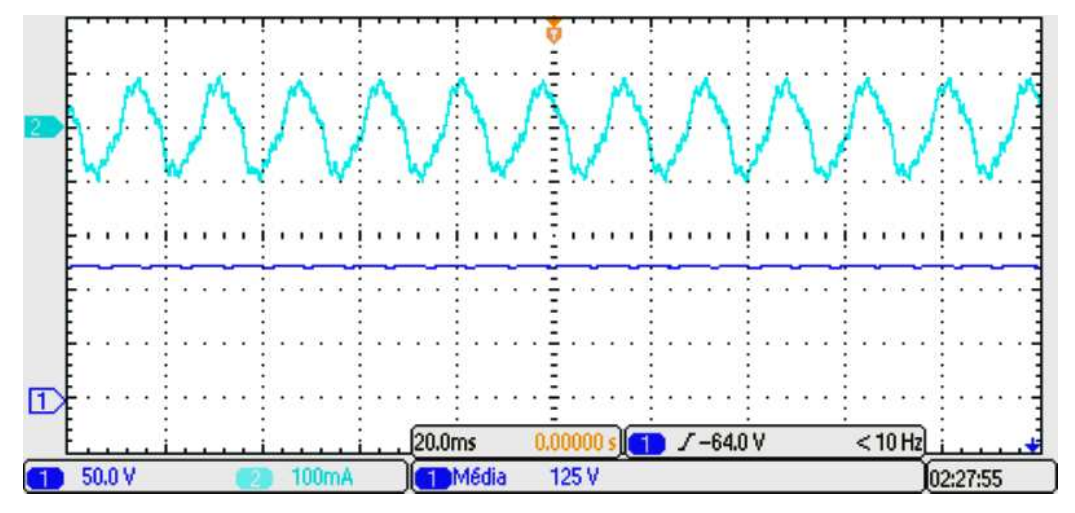

Figura 7.12: Formas de onda da tensão do elo de corrente contínua e da corrente de saída do inversor.

Na Figura 7.13, apresentam-se a corrente de saída do inversor de frequência (curva 2) e a tensão da rede elétrica de distribuição (curva 1). Observa-se que ambos estão em fase, o que acarreta em fator de deslocamento unitário e fator de potência próximo de um.

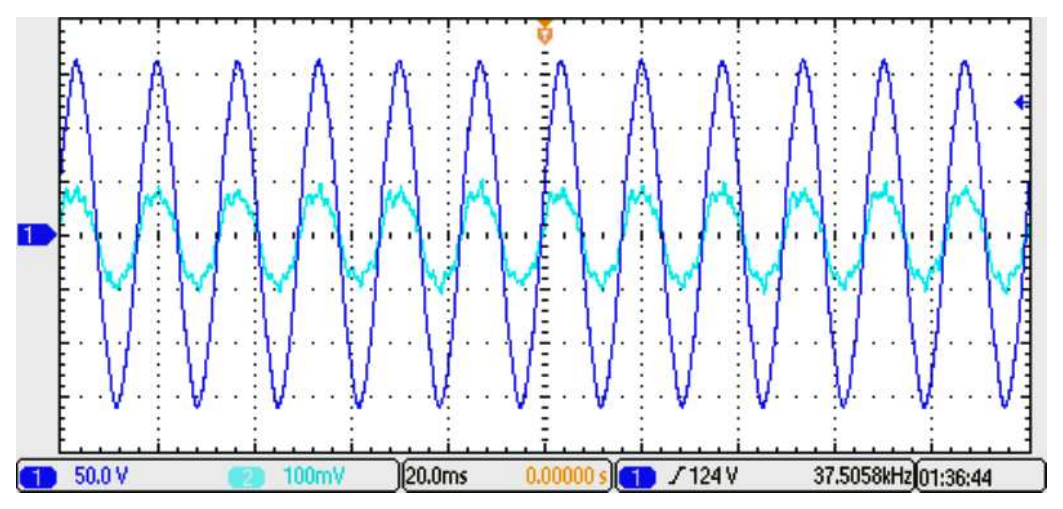

Figura 7.13: Corrente de saída do inversor e tensão da rede elétrica.

Na Figura 7.14 apresentam-se as formas de onda da corrente do inversor de frequência atuando como retificador controlado, e da tensão da rede elétrica. Neste caso, a potência proveniente do painel fotovoltaico não é capaz de alimentar os conversores, e a energia acumulada no elo de corrente contínua é dissipada nas próprias resistências do circuito. Desta forma, o controle de tensão do elo cc atua de modo a absorver energia da rede elétrica, fazendo com que o inversor trabalhe como retificador controlado.

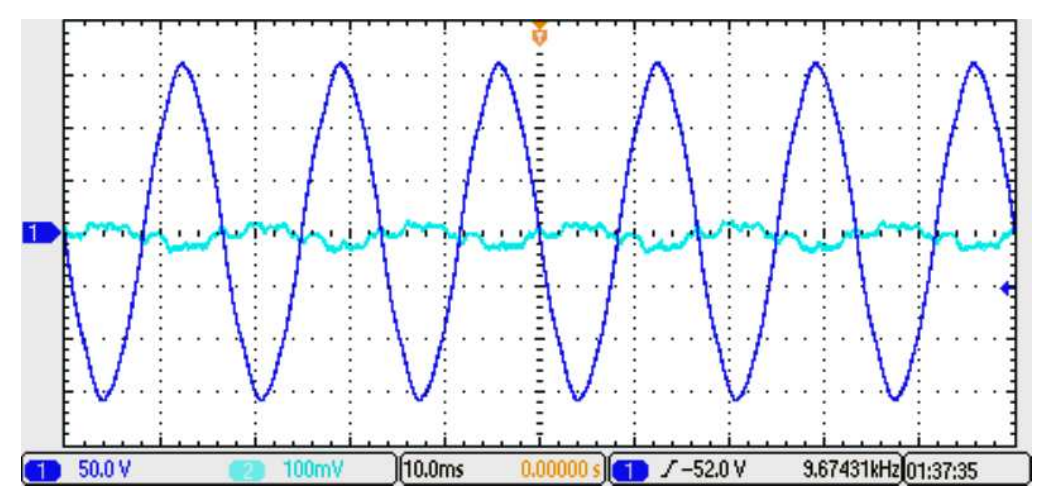

Figura 7.14: Inversor de frequência atuando como retificador controlado.

Na Figura 7.15, apresenta-se a forma de onda da corrente de saída do inversor de frequência monofásico sem filtro digital. Como o sinal não está filtrado, esta corrente é composta, portanto, das harmônicas do chaveamento e da própria rede elétrica.

Nesta figura, o valor de pico da corrente (este instante é destacado com uma estreita faixa mais clara na forma de onda da corrente) foi amplificado com recursos do osciloscópio, isto foi feito para verificar a metodologia de projeto do indutor de saída apresentado no Capítulo 4 deste trabalho. Observa-se que a variação de corrente corresponde a 0,54 A (conforme apresentado no quadro nomeado de Z1 na Figura 7.15), valor muito próximo ao calculado que foi de 0,56 A.

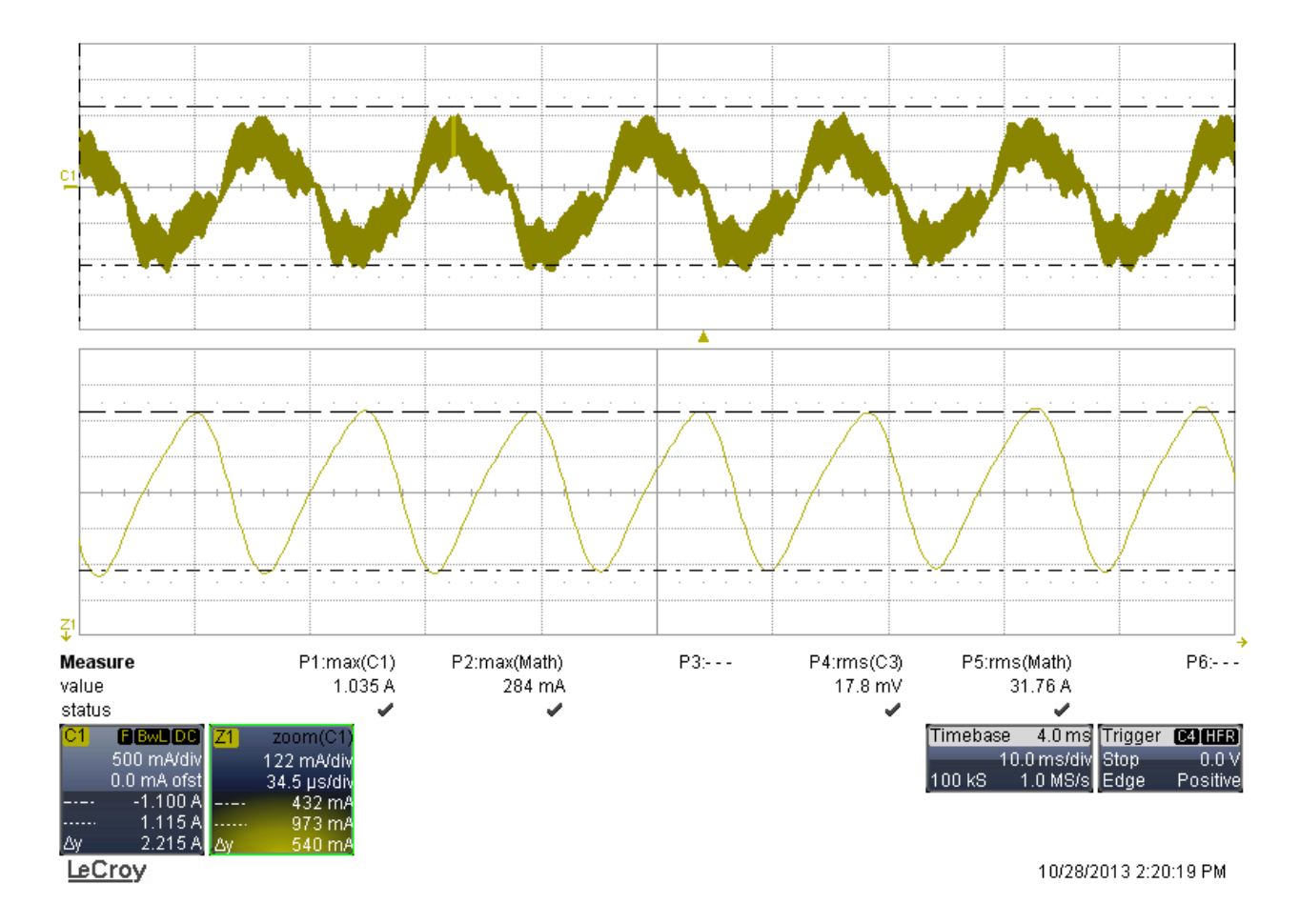

Figura 7.15: Corrente de saída não filtrada do inversor de frequência.

Na Figura 7.16 apresenta-se a forma de onda da tensão no elo de corrente contínua amplificada. Esta figura é apresentada para servir de parâmetro para o projeto da variação de tensão apresentado no Capítulo 4.

Observa-se que a forma de onda e a variação de tensão são diferentes do caso teórico apresentado no Capítulo 4. Isto se deve ao fato de que na prática, devido às altas frequências da corrente que passa pelo capacitor, a reatância capacitiva passa a ser muito pequena, desta maneira as resistências do circuito passam a ser mais significativas, gerando quedas de tensão ao longo do trecho onde a corrente circula, causando modificações nas formas de onda da tensão e modificando significativamente a variação de tensão.

Para que o resultado prático seja próximo ao caso teórico, existe a necessidade de se associar em paralelo ao elo de corrente contínua, capacitores de poliéster, os quais servirão para criar um caminho de baixa impedância, atuando como um filtro para as altas frequências.

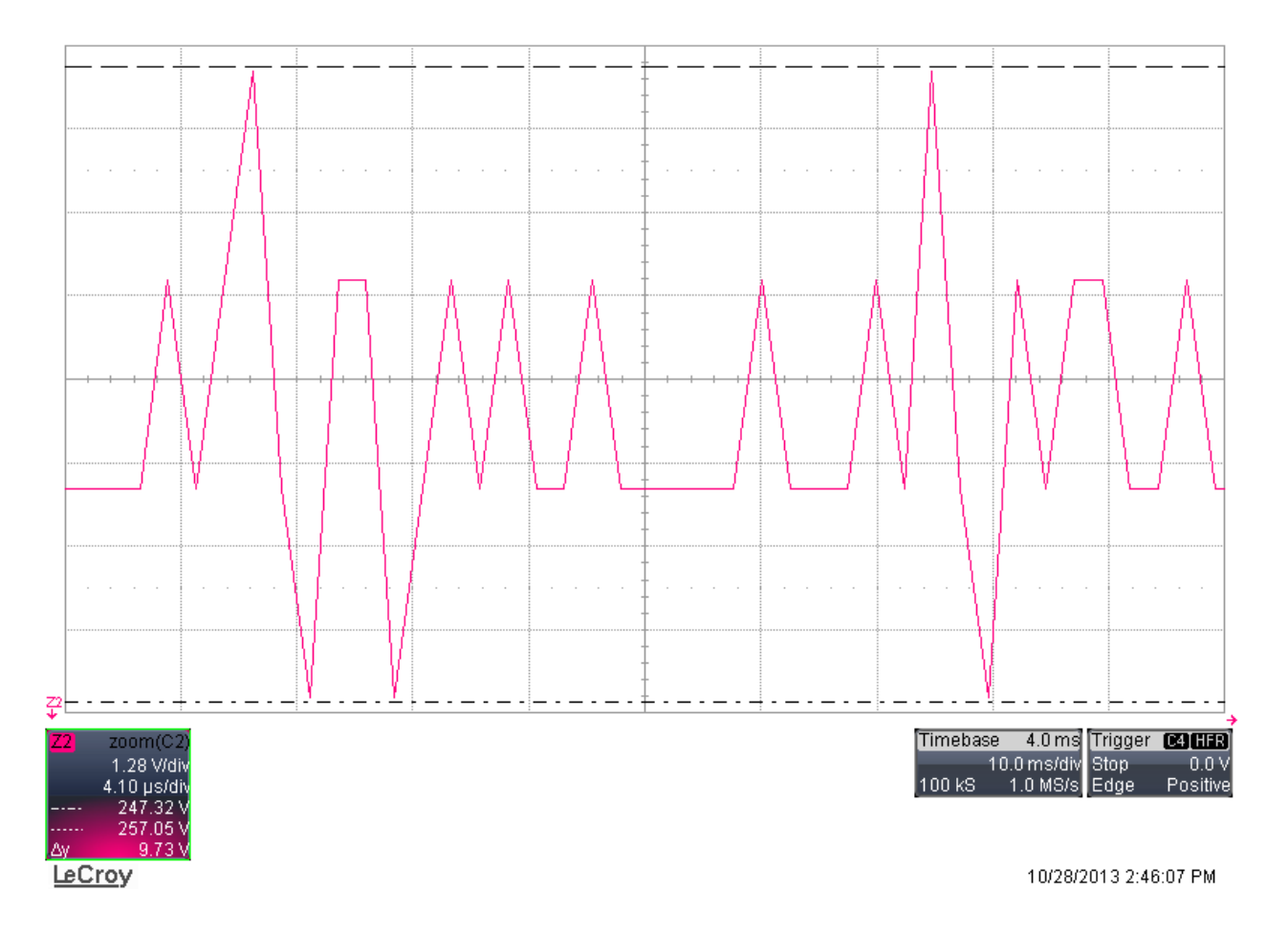

Figura 7.16: Forma de onda experimental amplificada da tensão do elo CC.

Na Figura 7.17, apresenta-se a forma de onda da tensão do elo CC encontrada através de simulação. Observa-se que esta forma de onda assemelha-se com a forma de onda teórica apresentada no Capítulo 4, e a variação de tensão é de aproximadamente 0,05 V.

Para que esta situação seja encontrada experimentalmente, existe a necessidade de se fazerem as adaptações já discutidas anteriormente.

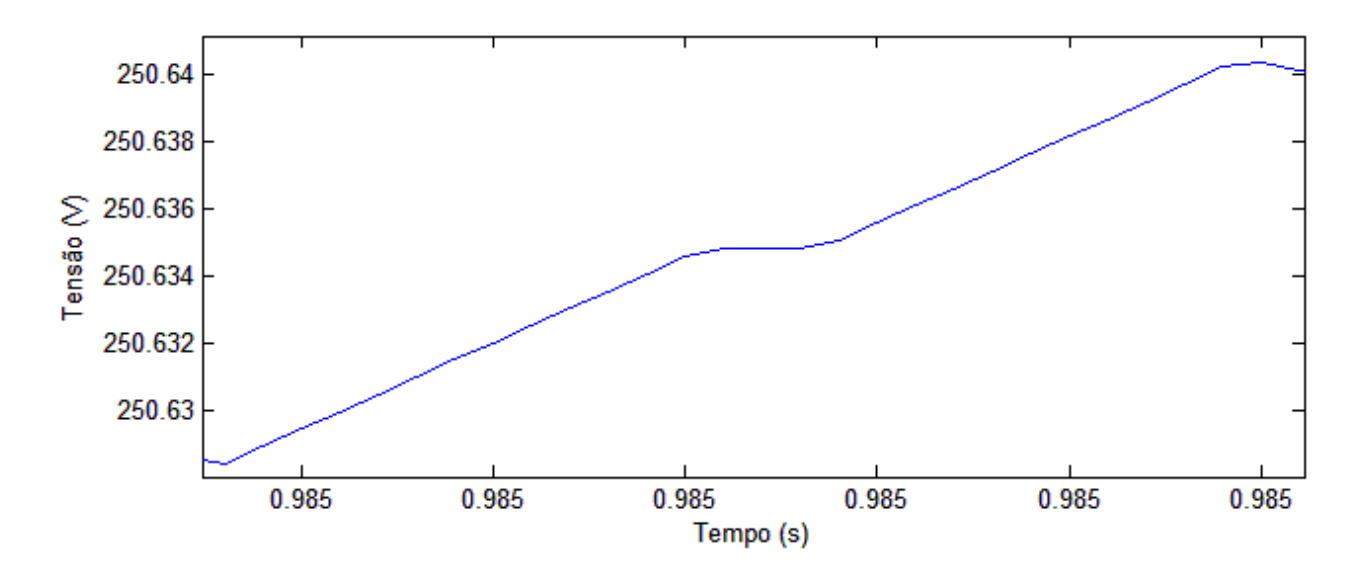

Figura 7.17: Forma de onda da tensão do elo CC amplificada.

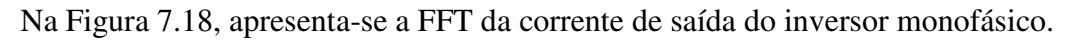

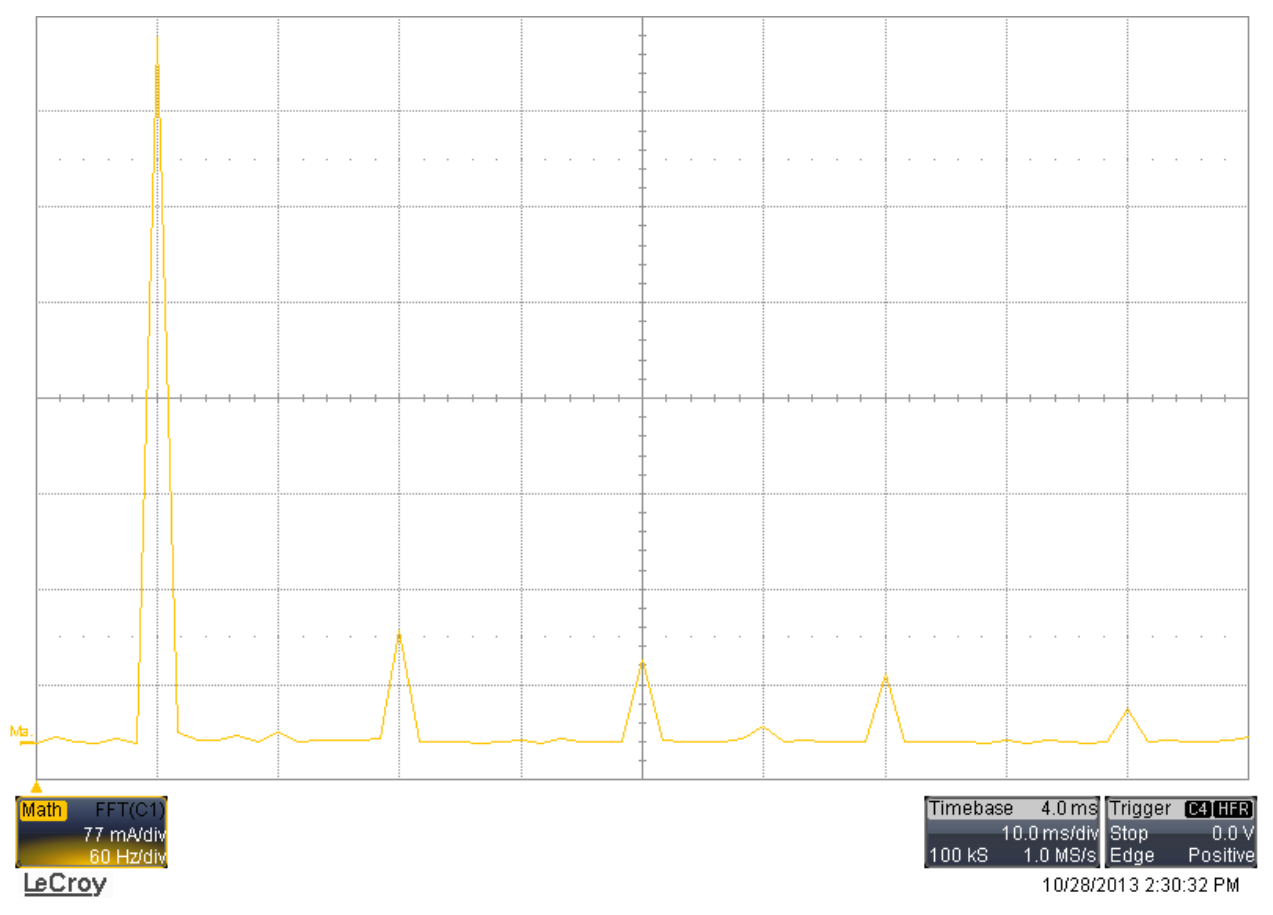

Figura 7.18: FFT da corrente de saída do inversor monofásico.

Observa-se na Figura 7.18 a componente fundamental (na frequência de 60 Hz), com a maior amplitude, todavia, existe uma presença expressiva das componentes de 3ª, 5ª, 7ª e 9ª ordem no espectro apresentado. A presença destas componentes faz com que a taxa de distorção harmônica (THD) da corrente de saída do inversor monofásico seja aproximadamente 23%, sendo, portanto bem acima das normas em vigor que ditam uma THD de 5% para conversores conectados à rede elétrica de distribuição.

Este conteúdo harmônico considerável está relacionado a vários fatores, dentre estes se destaca o fato de se trabalhar com um sistema de baixa potência. Desta forma não se tem componente fundamental suficiente para se sobrepor frente às harmônicas. Comparando as formas de onda das correntes nas Figuras 7.11 e 7.12, nota-se que quanto maior a amplitude da corrente de saída, e, portanto maior a potência injetada na rede elétrica, maior é a componente fundamental de corrente, o que faz com que a corrente de saída do inversor tenha uma característica mais senoidal.

Outro fator a ser citado é a frequência de operação do conversor CC - CA ( $fi = 10 kHz$ ). Com uma frequência de chaveamento superior a esta, poder-se-ia filtrar mais facilmente a corrente de saída, diminuindo, portanto, a presença das harmônicas de alta frequência. A utilização de um filtro de saída com um valor de indutância maior ou mesmo adotar um filtro de ordem maior, contribuiria para a melhor filtragem destas harmônicas de alta frequência. Todavia, para a realização deste trabalho não havia material disponível para a construção de um filtro de ordem maior.

Por fim, a tentativa de melhorar a malha de controle da corrente de saída seria um item importante para a obtenção de uma corrente com um conteúdo harmônico inferior ao relatado neste trabalho.

141

# **8 CONCLUSÃO**

## **8.1 Conclusões Gerais**

Este trabalho apresenta o desenvolvimento de um microinversor monofásico para geração distribuída de energia elétrica, utilizando como fonte primária um painel fotovoltaico. A proposta deste trabalho consiste no projeto dos conversores, no dimensionamento de seus componentes, no projeto dos circuitos de medição e no projeto dos controladores utilizados. A escolha dos componentes utilizados foi justificada ao longo do trabalho e as deduções matemáticas realizadas foram feitas com o intuito de comprovar as suas escolhas destes componentes.

Foi realizada, também, a modelagem matemática dos conversores adotados, o que forneceu as funções de transferência dos conversores cc – cc e cc – ca. Essas funções de transferência por sua vez, foram utilizadas para projetar os controladores do sistema.

Embora os recursos utilizados para a construção deste protótipo tenham sido modestos, todos os circuitos, com exceção da placa do microprocessador da *Texas Instruments*, foram projetados e montados no Laboratório de Eletrônica de Potência da FEEC/UNICAMP.

As simulações realizadas não foram utilizadas para gerar os códigos do microprocessador. Estes códigos foram todos programados em linguagem C, o que demandou um tempo maior para a realização experimental do projeto. Porém, contribuiu bastante para aquisição dos conhecimentos que envolvem a programação e a conexão com os conversores eletrônicos.

A simulação foi realizada com base em todos os parâmetros projetados dos conversores e de seus controladores, além de se ter construído com sucesso o protótipo e obtido bons resultados experimentais e de simulação.

## **8.2 Sugestão para Trabalhos Futuros**

Trabalhos futuros poderão utilizar outras topologias de conversores  $cc - cc$  para o estudo de sistemas fotovoltaicos conectados na rede elétrica de baixa tensão e a utilização de baterias conectadas a um conversor cc – cc para a finalidade de realizar despachos programados de potência, sendo este conversor cc – cc bidirecional em corrente para que a bateria seja recarregada sempre que necessário. Pode-se ainda realizar outros estudos relacionados à geração distribuída de energia elétrica, como as técnicas de antiilhamento [60], [61], [62] e de *ride through*.

143

Existe ainda a possibilidade de se realizar melhorias no protótipo desenvolvido, utilizando componentes mais adequados e de maiores custos para uma possível miniaturização do protótipo, o desenvolvimento de uma placa dedicada ao comando dos conversores (sem adotar a placa fornecida pela *Texas Instruments*) e compactar todo o conversor em um painel modular compatível com a potência desejada.

A interface gráfica desenvolvida poderia ser aprimorada, permitindo ao operador visualizar as formas de onda do sistema através dela, sem a necessidade de se utilizar um osciloscópio, como foi feito neste trabalho. Esta interface poderia ser colocada em um computador industrial embutido no painel modular, o que forneceria ao usuário do sistema a possibilidade de escolher diversos tipos de técnicas antiilhamento para serem testadas e visualizar o processo em tempo real.

## **8.3 Artigos Publicados Durante o Mestrado**

1 - L. Ruffeil de Oliveira, J. Rafael Gazoli, P. S. Nascimento Filho, E. Ruppert e M. Gradella Villalva, "Panaroma de Métodos de Antiilhamento para Sistemas Fotovoltaicos de Geração Distribuída," em *IV Congresso Brasileiro de Energia Solar e V Conferencia Latino-Americana da ISES*, São Paulo, 2012.

2 - Leonardo Ruffeil de Oliveira, Paulo Sergio Nascimento Filho, Jonas Rafael Gazoli, Marcelo Gradella Villalva, Ernesto Ruppert Filho, "Conexão na Rede Elétrica de um Microinversor para Geração Fotovoltaica de Energia Elétrica," em *XXII Simpósio Nacional de Produção e Transmissão de Energia Elétrica (XXII SNPTEE)*, Brasília, 2013.

3 - L. Ruffeil de Oliveira, P. S. Nascimento Filho, T. A. dos Santos Barros, M. Gradella Villalva e E. Ruppert, "Input Voltage Regulation of an Isolated Full-Bridge Boost Converter fed by a Photovoltaic Device with the State-Space Feedback Control Metthod.," em *Congresso Brasileiro de Eletrônica de Potência (COBEP)*, Gramado, 2013.

## **BIBLIOGRAFIA**

- [1] H. T. Yang, P. C. Peng, T. Y. Tsai e Y. Y. Hong, "An improved Active Islanding Detection Technology for Grid-Connected Solar Photovoltaic System," em *International Conference on Power Systems Transients*, Kyoto, 2009.
- [2] S. Jiang, D. Cao, Y. Li e F. Z. Peng, "Grid-Connected Boost-Half-Bridge Photovoltaic Microinverter System Using Repetitive Current Control and Maximum Power Point Tracking," *IEEE Transactions on Power Electronics,* vol. 27, pp. 4711 - 4722, 11 2011.
- [3] J. R. Gazoli, "Microinversor Monofásico para Sistema Solar Fotovoltaico Conectado à Rede," Universidade Estadual de Campinas (UNICAMP). Dissertação de Mestrado, Campinas, 2011.
- [4] ANEEL, "Agência Nacional de Energia Elétrica.," [Online]. Available: http://www.aneel.gov.br/aplicacoes/noticias/Output\_Noticias.cfm?Identidade=5457&id\_area=90. [Acesso em 18 Abril 2012].
- [5] T. R. Ricciardi, "Análise do Impacto da Proteção Antiilhamento na Estabilidade de Geradores Conectados via Inversores.," Universidade Estadual de Campinas (UNICAMP). Dissertação de Mestrado, Campinas, 2010.
- [6] R. M. Moreno Martinez, "Estudo de Técnicas de Controle de Fluxo de Potência e de Gerenciamento de Ilhamento em Sistemas de Geração Distribuída com Interfaces Eletrônicas de Potência para Conexão com a Rede Elétrica," Universidade Estadual de Campinas (UNICAMP). Tese de Doutorado, Campinas, 2010.
- [7] M. G. Villalva, "Conversor Eletrônico de Potência Trifásico para Sistema Fotovoltaico Conectado à Rede Elétrica," Universidade Estadual de Campinas (UNICAMP). Tese de Doutorado, Campinas, 2010.
- [8] N. Jenkins, R. Allan, P. Crossley, D. Kirschen e G. Strbac, "Embedded Generation," Londres, 2000.
- [9] L. Galotto Junior, "Inversores Integrados Monofásicos Aplicados em Sistemas Fotovoltaicos com Conexão à Rede de Distribuição de Energia," Universidade Estadual Paulista (UNESP). Dissertação de Mestrado, Ilha Solteira, 2011.
- [10] D. Cruz Martins, R. Demonti e I. Barbi, "Usage of the Solar Energy from the Photovoltaic Panels for the Generation of Electrical Energy.," em *Telecommunication Energy Conference, 1999. INTELEC '99. The 21st International*, Copenhagen, 1999.
- [11] Q. Li e P. Wolfs, "A Review of the Single Phase Photovoltaic Module Integrated Converter Topologies With Threee Different DC Link Configurations," *IEEE Transactons on Power Electronics,* vol. 23, pp. 1320 - 1333, 3 Maio 2008.
- [12] H. Ertl, J. W. Kolar e F. C. Zach, "A Novel Multicell DC–AC Converter for Applications in Renewable Energy Systems," *IEEE Transactions on Industrial Electronics,* vol. 49, pp. 1048 - 1057, Outubro 2002.
- [13] R. Zilles, W. Negrão Macedo, M. A. Barros Galhardo e S. H. Ferreira de Oliveira, Sistemas Fotovoltaicos Conectados à rede Elétrica, São Paulo: Oficina de Textos, 2012.
- [14] J. A. Pomílio, "Eletrônica de Potência para Geração, Transmissão e Distribuição de Energia Elétrica," Campinas, 2012.
- [15] R. A. Lopez, Energia Solar para Produção de Eletricidade, São Paulo: Artliber, 2012.
- [16] D. V. S. Pereira, "Dissertação de Mestrado. Conversor CC CC Boost com MPPT alimentado por painéis fotovoltaicos para aplicação em geração distribuída.," Fortaleza, 2010.
- [17] Kyocera, "http://www.kyocerasolar.com/pdf/specsheets/KC130TM.pdf.," [Online]. [Acesso em 01 03 2012].
- [18] D. Carrijo Rezende, R. Sousa Ferreira, S. Camargo Guimarães Junior e J. R. Camacho, "Uma Proposta de Técnica de Rastreamento de Máxima Potência de um Painel Fotovoltaico.," *XVIII Congresso Brasileiro de Automática,* 12 a 16 Setembro 2010.
- [19] N. Femia, G. Petrone, G. Spagnuolo e M. Vitelli, "Optimization of Perturb and Observe Maximum Power Point Tracking Method," *IEEE Transactions on Power Electronics,* vol. 20, pp. 963 - 973, Julho 2005.
- [20] D. Cao, S. Jiang, X. Yu e F. Zheng Peng, "Low-Cost Semi-Z-source Inverter for Single-Phase Photovoltaic Systems," *IEEE Transactions on Power Electronics,* vol. 26, pp. 3514 - 3523, Dezembro 2011.
- [21] S. Baekhoej Kjaer, J. K. Pederson e F. Blaabjerg, "A Review of Single Grid Connected Inverters for Photovoltaic Modules," *IEEE Transactions on Industry Applications,* vol. 41, pp. 1292 - 1306, Setembro/Outubro 2005.
- [22] R. W. Erickson e D. Maksimovic, Fundamentals of power electronics., 2ª Edição ed., Nova York: Springer, 2001.
- [23] J. A. Pomílio, "Fontes Chaveadas," Universidade Estadual de Campinas. http://www.dsce.fee.unicamp.br/~antenor/, Campinas, 2010.
- [24] a. B. L. Wei Song, "Current-Fed Dual-Bridge DC–DC Converter," *IEEE TRANSACTIONS ON POWER ELECTRONICS,* vol. 22, pp. 461 - 469, March 2007.
- [25] L. Ruffeil de Oliveira, P. S. Nascimento Filho, T. A. dos Santos Barros, M. Gradella Villalva e E. Ruppert, "Input Voltage Regulation of an Isolated Full-Bridge Boost Converter fed by a Photovoltaic Device with the State-Space Feedback Control Metthod.," em *Congresso Brasileiro de Eletrônica de Potência (COBEP)*, Gramado, 2013.
- [26] Magnetics, "Ferrite Core Catalog," 2013.
- [27] C. A. Petry, "Projeto de Indutores," Florianópolis, 2008.
- [28] I. Barbi, Projetos de fontes chaveadas, 2ª Edição ed., Florianópolis: Edição do autor, 2007.
- [29] Thorton Eletrônica Ltda., "Catálogo de Ferrite," Vinhedo, 2008.
- [30] Y. Rômulo de Novaes, "Projeto de Conversores Estáticos," Joinville.
- [31] Y. Wang, L. Ding e N. Li, "The application of fuzzy parameters self-tuning PID controller in MPPT of Photovoltaic power system," em *International Conference on Transportation, Mechanical, and Electrical Engineering (TMEE)*, Changchun, 2011.
- [32] A. Ahmed, Eletrônica de Potência, 1ª Edição ed., São Paulo: Prentice Hall, 2000.
- [33] A. J. P. René P. Torrico Bascopé, O Transistor IGBT Aplicado em Eletrônica de Potência, 1ª Edição ed., Porto Alegre: Sagra LUZZATO, 1997.
- [34] Dissitec Ind. Com. Ltda, "Catálogo de Dissipadores," São Paulo, 2009.
- [35] J. A. Pomílio, "Eletrônica de Potência," Campinas, 2008.
- [36] I. Barbi, Eletrônica de Potência, 7ª Edição ed., Florianópolis: Edição do Autor, 2012.
- [37] U. R. Mohan, Power Electronics. Converters, Applications, and Design, 3ª Edição ed., Nova Deli: Wiley, 2012.
- [38] M. H. Rashid, Power Electronics. Circuits, Devices, and Applications, 3ª Edição ed., Nova Deli: Pearson, 2012.
- [39] International Rectifier, "Data Sheet No. PD60147 rev.U," 2005.
- [40] Internation Rectifier, "HV Floating MOS-Gate Driver ICs," 2007.
- [41] IEEE, "IEEE Std 929™-2000 IEEE Recommended Practice for Utility Interface of Photovoltaic (PV) Systems," em *The Institute of Electrical and Electronics Engineers (IEEE)*, 2000.
- [42] IEEE., "IEEE Std 1547™-2003 IEEE Standard for Interconnecting Distributed Resources with Electric Power Systems," em *The Institute of Electrical and Electronics Engineers (IEEE)*, 2008.
- [43] D. C. Martins e I. Barbi, Introdução ao estudo dos conversores CC CA, 2ª ed., Florianópolis: Edição dos autores, 2008.
- [44] A. Yazdani e R. Iravani, Voltage Sourced Converters in Power Systems, WILEY, 2010.
- [45] J. C. H. Guan Chyun, "Phase Locked Loop Techniques A Survey," *IEEE Transactions on Industrail Electronics,* vol. 43, pp. 609 - 615, Dezembro 1996.
- [46] C. Amorim Costa, P. S. Nascimento Filho, A. R. Barbosa de Moraes e W. Barra Junior, "Estratégia de Controle Digital Aplicada em PLL Trifásico para Sincronização Eficiente de Conversores Estáticos Utilizados em Sistemas de Geração de Energia.," em *Congresso Brasileiro de Automática - CBA*, Campina Grande, 2012.
- [47] D. G. C.Picardi, "A simple and low-cost PLL structure for single-phase grid-connected inverters," em *International Symposium on Power Electronics, Electrical Drives, Automation and Motion - SPEEDAM*, 2010.
- [48] S. Golestan, M. Monfared, F. D. Freijedo e J. M. Guerrero, "Dynamics Assessment of Adavance Singl-Phase PLL Structures," em *IEEE Transactions on Industrail Electronics*, 2011.
- [49] International Rectifier, "Integrated Power Hybrid IC for Appliance Motor Drive Applications.," 2012.
- [50] International Rectifier, "Integrated Power Module for Appliance Motor Drives," 2008.
- [51] A. S. Sedra e K. C. Smith, Microeletrônica, 4ª Edição ed., São Paulo: Pearson Makron Books, 2000.
- [52] P. S. Nascimento Filho, "Investigação de estratégias de controle digital para regulação de velocidade e emulação da dinâmica de turbinas hidráulicas, com implementação e testes experimentais em uma micromáquina de 10 kVA.," Universidade Federal do Pará (UFPA). Dissertação de Mestrado., Belém, 2011.
- [53] N. S. Nise, Engenharia de Sistemas de Controle, 3ª ed., LTC.
- [54] K. Ogata, Engenharia de Controle Moderno, 4ª ed., São Paulo: Prentice Hall, 2003.
- [55] J. R. B. d. Souza, "Notas de Aula em Sistemas de Controle II," Universidade Federal do Pará (UFPA), Belém, 2005.
- [56] S. Pires Pimentel, "Sistema Monofásico de Geração Distribuída baseado em Inversor Multinível," Universidade Estadual de Campinas. Tese de Doutorado, Campinas, 2011.
- [57] R. Costa-Castelló, R. Griñó e E. Fossas, "Resonant Control of a Single-Phase Full-Bridge Unity Power Factor Boost Rectifier," *16th IEEE International Conference on Control Applications,* pp. 599 - 604, 1 - 3 Outubro 2007.
- [58] R. Teodorescu, F. Blaabjerg, M. Liserre e P. Loh, "Proportional-resonant controllers and filters for grid-connected voltage-source converters," *IEEE Electric Power Applications,* vol. 153, n. 5, pp. 750 - 762, Setembro 2006.
- [59] R. Gules, "Projeto de compensadores pelo método da resposta em freqüência.," Universidade Federal Tecnológica do Paraná (UFTPR), Curitiba, 2012.
- [60] W. Bower e M. Ropp, "Evaluation of Islanding Detection Methods for Utility-Interactive Inverters in Photovoltaic Systems," Sandia National Laboratories, 2002.
- [61] D. S. Correa, "Metodologias para análise do risco de ocorrência de ilhamentos não intencionais de geradores síncronos distribuídos," Universidade Estadual de Campinas. Dissertação de Mestrado, Campinas, 2008.
- [62] L. Ruffeil de Oliveira, J. Rafael Gazoli, P. S. Nascimento Filho, E. Ruppert e M. Gradella Villalva, "Panaroma de Métodos de Antiilhamento para Sistemas Fotovoltaicos de Geração Distribuída," em *IV Congresso Brasileiro de Energia Solar e V Conferencia Latino-Americana da ISES*, São Paulo, 2012.
- [63] Z. Chunjiang, L. Wei, S. Guocheng e W. Weiyang, "A Novel Active Islanding Detection Method of Grid-connected Photovoltaic Inverters Based on Current-disturbing," em *Power Electronics and Motion Control Conference*, 2006.
- [64] P. Hopewell, N. Jenkins e A. Cross, "Loss-of-Mains Detection for Small Generators," *IEE Proceedings, Electrical Power Applications,* vol. 143, pp. 225-230, Maio 1996.
- [65] S. B. Kjaer, J. K. Pedersen e F. Blaabjerg, "A Review of Single-Phase Grid-Connected Inverters for Photovoltaic Modules," *IEEE Transactions on Industry Applications,* vol. 41, pp. 1292 - 1306, Setembro/Outubro 2005.
- [66] National Rural Electric Cooperative Association, "White Paper on Distributed Generation," 2007.
- [67] D. Cruz Martins e I. Barbi, Conversores CC CC Básicos Não Iolsados, 3ª Edição ed., Florianópolis: Edição do Autor, 2008.
- [68] ELEKTRO, "Ligação de Autoprodutores ou Produtores Independentes em paralelo com o sistema de distribuição de média tensão da ELEKTRO," 2009.
- [69] M. Barltlett e M. Redfern, "A Review of Techniques for the Protection of Ditributed Generation against Loss of Grid," em *UPEC2000*, Belfast, 2000.
- [70] E. Koutroulis, K. Kalaitzakis e N. Voulgaris, "Development of a microcontroller-based, photovoltaic maximum power point tracking control system," *IEEE Transactions on Power Electronics,* pp. 46 - 51, 2001.

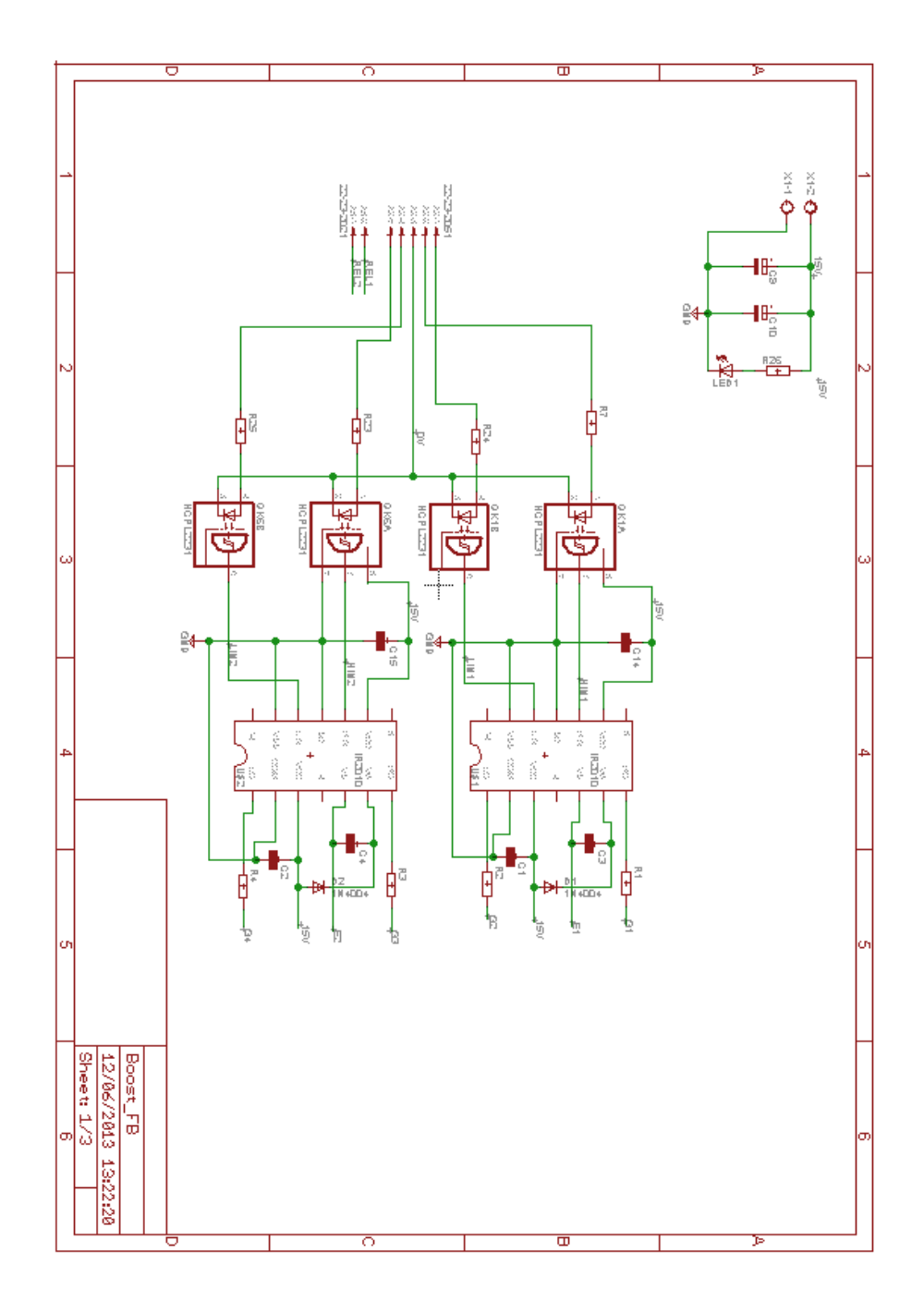

151

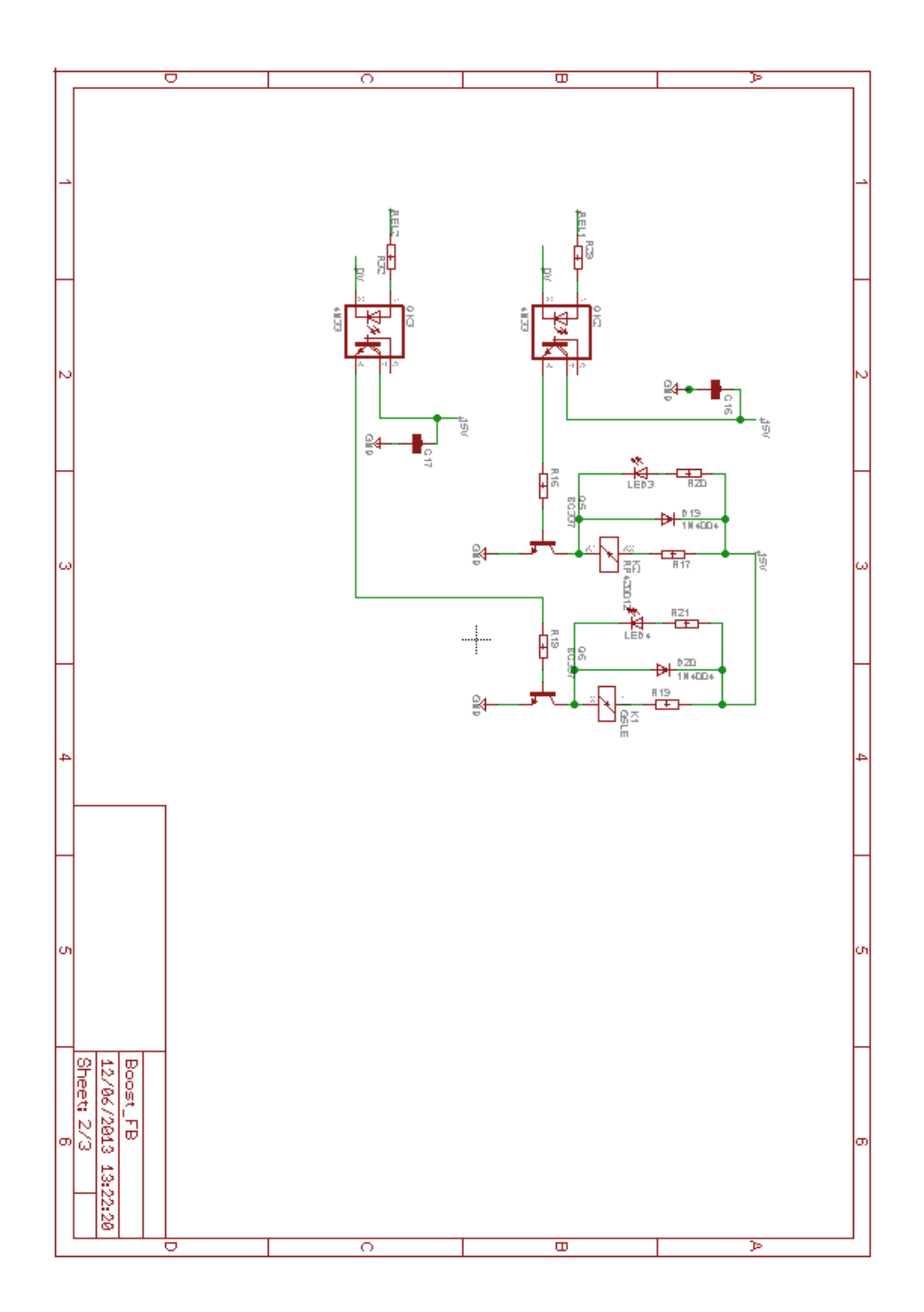

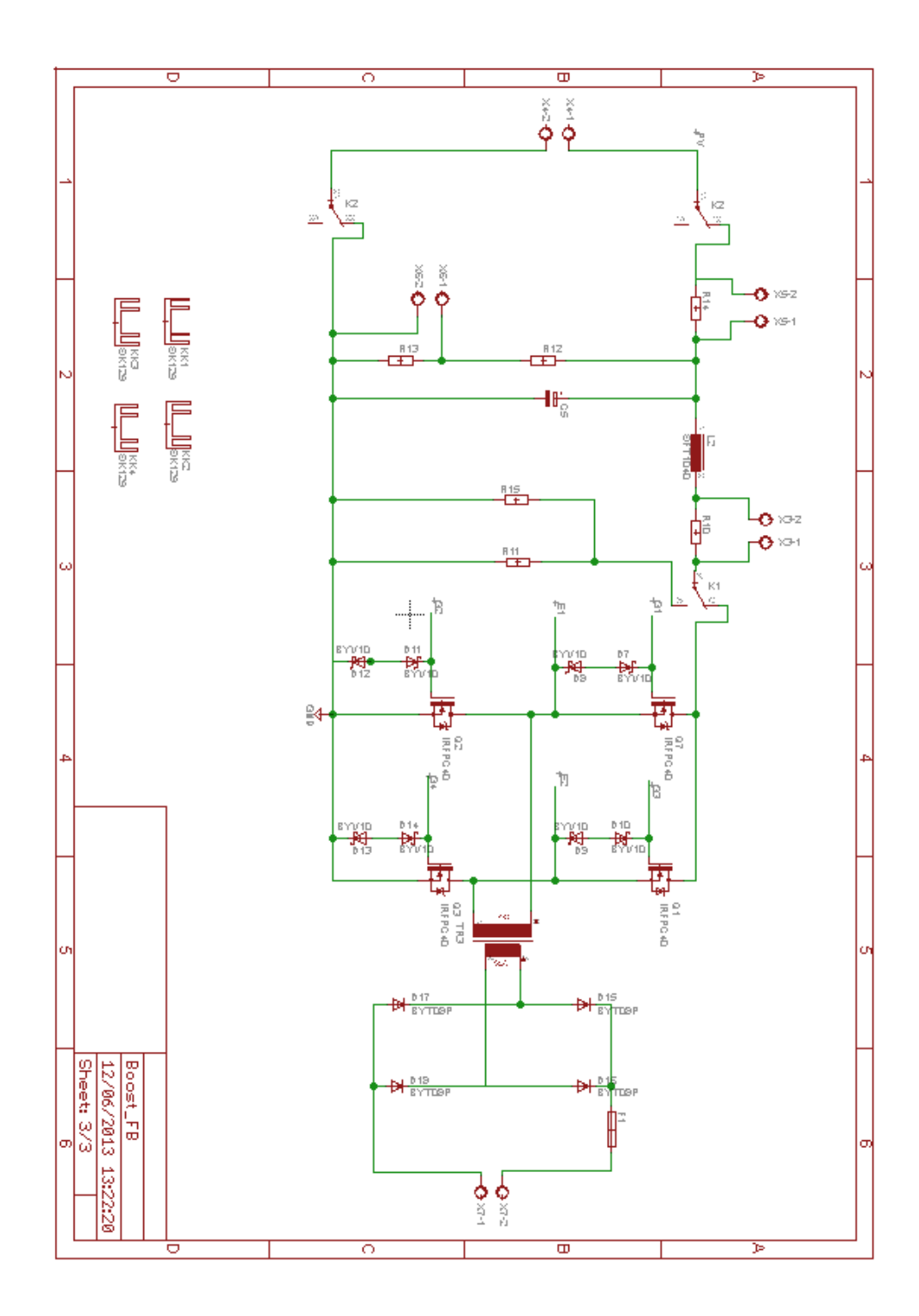

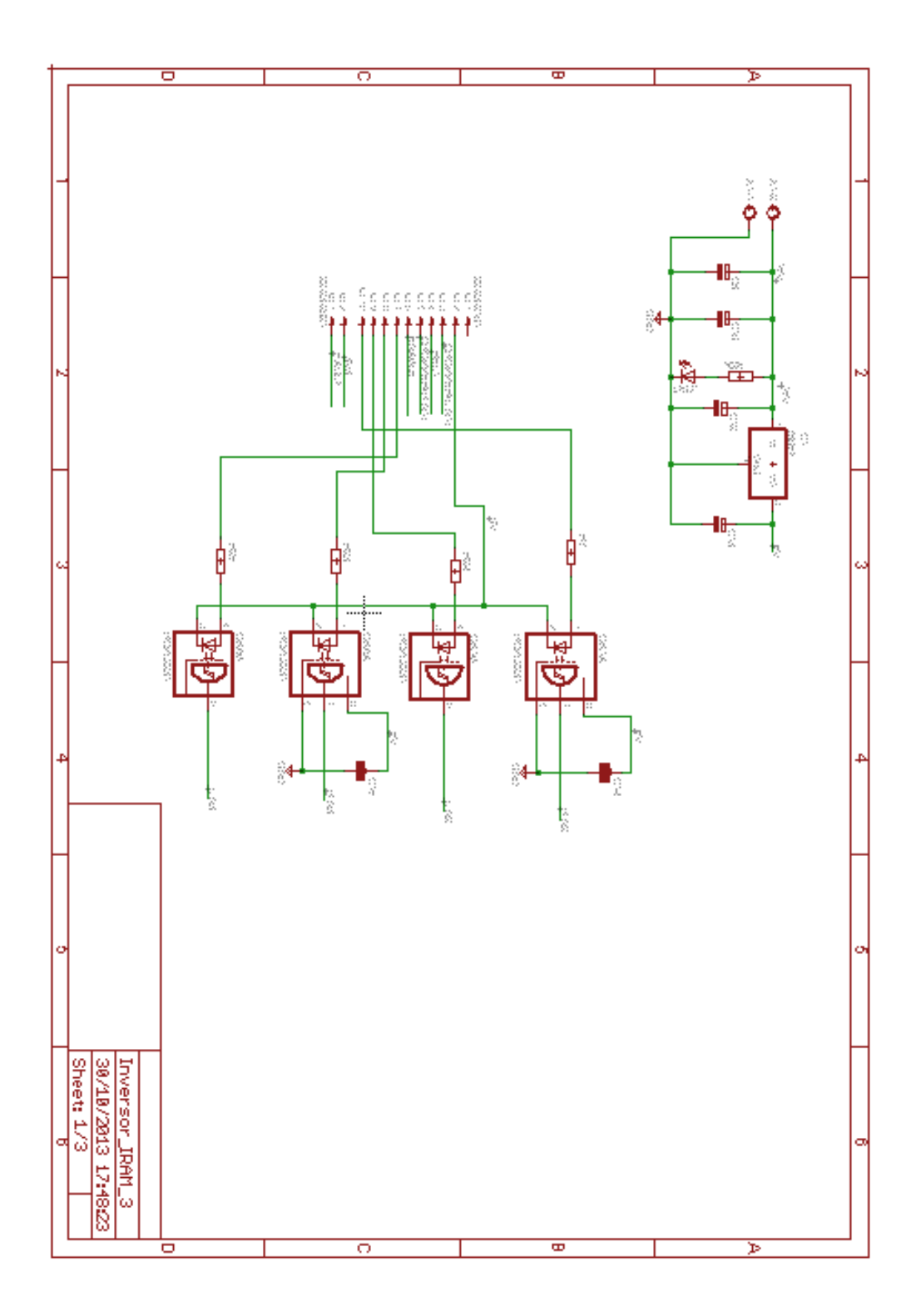

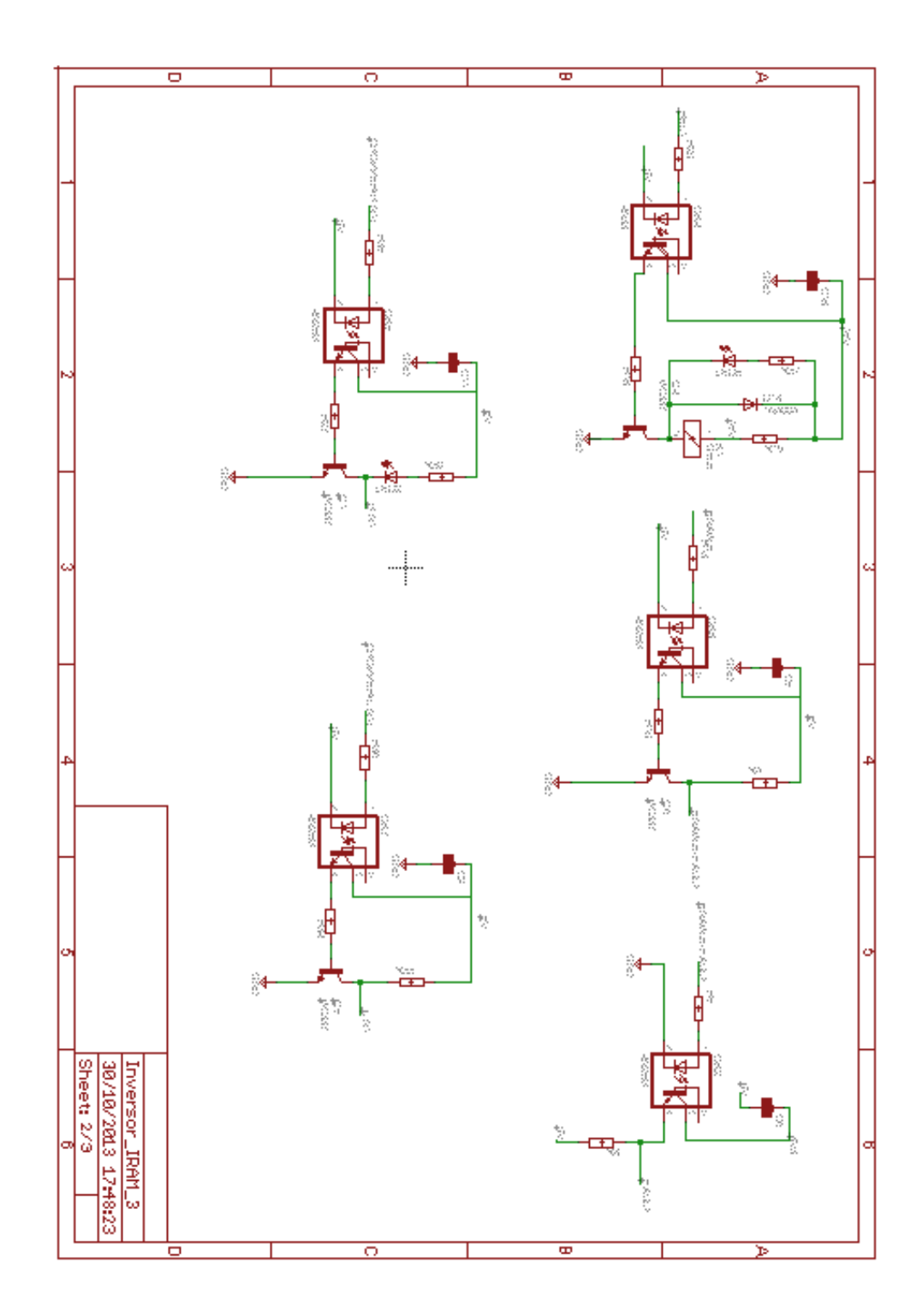

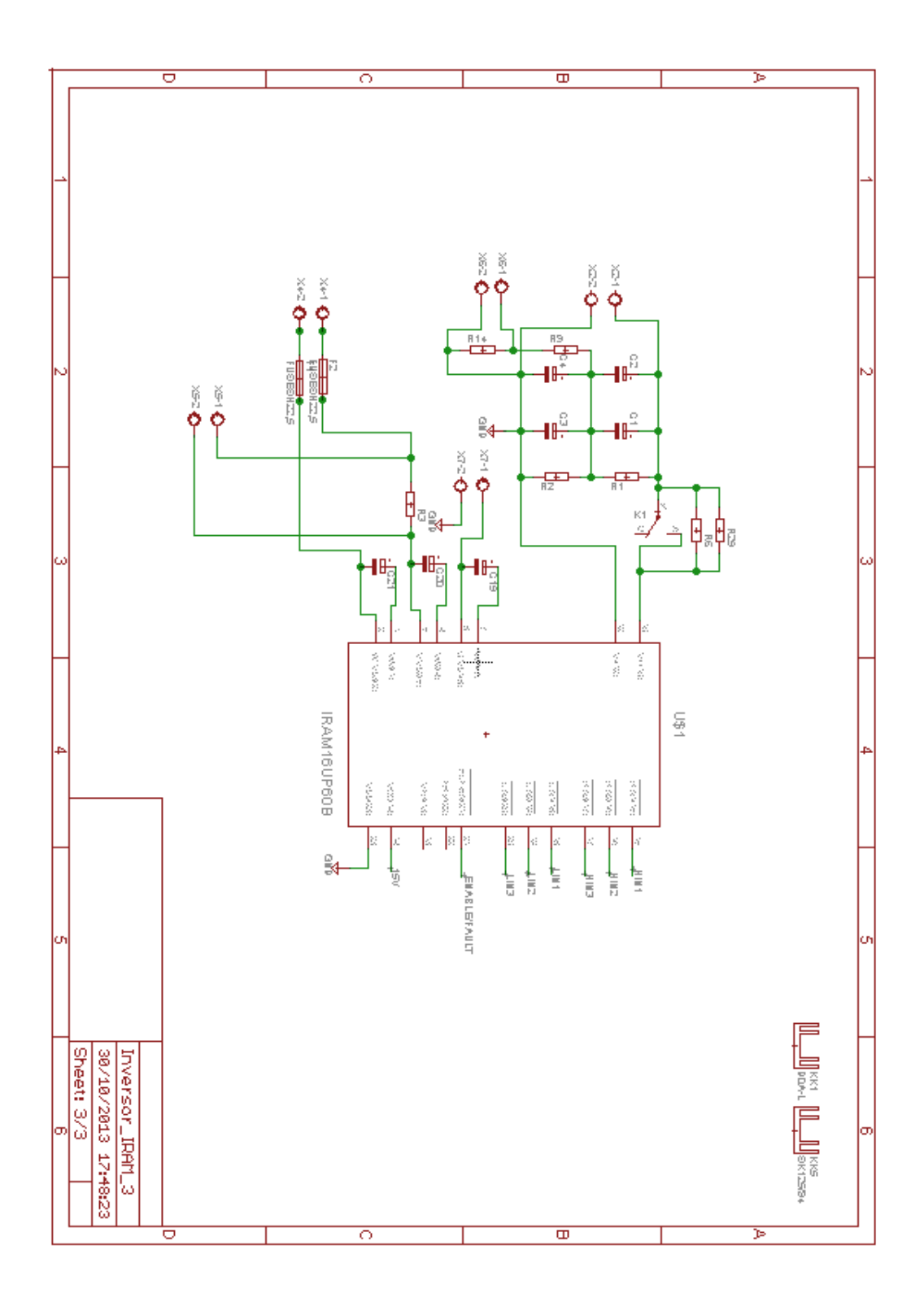

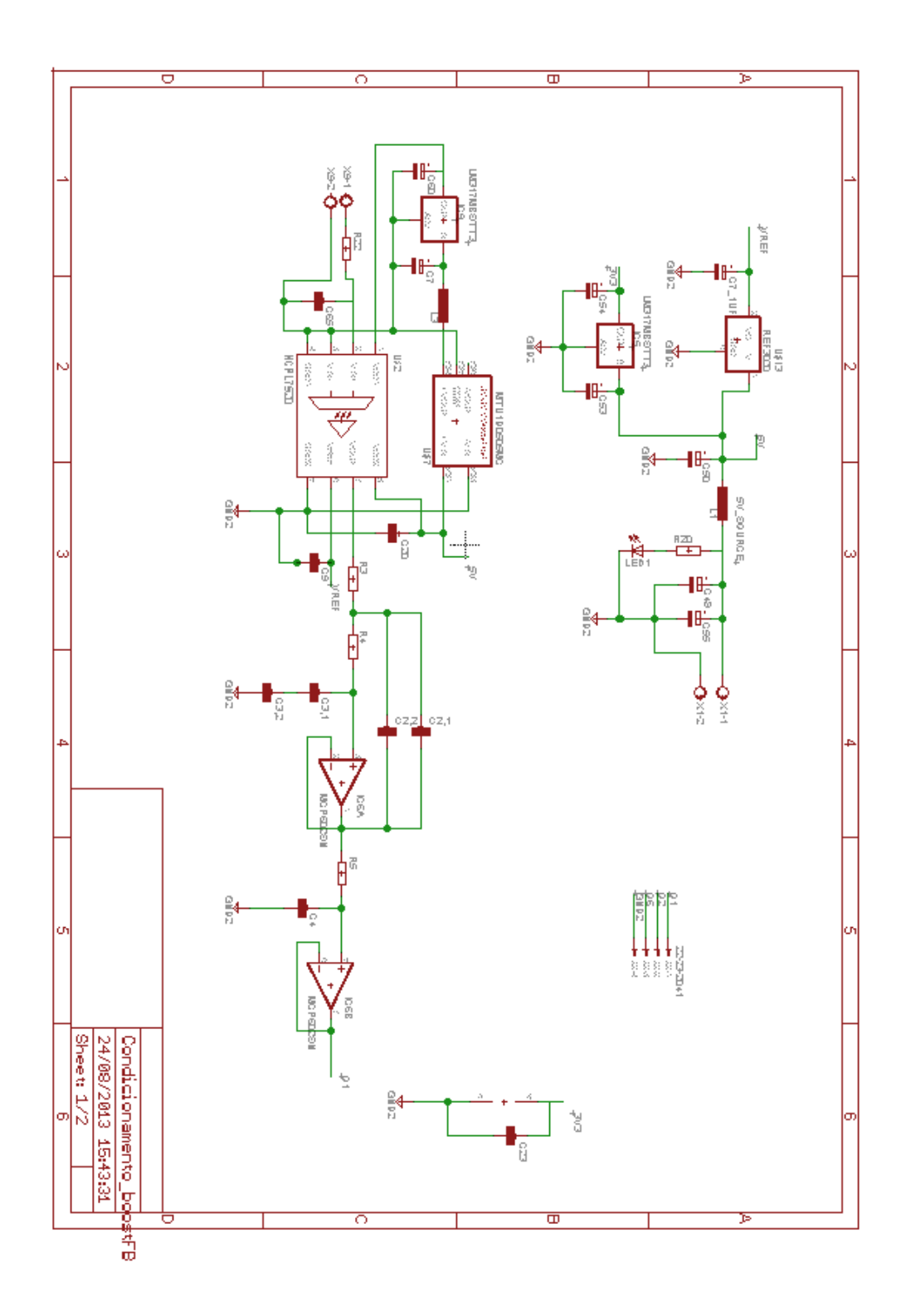

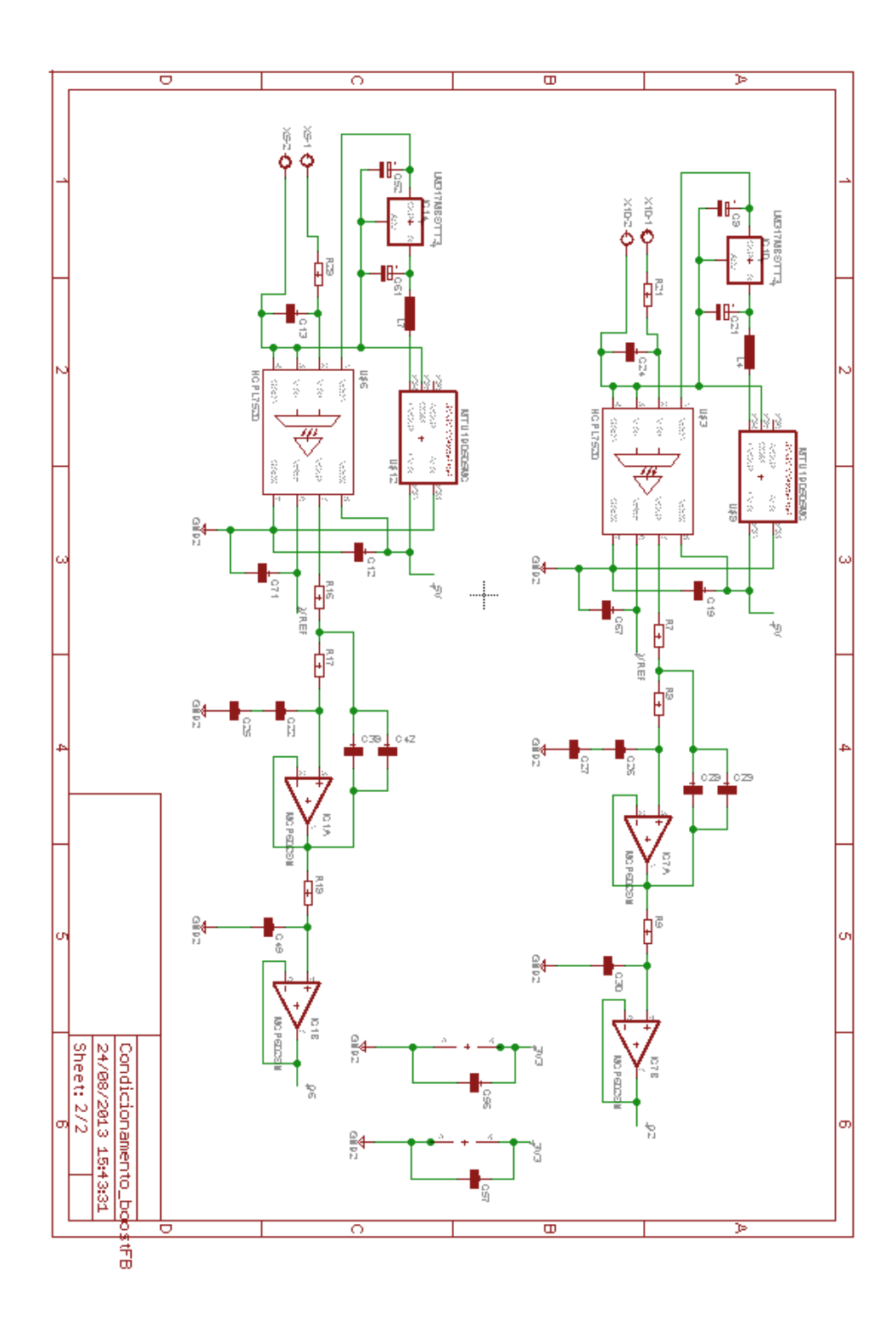
# **ANEXO B – BLOCOS CRIADOS PARA A SIMULAÇÃO EM AMBIENTE SIMU-LINK**

Para que uma dinâmica solar seja criada, utiliza-se o bloco apresentado abaixo, onde seu conteúdo foi apresentado detalhadamente no Capítulo 2.

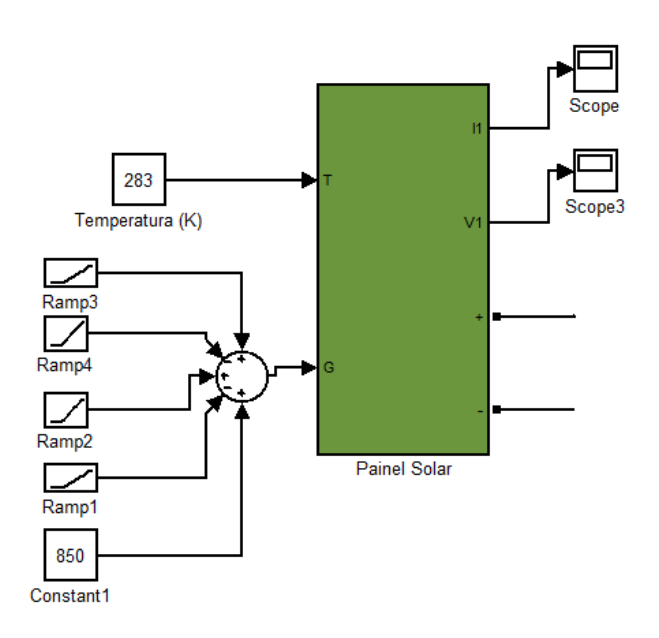

Para o controle do conversor CC – CC, utilizando técnica de MPPT como geradora de referência e o controlador por realimentação de espaço de estados para o controle da tensão fotovoltaica, apresenta-se a Figura abaixo. O bloco "MPPT (P&O)" foi detalhado internamente no Capítulo 2, enquanto que o bloco "Controle VFV" foi apresentado com detalhes no Capítulo 6.

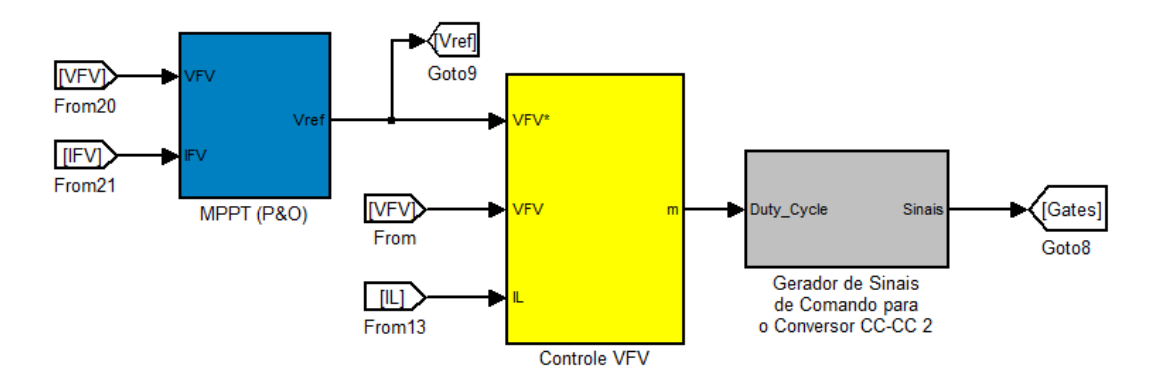

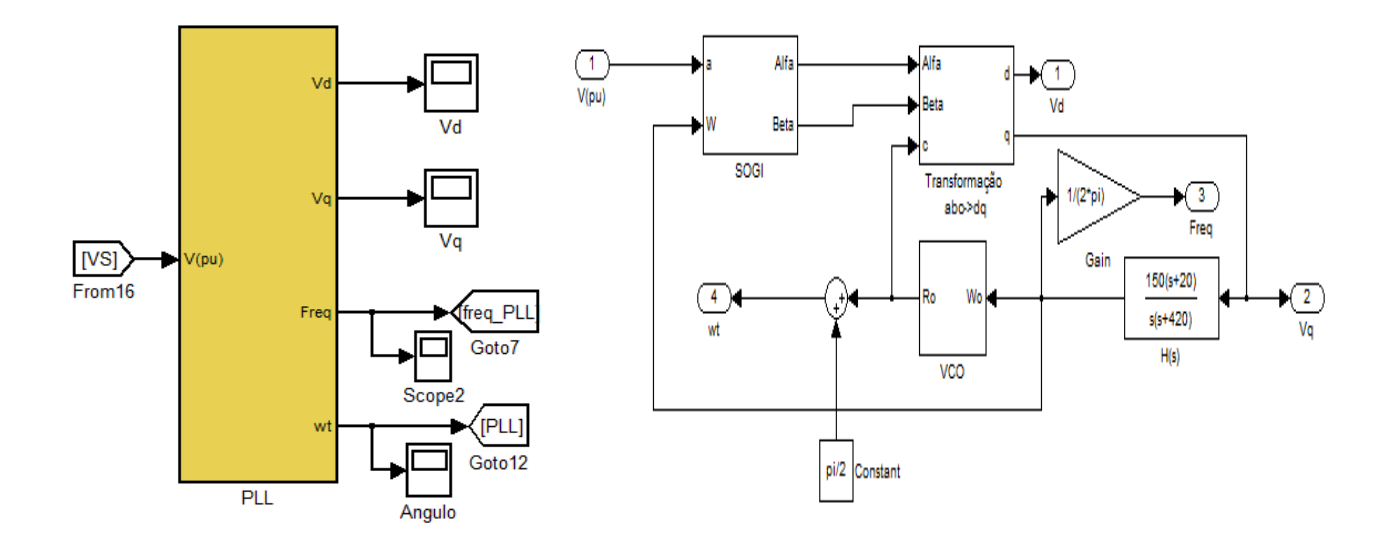

A Figura apresentada abaixo apresenta o bloco que contém o algoritmo do PLL.

O bloco chamado "Controle\_LINKDC" possui o controlador do elo de corrente contínua. O conteúdo deste bloco foi apresentado em detalhes na Figura 6.4.

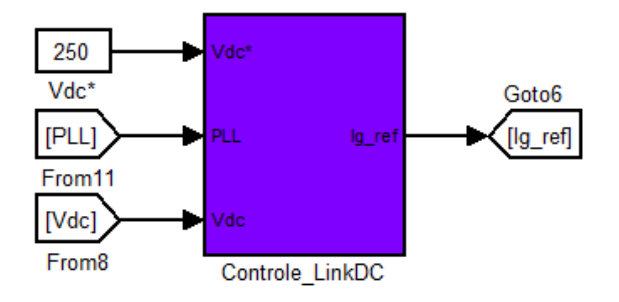

Na Figura abaixo, apresenta-se o bloco utilizado para o controle da corrente de saída do conversor CC – CA. O conteúdo deste bloco também é apresentado na malha de controle na Figura 6.4.

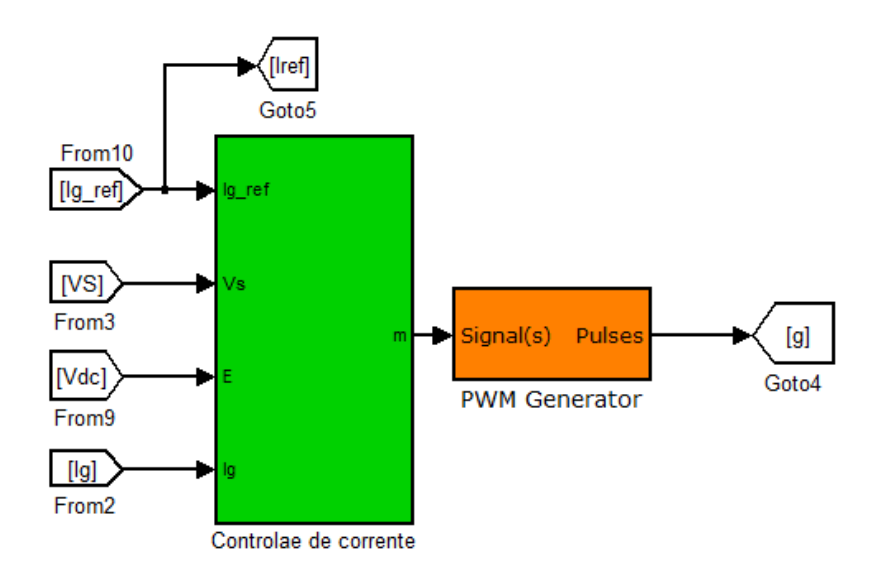

Os blocos abaixo constituem um conversor CC – CC criado no ambiente *Simulink*. O bloco "Boost Full – Bridge" é o bloco que contém a ponte completa a MOSFETs, enquanto que o bloco "Ponte Retif" contém a ponte completa a diodos.

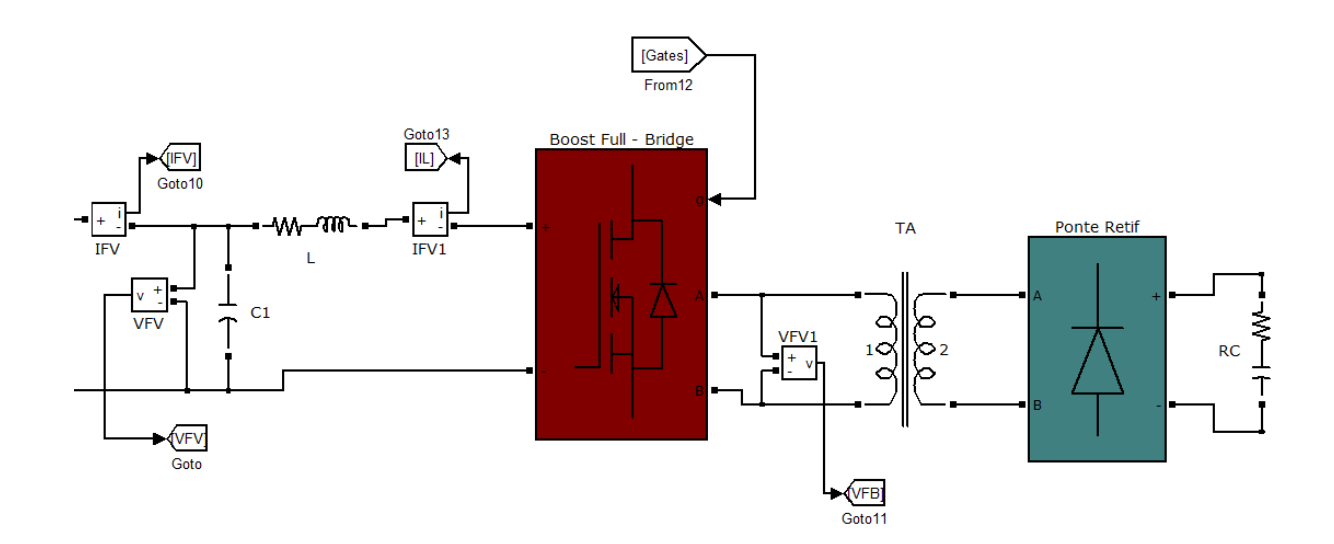

A Figura apresentada abaixo representa o conversor CC – CA monofásico conectado à rede elétrica de distribuição.

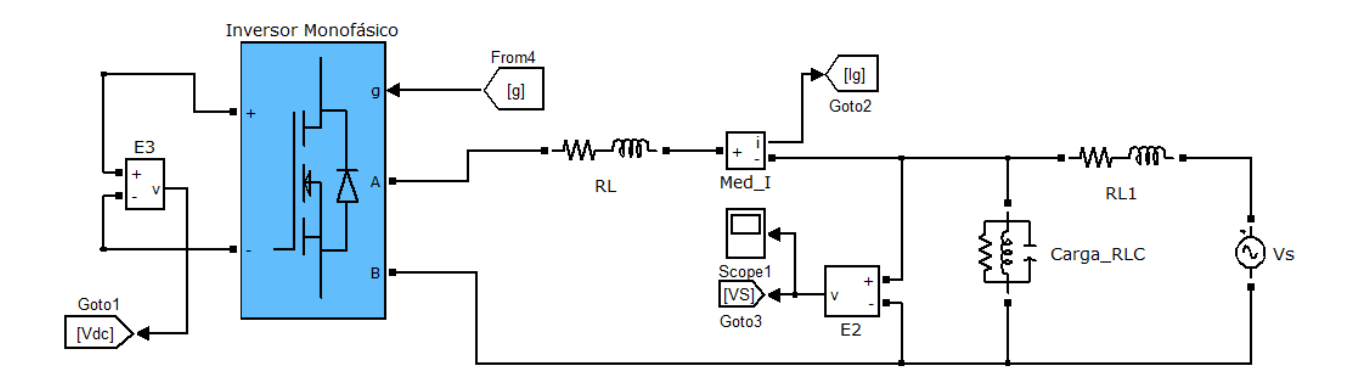

# ANEXO C - PRINCIPAIS FUNÇÕES DO CÓDIGO C CRIADO PARA O TMS320F28335

#### **B.1 ROTINA PRINCIPAL**

```
#include "DSP2833x Device.h"
#include "DSP2833x examples.h"
#include "Math.h"
#include <string.h>
#include <stdio.h>
// external function prototypes
extern void InitSysCtrl(void);
extern void InitPieCtrl(void);
extern void InitPieVectTable(void);
extern void InitCpuTimers(void);
extern void ConfigCpuTimer(struct CPUTIMER VARS *, float, float);
extern void display ADC(unsigned int);
extern void InitAdc(void);
// Prototype statements for functions found within this file.
interrupt void cpu timer0 isr(void);
interrupt void adc isr(void);
interrupt void SCIA RX isr(void);
void SCIA TX(void);
                                             // SCI-A Transmit
void ADC (void);
void EPWM (void);
void UART (void);
void Gpio_select(void);
float* PLL(float Va);
float ControleLinkDC(float Udc, unsigned int Flag, float X);
float ControleCorrente (float Ig1, float Vrede, float REFi, float VLINKDC);
float seta Vref(unsigned int mais, unsigned int menos);
float IndiceMod(unsigned int incrementa, unsigned int decrementa);
float MPPT(float VPV, float IPV);
float ControleVFV(float VFV, float IL, float VFVRef);
//global variables
float Seno1;
float Seno2;
float ModBoost;
float REF;
float Ua:
float Udc;
float Vdc;
float Ig;
float IRef;
```

```
float IgRef;
float Ipainel;
float Iindutor;
float Vpainel;
float TensaoRefVPV;
float A = 0.0:
float M = 0.0;
unsigned int aumenta = 0, diminui = 0;
unsigned int sobe = 0, desce = 0;
unsigned int FlagStatus = 0;Uint16 dado;
int flag = 0;#define pi 3.14159265
float vd = 0.0;
float vq = 0.0;
float freq = 0.0;
float angulo = 0.0;
main code
\frac{1}{2}void main(void)
\{InitSystem();// Basic Core Init from DSP2833x_SysCtrl.c
     DINT;
                           // Disable all interrupts
     Gpio select();
     InitAcc();
     ADC();
     EPMM();
     UART();
     InitPieCtrl();// basic setup of PIE table; from DSP2833x_PieCtrl.c
     InitPieVectTable(); // default ISR's in PIE
     EALLOW;
     PieVectTable.ADCINT = &adc_isr;
     PieVectTable.SCIRXINTA = &SCIA_RX_isr;
     EDIS;
     PieCtrlRegs.PIEIER1.bit.INTx6 = 1; // ADC
     PieCtrlRegs.PIEIER9.bit.INTx1 = 1;
                                     // Enable SCI-A RX Interrupt Group9 in-
terrupt 1
     IER = 0x0101;
     EINT;
     ERTM;
```

```
while(1)
      { 
            if(flag >= 1000)\{flag = 0;
                   SCIA TX();
 } 
       } 
} 
//###########################################################################
// TRANSMISSÃO UART
//###########################################################################
void SCIA_TX(void) 
{ 
      char TensaoVdc[6]; 
      char Frequencia[5]; 
      char RedeVd[6]; 
      char RedeVq[5]; 
      char CorrenteRef[6]; 
      char CorrenteInversor[4]; 
      char TensaoPainel[5]; 
      char CorrentePainel[5]; 
      char CorrenteIndutor[5]; 
      int i1,i2,i3,i4,i5,i7,i8,i9; 
      sprintf(TensaoVdc,"%5d", (int)((Vdc)*100.0)); 
      sprintf(Frequencia,"%4d", (int)((freq)*100.0)); 
      sprintf(RedeVd,"%5d", (int)((vd)*100.0)); 
      sprintf(RedeVq,"%4d", (int)((vq)*100.0)); 
      sprintf(CorrenteRef,"%5d", (int)((A + Vdc)*100.0)); 
      sprintf(CorrenteInversor,"%3d",(int)((Ig)*100.0)); 
      sprintf(TensaoPainel,"%4d", (int)((Vpainel)*100.0)); 
      sprintf(CorrentePainel,"%4d", (int)((Ipainel)*100.0)); 
      sprintf(CorrenteIndutor,"%4d", (int)((Iindutor)*100.0)); 
////////////////////////////////////////////////////////////////////
//----------------------------------------------------------------//
//PROTOCOLO: [V:TENSAOVDC/F:FREQUENCIA/D:REDEVD/Q:REDEVQ/I:AREF/T:VPV/C:IPV/L:IL]
//----------------------------------------------------------------//
///////////////////////////////////////////////////////////////////
///////////////////////////// TRANSMISSÃO DA TENSÃO VDC////////////////////////////// 
      SciaRegs.SCITXBUF = '['; //INICIO DE PROTOCOLO
```

```
while(SciaRegs.SCICTL2.bit.TXRDY == 0); //SE BUFFER CHEIO PERMANECE NESTA LINHA
SciaRegs.SCITXBUF = 'V'; 
while(SciaRegs.SCICTL2.bit.TXRDY == 0); //SE BUFFER CHEIO PERMANECE NESTA LINHA
```

```
SciaRegs.SCITXBUF = ':'; //ENVIA CARACTER DE INICIO DE INFORMAÇÃO
      while(SciaRegs.SCICTL2.bit.TXRDY == 0); //SE BUFFER CHEIO PERMANECE NESTA LINHA
      for(i1 = 0; i1<5; i1++)\{SciaRegs.SCITXBUF = TensaoVdc[i1]; //ENVIA VALOR DO LINK DC
      while(SciaRegs.SCICTL2.bit.TXRDY == 0); //SE BUFFER CHEIO PERMANECE NESTA LINHA
 } 
      SciaRegs.SCITXBUF = '/'; //INFORMA MUDANÇA DA GRANDEZA MEDIDA
      while(SciaRegs.SCICTL2.bit.TXRDY == 0); //SE BUFFER CHEIO PERMANECE NESTA LINHA
/////////////////////////////////////////////////////////////////////////////////////
```

```
///////////////////////////////////TRANSMISSÃO DA FREQUÊNCIA////////////////////
      SciaRegs.SCITXBUF = 'F'; 
      while(SciaRegs.SCICTL2.bit.TXRDY == 0); //SE BUFFER CHEIO PERMANECE NESTA LINHA
      SciaRegs.SCITXBUF = ':'; //ENVIA CARACTER DE INICIO DE INFORMAÇÃO
      while(SciaRegs.SCICTL2.bit.TXRDY == 0); //SE BUFFER CHEIO PERMANECE NESTA LINHA
      for(i2 = 0; i2 < 4; i2 + 1)
\{SciaRegs.SCITXBUF = Frequencia[i2]; //ENVIA FREQUÊNCIA DA REDE
      while(SciaRegs.SCICTL2.bit.TXRDY == 0); //SE BUFFER CHEIO PERMANECE NESTA LINHA
 } 
      SciaRegs.SCITXBUF = '/'; //INFORMA MUDANÇA DA GRANDEZA MEDIDA
      while(SciaRegs.SCICTL2.bit.TXRDY == 0); //SE BUFFER CHEIO PERMANECE NESTA LINHA
```

```
/////////////////////////////////////////////////////////////////////////////////////
```
### /////////////////////////////////TRANSMISSÃO DE VD/////////////////////////////

```
SciaRegs.SCITXBUF = 'D'; //ENVIA CARACTER DE IDENTIFICAÇÃO
while(SciaRegs.SCICTL2.bit.TXRDY == 0);//SE BUFFER CHEIO PERMANECE NESTA LINHA
SciaRegs.SCITXBUF = ':'; //ENVIA CARACTER DE INICIO DE INFORMAÇÃO
while(SciaRegs.SCICTL2.bit.TXRDY == 0); //SE BUFFER CHEIO PERMANECE NESTA LINHA
```

```
for(i3 = 0; i3 < 5; i3++)\{SciaRegs.SCITXBUF = RedeVd[i3]; //ENVIA DADOS PELA UART
      while(SciaRegs.SCICTL2.bit.TXRDY == 0); //SE BUFFER CHEIO PERMANECE NESTA LINHA
 } 
      SciaRegs.SCITXBUF = '/'; //INFORMA MUDANÇA DA GRANDEZA MEDIDA
      while(SciaRegs.SCICTL2.bit.TXRDY == 0); //SE BUFFER CHEIO PERMANECE NESTA LINHA
```
/////////////////////////////////////////////////////////////////////////////////////

#### ////////////////////////////////////////TRANSMISSÃO DE VQ////////////////////////

```
SciaRegs.SCITXBUF = 'Q'; //ENVIA CARACTER DE IDENTIFICAÇÃO
while(SciaRegs.SCICTL2.bit.TXRDY == 0); //SE BUFFER CHEIO PERMANECE NESTA LINHA
SciaRegs.SCITXBUF = ':'; //ENVIA CARACTER DE INICIO DE INFORMAÇÃO
while(SciaRegs.SCICTL2.bit.TXRDY == 0); //SE BUFFER CHEIO, PERMANECE NESTA LI-
```

```
NHA
```
**for**( $i4 = 0$ ;  $i4 < 4$ ;  $i4++$ )

```
\{SciaRegs. SCITXBUF = Redevq[i4]; //ENVIA VO
             while(SciaRegs.SCICTL2.bit.TXRDY == 0); //SE BUFFER CHEIO PERMANECE NES-
TA LINHA
      \mathcal{F}SciaRegs.SCITXBUF = '/'; //INFORMA MUDANÇA DA GRANDEZA MEDIDA
      while(SciaRegs.SCICTL2.bit.TXRDY == 0); //SE BUFFER CHEIO, PERMANECE NESTA LI-NHA
```
## 

```
SciaRegs.SCITXBUF = 'I'; //ENVIA CARACTER DE IDENTIFICAÇÃO
while(SciaRegs.SCICTL2.bit.TXRDY == 0); //SE BUFFER CHEIO PERMANECE NESTA LINHA
SciaRegs.SCITXBUF = ':'; //ENVIA CARACTER DE INICIO DE INFORMAÇÃO
while(SciaRegs.SCICTL2.bit.TXRDY == 0); //SE BUFFER CHEIO, PERMANECE NESTA LI-
```
**NHA** 

```
for(i5 = 0; i5 < 5; i5++)SciaRegs. SCITXBUF = CorrenteRef[i5]; //ENVIA IREF
while(SciaRegs.SCICTL2.bit.TXRDY == 0); //SE BUFFER CHEIO PERMANECE NESTA LINHA
\mathcal{F}SciaRegs.SCITXBUF = '/'; //INFORMA MUDANCA DA GRANDEZA MEDIDA
while(SciaRegs.SCICTL2.bit.TXRDY == 0); //SE BUFFER CHEIO, PERMANECE NESTA LI-
```
#### **NHA**

////////////////////////TRANSMISSÃO DE TENSÃO PAINEL//////////////////////////////

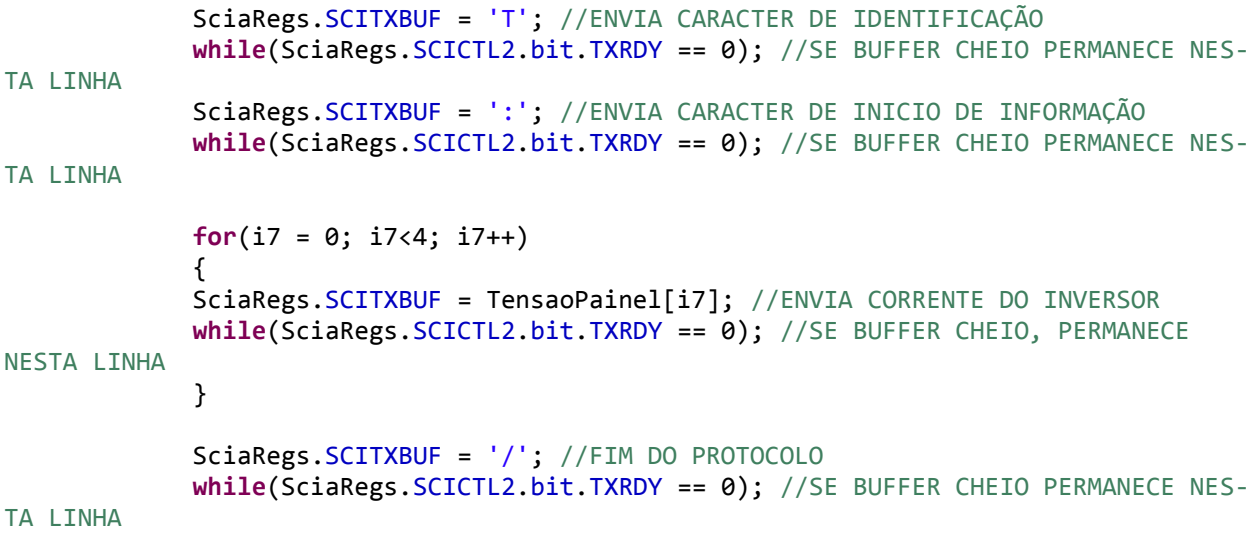

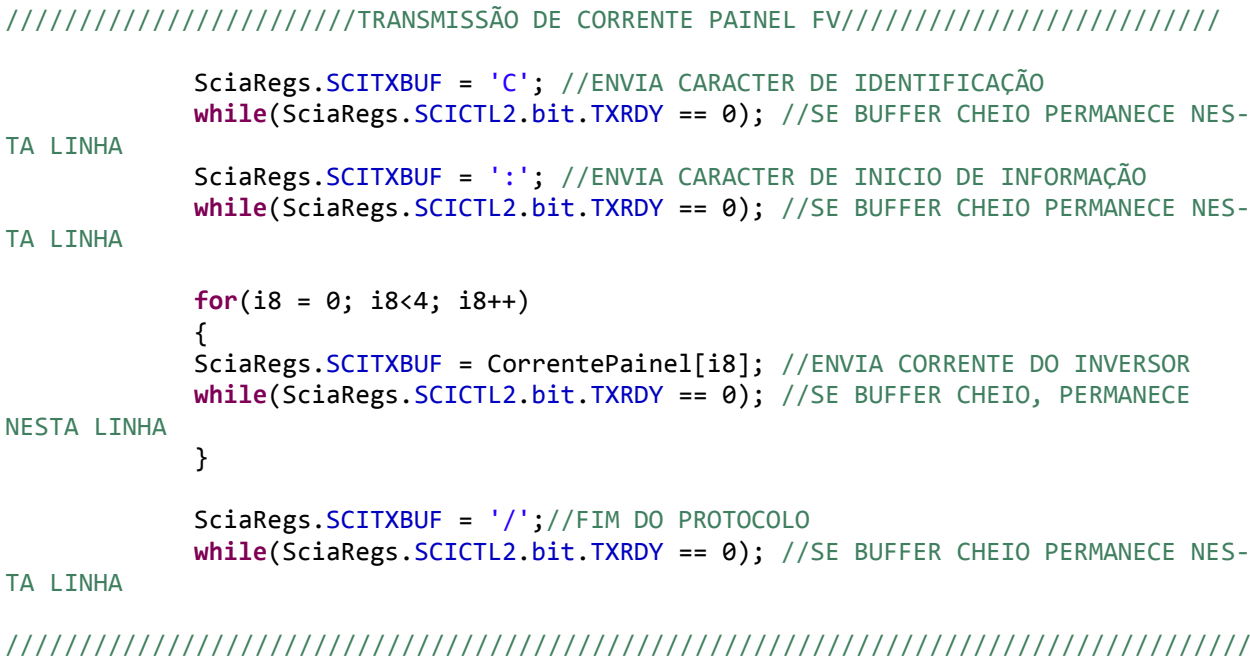

////////////////////////TRANSMISSÃO DE CORRENTE INDUTOR IL /////////////////

```
 SciaRegs.SCITXBUF = 'L'; //ENVIA CARACTER DE IDENTIFICAÇÃO
             while(SciaRegs.SCICTL2.bit.TXRDY == 0); //SE BUFFER CHEIO PERMANECE NES-
TA LINHA
             SciaRegs.SCITXBUF = ':'; //ENVIA CARACTER DE INICIO DE INFORMAÇÃO
            while(SciaRegs.SCICTL2.bit.TXRDY == 0); //SE BUFFER CHEIO PERMANECE NES-
TA LINHA
            for(i9 = 0; i9 < 4; i9++)\{ SciaRegs.SCITXBUF = CorrenteIndutor[i9];//ENVIA CORRENTE DO INVERSOR
             while(SciaRegs.SCICTL2.bit.TXRDY == 0);//SE BUFFER CHEIO, PERMANECE NES-
TA LINHA
             } 
             SciaRegs.SCITXBUF = ']'; //FIM DO PROTOCOLO
            while(SciaRegs.SCICTL2.bit.TXRDY == 0); //SE BUFFER CHEIO PERMANECE NES-
TA LINHA
/////////////////////////////////////////////////////////////////////////////////////
} 
//###########################################################################
// INTERRUPÇÃO RECEPÇÃO UART
//###########################################################################
interrupt void SCIA_RX_isr(void) 
{ 
      dado = SciaRegs.SCIRXBUF.bit.RXDT;
```

```
168
```
///////////////////////////// CONEXÃO COM A REDE///////////////////////////////

**if**(dado == 'a')GpioDataRegs.GPASET.bit.GPIO24 = 1;//CONECTA NA REDE **if**(dado == 'b')GpioDataRegs.GPACLEAR.bit.GPIO24 = 1//DESCONECTA DA REDE

/////////////////////////////////////////////////////////////////////////////////////

////////////////////////////////COMANDO DE CARGA//////////////////////////////////

```
if(dado == 'c')GpioDataRegs.GPASET.bit.GPIO26 = 1;//CONECTA CARGA
if(dado == 'd')GpioDataRegs.GPACLEAR.bit.GPIO26 = 1;//DESCONECTA CARGA
```
/////////////////////////////////////////////////////////////////////////////////////

////////////////////////////////COMANDO DE PULSOS PWM///////////////////////////////

```
if(data == 'e')\{ GpioDataRegs.GPASET.bit.GPIO19 = 1;//COMANDO LIBERA e-PWM
           GpioDataRegs.GPACLEAR.bit.GPIO22 = 1;//COMANDO LIBERA IRAM
 } 
     if(data == 'f')\{ GpioDataRegs.GPACLEAR.bit.GPIO19 = 1; //COMANDO BLOQUEIO e-PWM
           GpioDataRegs.GPASET.bit.GPIO22 = 1; //COMANDO BLOQUEIO IRAM
 }
```
/////////////////////////////////////////////////////////////////////////////////////

////////////////////////////////REFERÊNCIA DE CORRENTE/////////////////////////////

 $if(data == '1')$ aumenta = 1;  $if(data == '0')$ diminui = 1;

/////////////////////////////////////////////////////////////////////////////////////

///////////////////////////////REFERÊNCIA MODULAÇÃO BOOST////////////////////////////

 $if(data == 'M')sobe = 1;$  $if(data == 'm')$ desce = 1;

/////////////////////////////////////////////////////////////////////////////////////

///////////////////////////////HABILITA - DESABILITA LINK DC////////////////////////

 $if(data == 'V')FlagStatus = 1;$  $if(data == 'X')FlagStatus = 0;$ 

```
if(dado == 'g')ſ
      FlagStatus = 0;GpioDataRegs.GPASET.bit.GPIO22 = 1; //COMANDO BLOOUEIO IRAM
      GpioDataRegs.GPACLEAR.bit.GPI019 = 1;//COMANDO BLOOUEIO e-PWM
      GpioDataRegs.GPACLEAR.bit.GPIO24 = 1;//DESCONECTA DA REDE
      GpioDataRegs.GPACLEAR.bit.GPIO21 = 1; //DESCONECTA RELÉ DE PRÉ-CARGA
      \mathcal{F}
```

```
if(dado == 'h')\{GpioDataRegs.GPACLEAR.bit.GPIO27 = 1;//CONECTA PV
GpioDataRegs.GPACLEAR.bit.GPIO25 = 1;//MANTÉM RELÉ DE DESCARGA DESLIGADO
ł
if(data == 'i')GpioDataRegs.GPASET.bit.GPIO27 = 1;//DESCONECTA PV
GpioDataRegs.GPASET.bit.GPI025 = 1;//LIGA RELÉ DE DESCARGA
\mathcal{F}
```

```
SciaRegs.SCICTL1.bit.SWRESET = 0;
     SciaRegs.SCICTL1.bit.SWRESET = 1;
     SciaRegs. SCIFFRX.bit.RXFIFORESET = 0; // reset RX-FIFO pointer
     SciaRegs. SCIFFRX.bit.RXFIFORESET = 1; // enable RX-operation
     SciaRegs.SCIRXST.bit.RXERROR = 1;
     SciaRegs. SCIFFRX.bit.RXFFINTCLR = 1; // Interrupt Flag Clear
     PieCtrlRegs.PIEACK.all = PIEACK_GROUP9;
\mathcal{E}INTERRUPCÃO AD
\frac{1}{2}interrupt void adc_isr(void)
\left\{ \right.// RESOLUÇÃO CONVERSOR AD
     //VIN = D*VREF/(4095), D = 3, VIN = 2,048
     1/D = 2795
```

```
float *ender;
```
 $flag++;$ 

```
//MEDICÕES INVERSOR//
      Ig = (0.00012555*(AdcMirror. ADCRESULT0) - 0.25637)/(0.04);//MEDIÇÃO CORRENTE (6.25, -6.25)
            = (0.2433*(AdcMirror, ADCRESULT1) - 495.26);Vdc
            //MEDIÇÃO LINK DC (0.0, 430.0)
      Ua
            = (0.16455*(AdcMirror.ADCRESULT2) - 335.56);//MEDIÇÃO TENSÃO REDE (190.0, -190.0)
      //MEDICÕES BOOST FB//
      Vpainel = (0.033831*(AdcMirror. ADCRESULT3) - 70.992);Ipainel = (0.00013183*(AdcMirror. ADCRESULT4) - 0.2677)/(0.02);Iindutor = (0.00013084*(AdcMirror.ADCRESULT5) - 0.26477)/(0.02);if((Vdc > 350.0) || (Ig > 5.0) || (Vpainel > 40.0)) // PROTEÇÃO CONVERSOR
CC - CA E CONVERSOR CC - CC
      FlagStatus = 0;GpioDataRegs.GPACLEAR.bit.GPI019 = 1;//COMANDO BLOQUEIO e-PWM
      GpioDataRegs.GPASET.bit.GPIO22 = 1;//COMANDO BLOQUEIO IRAM
      GpioDataRegs.GPACLEAR.bit.GPIO24 = 1;//DESCONECTA DA REDE
      GpioDataRegs.GPASET.bit.GPIO27 = 1;//DESCONECTA PV
      GpioDataRegs.GPASET.bit.GPIO25 = 1;//LIGA RELÉ DE DESCARGA DO CONVERSOR BOOST
            GpioDataRegs.GPACLEAR.bit.GPIO21 = 1; //DESCONECTA RELÉ DE PRÉ-CARGA
      \mathcal{F}ender=PLL(Ua);
      vd = *ender;vq = *(ender + 1);freq = *(ender + 2)/(2 * pi);angulo = *(ender+3);
      A = seta Vref(aumenta, diminui);//AMPLITUDE DE TENSÃO DE REFERÊNCIA DO LINK DC
      aumenta = 0;
      diminui = 0;M = IndiceMod(sobe, desce); //REFERÊNCIA DO ÍNDICE DE MODULAÇÃO DO BOOST
      sobe = 0;desce = 0;
      IRef = ControleLinkDC(Vdc, FlagStatus, A)*sin(angulo);Seno1 = (0.5 * \text{ControleCorrecte}(Ig, Ua, IRef, Vdc)) + 0.5;Seno2 = -1.0*Seno1+1.0;
      TensaoRefVPV = MPPT(Vpainel, Ipainel);
      ModBoost = ControleVFV(Vpainel, Iindutor, TensaoRefVPV);
      171
```

```
//------------------------------------------//
      EPwm5Regs.CMPA.half.CMPA = (Seno1*3750.0); 
      EPwm5Regs.CMPB = EPwm1Regs.CMPA.half.CMPA; 
      EPwm6Regs.CMPA.half.CMPA = (Seno2*3750.0); 
      EPwm6Regs.CMPB = EPwm2Regs.CMPA.half.CMPA; 
      //--------------------------------------------//
      //------------ATUALIZA PWM BOOST-------------//
      //------------------------------------------//
      EPwm1Regs.CMPA.half.CMPA = (ModBoost)*3750.0 ; 
      EPwm4Regs.CMPA.half.CMPA = EPwm1Regs.CMPA.half.CMPA; 
      EPwm2Regs.CMPA.half.CMPA = (ModBoost)*3750.0 ; 
      EPwm3Regs.CMPA.half.CMPA = EPwm2Regs.CMPA.half.CMPA; 
      //--------------------------------------------//
      //-------------FIM DA ROTINA ----------------//
      //------------------------------------------//
 AdcRegs.ADCTRL2.bit.RST_SEQ1 = 1; // Reset SEQ1
 AdcRegs.ADCST.bit.INT_SEQ1_CLR = 1; // Clear INT SEQ1 bit
      PieCtrlRegs.PIEACK.all = PIEACK GROUP1; // Acknowledge interrupt to PIE
//===========================================================================
// End of SourceCode.
//===========================================================================
```
### **B.2 CONTROLE DE CORRENTE**

```
#include "DSP2833x_Device.h"
#include "Math.h"
//PARAMETROS P+RES "ORIGINAL"
# define ei0 3.4686
#define ei1 -6.3955
#define ei2 2.9314
#define u1 1.9986<br>#define \hat{ }#define u2 -1.0
```
}

```
float ControleCorrente (float Ig1, float Vrede, float REFi, float VLINKDC)
{
```

```
static float U[4] = {0.0,0.0,0.0}; 
static float erroi[4] = {0.0,0.0,0.0};
```

```
float m = 0.0;
```

```
//--------------------------------------------//
//-------------GERADOR DE ERRO---------------//
//------------------------------------------//
error[0] = REFi - Ig1;//--------------------------------------------//
//------CONTROLE DE CORRENTE DE SAÍDA--------//
//------------------------------------------//
U[0] = ei0*erroi[0] + ei1*erroi[1] + ei2*erroi[2] + u1*U[1] + u2*U[2];
//--------------------------------------------//
//---------ATUALIZAÇÃO DE MEMÓRIA------------//
//------------------------------------------//
error[2] = error[1];error[1] = error[0];//--------------------------------------------//
//---------LIMITADOR DO CONTROLADOR----------//
//------------------------------------------//
if(U[0] > = 125.0) U[0] = 125.0;if(U[0] <= -125.0) U[0] = -125.0;
//--------------------------------------------//
//---------ATUALIZAÇÃO DE MEMÓRIA------------//
//------------------------------------------//
U[2] = U[1];U[1] = U[0];//--------------------------------------------//
//---------------FEED-FORWARD----------------//
//------------------------------------------//
m = (U[0] + (Vrede/2.0))^*(1/(VLINKDC*0.5)); //FEED-FORWARD
//--------------------------------------------//
//------LIMITADOR DO ÍNDICE DE MODULAÇÃO-----//
//------------------------------------------//
if(m > = 1.0)m=1.0;
if(m \le -1.0)m=-1.0;
return m;
```
}

## **B.3 CONTROLE DE TENSÃO DO LINK DC**

```
#include "DSP2833x_Device.h"
#include "Math.h"
////DEFINIÇÕES DOS PARÂMETROS DOS CONTROLADORES//
//#define e0 -0.24528
//#define e1 0.48792
//#define e2 -0.24265
//
//#define p1 1.9526
```
//#define p2 -0.95264

```
////DEFINIÇÕES DOS PARÂMETROS DOS CONTROLADORES//
#define e0 0.0397
#define e1
```
**#define** p1 1.0

```
/////////////////////////////////////////////
```

```
float ControleLinkDC(float Udc, unsigned int Flag, float X)
{ 
      static float Pref[2] = {0.0,0.0}; 
      static float Errov[2] = {0.0,0.0}; 
      static float VdcRef = 0.0; 
      float VdcRef2; 
      float Vdc2; 
      float IgRef; 
      static unsigned int Status = 0; 
      //------------------------------------------//
      //---------------CONTROLADOR---------------//
      //----------------------------------------//
```
**if**(Udc > 155.0) GpioDataRegs.GPASET.bit.GPIO21 = 1; //SE A TENSÃO NO LINKDC FOR MAIOR OU IGUAL A 160.0

```
// FECHA-SE RELÉ DO CIRCUITO DE PRÉ-CARGA
     if(Flag < 1) { 
           VdcRef = Udc + X;Status = 0;
      } 
     else
      { 
           if(Status < 1)\{VdcRef = Udc + X; } 
           Status = 1;
      } 
     VdcRef2 = (VdcRef*VdcRef); 
     Vdc2 = (Udc*Udc);Error[0] = VdcRef2 - Vdc2;
```

```
Pref[0] = e0*Error[0] + e1*Error[1] + p1*Pref[1];if(Prefix[0] > = 160.0) Pref[0] = 160.0;
if(Prefix[0] <= -160.0) Pref[0] = -160.0;
Pref[1] = Pref[0];Error[1] = Error[0];//------------------------------------------//
//---REFERÊNCIA DE AMPLITUDE DE CORRENTE---//
//----------------------------------------//
IgRef = -1.0*(Pref[0]/(156.0));//IGREF = PREF/(TENSÃO DE PICO DA REDE)
//TENSÃO DE PICO = 110*(SQRT(2));
return IgRef;
```
#### **B.4 ALGORITMO DO PLL**

}

```
#include "DSP2833x_Device.h"
#include "Math.h"
#define pi 3.14159265
float* PLL(float Va) 
{ 
      // DEFINITIONS OF PARAMETER'S CONTROLLER//
      #define a1 -1.0
      #define a2 0.0
// #define b0 0.0667
// #define b1 -0.0666
      #define b0 0.41736111 
      #define b1 -0.41597222 
      #define b2 0.0
      #define P 1.0 
      float auxiliar[4] = {0.0, 0.0, 0.0, 0.0}; 
      float *aponta; 
      float Ud= 0.0; 
      static float Uq[3] = {0.0, 0.0, 0.0}; 
      static float wo[3] = {377.0, 377.0, 377.0}; //SAÍDA DO CONTROLADOR
      //static float w1[2] = \{0.0, 0.0\}; //ENTRADA DO SOGI
      static float wo1[2] = {0.0, 0.0}; //ENTRADA DE VCO
      static float y[2] = {0.0, 0.0}; 
      static float X1[2] = {0.0, 0.0};
```

```
static float X2[2] = {0.0, 0.0}; 
      static float alfa[2] = {0.0, 0.0}; 
      static float beta[2] = {0.0, 0.0}; 
      float ts = 50.0e-6; //Ts = Ts(AD)/2 (Tustin) = 100e-6/2float wt; 
      float C, d; 
      //------------------------------------------//
      //------------------SOGI-------------------//
      //----------------------------------------//
      C = P^*(Va - alfa[0]);d = C - beta[0];X1[0] = wo[0]*d;X2[0] = wo[0]*a1fa[0];alfa[0] = ts*(X1[0] + X1[1]) + alta[1];beta[0] = ts*(X2[0] + X2[1]) + beta[1];X1[1] = X1[0];
      X2[1] = X2[0];alfa[1] = alfa[0];beta[1] = beta[0];//-------------------------------------//
      //----------------VCO-----------------//
      //-----------------------------------//
      //DECLARA SAÍDA DO CONTROLADOR (wo) IGUAL À ENTRADA DE VCO (wo1)
      w01[0] = w0[0];y[0] = ts*(w01[0] + w01[1]) + y[1];if(y[0] >= 2*pi) y[0] = 0.0;
      wol[1] = wol[0];y[1] = y[0];
      wt = y[0] + (pi/2); //angle for PLL//----------------------------------------------//
      //------------TRANSFORMADA ABC ->> DQ----------//
      //--------------------------------------------//
      Ud = alfa[0]*cos(y[0]) + beta[0]*sin(y[0]); 
      Uq[0] = -alfa[0]*sin(y[0]) + beta[0]*cos(y[0]); 
      //------------------------------------------//
      //---------------CONTROLADOR---------------///
      //----------------------------------------//
// \underline{wo}[0] = a0Uq^*Uq[0] + a1Uq^*Uq[1] + a2Uq^*Uq[2] - (b1Wo^*wo[1] + b2Wo^*wo[2]);wo[0] = b0*Uq[0] + b1*Uq[1] + b2*Uq[2] - (a1*wo[1] + a2*wo[2]);
```

```
if(wo[0] > = 2*pi*70.0) wo[0] = 2*pi*70.0;if(wo[0] \leq 2*pi*50.0) \ wo[0] = 2*pi*50.0;//ATUALIZAÇÃO DAS VARIÁVEIS DO CONTROLADOR
wo[2] = wo[1];wo[1] = wo[0];Uq[2] = Uq[1];Uq[1] = Uq[0];auxiliary[0] = Ud;auxiliary[1] = Uq[0];auxiliary[2] = wo[0];auxiliary[3] = wt;aponta = 8auxiliar[0];return aponta; 
}
```
## **B.5 ALGORITMO DO MPPT**

```
#include "DSP2833x_Device.h"
float MPPT(float VPV,float IPV) 
{ 
      static float PPV[2] = {0.0, 0.0}; 
      static float Vpv[2] = {0.0, 0.0}; 
      static float Ipv[2] = {0.0, 0.0}; 
      static float Vref = 20.0; 
      float dV = 0.01; 
      Vpv[0] = VPV;Ipv[0] = IPv;PPV[0] = Vpv[0]*Ipv[0];if(PPV[0] > PPV[1]) 
       { 
             if(Vpv[0] > Vpv[1]) { 
                   Vref = Vref + dV; } 
             else
              { 
                   Vref = Vref - dV; } 
       }
```

```
else
       { 
              if(Vpv[0] > Vpv[1]) 
              { 
                     Vref = Vref - dV;
              } 
              else
              { 
                     Vref = Vref + dV;
              } 
       } 
//--------------------------------------------//
//---------ATUALIZAÇÃO DE MEMÓRIA------------//
//------------------------------------------//
      PPV[1] = PPV[0];Vpv[1] = Vpv[0];Ipv[1] = IPv[0];return Vref;
```

```
}
```